# **Problemario de Álgebra Lineal**

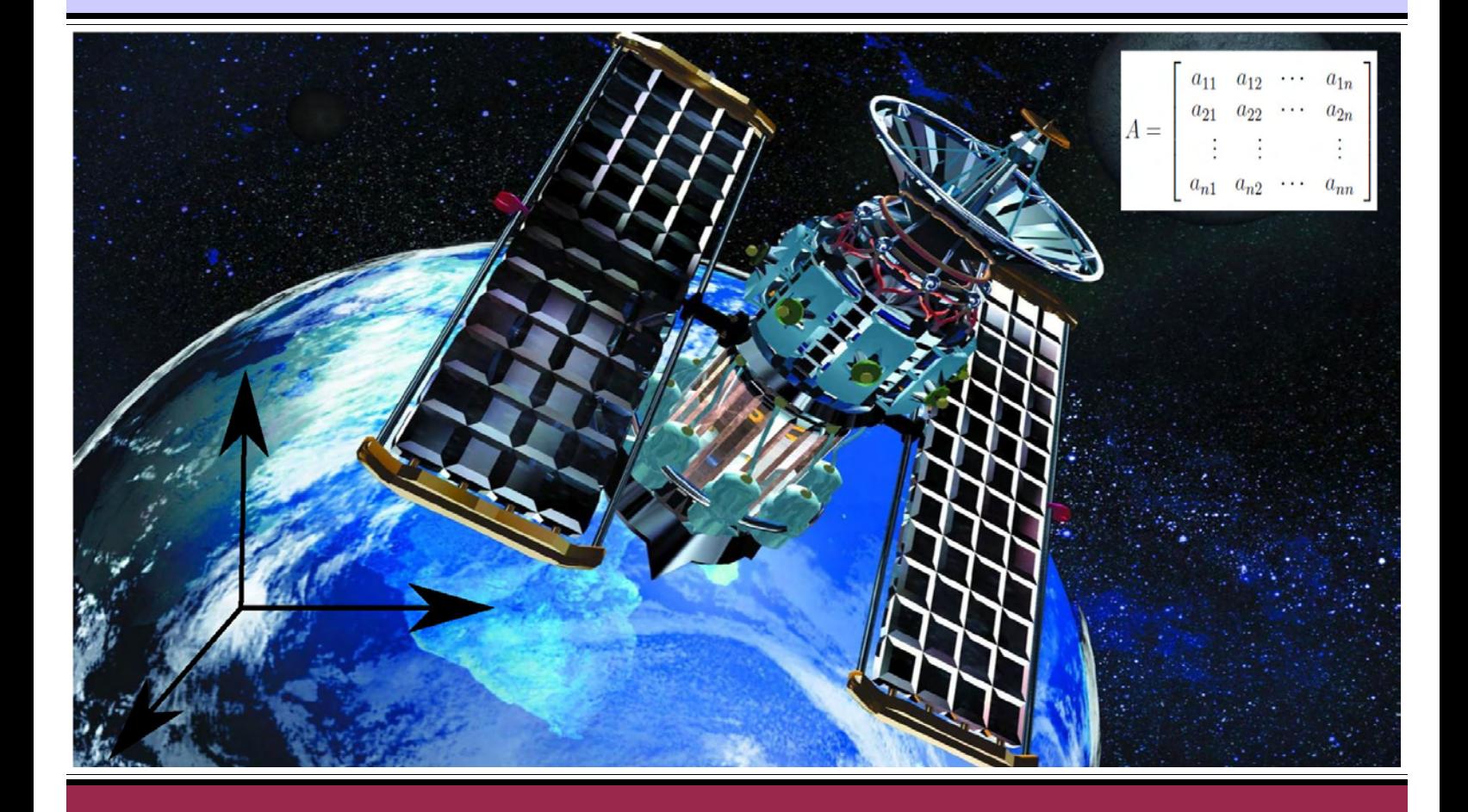

**Aarón Aparicio Hernández**

### ADVERTENCIA

La presente versión del material educativo no es la versión final o definitiva del mismo. Se trata de una versión de prueba, en formato electrónico, correspondiente al 13 de agosto de 2013.

Se agradecerá escribir al autor y/o a la editora para hacer cualquier comentario relativo a esta versión:

> amersen@yahoo.com.mx anabe.alonso@gmail.com

Para el uso de este material es necesario citar los créditos correspondientes del autor, el programa Materiales Educativos de la Biblioteca del Estudiante y la Universidad Autónoma de la Ciudad de México.

## Problemario de Álgebra Lineal

Aarón Aparicio Hernández

### UNIVERSIDAD AUTÓNOMA DE LA CIUDAD DE MÉXICO

 Enrique Dussel Ambrosini RECTOR

 Ernesto Aréchiga Córdoba SECRETARIO GENERAL

 María del Rayo Ramírez Fierro COORDINADORAACADÉMICA

 Raúl Soto Peredo COORDINADOR DEL COLEGIO DE CIENCIA Y TECNOLOGÍA

## Problemario de Álgebra Lineal

Aarón Aparicio Hernández

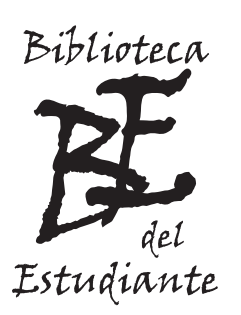

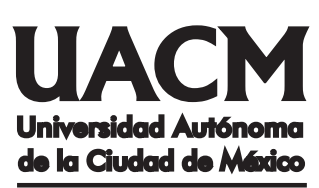

Nada humano me es ajeno

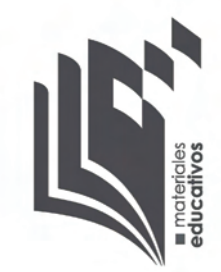

- © *Problemario de álgebra lineal*, primera edición, 2013
- © Aarón Aparicio Hernández
- D.R. Universidad Autónoma de la Ciudad de México Dr. García Diego 168, Col. Doctores, Delegación Cuauhtémoc, C.P. 06720, México, D.F.

ISBN

Academia de Matemáticas, Colegio de Ciencia y Tecnología, Ciclo Básico, Colección Materiales Educativos de la Biblioteca del Estudiante, Coordinación Académica, UACM

- Biblioteca del Estudiante: biblioteca.del.estudiante@uacm.edu.mx http://www.uacm.edu.mx/Estudiantes/BibliotecadelEstudiante/tabid/276/Default.aspx
- Materiales Educativos: materiales.educativos@uacm.edu.mx https://sites.google.com/site/materialeseducativosuacm
- Responsable de la edición: Ana Beatriz Alonso Osorio anabe.alonso@gmail.com
- Diseño de la portada: Aarón Aparicio Hernández
- Compilación y diagramas del texto elaborados por el autor

Material educativo universitario de distribución gratuita para estudiantes de la UACM Prohibida su venta

Hecho e impreso en México / *Printed in Mexico*

La Ley de la Universidad Autónoma de la Ciudad de México, en su Exposición de motivos, establece:

"7. Contribuir al desarrollo cultural, profesional y personal de los estudiantes:

(...) El empeño de la Universidad Autónoma de la Ciudad de México deberá ser que todos los estudiantes que a ella ingresen concluyan con éxito sus estudios. Para ello deberá construir los sistemas y servicios que éstos necesiten para alcanzar este propósito de acuerdo con su condición de vida y preparación previa. (...)." <sup>1</sup>

De igual manera, en su Título I, Capítulo II, Artículo 6, Fracción IV, dice:

"Concebida como una institución de servicio, la Universidad brindará a los estudiantes los apoyos académicos necesarios para que tengan éxito en sus estudios. (...)." <sup>2</sup>

Atendiendo a este mandato, los profesores - investigadores de la UACM preparan materiales educativos como herramienta de aprendizaje para los estudiantes de los cursos correspondientes, respondiendo así al principio de nuestra casa de estudios de proporcionarles los soportes necesarios para su avance a lo largo de la licenciatura.

#### **Universidad Autónoma de la Ciudad de México** *Nada humano me es ajeno*

\_\_\_\_\_\_\_\_\_\_\_\_\_\_\_\_\_\_

<sup>1</sup> *Ley de la Universidad Autónoma de la Ciudad de México*, publicada en la *Gaceta Oficial del Distrito Federal* el 5 de enero de 2005, reproducida en el Taller de Impresión de la UACM, p. 14. <sup>2</sup> *Ídem*., p. 18.

Al hacedor de sueños por creer en los jóvenes

Para Aarón Alberto por alegrarme la vida

A mi abuelita Porfiria por estar a mi lado durante mi infancia

A todos aquellos que me han acompañado en este viaje maravilloso

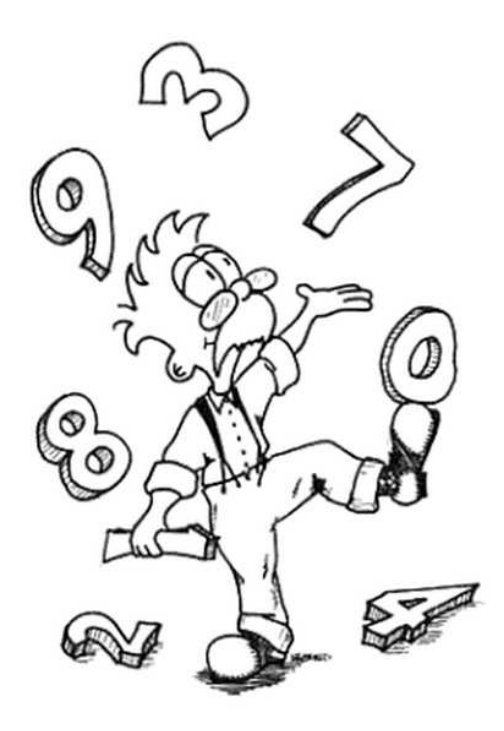

## Índice general

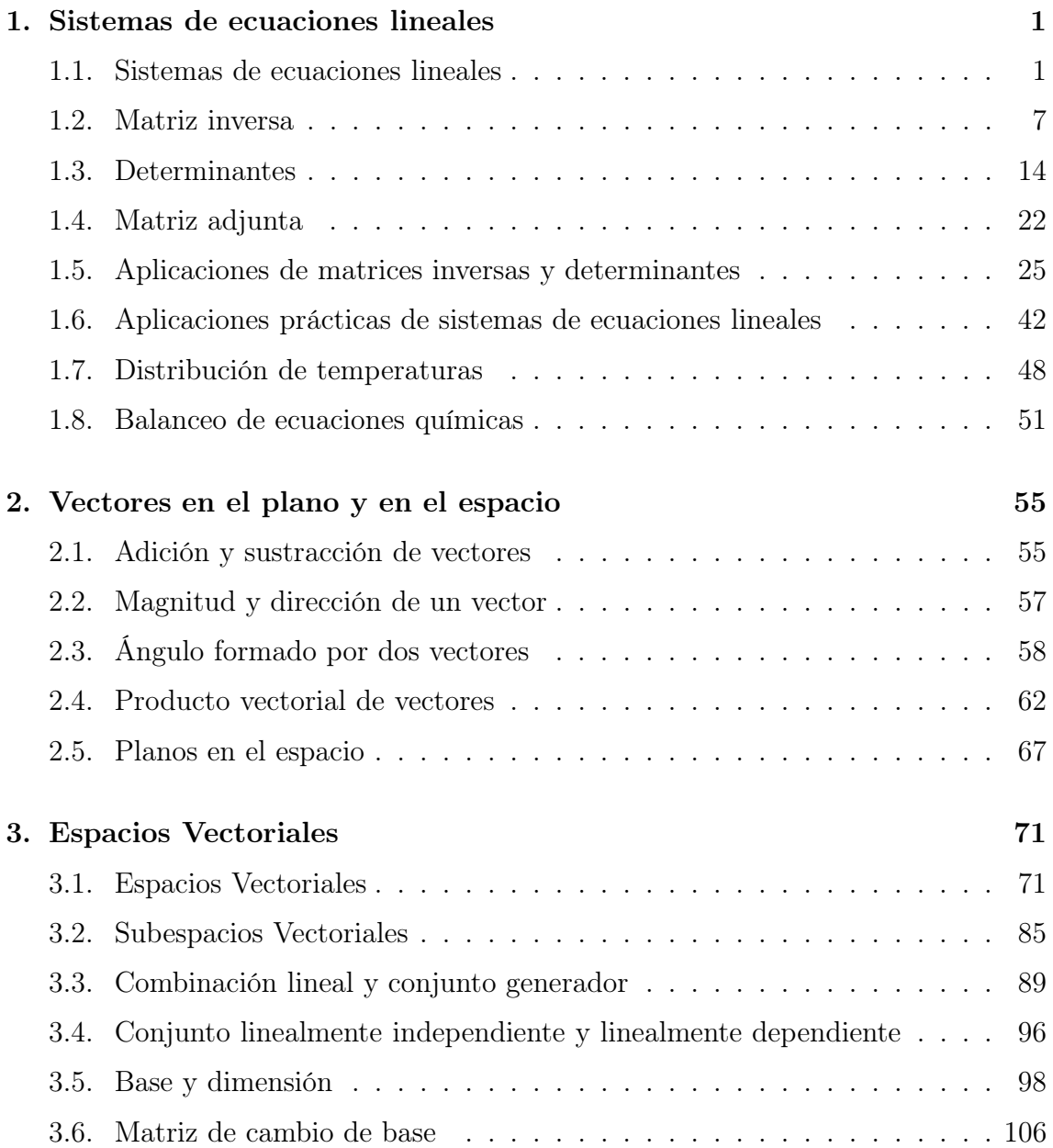

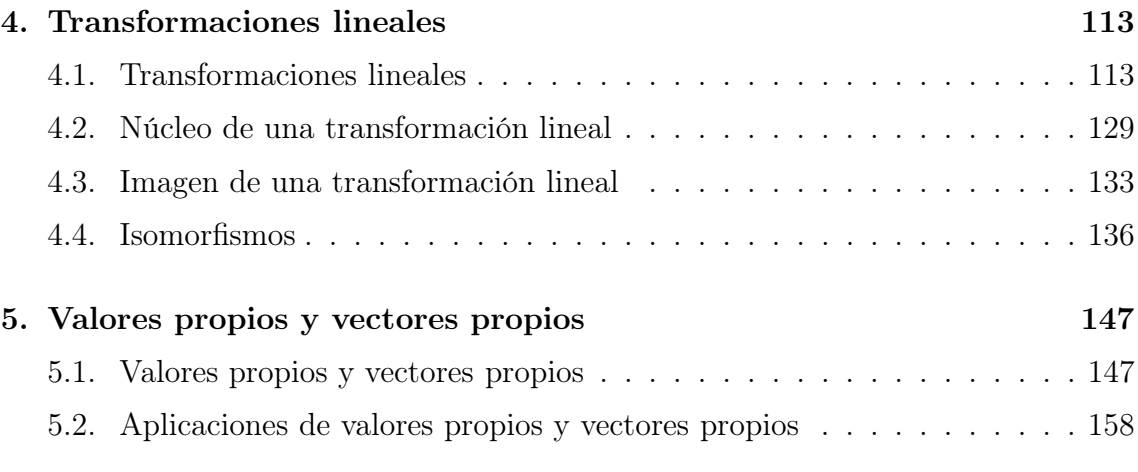

#### Bibliografía 163

### Introducción

La presente obra tiene como propósito apoyar a los estudiantes de ingeniería del Colegio de Ciencia y Tecnología de la Universidad Autónoma de la Ciudad de México (UACM). Durante los semestres que he impartido la materia de Álgebra Lineal en la UACM, he observado que un porcentaje significativo de éstos tiene problemas con los contenidos del programa de estudios y en parte se debe a que en el tema de sistemas de ecuaciones lineales, no logra aprender a escalonar matrices. El Método de Eliminación Gaussiana es fundamental para abordar los temas subsecuentes tales como: matriz inversa, rango e imagen de una matriz, diagonalización de matrices, etc., por consiguiente este material ayudará al estudiante a fortalecer su aprendizaje. En él aparecen una variedad de ejemplos resueltos con detalle, así como algunos sin resolver y con alguna sugerencia. Es importante recalcar, que así como un gimnasta práctica varias horas para perfeccionar sus técnicas, el estudiante debiera de practicar con otros ejemplos y no conformarse con los que aparecen aquí. Cito unas palabras del matemático Alberto Barajas (1913-2004) "jóvenes, las matemáticas no se aprenden viéndolas", decía en el salón de clases, "se aprenden haciéndolas. . . , el carpintero puede tener la mejor madera del mundo, pero no por ello hace los mejores muebles. . . , es un proceso continuo que se va mejorando todos los días, a base de trabajo, de imaginación y de un enorme esfuerzo, para lograr cada día mejores obras de arte".

A continuación presentamos un breve resumen de los temas que abarca el contenido de este libro:

El capítulo 1 trata los sistemas de ecuaciones lineales y se utilizan las matrices para determinar su conjunto solución. Además, se abordan otros métodos utilizando los determinantes y la matriz inversa, así como algunas aplicaciones en problemas de tráfico, circuitos eléctricos, temperatura y balanceo de ecuaciones químicas.

El capítulo 2 analiza los vectores en el plano y en el espacio. También se revisan algunos conceptos tales como: Magnitud, dirección y águlo entre dos vectores, así como el producto vectorial y la ecuación de un plano.

El Capítulo 3 revisa los conceptos de espacio y subespacio vectorial, después utiliza las combinaciones lineales y los conjuntos generadores para obtener una base de un espacio vectorial. Todo ello para determinar la dimensión de un espacio vectorial y finalizamos con la matriz de cambio de base.

El Capítulo 4 comprende funciones entre espacios vectoriales y se llaman trasformaciones lineales, además se define el núcleo y la imagen de una trasformación lineal para analizar mediante algún isomorfismo el tipo de estructura que tiene un espacio vectorial.

El Capítulo 5 define los conceptos de valor propio y vector propio de una matriz, a través de diversos ejemplos y finaliza con una aplicación.

Espero que este material les sea útil a todos ustedes.

Agradezco a la UACM y a la Biblioteca del Estudiante, por el apoyo brindado para la impresión de este material, de manera especial a los profesores, Manuel Tec y Rafael Torres por la revisión y sugerencias valiosas que aportaron; cualquier error u omisión es exclusivamente de mi responsabilidad.

Aarón Aparicio Hernández

## Capítulo 1

## Sistemas de ecuaciones lineales

En este capítulo abordamos algunos temas que corresponden a los sistemas de ecuaciones lineales, analizamos los métodos mas comunes para resolver sistemas de ecuaciones y mostramos una variedad de ejemplos.

#### 1.1. Sistemas de ecuaciones lineales

Uno de los temas mas importantes de los cursos de Álgebra Lineal, es el de sistemas de ecuaciones lineales, de hecho, si bien existen varios métodos para resolverlos, iniciamos con el método básico pero muy importante y que se ocupa en los temas que se incluyen mas adelante.

#### *Operaciones Elementales*

- a) Intercambiar dos renglones cualesquiera.
- b) Multiplicar cualquier renglón por una constante (escalar) diferente de cero.
- c) Sumar o restar un múltiplo de uno de los renglones a otro renglón.

Cualquier sistema de ecuaciones lineales, por muy complicado que parezca, se le puede aplicar un número finito de operaciones elementales para resolverlo, como veremos a continuación. El método que veremos se le conoce como Eliminación Gaussiana (reducción o escalonamiento).

Resuelva los siguientes sistemas de ecuaciones lineales, aplicando Eliminación Gaussiana y diga si la solución es única o existe una infinidad de soluciones.

1

#### Ejemplo 1.1.1.

$$
\begin{array}{rcl}\nx & - & 2y & = & 3 \\
2x & - & y & = & 9\n\end{array}
$$

Solución:

$$
\begin{bmatrix} 1 & -2 & 3 \ 2 & -1 & 9 \end{bmatrix} \xrightarrow[r_2 - 2r_1]{} \begin{bmatrix} 1 & -2 & 3 \ 0 & 3 & 3 \end{bmatrix} \xrightarrow[\frac{1}{3}r_2]{\sim} \begin{bmatrix} 1 & -2 & 3 \ 0 & 1 & 1 \end{bmatrix} \xrightarrow[r_1 + 2r_2]{} \begin{bmatrix} 1 & 0 & 5 \ 0 & 1 & 1 \end{bmatrix}
$$
  

$$
\therefore \quad x = 5, \ y = 1
$$

Comprobación:

 $1(5) - 2(1) = 5 - 2 = 3$  $2(5) - 1(1) = 10 - 1 = 9$ 

#### **E** Ejemplo 1.1.2.

$$
\begin{array}{rcl}\n6x & + & 5y & = & -1 \\
x & + & y & = & -1\n\end{array}
$$

Solución:

$$
\begin{bmatrix} 6 & 5 & -1 \ 1 & 1 & -1 \end{bmatrix}
$$
interc.  $r_1$  y  $r_2$   $\begin{bmatrix} 1 & 1 & -1 \ 6 & 5 & -1 \end{bmatrix}$   $\begin{bmatrix} 1 & 1 & -1 \ 0 & -1 & 5 \end{bmatrix}$   
\n
$$
\begin{bmatrix} r_1 + r_2 \ \sim \end{bmatrix} \begin{bmatrix} 1 & 0 & 4 \ 0 & -1 & 5 \end{bmatrix} \begin{bmatrix} 1 & 0 & 4 \ 0 & 1 & -5 \end{bmatrix}
$$
  $\therefore$   $x = 4$ ,  $y = -5$ 

Comprobación:

 $6(4) + 5(-5) = 24 - 25 = -1$  $1(4) + 1(-5) = 4 - 5 = -1$ 

**E** Ejemplo 1.1.3.

$$
\begin{array}{rcl}\nx & - & 2y & = & 0 \\
2x & - & y & = & 0\n\end{array}
$$

Solución:

$$
\left[\begin{array}{cc|c}1 & -2 & 0\\2 & -1 & 0\end{array}\right] \xrightarrow[r_2 - 2r_1]{\sim} \left[\begin{array}{cc|c}1 & -2 & 0\\0 & 3 & 0\end{array}\right] \xrightarrow[\frac{\sim}{3}r_2]{\sim} \left[\begin{array}{cc|c}1 & -2 & 0\\0 & 1 & 0\end{array}\right] \xrightarrow[r_1 + 2r_2]{\sim} \left[\begin{array}{cc|c}1 & 0 & 0\\0 & 1 & 0\end{array}\right]
$$

$$
\therefore \quad x = 0, \ y = 0
$$

Comprobación:

 $1(0) - 2(0) = 0 - 0 = 0$  $2(0) - 1(0) = 0 - 0 = 0$ 

Observación: Cuando los valores encontrados son todos ceros, la solución se le llama trivial.

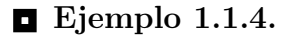

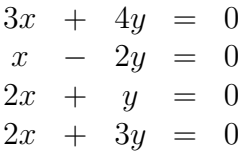

Solución:

Analizando este sistema de ecuaciones, nos damos cuenta que por lo menos tiene la solución trivial, ¿habrá mas soluciones?

1

 $\overline{ }$  $\mathbf{I}$  $\overline{a}$ 

 3 4 0 1 −2 0 2 1 0 2 3 0 ∼ interc. r<sup>1</sup> y r<sup>2</sup> 1 −2 0 3 4 0 2 1 0 2 3 0 ∼ r<sup>2</sup> − 3r<sup>1</sup> r<sup>3</sup> − 2r<sup>1</sup> r<sup>4</sup> − 2r<sup>1</sup> 1 −2 0 0 10 0 0 5 0 0 7 0 ∼ 1 <sup>10</sup> r<sup>2</sup> 1 5 r3 1 7 r4 1 −2 0 0 1 0 0 1 0 0 1 0 r<sup>1</sup> + 2r<sup>2</sup> ∼ r<sup>3</sup> − r<sup>2</sup> r<sup>4</sup> − r<sup>2</sup> 1 0 0 0 1 0 0 0 0 0 0 0 ∴ x = 0, y = 0

Comprobación:

 $3(0) + 4(0) = 0 + 0 = 0$  $1(0) - 2(0) = 0 - 0 = 0$  $2(0) + 1(0) = 0 + 0 = 0$  $2(0) + 3(0) = 0 + 0 = 0$ 

Observación: En ocasiones la columna de ceros no se incluye porque no afecta al aplicar las operaciones elementales, en caso contrario deben colocarse en la matriz.

#### $\blacksquare$  Ejemplo 1.1.5.

$$
\begin{array}{rcl}\nx & + & 2y & = & 5 \\
2x & + & 4y & = & 1\n\end{array}
$$

Solución:

$$
\left[\begin{array}{cc|c}1 & 2 & 5\\2 & 4 & 1\end{array}\right] \sim \sim_{r_2} \left[\begin{array}{cc|c}1 & 2 & 5\\0 & 0 & -9\end{array}\right]
$$

La segunda ecuación obtenida en el escalonamiento nos indica que  $0(x)+0(y) = -9$ , lo cual es imposible porque  $0 \neq -9$ , por lo tanto el sistema de ecuaciones no tiene solución y en algunas ocasiones se dice que el sistema de ecuaciones es inconsistente, nosotros diremos que no existe solución.

#### $\blacksquare$  Ejemplo 1.1.6.

$$
\begin{array}{rcl}\n2x & + & y & = & 4 \\
6x & + & 3y & = & 12\n\end{array}
$$

Solución:

$$
\left[\begin{array}{cc|c}2 & 1 & 4\\6 & 3 & 12\end{array}\right] \left[\begin{array}{cc}\sim\\r_2-3r_1\end{array}\right] \left[\begin{array}{cc|c}2 & 1 & 4\\0 & 0 & 0\end{array}\right]
$$

Por lo tanto  $2x + y = 4 \Leftrightarrow y = -2x + 4$  y como x puede tomar cualquier valor, entonces el sistema de ecuaciones tiene una infinidad de soluciones, mas aún, si  $\boldsymbol{x} = \boldsymbol{t}$ con  $t \in \mathbb{R}$  entonces el conjunto solución está dado por:

$$
\begin{cases}\n x = t & \text{on } t \in \mathbb{R} \\
 y = -2t + 4\n\end{cases}
$$

**E** Ejemplo 1.1.7.

$$
\begin{array}{rcl}\nx + y + z &= -1 \\
2x + 3y - z &= 0 \\
3x - 2y + z &= 4\n\end{array}
$$

Solución:

$$
\begin{bmatrix} 1 & 1 & 1 & -1 \ 2 & 3 & -1 & 0 \ 3 & -2 & 1 & 4 \end{bmatrix} \begin{bmatrix} -1 \\ r_2 - 2r_1 \\ r_3 - 3r_1 \end{bmatrix} \begin{bmatrix} 1 & 1 & 1 & -1 \ 0 & 1 & -3 & 2 \ 0 & -5 & -2 & 7 \end{bmatrix} \begin{bmatrix} r_1 - r_2 \\ r_3 - 2r_2 \end{bmatrix} \begin{bmatrix} 1 & 0 & 4 & -3 \ 0 & 1 & -3 & 2 \ 0 & 0 & -17 & 17 \end{bmatrix}
$$

$$
\sim \begin{bmatrix} 1 & 0 & 4 & -3 \\ 0 & 1 & -3 & 2 \\ 0 & 0 & 1 & -1 \end{bmatrix} \begin{bmatrix} r_1 - 4r_3 \\ 2 \\ r_2 + 3r_3 \end{bmatrix} \begin{bmatrix} 1 & 0 & 0 & 1 \\ 0 & 1 & 0 & -1 \\ 0 & 0 & 1 & -1 \end{bmatrix} \quad \therefore \quad \begin{array}{c} x = 1 \\ y = -1 \\ z = -1 \end{array}
$$

Comprobación:

 $1(1) + 1(-1) + 1(-1) = 1 - 1 - 1 = -1$  $2(1) + 3(-1) - 1(-1) = 2 - 3 + 1 = 0$  $3(1) - 2(-1) + 1(-1) = 3 + 2 - 1 = 4$ 

#### **E** Ejemplo 1.1.8.

 $2x - y + z = 2$ <br>  $3x + y - 2z = 9$  $3x + y - 2z =$  $-x + 2y + 5z = -5$ 

Solución:

$$
\begin{bmatrix} 2 & -1 & 1 & 2 \ 3 & 1 & -2 & 9 \ -1 & 2 & 5 & -5 \end{bmatrix} \begin{bmatrix} r_1 + 2r_3 \ r_2 + 3r_3 \ r_3 + 3r_4 \end{bmatrix} \begin{bmatrix} 0 & 3 & 11 & -8 \ 0 & 7 & 13 & -6 \ -1 & 2 & 5 & -5 \end{bmatrix} \begin{bmatrix} \text{interc.} \\ -\text{reglones} \\ \text{reglones} \\ \text{or} \end{bmatrix} \begin{bmatrix} -1 & 2 & 5 & -5 \ 0 & 3 & 11 & -8 \ -1 & 2 & 5 & -5 \end{bmatrix}
$$
  
\n
$$
\begin{bmatrix} 3r_1 - 2r_2 \ 0 & 3 & 11 & -8 \ 0 & 3 & 11 & -8 \ 0 & 0 & -38 & 38 \end{bmatrix} \begin{bmatrix} -r_1 \\ -r_2 \\ -r_3 \end{bmatrix} \begin{bmatrix} 3 & 0 & 7 & -1 \ -5 & 0 & 3 & 11 & -8 \ 0 & 3 & 11 & -8 \ 0 & 0 & 1 & -1 \end{bmatrix} \begin{bmatrix} r_1 - 7r_3 \\ r_2 - 11r_3 \\ \text{or} \end{bmatrix} \begin{bmatrix} 3 & 0 & 0 & 6 \ 0 & 3 & 0 & 3 \ 0 & 0 & 1 & -1 \end{bmatrix}
$$
  
\n
$$
\begin{bmatrix} \frac{1}{3}r_1 \\ \frac{1}{3}r_2 \\ \text{or} \end{bmatrix} \begin{bmatrix} 1 & 0 & 0 & 2 \ 0 & 1 & 0 & 1 \ 0 & 1 & -1 \end{bmatrix} \begin{bmatrix} x = 2 \\ x = -1 \end{bmatrix}
$$
  
\n
$$
\begin{bmatrix} 1 & 0 & 0 & 2 \ 0 & 0 & 1 & -1 \end{bmatrix} \begin{bmatrix} x = 2 \\ x = -1 \end{bmatrix}
$$

Comprobación:

 $2(2) - 1(1) + 1(-1) = 4 - 1 - 1 = 2$  $3(2) + 1(1) - 2(-1) = 6 + 1 + 2 = 9$  $-1(2) + 2(1) + 5(-1) = -2 + 2 - 5 = -5$ 

Ejemplo 1.1.9.

 $x - 2y + z = 0$  $2x - y + 5z = 0$  $x + y + 4z = 0$  Solución:

$$
\begin{bmatrix} 1 & -2 & 1 & 0 \ 2 & -1 & 5 & 0 \ 1 & 1 & 4 & 0 \end{bmatrix} \begin{bmatrix} \sim \\ r_2 - 2r_1 \ 0 & 3 & 3 \ 0 & 3 & 3 \end{bmatrix} \begin{bmatrix} 1 & -2 & 1 & 0 \ 0 & 3 & 3 & 0 \ 0 & 3 & 3 & 0 \end{bmatrix} \begin{bmatrix} \sim \\ \frac{1}{3}r_2 \ 0 & 1 & 1 & 0 \ 0 & 0 & 0 & 0 \end{bmatrix} \begin{bmatrix} 1 & -2 & 1 & 0 \ 0 & 1 & 1 & 0 \ 0 & 0 & 0 & 0 \end{bmatrix}
$$
  

$$
\begin{bmatrix} r_1 + 2r_2 \ 0 & 1 & 1 & 0 \ 0 & 0 & 0 & 0 \end{bmatrix} \begin{bmatrix} 1 & 0 & 3 & 0 \ 0 & 1 & 1 & 0 \ 0 & 0 & 0 & 0 \end{bmatrix} \begin{bmatrix} x + 3z = 0 \ y + z = 0 \end{bmatrix} \Rightarrow \begin{array}{c} x = -3z \ y = -z \end{array}
$$

Por lo tanto el sistema de ecuaciones tiene una infinidad de soluciones y el conjunto solución está dado por:

$$
\begin{cases}\nz = t & \text{con } t \in \mathbb{R} \\
y = -2t \\
x = -3t\n\end{cases}
$$

Si  $t = 1$  entonces una solución particular del sistema es  $x = -3$ ,  $y = -1$ ,  $z = 1$ .

Comprobación:

$$
1(-3) - 2(-1) + 1(1) = -3 + 2 + 1 = 0
$$
  
\n
$$
2(-3) - 1(-1) + 5(1) = -6 + 1 + 5 = 0
$$
  
\n
$$
1(-3) + 1(-1) + 4(1) = -3 - 1 + 4 = 0
$$

Es necesario aclarar que los sistemas homogéneos siempre tienen solución, a saber, la solución trivial. Sin embargo, en muchas ocasiones existen mas soluciones.

#### $\blacksquare$  Ejemplo 1.1.10.

 $x + y + z = 0$  $5x - 2y - 9z = 0$  $3x + y - z = 0$  $3x - 2y - 7z = 0$ 

Solución: Se deja como ejercicio para el lector y el conjunto solución es

$$
\begin{cases}\nz = t & \text{con } t \in \mathbb{R} \\
y = -2t \\
x = t\n\end{cases}
$$

#### 1.2. Matriz inversa

Calcule la matriz inversa de cada una de las siguientes matrices.

#### $\blacksquare$  Ejemplo 1.2.1.

 $A = \left[ \begin{array}{cc} 3 & 2 \\ 1 & 1 \end{array} \right]$ 

Es importante señalar que, para calcular la inversa de una matriz utilizamos el Método de Gauss, de ahí la importancia en saber escalonar matrices; aunque no es la única manera como veremos mas adelante.

Solución:

$$
\begin{bmatrix} 3 & 2 & 1 & 0 \ 1 & 1 & 0 & 1 \end{bmatrix} \begin{array}{c} 3 & 2 & 1 & 0 \ 0 & 1 & -1 & 3 \end{array} \begin{array}{c} r_1 - 2r_2 \ 0 & 1 & -1 \end{array} \begin{array}{c} 3 & 0 & 3 & -6 \ 0 & 1 & -1 & 3 \end{array}
$$

$$
\frac{1}{3}r_1 \begin{bmatrix} 1 & 0 & 1 & -2 \ 0 & 1 & -1 & 3 \end{bmatrix} \quad \therefore \quad A^{-1} = \begin{bmatrix} 1 & -2 \ -1 & 3 \end{bmatrix}
$$

Ahora, para ver que la matriz obtenida es la inversa de A, debemos verificar que  $A^{-1}A = I = AA^{-1}.$  $A^{-1}A = \begin{bmatrix} 1 & -2 \\ -1 & 3 \end{bmatrix} \begin{bmatrix} 3 & 2 \\ 1 & 1 \end{bmatrix} =$  $\left[\begin{array}{rr} 3-2 & 2-2 \\ -3+3 & -2+3 \end{array}\right]$ =  $\left[\begin{array}{cc} 1 & 0 \\ 0 & 1 \end{array}\right] = I$  $\therefore A^{-1}A = I.$ 

Por otra parte  $AA^{-1} = \begin{bmatrix} 3 & 2 \\ 1 & 1 \end{bmatrix} \begin{bmatrix} 1 & -2 \\ -1 & 3 \end{bmatrix}$ =  $\left[\begin{array}{cc} 3-2 & -6+6 \\ 1-1 & -2+3 \end{array}\right]$ =  $\left[\begin{array}{cc} 1 & 0 \\ 0 & 1 \end{array}\right] = I$ 

∴  $AA^{-1} = I$ . Así A tiene inversa y por consiguiente A es invertible.

 $\blacksquare$  Ejemplo 1.2.2.

$$
A = \left[ \begin{array}{cc} 2 & 1 \\ 5 & 4 \end{array} \right]
$$

Solución:

$$
\begin{bmatrix} 2 & 1 & 1 & 0 \ 5 & 4 & 0 & 1 \end{bmatrix} \xrightarrow{2r_2 - 5r_1} \begin{bmatrix} 2 & 1 & 1 & 0 \ 0 & 3 & -5 & 2 \end{bmatrix} \xrightarrow{3r_1 - r_2} \begin{bmatrix} 6 & 0 & 8 & -2 \ 0 & 3 & -5 & 2 \end{bmatrix}
$$

$$
\xrightarrow[\frac{1}{6}r_1]{\frac{1}{6}r_1} \begin{bmatrix} 1 & 0 & \frac{8}{6} & \frac{-2}{6} \\ 0 & 1 & \frac{-5}{3} & \frac{2}{3} \end{bmatrix} \sim \begin{bmatrix} 1 & 0 & \frac{4}{3} & \frac{-1}{3} \\ 0 & 1 & \frac{-5}{3} & \frac{2}{3} \end{bmatrix}
$$

$$
\therefore A^{-1} = \begin{bmatrix} \frac{4}{3} & \frac{-1}{3} \\ \frac{-5}{3} & \frac{2}{3} \end{bmatrix} = \frac{1}{3} \begin{bmatrix} 4 & -1 \\ -5 & 2 \end{bmatrix}
$$
  
\nAbora veamos que se cumple  $A^{-1}A = I = AA^{-1}$ .  
\n
$$
A^{-1}A = \frac{1}{3} \begin{bmatrix} 4 & -1 \\ -5 & 2 \end{bmatrix} \begin{bmatrix} 2 & 1 \\ 5 & 4 \end{bmatrix} = \frac{1}{3} \begin{bmatrix} 8-5 & 4-4 \\ -10+10 & -5+8 \end{bmatrix} = \frac{1}{3} \begin{bmatrix} 3 & 0 \\ 0 & 3 \end{bmatrix}
$$
  
\n
$$
= \begin{bmatrix} 1 & 0 \\ 0 & 1 \end{bmatrix} = I \quad \therefore A^{-1}A = I.
$$
  
\nPor otro lado  $AA^{-1} = \frac{1}{3} \begin{bmatrix} 2 & 1 \\ 5 & 4 \end{bmatrix} \begin{bmatrix} 4 & -1 \\ -5 & 2 \end{bmatrix} = \frac{1}{3} \begin{bmatrix} 8-5 & -2+2 \\ 20-20 & -5+8 \end{bmatrix}$   
\n
$$
= \frac{1}{3} \begin{bmatrix} 3 & 0 \\ 0 & 3 \end{bmatrix} = \begin{bmatrix} 1 & 0 \\ 0 & 1 \end{bmatrix} = I \quad \therefore A^{-1}A = I.
$$
 Por consiguiente *A* tiene inversa.  
\n**Example 1.3.3**

#### **E** Ejemplo  $1.2.3$ .

Considere la matriz  $A = \begin{bmatrix} -4 & 3 \\ -3 & 2 \end{bmatrix}$ , calcule  $A^{-1}$ . Solución:  $A^{-1} = \begin{bmatrix} 2 & -3 \\ 2 & 4 \end{bmatrix}$ .

 $3 -4$ 

Ejemplo 1.2.4.

Verifique que la matriz  $B = \begin{bmatrix} 0 & 1 \\ 1 & 1 \end{bmatrix}$  es la inversa de  $A = \begin{bmatrix} -1 & 1 \\ 1 & 0 \end{bmatrix}$ .

#### $\blacksquare$  Ejemplo 1.2.5.

Dada la matriz  $A = \begin{bmatrix} 3 & 0 \\ 9 & 3 \end{bmatrix}$ , calcule  $A^{-1}$ .

Solution: 
$$
A^{-1} = \begin{bmatrix} \frac{1}{3} & 0 \\ -1 & \frac{1}{3} \end{bmatrix} = \frac{1}{9} \begin{bmatrix} 3 & 0 \\ -9 & 3 \end{bmatrix}
$$

#### **E** Ejemplo 1.2.6.

Dadas las matrices  $A = \begin{bmatrix} 3 & 1 \\ 5 & 2 \end{bmatrix}$  y  $B = \begin{bmatrix} 1 & 2 \\ 3 & 4 \end{bmatrix}$ , calcule  $A^{-1}$  y utilícela para:

a) Obtener una matriz  $X \in \mathcal{M}_{2 \times 2}(\mathbb{R})$  tal que  $AX = A$ .

- b) Obtener una matriz  $Y \in \mathcal{M}_{2 \times 2}(\mathbb{R})$  tal que  $AY = B$ .
- c) Obtener una matriz  $Z \in M_{2 \times 2}(\mathbb{R})$  tal que  $ZA = B$ .

#### $\blacksquare$  Ejemplo 1.2.7.

Dadas las matrices  $A = \begin{bmatrix} 5 & 3 \\ 3 & 2 \end{bmatrix}$ ,  $B = \begin{bmatrix} 6 & 2 \\ 2 & 4 \end{bmatrix}$  y  $C = \begin{bmatrix} 4 & -2 \\ -6 & 3 \end{bmatrix}$ , resuelva cada una de las siguientes ecuaciones de matrices:

- a)  $AX + B = C$ .
- b)  $XA + B = C$ .
- c)  $AX + B = X$ .
- d)  $XA + C = X$ .
- e)  $AX + 2C = A$ . (Sugerencia: a)  $AX + B = C \Rightarrow AX = C - B \Rightarrow A^{-1}(AX) = A^{-1}(C - B)$  $\Rightarrow X = A^{-1}(C - B).$

#### $\blacksquare$  Ejemplo 1.2.8.

Dada la matriz  $A = \begin{bmatrix} a & b \\ c & d \end{bmatrix}$ , con  $\Delta = ad - bc$ . Demuestre que si  $\Delta \neq 0$  entonces  $A^{-1} = \frac{1}{\Delta}$ ∆  $\left[\begin{array}{cc} d & -b \\ -c & a \end{array}\right].$ 

 $\blacksquare$  Ejemplo 1.2.9.

Dada 
$$
A = \begin{bmatrix} 2 & 1 & 2 \\ 0 & 3 & -1 \\ 4 & 1 & 1 \end{bmatrix}
$$
, hallar  $A^{-1}$ .

Solución:

$$
\begin{bmatrix} 2 & 1 & 2 & 1 & 0 & 0 \ 0 & 3 & -1 & 0 & 1 & 0 \ 4 & 1 & 1 & 0 & 0 & 1 \end{bmatrix} \sim \begin{bmatrix} 2 & 1 & 2 & 1 & 0 & 0 \ 0 & 3 & -1 & 0 & 1 & 0 \ 0 & -1 & -3 & -2 & 0 & 1 \end{bmatrix}
$$

$$
3r_1 - r_2 \begin{bmatrix} 6 & 0 & 7 \\ 0 & 3 & -1 \\ 0 & 0 & 1 \end{bmatrix} \begin{bmatrix} 1 & 0 & 1 \\ 0 & 1 & 0 \\ 0 & 0 & -10 \end{bmatrix} \begin{bmatrix} 10r_1 + 7r_3 \\ 10r_2 - r_3 \end{bmatrix} \begin{bmatrix} 60 & 0 & 0 \\ 0 & 30 & 0 \\ 0 & 0 & -10 \end{bmatrix} \begin{bmatrix} -12 & -3 & 21 \\ 6 & 9 & -3 \\ 6 & 9 & -3 \\ 0 & 0 & -10 \end{bmatrix}
$$
  
\n
$$
\frac{1}{\sqrt{3}}r_1 \begin{bmatrix} 1 & 0 & 0 \\ 0 & 1 & 0 \\ 0 & 1 & 0 \\ \frac{3}{10} & \frac{3}{10} & \frac{3}{10} \\ \frac{5}{10} & \frac{7}{10} & \frac{7}{10} \\ \frac{5}{10} & \frac{7}{10} & \frac{7}{10} \\ \frac{5}{3} & \frac{7}{10} & \frac{7}{10} \end{bmatrix} \sim \begin{bmatrix} 1 & 0 & 0 \\ 0 & 1 & 0 \\ 0 & 0 & 1 \end{bmatrix} \begin{bmatrix} \frac{1}{3} & \frac{1}{3} \\ \frac{1}{3} & \frac{3}{10} \\ \frac{1}{3} & \frac{1}{10} \\ \frac{5}{3} & \frac{1}{10} \\ \frac{1}{3} & \frac{1}{10} \end{bmatrix}
$$
  
\n
$$
\therefore A^{-1} = \begin{bmatrix} \frac{1}{5} & \frac{1}{20} & \frac{7}{20} \\ \frac{1}{5} & \frac{7}{10} & \frac{7}{10} \\ -12 & 2 & 6 \end{bmatrix} = \frac{1}{-20} \begin{bmatrix} 4 & 1 & -7 \\ -4 & -6 & 2 \\ -12 & 2 & 6 \end{bmatrix}
$$
  
\nVerifiquemos que  $A^{-1}A = I = AA^{-1}$ .  
\n
$$
A^{-1}A = \frac{1}{-20} \begin{bmatrix} 8+0-28 & 4+3-7 & 8-1-7 \\ -24+0+24 & -12+6+6 & -24-2+6 \end
$$

 $\blacksquare$  Ejemplo 1.2.10.

$$
A = \left[ \begin{array}{rrr} 2 & 4 & 3 \\ -1 & 3 & 0 \\ 0 & 2 & 1 \end{array} \right]
$$

Solución:

$$
\begin{bmatrix}\n2 & 4 & 3 & | & 1 & 0 & 0 \\
-1 & 3 & 0 & | & 0 & 1 & 0 \\
0 & 2 & 1 & | & 0 & 0 & 1\n\end{bmatrix}\n2r_2 + r_1\n\begin{bmatrix}\n2 & 4 & 3 & | & 1 & 0 & 0 \\
0 & 10 & 3 & | & 1 & 2 & 0 \\
0 & 2 & 1 & | & 0 & 0 & 1\n\end{bmatrix}
$$
\n
$$
\text{interc. } \begin{bmatrix}\n2 & 4 & 3 & | & 1 & 0 & 0 \\
0 & 2 & 1 & | & 0 & 0 & 1 \\
0 & 0 & 0 & 1 & | & 0 & 0 & 1\n\end{bmatrix}\nr_1 - 2r_2\n\begin{bmatrix}\n2 & 0 & 1 & | & 1 & 0 & -2 \\
0 & 2 & 1 & | & 0 & 0 & 1 \\
0 & 0 & -2 & | & 1 & 2 & -5\n\end{bmatrix}
$$
\n
$$
\text{renglones }\begin{bmatrix}\n2r_1 + r_3 & | & 4 & 0 & 0 & | & 3 & 2 & -9 \\
0 & 4 & 0 & | & 1 & 2 & -3 \\
1 & 2 & -3 & | & 4r_1 & | & 0 & 0 & 0\n\end{bmatrix}\nr_3 - 5r_2\n\begin{bmatrix}\n1 & 0 & 0 & | & \frac{3}{4} & \frac{2}{4} & \frac{-9}{4} \\
0 & 1 & 0 & 1 & \frac{4}{4} & \frac{2}{4} & \frac{-9}{4} \\
\frac{4}{4} & \frac{4}{4} & \frac{4}{4} & \frac{3}{4} & \frac{-9}{4} \\
\frac{1}{2} & \frac{-3}{2} & \frac{5}{2} & | & 0 & 1 & 0 & 0\n\end{bmatrix}\n\begin{bmatrix}\n\frac{3}{4} & 2 & -9 \\
\frac{3}{4} & \frac{2}{4} & -\frac{3}{4} \\
-2 & -4 & 10 & | & 0 & 2 & 1\n\end{bmatrix}.
$$
\nAbora veamos que se cumple  $A^{-1}A = I = AA^{-1}$ .

\n
$$
A^{-1}A = \frac{1}{4}\n\begin{bmatrix}\n6 - 2 - 0 & 12 + 6 - 18 & 9 + 0 - 9 \\
-
$$

#### **E** Ejemplo 1.2.11.

$$
A = \begin{bmatrix} 2 & -1 & 3 \\ 1 & 0 & 2 \\ 1 & 1 & 4 \end{bmatrix}
$$

Solución:

$$
\begin{bmatrix} 2 & -1 & 3 & 1 & 0 & 0 \\ 1 & 0 & 2 & 0 & 1 & 0 \\ 1 & 1 & 4 & 0 & 0 & 1 \end{bmatrix} \xrightarrow{\text{renglones}} \begin{bmatrix} 1 & 0 & 2 & 0 & 1 & 0 \\ 2 & -1 & 3 & 1 & 0 & 0 \\ 1 & 1 & 4 & 0 & 0 & 1 \end{bmatrix}
$$
  
\n
$$
\begin{bmatrix} \sim \\ \sim \\ r_2 - 2r_1 & 0 & -1 & -1 \\ r_3 - r_1 & 0 & 1 & 2 \end{bmatrix} \begin{bmatrix} 1 & 0 & 2 & 0 & 1 \\ 0 & -1 & 1 & 1 & -2 & 0 \\ 0 & -1 & 1 & 1 & 2 & 0 \end{bmatrix} \begin{bmatrix} 1 & 0 & 2 & 0 & 1 & 0 \\ 0 & -1 & -1 & 1 & -2 & 0 \\ 0 & 0 & 1 & 1 & -3 & 1 \end{bmatrix}
$$
  
\n
$$
\begin{bmatrix} r_1 - 2r_3 & 1 & 0 & 0 & -2 & 7 & -2 \\ 0 & -1 & 0 & 2 & -5 & 1 \\ 0 & 0 & 1 & 1 & -3 & 1 \end{bmatrix} \begin{bmatrix} 1 & 0 & 0 & -2 & 7 & -2 \\ 0 & 1 & 0 & -2 & 5 & -1 \\ 0 & 0 & 1 & 1 & -3 & 1 \end{bmatrix}
$$
  
\n
$$
\therefore A^{-1} = \begin{bmatrix} -2 & 7 & -2 \\ -2 & 5 & -1 \\ 1 & -3 & 1 \end{bmatrix}.
$$

Ejercicio: Verifique que  $A^{-1}$  es la inversa de A.

#### **E** Ejemplo 1.2.12.

$$
B = \begin{bmatrix} 3 & 1 & -1 \\ 2 & 1 & 0 \\ 1 & 2 & 4 \end{bmatrix}
$$

Solución:

$$
\begin{bmatrix} 3 & 1 & -1 & 1 & 0 & 0 \ 2 & 1 & 0 & 0 & 1 & 0 \ 1 & 2 & 4 & 0 & 0 & 1 \ \end{bmatrix} \xrightarrow{\text{renglones}} \begin{bmatrix} 1 & 2 & 4 & 0 & 0 & 1 \ 2 & 1 & 0 & 0 & 1 & 0 \ 3 & 1 & -1 & 1 & 0 & 0 \ \end{bmatrix}
$$
  

$$
\begin{array}{c} \sim \\ r_2 - 2r_1 \end{array} \begin{bmatrix} 1 & 2 & 4 & 0 & 0 & 1 \ 0 & -3 & -8 & 0 & 1 & -2 \ r_3 - 3r_1 \end{bmatrix} \xrightarrow{3r_1 + 2r_2} \begin{bmatrix} 3 & 0 & -4 & 0 & 2 & -1 \ 0 & -3 & -8 & 0 & 1 & -2 \ 0 & 0 & 1 & 3 & -5 & 1 \ \end{bmatrix}
$$

$$
r_{1} + 4r_{3} \n\begin{bmatrix}\n3 & 0 & 0 & 12 & -18 & 3 \\
0 & -3 & 0 & 24 & -39 & 6 \\
0 & 0 & 1 & 3 & -5 & 1\n\end{bmatrix}\n\begin{bmatrix}\n\frac{1}{3}r_{1} \\
\frac{-1}{3}r_{2} \\
\infty\n\end{bmatrix}\n\begin{bmatrix}\n1 & 0 & 0 & 4 & -6 & 1 \\
0 & 1 & 0 & -8 & 13 & -2 \\
0 & 0 & 1 & 3 & -5 & 1\n\end{bmatrix}
$$
\n
$$
\therefore B^{-1} = \begin{bmatrix}\n4 & -6 & 1 \\
-8 & 13 & -2 \\
3 & -5 & 1\n\end{bmatrix}.
$$

Ejercicio: Verifique que  $B^{-1}$  es la inversa de B.

#### **E** Ejemplo 1.2.13.

$$
C = \begin{bmatrix} 3 & -1 & 5 \\ -1 & 2 & 1 \\ -2 & 4 & 3 \end{bmatrix}
$$

Solución:

$$
\begin{bmatrix}\n3 & -1 & 5 & 1 & 0 & 0 \\
-1 & 2 & 1 & 0 & 1 & 0 \\
-2 & 4 & 3 & 0 & 0 & 1\n\end{bmatrix}\n\begin{bmatrix}\n3 & -1 & 5 & 1 & 0 & 0 \\
3r_2 + r_1 & 0 & 5 & 8 & 1 & 3 & 0 \\
0 & 10 & 19 & 2 & 0 & 3\n\end{bmatrix}
$$
\n
$$
5r_1 + r_2 \begin{bmatrix}\n15 & 0 & 33 & 6 & 3 & 0 \\
0 & 5 & 8 & 1 & 3 & 0 \\
0 & 0 & 3 & 0 & -6 & 3\n\end{bmatrix}\n\begin{bmatrix}\nr_1 - 11r_3 \\
r_2 - 8r_3\n\end{bmatrix}\n\begin{bmatrix}\n15 & 0 & 0 & 0 & 6 & 69 & -33 \\
0 & 15 & 0 & 3 & 57 & -24 \\
0 & 0 & 3 & 0 & -6 & 3\n\end{bmatrix}
$$
\n
$$
r_3 - 2r_2 \begin{bmatrix}\n1 & 0 & 0 & \frac{6}{15} & \frac{69}{15} & \frac{-33}{15} \\
0 & 1 & 0 & \frac{3}{15} & \frac{57}{15} & \frac{-24}{15} \\
\frac{15}{15}r_2 & 0 & 1 & 0 & \frac{3}{15} & \frac{57}{15} & \frac{-24}{15} \\
0 & 0 & 1 & 0 & -2 & 1\n\end{bmatrix}\n\sim\n\begin{bmatrix}\n1 & 0 & 0 & \frac{2}{5} & \frac{23}{5} & \frac{-11}{5} \\
0 & 1 & 0 & \frac{1}{5} & \frac{5}{5} & \frac{-1}{5} \\
0 & 0 & 1 & 0 & \frac{1}{5} & \frac{5}{5} \\
\frac{1}{5} & \frac{19}{5} & \frac{-11}{5} & \frac{1}{5} \\
0 & -10 & 5\n\end{bmatrix}
$$
\n
$$
\therefore C^{-1} = \begin{bmatrix}\n\frac{2}{5} & \frac{23}{5} & \frac{-11}{5} \\
\frac{1}{5} & \frac{19}{5} & \frac{-1}{5} \\
0 & -10 & 5\n\end{bmatrix} = \frac{1}{5} \begin{
$$

Ejercicio: Verifique que  $C^{-1}$  es la inversa de C.

#### **E** Ejemplo 1.2.14.

Dada la matrix 
$$
D = \begin{bmatrix} 2 & 1 & 3 \\ 1 & -1 & 1 \\ 1 & 4 & -2 \end{bmatrix}
$$
, calculator  $D^{-1}$ .

Solution: 
$$
D^{-1} = \frac{1}{14} \begin{bmatrix} -2 & 14 & 4 \ 3 & -7 & 1 \ 5 & -7 & -3 \end{bmatrix}
$$
.

 $\blacksquare$  Ejemplo 1.2.15.

Dada la matrix 
$$
E = \begin{bmatrix} 0 & -2 & -1 \\ 3 & 0 & 0 \\ -1 & 1 & 1 \end{bmatrix}
$$
, obtenga  $E^{-1}$ .

Solution: 
$$
E^{-1} = \frac{1}{3} \begin{bmatrix} 0 & 1 & 0 \\ -3 & -1 & -3 \\ 3 & 2 & 6 \end{bmatrix}
$$
.

 $\blacksquare$  Ejemplo 1.2.16.

Considera la matrix 
$$
A = \begin{bmatrix} 3 & 0 & 0 \\ -1 & 1 & 0 \\ -2 & 3 & 2 \end{bmatrix}
$$
, encounter  $A^{-1}$ .  
Solución:  $A^{-1} = \frac{1}{6} \begin{bmatrix} 2 & 0 & 0 \\ 2 & 6 & 0 \\ -1 & -9 & 3 \end{bmatrix}$ .

 $\blacksquare$  Ejemplo 1.2.17.

Dada la matriz  $A =$  $\sqrt{ }$  $\overline{1}$ 1 0 0 0 1 0 0 0 1 1 , calcule  $A^{-1}$ . (Sugerencia: es trivial,  $A^{-1} = A$ ).

#### 1.3. Determinantes

**Definición 1.3.1.** *Si*  $A = \begin{bmatrix} a & b \\ c & d \end{bmatrix}$ , *entonces el* determinante de  $A$  es  $det(A) = |A|$  $=\begin{vmatrix} a & b \\ c & d \end{vmatrix} = ad - bc.$ 

Calcule el determinante de cada una de las siguientes matrices:

#### **E** Ejemplo 1.3.1.

 $A = \left[ \begin{array}{cc} 1 & 2 \\ 1 & 4 \end{array} \right]$ 

Solución:

Solution:  
\n
$$
det(A) = |A| = \begin{vmatrix} 1 & 2 \\ 1 & 4 \end{vmatrix} = 1(4) - 1(2) = 4 - 2 = 2
$$
  $\therefore |A| = 2$ .

$$
\blacksquare
$$
 **Ejemplo** 1.3.2.

$$
B = \left[ \begin{array}{cc} 2 & -1 \\ 1 & 1 \end{array} \right]
$$

Solución:

 $det(B) = |B| = \begin{vmatrix} 2 & -1 \\ 1 & 1 \end{vmatrix} = 2(1) - 1(-1) = 2 + 1 = 3 \quad \therefore \quad |B| = 3.$ 

**E** Ejemplo 1.3.3.

$$
C = \left[ \begin{array}{rr} 2 & -7 \\ -5 & -3 \end{array} \right]
$$

Solución:

$$
det(C) = |C| = \begin{vmatrix} 2 & -7 \ -5 & -3 \end{vmatrix} = 2(-3) - (-5)(-7) = -6 - 35 = -41
$$
  
 
$$
\therefore |C| = -41.
$$

**E** Ejemplo 1.3.4.

$$
D = \left[ \begin{array}{cc} 4 & -7 \\ 0 & -3 \end{array} \right]
$$

Solución:

 $det(D) = |D| = \begin{vmatrix} 4 & -7 \\ 0 & -3 \end{vmatrix}$  $\begin{vmatrix} 1 & 1 \\ 0 & -3 \end{vmatrix}$  = 4(-3) – (0)(-7) = -12 – 0 = -12.

**E** Ejemplo 1.3.5.

 $A = \begin{bmatrix} \frac{2}{3} \end{bmatrix}$ 3 1  $\frac{3}{3}$   $\frac{2}{4}$  $\frac{3}{5}$  4 1 Solución:

$$
det(A) = |A| = \begin{vmatrix} \frac{2}{3} & \frac{1}{2} \\ \frac{3}{5} & 4 \end{vmatrix} = \frac{2}{3}(4) - \frac{3}{5}(\frac{1}{2}) = \frac{8}{3} - \frac{3}{10} = \frac{71}{30} \quad \therefore \quad |A| = \frac{71}{30}.
$$

#### Ejemplo 1.3.6.

$$
B = \begin{bmatrix} 2^{n} & -3 \\ 3^{m-1} & 2 \end{bmatrix}
$$
  
Solución:  

$$
det(B) = |B| = \begin{vmatrix} 2^{n} & -3 \\ 3^{m-1} & 2 \end{vmatrix} = 2^{n}(2) - 3^{m-1}(-3) = 2^{n+1} + 3^{m}
$$
  

$$
\therefore |B| = 2^{n+1} + 3^{m}.
$$

#### Ejemplo 1.3.7.

$$
C = \begin{bmatrix} 3 & 7 \\ -6 & -14 \end{bmatrix}
$$
  
Solución:  

$$
det(C) = |C| = \begin{vmatrix} 3 & 7 \\ -6 & -14 \end{vmatrix} = 3(-14) - (-6)(7) = -42 + 42 = 0
$$
  

$$
\therefore |C| = 0.
$$

Demuestre cada una de las siguientes propiedades.

#### Ejemplo 1.3.8.

$$
\text{Si } A = \left[ \begin{array}{cc} a & b \\ a & b \end{array} \right] \text{ entonces } |A| = 0.
$$

**E** Ejemplo 1.3.9.

$$
\begin{vmatrix} a & b \\ c & d \end{vmatrix} = - \begin{vmatrix} c & d \\ a & b \end{vmatrix}
$$

**E** Ejemplo 1.3.10.

$$
\begin{vmatrix} ka & kb \\ c & d \end{vmatrix} = k \begin{vmatrix} a & b \\ c & d \end{vmatrix}
$$

#### $\blacksquare$  Ejemplo 1.3.11.

 $\begin{vmatrix} ka & kb \\ a & b \end{vmatrix} = 0$ 

**E** Ejemplo 1.3.12.

 $\begin{pmatrix} a+x & b+y \\ c & d \end{pmatrix} = \begin{pmatrix} a & b \\ c & d \end{pmatrix} + \begin{pmatrix} x & y \\ c & d \end{pmatrix}$ c d

 $\blacksquare$  Ejemplo 1.3.13.

Si 
$$
A = \begin{bmatrix} a & b \\ c & d \end{bmatrix}
$$
 entonces  $det(A) = det(A^t)$ .

 $\blacksquare$  Ejemplo 1.3.14.

Hallar el valor de x tal que  $\begin{pmatrix} x & 2 \\ 2 & 1 \end{pmatrix}$  $\begin{vmatrix} x & 2 \\ 3 & -1 \end{vmatrix} = 5.$ Solución:

$$
\begin{vmatrix} x & 2 \\ 3 & -1 \end{vmatrix} = 5 \Rightarrow x(-1) - 3(2) = 5 \Rightarrow -x - 6 = 5 \Rightarrow x = -11 \quad \therefore \quad x = -11.
$$

 $\blacksquare$  Ejemplo 1.3.15.

Hallar los valores de x tal que  $\begin{vmatrix} x-1 & 15 \ 1 & x+1 \end{vmatrix} = 0.$ Solución: Existen dos soluciones  $x = -4$  y  $x = 4$ .

#### $\blacksquare$  Ejemplo 1.3.16.

Hallar los valores de x tal que  $\begin{vmatrix} x-4 & -2 \\ 1 & z \end{vmatrix}$  $\begin{vmatrix} 1 & x-1 \\ 1 & x-1 \end{vmatrix} = 0.$ Solución:  $x = 2$  y  $x = 3$ .

#### **E** Ejemplo 1.3.17.

Hallar los valores de x tal que  $\begin{array}{ccc} x-1 & 1 \\ 2 & z \end{array}$  $\begin{vmatrix} 1 & 1 \\ -2 & x - 4 \end{vmatrix} = 12.$ Solución:  $x = -1$  y  $x = 6$ .

#### **E** Ejemplo 1.3.18.

Hallar el 
$$
det(A)
$$
 para la matrix  $A = \begin{bmatrix} 2 & -1 & 3 \\ 1 & 0 & 2 \\ 1 & 1 & 4 \end{bmatrix}$ .

Solución:

$$
|A| = \begin{vmatrix} + & - & + \\ 2 & -1 & 3 \\ 1 & 0 & 2 \\ 1 & 1 & 4 \end{vmatrix} = 2 \begin{vmatrix} 0 & 2 \\ 1 & 4 \end{vmatrix} - (-1) \begin{vmatrix} 1 & 2 \\ 1 & 4 \end{vmatrix} + 3 \begin{vmatrix} 1 & 0 \\ 1 & 1 \end{vmatrix}
$$
\n
$$
= 2(0 - 2) + 1(4 - 2) + 3(1 - 0) = -4 + 2 + 3 = 1 \quad \therefore \quad |A| = 1.
$$

#### **E** Ejemplo 1.3.19.

Dada la matriz  $A =$  $\sqrt{ }$  $\overline{1}$ 2 1 2  $0 \quad 3 \quad -1$ 4 1 1 1  $\Big\vert$ , calcule  $|A|.$ 

Solución:

$$
|A| = \begin{vmatrix} + & - & + \\ 2 & 1 & 2 \\ 0 & 3 & -1 \\ 4 & 1 & 1 \end{vmatrix} = 2 \begin{vmatrix} 3 & -1 \\ 1 & 1 \end{vmatrix} - (1) \begin{vmatrix} 0 & -1 \\ 4 & 1 \end{vmatrix} + 2 \begin{vmatrix} 0 & 3 \\ 4 & 1 \end{vmatrix}
$$
\n
$$
= 2(3 - 1(-1)) - 1(0 - 4(-1)) + 2(0 - 12) = 2(3 + 1) - 1(0 + 4) + 2(-12)
$$
\n
$$
= 8 - 4 - 24 = -20 \quad \therefore \quad |A| = -20.
$$

#### **E** Ejemplo 1.3.20.

Considere la matrix 
$$
B = \begin{bmatrix} 3 & 1 & -1 \\ 2 & 1 & 0 \\ 1 & 2 & 4 \end{bmatrix}
$$
, calculate  $|B|$ .

Solución:

$$
|B| = \begin{vmatrix} + & - & + \\ 3 & 1 & -1 \\ 2 & 1 & 0 \\ 1 & 2 & 4 \end{vmatrix} = 3 \begin{vmatrix} 1 & 0 \\ 2 & 4 \end{vmatrix} - 1 \begin{vmatrix} 2 & 0 \\ 1 & 4 \end{vmatrix} - 1 \begin{vmatrix} 2 & 1 \\ 1 & 2 \end{vmatrix}
$$
\n
$$
= 3(1(4) - 2(0)) - 1(2(4) - 1(0)) - 1(2(2) - 1(1)) = 3(4 - 0) - 1(8 - 0) - 1(4 - 1)
$$
\n
$$
= 12 - 8 - 3 = 1 \quad \therefore \quad |B| = 1.
$$

**E** Ejemplo 1.3.21.

Considere la matrix 
$$
B = \begin{bmatrix} 3 & 0 & 0 \\ -1 & 1 & 0 \\ -2 & 3 & 2 \end{bmatrix}
$$
, encounter  $|B|$ .

Solución:  $|A| = 6$ .

**E** Ejemplo 1.3.22.

Dada la matrix 
$$
C = \begin{bmatrix} 0 & -2 & -1 \\ 3 & 0 & 0 \\ -1 & 1 & 1 \end{bmatrix}
$$
, obtenga  $|C|$ .

Solución:  $|C| = 3$ .

**E** Ejemplo 1.3.23.

Dada la matriz  $D =$  $\sqrt{ }$  $\overline{1}$ 2 1 3 1 −1 1  $1 \t 4 \t -2$ 1  $\Big\vert$ , calcule  $|D|.$ Solución:  $|D| = 14$ .

Ejemplo 1.3.24.

Dada la matrix 
$$
E = \begin{bmatrix} 1 & 0 & 2 & 1 \\ 2 & 1 & 1 & 3 \\ 1 & 1 & 1 & 1 \\ 2 & 1 & 1 & 1 \end{bmatrix}
$$
, hallar  $|E|$ .

Solución:  $|E| = -4$ .

Demuestre cada una de las siguientes propiedades .

#### **E** Ejemplo 1.3.25.

$$
\text{Si } A = \begin{bmatrix} a & b & c \\ a & b & c \\ d & e & f \end{bmatrix} \text{ entonces } |A| = 0.
$$

$$
\blacksquare
$$
 **Ejemplo** 1.3.26.

$$
\begin{vmatrix} a & b & c \\ d & e & f \\ g & h & i \end{vmatrix} = - \begin{vmatrix} d & e & f \\ a & b & c \\ g & h & i \end{vmatrix}
$$

**E** Ejemplo 1.3.27.

$$
\begin{vmatrix} a & b & c \\ 0 & 0 & 0 \\ d & e & f \end{vmatrix} = 0
$$

**E** Ejemplo 1.3.28.

$$
\begin{vmatrix} ka & kb & kc \\ d & e & f \\ g & h & i \end{vmatrix} = k \begin{vmatrix} a & b & c \\ d & e & f \\ g & h & i \end{vmatrix}
$$

**E** Ejemplo 1.3.29.

$$
\begin{vmatrix} ka & kb & kc \\ a & b & c \\ g & h & i \end{vmatrix} = 0
$$

**E** Ejemplo 1.3.30.

$$
\begin{array}{ccc|c}\na + x & b + y & c + z \\
d & e & f \\
g & h & i\n\end{array} = \begin{vmatrix} a & b & c \\
d & e & f \\
g & h & i \end{vmatrix} + \begin{vmatrix} x & y & z \\
d & e & f \\
g & h & i \end{vmatrix}
$$

#### $\blacksquare$  Ejemplo 1.3.31.

$$
\text{Si } A = \begin{bmatrix} a & b & c \\ 0 & d & e \\ 0 & 0 & f \end{bmatrix} \text{ entonces } det(A) = adf.
$$

 $\blacksquare$  Ejemplo 1.3.32.

$$
\text{Si } A = \begin{bmatrix} a & b & c \\ d & e & f \\ g & h & i \end{bmatrix} \text{ entonces } det(A) = det(A^t).
$$

#### $\blacksquare$  Ejemplo 1.3.33.

1 1 1  $a \quad b \quad c$ a b c =  $(b-a)(c-a)(c-b)$ . A este determinante se le llama *determinante*  $a^2$  b<sup>2</sup> c<sup>2</sup> *de Vandermonde*.

#### $\blacksquare$  Ejemplo 1.3.34.

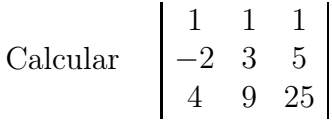

Solución:  $|E| = 70$ . (Sugerencia: Aplicar el ejercicio anterior).

#### $\blacksquare$  Ejemplo 1.3.35.

Sean  $A, B \in \mathcal{M}_{3 \times 3}(\mathbb{R})$ . Demuestre que  $det(A \ B) = det(A) \ det(B)$ .

#### **E** Ejemplo 1.3.36.

Sea  $A \in \mathcal{M}_{3\times 3}(\mathbb{R})$ . Demuestre que  $det(A^n) = [det(A)]^n$  con  $n \in \mathbb{N}$ .

#### $\blacksquare$  Ejemplo 1.3.37.

Sea  $A \in \mathcal{M}_{n \times n}(\mathbb{R})$  y  $k \in \mathbb{R}$ . Demuestre que  $det(kA) = k^n det(A)$ .

#### 1.4. Matriz adjunta

Si A es una matriz de n renglones y n columnas, entonces la *matriz adjunta* de A es la matriz transpuesta de la matriz de cofactores, esto es,  $C = (c_{ij})$  donde  $c_{ij} = (-1)^{i+j} |M_{ij}|$  y  $M_{ij}$  es la matriz que se obtiene al eliminar el renglón i y la columna j, por lo tanto  $adj(A) = C^t$ .

Se puede demostrar que, si A es una matriz invertible, entonces  $A^{-1} = \frac{1}{1+U}$  $det(A)$  $adj(A)$ y por consiguiente tenemos otra manera de calcular la inversa de una matriz. Veamos algunos ejemplos:

Calcular la inversa de cada una de las siguientes matrices, utilizando la matriz adjunta.

#### $\blacksquare$  Ejemplo 1.4.1.

$$
A = \begin{bmatrix} 2 & -1 & 3 \\ 1 & 0 & 2 \\ 1 & 1 & 4 \end{bmatrix}
$$

Solución:

Antes de calcular la matriz adjunta, primero debemos verificar que la matriz es invertible y para ello es suficiente ver que  $det(A) = |A| \neq 0$ .

$$
det(A) = |A| = \begin{vmatrix} 2 & -1 & 3 \\ 1 & 0 & 2 \\ 1 & 1 & 4 \end{vmatrix} = \begin{vmatrix} + & - & + \\ 2 & -1 & 3 \\ 1 & 0 & 2 \\ 1 & 1 & 4 \end{vmatrix} = 2 \begin{vmatrix} 0 & 2 \\ 1 & 4 \end{vmatrix} - (-1) \begin{vmatrix} 1 & 2 \\ 1 & 4 \end{vmatrix} + 3 \begin{vmatrix} 1 & 0 \\ 1 & 1 \end{vmatrix}
$$
  
= 2(0-2) + 1(4-2) + 3(1-0) = -4 + 2 + 3 = 1  $\therefore$  |A|  $\neq$  0. Ahora calculemos

la matriz de cofactores.

$$
c_{11} = (-1)^{1+1} \begin{vmatrix} 0 & 2 \\ 1 & 4 \end{vmatrix} = 0 - 2 = -2, \quad c_{12} = (-1)^{1+2} \begin{vmatrix} 1 & 2 \\ 1 & 4 \end{vmatrix} = -(4 - 2) = -2,
$$
  
\n
$$
c_{13} = (-1)^{1+3} \begin{vmatrix} 1 & 0 \\ 1 & 1 \end{vmatrix} = 1 - 0 = 1, \quad c_{21} = (-1)^{2+1} \begin{vmatrix} -1 & 3 \\ 1 & 4 \end{vmatrix} = -(-4 - 3) = 7,
$$
  
\n
$$
c_{22} = (-1)^{2+2} \begin{vmatrix} 2 & 3 \\ 1 & 4 \end{vmatrix} = 8 - 3 = 5, \quad c_{23} = (-1)^{2+3} \begin{vmatrix} 2 & -1 \\ 1 & 1 \end{vmatrix} = -(2 + 1) = -3,
$$
  
\n
$$
c_{31} = (-1)^{3+1} \begin{vmatrix} -1 & 3 \\ 0 & 2 \end{vmatrix} = -2 - 0 = -2, \quad c_{32} = (-1)^{3+2} \begin{vmatrix} 2 & 3 \\ 1 & 2 \end{vmatrix} = -(4 - 3) = -1,
$$

$$
c_{33} = (-1)^{3+3} \begin{vmatrix} 2 & -1 \\ 1 & 0 \end{vmatrix} = 0 + 1 = 1 \quad \therefore \quad C = \begin{bmatrix} -2 & -2 & 1 \\ 7 & 5 & -3 \\ -2 & -1 & 1 \end{bmatrix}
$$
  
por lo tanto  $Adj(A) = C^t = \begin{bmatrix} -2 & 7 & -2 \\ -2 & 5 & -1 \\ 1 & -3 & 1 \end{bmatrix}$ 

$$
\therefore A^{-1} = \frac{1}{\det(A)} \operatorname{adj}(A) = \frac{1}{1} \begin{bmatrix} -2 & 7 & -2 \\ -2 & 5 & -1 \\ 1 & -3 & 1 \end{bmatrix} = \begin{bmatrix} -2 & 7 & -2 \\ -2 & 5 & -1 \\ 1 & -3 & 1 \end{bmatrix}
$$

■ Ejemplo 1.4.2.

$$
B = \left[ \begin{array}{rrr} 3 & 1 & -1 \\ 2 & 1 & 0 \\ 1 & 2 & 4 \end{array} \right]
$$

Solución:

$$
det(B) = |B| = \begin{vmatrix} 3 & 1 & -1 \ 2 & 1 & 0 \ 1 & 2 & 4 \end{vmatrix} = \begin{vmatrix} + & - & + \ 3 & 1 & -1 \ 2 & 1 & 0 \ 1 & 2 & 4 \end{vmatrix} = 3 \begin{vmatrix} 1 & 0 \ 2 & 4 \end{vmatrix} - 1 \begin{vmatrix} 2 & 0 \ 1 & 4 \end{vmatrix} - 1 \begin{vmatrix} 2 & 1 \ 1 & 2 \end{vmatrix}
$$
  
= 3(4 - 0) - 1(8 - 0) - 1(4 - 1) = 12 - 8 - 3 = 1  $\therefore$   $|B| \neq 0$ , ahora calculemos  
la matrix de cofactores.  

$$
c_{11} = (-1)^{1+1} \begin{vmatrix} 1 & 0 \ 2 & 4 \end{vmatrix} = 4 - 0 = 4, \quad c_{12} = (-1)^{1+2} \begin{vmatrix} 2 & 0 \ 1 & 4 \end{vmatrix} = -(8 - 0) = -8,
$$

$$
c_{13} = (-1)^{1+3} \begin{vmatrix} 2 & 1 \ 1 & 2 \end{vmatrix} = 4 - 1 = 3, \quad c_{21} = (-1)^{2+1} \begin{vmatrix} 1 & -1 \ 2 & 4 \end{vmatrix} = -(4 + 2) = -6,
$$

$$
c_{22} = (-1)^{2+2} \begin{vmatrix} 3 & -1 \ 1 & 4 \end{vmatrix} = 12 + 1 = 13, \quad c_{23} = (-1)^{2+3} \begin{vmatrix} 3 & 1 \ 1 & 2 \end{vmatrix} = -(6 - 1) = -5,
$$

$$
c_{31} = (-1)^{3+1} \begin{vmatrix} 1 & -1 \ 1 & 0 \end{vmatrix} = 0 + 1 = 1, \quad c_{32} = (-1)^{3+2} \begin{vmatrix} 3 & -1 \ 2 & 0 \end{vmatrix} = -(0 + 2) = -2,
$$

$$
c_{33} = (-1)^{3+3} \begin{vmatrix} 3 & 1 \ 2 & 1 \end{vmatrix} = 3 - 2 = 1 \quad \therefore \quad C = \begin{bmatrix} 4 & -8 & 3 \ -6 & 13 & -5 \end{bmatrix}
$$

$$
for lo tanto Adj(B) = Ct = \begin{bmatrix} 4 & -6 & 1 \\ -8 & 13 & -2 \\ 3 & -5 & 1 \end{bmatrix}
$$

$$
\therefore B^{-1} = \frac{1}{\det(B)} \text{adj}(B) = \frac{1}{1} \begin{bmatrix} 4 & -6 & 1 \\ -8 & 13 & -2 \\ 3 & -5 & 1 \end{bmatrix} = \begin{bmatrix} 4 & -6 & 1 \\ -8 & 13 & -2 \\ 3 & -5 & 1 \end{bmatrix}
$$

#### **E** Ejemplo 1.4.3.

Dada la matriz  $A =$  $\sqrt{ }$  $\overline{1}$ 2 1 2  $0 \quad 3 \quad -1$ 4 1 1 1 , verifique que  $Adj(A) =$  $\sqrt{ }$  $\overline{1}$ 4 1 −7 −4 −6 2  $-12$  2 6 1  $\vert y \vert$ encuentre la inversa de A, (sugerencia:  $|A| = -20$ ).

.

#### **E** Ejemplo 1.4.4.

Consider a matrix 
$$
A = \begin{bmatrix} 2 & 4 & 3 \\ -1 & 3 & 0 \\ 0 & 2 & 1 \end{bmatrix}
$$
, encounter  $A^{-1}$   
\n(Sugerencia:  $Adj(A) = \begin{bmatrix} 3 & 2 & -9 \\ 1 & 2 & -3 \\ -2 & -4 & 10 \end{bmatrix}$  y  $|A| = 4$ ).

**E** Ejemplo 1.4.5.

Dada la matrix 
$$
C = \begin{bmatrix} 3 & -1 & 5 \\ -1 & 2 & 1 \\ -2 & 4 & 3 \end{bmatrix}
$$
, calcular  $C^{-1}$ . (Sugerencia:  $|C| = 5$ ).

Solution: 
$$
C^{-1} = \frac{1}{5} \begin{bmatrix} 2 & 23 & -11 \\ 1 & 19 & -8 \\ 0 & -10 & 5 \end{bmatrix}
$$
.

#### **E** Ejemplo 1.4.6.

Dada la matrix 
$$
D = \begin{bmatrix} 2 & 1 & 3 \\ 1 & -1 & 1 \\ 1 & 4 & -2 \end{bmatrix}
$$
, calcular  $D^{-1}$ . (Sugerencia:  $|D| = 14$ ).
Solución:  $D^{-1} = \frac{1}{14}$ 14  $\sqrt{ }$  $\overline{1}$  $-2$  14 4  $3 -7 1$  $5 -7 -3$ 1  $\vert \cdot$ 

# **E** Ejemplo 1.4.7.

Dada la matrix 
$$
E = \begin{bmatrix} 0 & -2 & -1 \\ 3 & 0 & 0 \\ -1 & 1 & 1 \end{bmatrix}
$$
, calcular  $E^{-1}$ . (Sugerencia:  $|E| = 3$ ).

Solution: 
$$
E^{-1} = \frac{1}{3} \begin{bmatrix} 0 & 1 & 0 \\ -3 & -1 & -3 \\ 3 & 2 & 6 \end{bmatrix}
$$
.

Ejemplo 1.4.8.

Considere la matrix 
$$
A = \begin{bmatrix} 3 & 0 & 0 \\ -1 & 1 & 0 \\ -2 & 3 & 2 \end{bmatrix}
$$
, obtenga  $A^{-1}$ .  
\n(Sugerencia:  $|A| = 6$  y  $Adj(A) = \begin{bmatrix} 2 & 0 & 0 \\ 2 & 6 & 0 \\ -1 & -9 & 3 \end{bmatrix}$ ).

# 1.5. Aplicaciones de matrices inversas y determinantes

En la sección 1.1 vimos como se resuelven los sistemas de ecuaciones lineales, ahora utilizaremos a las matrices inversas y los determinantes para ilustrar otras maneras de resolverlos.

Con ayuda de la matriz inversa resuelva los siguientes sistemas de ecuaciones:

# $\blacksquare$  Ejemplo 1.5.1.

 $6x + 5y = 2$  $x + y = -3$ 

El sistema de ecuaciones a considerar es de la forma  $AX = B$ , donde  $A = \begin{bmatrix} 6 & 5 \\ 1 & 1 \end{bmatrix}$ ,  $X = \left[\begin{array}{c} x \\ y \end{array}\right]$  $\hat{y}$  $\Big\}$  y B =  $\Big\{$  2  $-3$  . Por lo tanto si A tiene inversa, procedemos de la siguiente manera  $AX = B \Leftrightarrow$  $A^{-1}(AX) = A^{-1}B \Leftrightarrow (A^{-1}A)X = A^{-1}B \Leftrightarrow IX = A^{-1}B \Leftrightarrow X = A^{-1}B$ . Por consiguiente, necesitamos conocer la inversa de la matriz  $A = \begin{bmatrix} 6 & 5 \\ 1 & 1 \end{bmatrix}$ . Es fácil ver

que 
$$
A^{-1} = \begin{bmatrix} 1 & -5 \ -1 & 6 \end{bmatrix}
$$
, por lo tanto  $X = A^{-1}B = \begin{bmatrix} 1 & -5 \ -1 & 6 \end{bmatrix} \begin{bmatrix} 2 \ -3 \end{bmatrix}$   
=  $\begin{bmatrix} 1(2) + (-5)(-3) \ -1(2) + 6(-3) \end{bmatrix} = \begin{bmatrix} 2 + 15 \ -2 - 18 \end{bmatrix} = \begin{bmatrix} 17 \ -20 \end{bmatrix}$  ∴  $x = 17$  y y = -20.

Comprobación:

 $6(17) + 5(-20) = 102 - 100 = 2$  $1(17) + 1(-20) = 17 - 20 = -3$ 

**E** Ejemplo  $1.5.2$ .

$$
\begin{array}{rcl}\n6x & + & 5y & = & -1 \\
x & + & y & = & -1\n\end{array}
$$

Solución:

Por el ejercicio anterior  $A^{-1} = \begin{bmatrix} 1 & -5 \\ -1 & 6 \end{bmatrix}$ , por lo tanto  $X = A^{-1}B$ =  $\left[\begin{array}{rr} 1 & -5 \\ -1 & 6 \end{array}\right] \left[\begin{array}{rr} -1 \\ -1 \end{array}\right]$ 1 =  $\left[ \begin{array}{c} 1(-1) + (-5)(-1) \\ -1(-1) + 6(-1) \end{array} \right]$ =  $\lceil -1 + 5 \rceil$  $1 - 6$ 1 =  $\begin{bmatrix} 4 \end{bmatrix}$  $-5$  $\therefore x = 4 \text{ y } y = -5.$ 

Comprobación:

 $6(4) + 5(-5) = 24 - 25 = -1$  $1(4) + 1(-5) = 4 - 5 = -1$ 

 $\blacksquare$  Ejemplo 1.5.3.

$$
\begin{array}{rcl}\nx & + & 2y & = & 0 \\
4x & + & 9y & = & 1\n\end{array}
$$

Verifique que 
$$
A^{-1} = \begin{bmatrix} 9 & -2 \\ -4 & 1 \end{bmatrix}
$$
 es la inversa de  $A = \begin{bmatrix} 9 & -2 \\ -4 & 1 \end{bmatrix}$ , por lo tanto  
\n
$$
X = A^{-1}B = \begin{bmatrix} 9 & -2 \\ -4 & 1 \end{bmatrix} \begin{bmatrix} 0 \\ 1 \end{bmatrix} = \begin{bmatrix} 9(0) + (-2)(1) \\ -4(0) + 1(1) \end{bmatrix} = \begin{bmatrix} 0 - 2 \\ -0 + 1 \end{bmatrix} = \begin{bmatrix} -2 \\ 1 \end{bmatrix}
$$
\n
$$
\therefore \quad x = -2, \ y = 1
$$

Comprobación:

 $1(-2) + 2(1) = -2 + 2 = 0$  $4(-2) + 9(1) = -8 + 9 = 1$ 

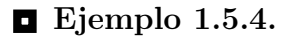

 $3x + 2y = 3$  $x + y = 5$ 

Solución:

Por el ejercicio 1) de la sección 1.2,  $A^{-1} = \begin{bmatrix} 1 & -2 \\ -1 & 3 \end{bmatrix}$  es la inversa de  $A = \begin{bmatrix} 3 & 2 \\ 1 & 1 \end{bmatrix}$ , por lo tanto  $X = A^{-1}B = \begin{bmatrix} 1 & -2 \\ -1 & 3 \end{bmatrix} \begin{bmatrix} 3 \\ 5 \end{bmatrix}$ 1 =  $\left[ \begin{array}{c} 1(3) + (-2)(5) \\ -1(3) + 3(5) \end{array} \right]$ =  $\left[\begin{array}{c} 3-10 \\ -3+15 \end{array}\right]$ =  $\begin{bmatrix} -7 \\ 12 \end{bmatrix}$ ∴  $x = -7$ ,  $y = 12$ 

Comprobación:

 $3(-7) + 2(12) = -21 + 24 = 3$  $1(-7) + 1(12) = -7 + 12 = 5$ 

$$
\blacksquare
$$
 **Ejemplo** 1.5.5.

 $-4x + 3y = 4$  $-3x + 2y = 2$ 

Solución:

Por el ejercicio 3) de la sección 1.2,  $A^{-1} = \begin{bmatrix} 2 & -3 \\ 2 & 4 \end{bmatrix}$  $3 -4$  es la inversa de  $A = \begin{bmatrix} -4 & 3 \\ -3 & 2 \end{bmatrix}$ , por lo tanto

$$
X = A^{-1}B = \begin{bmatrix} 2 & -3 \\ 3 & -4 \end{bmatrix} \begin{bmatrix} 4 \\ 2 \end{bmatrix} = \begin{bmatrix} 2(4) + (-3)(2) \\ 3(4) + (-4)(2) \end{bmatrix} = \begin{bmatrix} 8 - 6 \\ 12 - 8 \end{bmatrix} = \begin{bmatrix} 2 \\ 4 \end{bmatrix}
$$
  
  $\therefore$   $x = 2, y = 4$ 

Comprobación:

$$
-4(2) + 3(4) = -8 + 12 = 4
$$
  

$$
-3(2) + 2(4) = -6 + 8 = 2
$$

 $\blacksquare$  Ejemplo 1.5.6.

$$
\begin{array}{rcl}\n2x & + & y & = & 3 \\
5x & + & 4y & = & 6\n\end{array}
$$

Solución:

Por el ejercicio 2) de la sección 1.2,  $A^{-1} = \frac{1}{3}$ 3  $\left[\begin{array}{cc} 4 & -1 \\ -5 & 2 \end{array}\right]$  es la inversa de  $A = \begin{bmatrix} 2 & 1 \\ 5 & 4 \end{bmatrix}$ , por lo tanto  $X = A^{-1}B = \frac{1}{3}$ 3  $\left[\begin{array}{rr} 4 & -1 \\ -5 & 2 \end{array}\right] \left[\begin{array}{rr} 3 \\ 6 \end{array}\right]$ 1  $=\frac{1}{3}$ 3  $\left[ \begin{array}{c} 4(3) + (-1)(6) \\ -5(3) + (2)(6) \end{array} \right]$ =  $\left[\begin{array}{c} 12-6 \\ -15+12 \end{array}\right]$  $=\frac{1}{3}$ 3  $\begin{bmatrix} 6 \end{bmatrix}$  $-3$ 1 =  $\begin{bmatrix} 2 \end{bmatrix}$ −1 1  $\therefore$   $x = 2, y = -1$ 

Comprobación:

 $2(2) + 1(-1) = 4 - 1 = 3$  $5(2) + 4(-1) = 10 - 4 = 6$ 

**E** Ejemplo  $1.5.7$ .

 $2x + y + 2z = 20$  $0x + 3y - z = 40$  $4x + y + z = 20$ 

Solución:

Por el ejercicio 9) de la sección 1.2,  $A^{-1} = \frac{1}{-20}$  $\sqrt{ }$  $\overline{1}$ 4 1 −7  $-4$   $-6$  2  $-12$  2 6 1 es la inversa de  $A =$  $\sqrt{ }$  $\overline{1}$ 2 1 2  $0 \quad 3 \quad -1$ 4 1 1 1 , por lo tanto  $X = A^{-1}B = \frac{1}{-20}$  $\sqrt{ }$  $\overline{\phantom{a}}$ 4 1 −7 −4 −6 2  $-12$  2 6 1  $\overline{1}$  $\sqrt{ }$  $\overline{1}$ 20 40 20 1  $\overline{1}$ 

$$
= \frac{1}{-20} \begin{bmatrix} 4(20) + (1)(40) + (-7)(20) \\ -4(20) + (-6)(40) + (2)(20) \\ -12(20) + (2)(40) + (6)(20) \end{bmatrix} = \frac{1}{-20} \begin{bmatrix} 80 + 40 - 140 \\ -80 - 240 + 40 \\ -240 + 80 + 120 \end{bmatrix}
$$

$$
= \frac{1}{-20} \begin{bmatrix} -20 \\ -280 \\ -40 \end{bmatrix} = \begin{bmatrix} 1 \\ 14 \\ 2 \end{bmatrix} \quad \therefore \quad x = 1, \ y = 14, \ z = 2
$$

Comprobación:

 $2(1) + 1(14) + 2(2) = 2 + 14 + 4 = 20$  $0(1) + 3(14) - 1(2) = 0 + 42 - 2 = 40$  $4(1) + 1(14) + 1(2) = 4 + 14 + 2 = 20$ 

## **E** Ejemplo  $1.5.8$ .

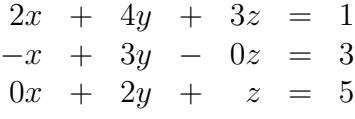

Solución:

Por el ejercicio 10) de la sección 1.2,  $A^{-1} = \frac{1}{4}$ 4  $\sqrt{ }$  $\overline{1}$ 3 2 −9 1 2 −3  $-2$   $-4$  10 1 es la inversa de  $A =$  $\sqrt{ }$  $\overline{\phantom{a}}$ 2 4 3 −1 3 0 0 2 1 1 , por lo tanto  $X = A^{-1}B = \frac{1}{4}$ 4  $\sqrt{ }$  $\overline{1}$ 3 2 −9  $1 \t 2 \t -3$  $-2$   $-4$  10 1  $\overline{1}$  $\sqrt{ }$  $\overline{1}$ 1 3 5 1  $\overline{1}$  $=\frac{1}{4}$ 4  $\sqrt{ }$  $\overline{\phantom{a}}$  $3(1) + (2)(3) + (-9)(5)$  $1(1) + (2)(3) + (-3)(5)$  $-2(1) + (-4)(3) + (10)(5)$ 1  $\Big| = \frac{1}{4}$ 4  $\sqrt{ }$  $\overline{\phantom{a}}$  $3 + 6 - 45$  $1+6-15$  $-2 - 12 + 50$ 1  $\overline{1}$  $=$  $\frac{1}{4}$ 4  $\sqrt{ }$  $\overline{1}$ −36 −8 36 1  $\Big| =$  $\sqrt{ }$  $\overline{1}$ −9  $-2$ 9 1 ∴  $x = -9, y = -2, z = 9$ 

La comprobación se deja como ejercicio para el lector.

Ejemplo 1.5.9.

 $2x - y + 3z = 7$  $x + 0y + 2z = 2$  $x + y + 4z = -1$  1

 $\overline{1}$ 

Por el ejercicio 11) de la sección 1.2, 
$$
A^{-1} = \begin{bmatrix} -2 & 7 & -2 \\ -2 & 5 & -1 \\ 1 & -3 & 1 \end{bmatrix}
$$
 es la inversa de

\n
$$
A = \begin{bmatrix} 2 & -1 & 3 \\ 1 & 0 & 2 \\ 1 & 1 & 4 \end{bmatrix}, \text{ por lo tanto } X = A^{-1}B = \begin{bmatrix} -2 & 7 & -2 \\ -2 & 5 & -1 \\ 1 & -3 & 1 \end{bmatrix} \begin{bmatrix} 7 \\ 2 \\ -1 \end{bmatrix}
$$
\n
$$
= \begin{bmatrix} -2(7) + (7)(2) + (-2)(-1) \\ -2(7) + (5)(2) + (-1)(-1) \\ 1(7) + (-3)(2) + (1)(-1) \end{bmatrix} = \begin{bmatrix} -14 + 14 + 2 \\ -14 + 10 + 1 \\ 7 - 6 - 1 \end{bmatrix} = \begin{bmatrix} 2 \\ -3 \\ 0 \end{bmatrix}
$$

∴  $x = 2, y = -3, z = 0$ . La comprobación se deja como ejercicio.

 $\blacksquare$  Ejemplo 1.5.10.

$$
3x - y + 5z = 1\n-x + 2y + z = 0\n-2x + 4y + 3z = -1
$$

Solución:

Por el ejercicio 13) de la sección 1.2,  $A^{-1} = \frac{1}{5}$ 5  $\sqrt{ }$  $\overline{\phantom{a}}$ 2 23 −11 1 19 −8  $0 -10 5$ 1 es la inversa de  $A =$  $\sqrt{ }$  $\overline{1}$ 3 −1 5 −1 2 1  $-2$  4 3 1 , por lo tanto  $X = A^{-1}B = \frac{1}{5}$ 5  $\sqrt{ }$  $\overline{\phantom{a}}$ 2 23 −11 1 19 −8  $0 -10 5$ 1  $\overline{ }$  $\sqrt{ }$  $\overline{1}$ 1  $\overline{0}$ −1 1  $\overline{ }$ =  $\sqrt{ }$  $\overline{1}$ 13 5 9 5 −1 1  $\therefore x = \frac{13}{5}$ 5  $y = \frac{9}{5}$  $\frac{z}{5}$ ,  $z = -1$ .

La comprobación se deja como ejercicio para el lector.

# $\blacksquare$  Ejemplo 1.5.11.

Dada la matrix 
$$
A = \begin{bmatrix} 1 & 0 & 1 \\ 3 & 3 & 4 \\ 2 & 2 & 3 \end{bmatrix}
$$
  
a) Computebe que  $A^{-1} = \begin{bmatrix} 1 & 2 & -3 \\ -1 & 1 & -1 \\ 0 & -2 & 3 \end{bmatrix}$ 

b) Utilice  $A^{-1}$  para resolver  $AX = B$  en cada caso.

i) 
$$
B = \begin{bmatrix} 1 \\ 1 \\ 1 \end{bmatrix}
$$
  
Solución:  $x = 0$ ,  $y = -1$ ,  $z = 1$ .  
ii)  $B = \begin{bmatrix} 1 \\ 2 \\ 3 \end{bmatrix}$   
Solución:  $x = -4$ ,  $y = -2$ ,  $z = 5$ .  
iii)  $B = \begin{bmatrix} -2 \\ 1 \\ 0 \end{bmatrix}$   
Solución:  $x = 0$ ,  $y = 3$ ,  $z = -2$ .

# *Regla de Cramer*

Uno de los Métodos para resolver sistemas de ecuaciones es el que se conoce como Regla de Cramer, el cual utiliza determinantes. Veamos en que consiste:

Consideremos un sistema de n ecuaciones lineales con n incógnitas,

$$
\begin{cases}\n a_{11}x_1 + a_{12}x_2 + \cdots + a_{1n}x_n = b_1 \\
 a_{21}x_1 + a_{22}x_2 + \cdots + a_{2n}x_n = b_2 \\
 \vdots \qquad \vdots \qquad \vdots \qquad \vdots \qquad \vdots \\
 a_{n1}x_1 + a_{n2}x_2 + \cdots + a_{nn}x_n = b_n\n\end{cases}
$$
\nsi la matrix del sistema  $A = \begin{bmatrix}\n a_{11} & a_{12} & \cdots & a_{1n} \\
 a_{21} & a_{22} & \cdots & a_{2n} \\
 \vdots & \vdots & \vdots \\
 a_{n1} & a_{n2} & \cdots & a_{nn}\n\end{bmatrix}$  tiene  $\Delta = det(A) \neq 0$ , entonces

el sistema de ecuaciones tiene una única solución. Además, la solución está dada por

$$
x_1 = \frac{\Delta_1}{\Delta}, \quad x_2 = \frac{\Delta_2}{\Delta}, \cdots, \quad x_n = \frac{\Delta_n}{\Delta},
$$

con ∆<sup>k</sup> el determinante de la matriz que se obtiene reemplazando la k-ésima columna de A por la columna de las constantes.

Resuelva los siguientes sistemas de ecuaciones utilizando la Regla de Cramer.

# $\blacksquare$  Ejemplo 1.5.12.

$$
\begin{array}{rcl}\nx & + & 2y & = & 3 \\
3x & - & y & = & 1\n\end{array}
$$

## Solución:

Calculemos el determinante del sistema, es fácil ver que  $\Delta = \begin{bmatrix} 1 & 2 \\ 2 & 1 \end{bmatrix}$  $\begin{vmatrix} 1 & 2 \\ 3 & -1 \end{vmatrix}$  = -7, por lo tanto $\Delta\neq 0$ y por consiguiente el sistema tiene solución única.

.

Ahora calculemos  $\Delta_i$  con  $i \in \{1, 2\}.$ 

$$
\Delta_1 = \begin{vmatrix} 3 & 2 \\ 1 & -1 \end{vmatrix} = 3(-1) - 1(2) = -3 - 2 = -5
$$
  
\n
$$
\Delta_2 = \begin{vmatrix} 1 & 3 \\ 3 & 1 \end{vmatrix} = 1(1) - 3(3) = 1 - 9 = -8
$$
  
\n
$$
\therefore \quad x = \frac{\Delta_1}{\Delta} = \frac{-5}{-7} = \frac{5}{7}, \quad y = \frac{\Delta_2}{\Delta} = \frac{-8}{-7} = \frac{8}{7},
$$

por consiguiente la única solución es  $x = \frac{5}{7}$ 7  $y = \frac{8}{7}$ 7

Comprobación:

$$
1\left(\frac{5}{7}\right) + 2\left(\frac{8}{7}\right) = \frac{5}{7} + \frac{16}{7} = \frac{21}{7} = 3
$$

$$
3\left(\frac{5}{7}\right) - 1\left(\frac{8}{7}\right) = \frac{15}{7} - \frac{8}{7} = \frac{7}{7} = 1
$$

 $\blacksquare$  Ejemplo 1.5.13.

$$
\begin{array}{rcl}\n6x & + & 5y & = & 2 \\
x & + & y & = & -3\n\end{array}
$$

Solución:

Calculemos el determinante del sistema, es fácil ver que  $\Delta = \begin{bmatrix} 6 & 5 \\ 1 & 1 \end{bmatrix} = 6 - 5 = 1$ , por lo tanto  $\Delta \neq 0$  y por consiguiente el sistema tiene solución única. Ahora calculemos  $\Delta_i$  con  $i \in \{1, 2\}.$ 

$$
\Delta_1 = \begin{vmatrix} 2 & 5 \\ -3 & 1 \end{vmatrix} = 2(1) - (-3)(5) = 2 + 15 = 17
$$

$$
\Delta_2 = \begin{vmatrix} 6 & 2 \\ 1 & -3 \end{vmatrix} = 6(-3) - 1(2) = -18 - 2 = -20
$$
  

$$
\therefore \quad x = \frac{\Delta_1}{\Delta} = \frac{17}{1} = 17, \quad y = \frac{\Delta_2}{\Delta} = \frac{-20}{1} = -20,
$$

por consiguiente la única solución es  $x = 17$ ,  $y = -20$ .

Comprobación:

 $6(17) + 5(-20) = 102 - 100 = 2$  $1(17) + 1(-20) = 17 - 20 = -3$ 

$$
\blacksquare
$$
 **Ejemplo** 1.5.14.

$$
\begin{array}{rcl}\n6x & + & 5y & = & -1 \\
x & + & y & = & -1\n\end{array}
$$

Solución:

Calculemos el determinante del sistema, es fácil ver que  $\Delta = \begin{vmatrix} 6 & 5 \\ 1 & 1 \end{vmatrix} = 6 - 5 = 1$ , por lo tanto  $\Delta \neq 0$  y por consiguiente el sistema tiene solución única. Ahora calculemos  $\Delta_i$  con  $i \in \{1, 2\}.$ 

$$
\Delta_1 = \begin{vmatrix} -1 & 5 \\ -1 & 1 \end{vmatrix} = -1(1) - (-1)(5) = -1 + 5 = 4
$$
  
\n
$$
\Delta_2 = \begin{vmatrix} 6 & -1 \\ 1 & -1 \end{vmatrix} = 6(-1) - 1(-1) = -6 + 1 = -5
$$
  
\n
$$
\therefore \quad x = \frac{\Delta_1}{\Delta} = \frac{4}{1} = 4, \quad y = \frac{\Delta_2}{\Delta} = \frac{-5}{1} = -5,
$$

por consiguiente la única solución es $x=4, \quad y=-5.$ 

Comprobación:

 $6(4) + 5(-5) = 24 - 25 = -1$  $1(4) + 1(-5) = 4 - 5 = -1$ 

 $\blacksquare$  Ejemplo 1.5.15.

 $x + 2y = 0$  $4x + 9y = 1$ 

Solución:

Calculemos el determinante del sistema, es fácil ver que  $\Delta = \begin{vmatrix} 1 & 2 \\ 4 & 9 \end{vmatrix} = 9 - 8 = 1$ , por lo tanto $\Delta\neq 0$ y por consiguiente el sistema tiene solución única. Ahora calculemos  $\Delta_i$  con  $i \in \{1, 2\}.$ 

$$
\Delta_1 = \begin{vmatrix} 0 & 2 \\ 1 & 9 \end{vmatrix} = 0(9) - (1)(2) = -2
$$
  
\n
$$
\Delta_2 = \begin{vmatrix} 1 & 0 \\ 4 & 1 \end{vmatrix} = 1(1) - 4(0) = 1
$$
  
\n
$$
\therefore \quad x = \frac{\Delta_1}{\Delta} = \frac{-2}{1} = -2, \quad y = \frac{\Delta_2}{\Delta} = \frac{1}{1} = 1,
$$

por consiguiente la única solución es  $x = -2$ ,  $y = 1$ .

Comprobación:

$$
1(-2) + 2(1) = -2 + 2 = 0
$$
  

$$
4(-2) + 9(1) = -8 + 9 = 1
$$

 $\blacksquare$  Ejemplo 1.5.16.

$$
\begin{array}{rcl}\n3x & + & 2y & = & 3 \\
x & + & y & = & 5\n\end{array}
$$

Solución:

Calculemos el determinante del sistema, es fácil ver que  $\Delta = \begin{vmatrix} 3 & 2 \\ 1 & 1 \end{vmatrix} = 3 - 2 = 1$ , por lo tanto $\Delta\neq 0$ y por consiguiente el sistema tiene solución única. Ahora calculemos  $\Delta_i$  con  $i \in \{1, 2\}.$ 

$$
\Delta_1 = \begin{vmatrix} 3 & 2 \\ 5 & 1 \end{vmatrix} = 3(1) - (5)(2) = 3 - 10 = -7
$$
  
\n
$$
\Delta_2 = \begin{vmatrix} 3 & 3 \\ 1 & 5 \end{vmatrix} = 3(5) - 1(3) = 15 - 3 = 12
$$
  
\n
$$
\therefore \quad x = \frac{\Delta_1}{\Delta} = \frac{-7}{1} = -7, \quad y = \frac{\Delta_2}{\Delta} = \frac{12}{1} = 12,
$$

por consiguiente la única solución es  $x = -7$ , y = 12.

Comprobación:

 $3(-7) + 2(12) = -21 + 24 = 3$  $1(-7) + 1(12) = -7 + 12 = 5$ 

# $\blacksquare$  Ejemplo 1.5.17.

$$
\begin{array}{rcl}\n-4x & + & 3y & = & 4 \\
-3x & + & 2y & = & 2\n\end{array}
$$

Solución:

Calculemos el determinante del sistema, es fácil ver que  $\Delta = \begin{vmatrix} -4 & 3 \\ -3 & 2 \end{vmatrix} = -8 + 9 = 1$ , por lo tanto $\Delta\neq 0$ y por consiguiente el sistema tiene solución única. Ahora calculemos  $\Delta_i$  con  $i \in \{1, 2\}.$ 

$$
\Delta_1 = \begin{vmatrix} 4 & 3 \\ 2 & 2 \end{vmatrix} = 4(2) - (2)(3) = 8 - 6 = 2
$$
  
\n
$$
\Delta_2 = \begin{vmatrix} -4 & 4 \\ -3 & 2 \end{vmatrix} = -4(2) - (-3)(4) = -8 + 12 = 4
$$
  
\n
$$
\therefore \quad x = \frac{\Delta_1}{\Delta} = \frac{2}{1} = 2, \quad y = \frac{\Delta_2}{\Delta} = \frac{4}{1} = 4,
$$

por consiguiente la única solución es  $x = 2$ ,  $y = 4$ .

Comprobación:

 $-4(2) + 3(4) = -8 + 12 = 4$  $-3(2) + 2(4) = -6 + 8 = 2$ 

# **E** Ejemplo 1.5.18.

 $2x + y = 3$  $5x + 4y = 6$ 

Solución: Se deja como ejercicio para el lector  $x = 2$ ,  $y = -1$ .

# $\blacksquare$  Ejemplo 1.5.19.

¿Para qué valores de a el siguiente sistema de ecuaciones tiene solución única?

 $2x + ay = 1$  $5x + y = 3$ 

Solución:

Se deja como ejercicio para el lector,  $a \neq \frac{2}{5}$ 5 (Sugerencia: utilice el determinante del sistema).

# **E** Ejemplo 1.5.20.

Considere el siguiente sistema de ecuaciones:

 $bx + 3y = 2$  $2x + y = 1$ 

¿Para qué valores de b el sistema de ecuaciones tiene:

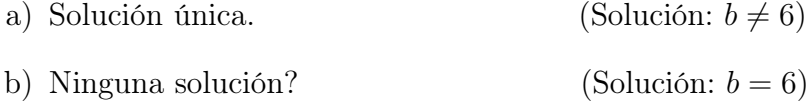

# $\blacksquare$  Ejemplo 1.5.21.

Considere el siguiente sistema de ecuaciones:

 $ax + 3y = 2$  $3x + ay = 1$ 

 $i$ Para qué valores de  $a$  el sistema de ecuaciones tiene:

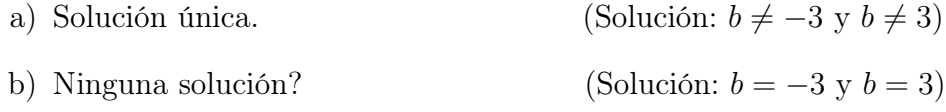

## **E** Ejemplo  $1.5.22$ .

 $2x + y + z = 0$  $4x + 3y + 2z = 2$  $2x - y - 3z = 0$ 

Solución:

Calculemos el determinante del sistema, es fácil ver que  $\Delta =$ 2 1 1 4 3 2  $2 -1 -3$  $=-8,$ por lo tanto $\Delta\neq 0$ y por consiguiente el sistema tiene solución única. Ahora calculemos  $\Delta_i$  con  $i \in \{1, 2, 3\}.$ 

$$
\Delta_1 = \begin{vmatrix} 0 & 1 & 1 \\ 2 & 3 & 2 \\ 0 & -1 & -3 \end{vmatrix} = 0(-9+2) - 1(-6-0) + 1(-2-0) = 0 + 6 - 2 = 4
$$

$$
\Delta_2 = \begin{vmatrix} 2 & 0 & 1 \\ 4 & 2 & 2 \\ 2 & 0 & -3 \end{vmatrix} = 2(-6 - 0) - 0(-12 - 4) + 1(0 - 4) = -12 - 0 - 4 = -16
$$
  

$$
\Delta_3 = \begin{vmatrix} 2 & 1 & 0 \\ 4 & 3 & 2 \\ 2 & -1 & 0 \end{vmatrix} = 2(0 + 2) - 1(0 - 4) + 0(-4 - 6) = 4 + 4 + 0 = 8
$$

$$
\therefore \quad x = \frac{\Delta_1}{\Delta} = \frac{4}{-8} = \frac{-1}{2}, \quad y = \frac{\Delta_2}{\Delta} = \frac{-16}{-8} = 2, \quad z = \frac{\Delta_3}{\Delta} = \frac{8}{-8} = -1,
$$

por consiguiente la única solución es  $x = \frac{-1}{2}$  $\frac{1}{2}$ ,  $y = 2$ ,  $z = -1$ .

Comprobación:

$$
2\left(\frac{-1}{2}\right) + 1(2) + 1(-1) = -1 + 2 - 1 = 0
$$
  

$$
4\left(\frac{-1}{2}\right) + 3(2) + 2(-1) = -2 + 6 - 2 = 2
$$
  

$$
2\left(\frac{-1}{2}\right) - 1(2) - 3(-1) = -1 - 2 + 3 = 0
$$

 $\blacksquare$  Ejemplo 1.5.23.

 $x + y + z = 6$  $x - y + z = 2$  $2x - y + 3z = 6$ 

Solución:

Calculemos el determinante del sistema, es fácil ver que  $\Delta =$ 1 1 1 1 −1 1 2 −1 3  $=-2$ , por lo tanto  $\Delta \neq 0$  y por consiguiente el sistema tiene solución única. Ahora calculemos  $\Delta_i$  con  $i \in \{1, 2, 3\}.$ 

$$
\Delta_1 = \begin{vmatrix} 6 & 1 & 1 \\ 2 & -1 & 1 \\ 6 & -1 & 3 \end{vmatrix} = 6(-3+1) - 1(6-6) + 1(-2+6) = -12 - 0 + 4 = -8
$$
  

$$
\Delta_2 = \begin{vmatrix} 1 & 6 & 1 \\ 1 & 2 & 1 \\ 2 & 6 & 3 \end{vmatrix} = 1(6-6) - 6(3-2) + 1(6-4) = 0 - 6 + 2 = -4
$$

,

$$
\Delta_3 = \begin{vmatrix} 1 & 1 & 6 \\ 1 & -1 & 2 \\ 2 & -1 & 6 \end{vmatrix} = 1(-6+2) - 1(6-4) + 6(-1+2) = -4 - 2 + 6 = 0
$$
  

$$
\therefore \quad x = \frac{\Delta_1}{\Delta} = \frac{-8}{-2} = 4, \quad y = \frac{\Delta_2}{\Delta} = \frac{-4}{-2} = 2, \quad z = \frac{\Delta_3}{\Delta} = \frac{0}{-2} = 0,
$$

por consiguiente la única solución es  $x = 4$ ,  $y = 2$ ,  $z = 0$ .

Comprobación:

 $1(4) + 1(2) + 1(0) = 4 + 2 + 0 = 6$  $1(4) - 1(2) + 1(0) = 4 - 2 + 0 = 2$  $2(4) - 1(2) + 3(0) = 8 - 2 + 0 = 6$ 

# $\blacksquare$  Ejemplo 1.5.24.

$$
\begin{array}{rcl}\n2x & - & 3y & + & 4z & = & 0 \\
x & + & y & - & 3z & = & 4 \\
3x & + & 2y & - & z & = & 0\n\end{array}
$$

Solución:

Calculemos el determinante del sistema, es fácil ver que  $\Delta$  =  $2 -3 4$  $1 \quad 1 \quad -3$  $\frac{3}{1}$  2 −1  $= 30,$ por lo tanto $\Delta\neq 0$ y por consiguiente el sistema tiene solución única. Ahora calculemos  $\Delta_i$  con  $i \in \{1, 2, 3\}.$ 

$$
\Delta_1 = \begin{vmatrix} 0 & -3 & 4 \\ 4 & 1 & -3 \\ 0 & 2 & -1 \end{vmatrix} = -(-3)(-4 - 0) + 4(8 - 0) = -12 + 32 = 20
$$
  
\n
$$
\Delta_2 = \begin{vmatrix} 2 & 0 & 4 \\ 1 & 4 & -3 \\ 3 & 0 & -1 \end{vmatrix} = 2(-4 - 0) + 4(0 - 12) = -8 - 48 = -56
$$
  
\n
$$
\Delta_3 = \begin{vmatrix} 2 & -3 & 0 \\ 1 & 1 & 4 \\ 3 & 2 & 0 \end{vmatrix} = 2(0 - 8) = 3(0 - 12) = -16 - 36 = -52
$$
  
\n
$$
\therefore x = \frac{\Delta_1}{\Delta} = \frac{20}{30} = \frac{2}{3}, \quad y = \frac{\Delta_2}{\Delta} = \frac{-56}{30} = \frac{-28}{15}, \quad z = \frac{\Delta_3}{\Delta} = \frac{-52}{30} = \frac{-26}{15}
$$

por consiguiente la única solución es  $x = \frac{2}{3}$ 3 = 10 15  $y = \frac{-28}{15}$ 15  $z = \frac{-26}{15}$ 15 . Comprobación:

$$
2\left(\frac{10}{15}\right) + (-3)\left(\frac{-28}{15}\right) + 4\left(\frac{-26}{15}\right) = \frac{20}{15} + \frac{84}{15} - \frac{104}{15} = 0
$$

$$
\left(\frac{10}{15}\right) + \left(\frac{-28}{15}\right) - 3\left(\frac{-26}{15}\right) = \frac{10}{15} - \frac{28}{15} + \frac{78}{15} = \frac{60}{15} = 4
$$

$$
3\left(\frac{10}{15}\right) + (2)\left(\frac{-28}{15}\right) - \left(\frac{-26}{15}\right) = \frac{30}{15} + \frac{-56}{15} + \frac{26}{15} = 0
$$

 $\blacksquare$  Ejemplo 1.5.25.

 $2x - 3y + z = -2$  $x - 6y + 3z = -2$  $3x + 3y - 2z = 2$ 

Solución:

Calculemos el determinante del sistema, es fácil ver que  $\Delta =$  $2 -3$  1 1 −6 3 3 3 −2  $=-6,$ por lo tanto $\Delta\neq 0$ y por consiguiente el sistema tiene solución única. Ahora calculemos  $\Delta_i$  con  $i \in \{1, 2, 3\}.$ 

$$
\Delta_1 = \begin{vmatrix} -2 & -3 & 1 \\ -2 & -6 & 3 \\ 2 & 3 & -2 \end{vmatrix} = -6
$$
\n
$$
\Delta_2 = \begin{vmatrix} 2 & -2 & 1 \\ 1 & -2 & 3 \\ 3 & 2 & -2 \end{vmatrix} = -18
$$
\n
$$
\Delta_3 = \begin{vmatrix} 2 & -3 & -2 \\ 1 & -6 & -2 \\ 3 & 3 & 2 \end{vmatrix} = -30
$$
\n
$$
\therefore x = \frac{\Delta_1}{\Delta} = \frac{-6}{-6} = 1, \quad y = \frac{\Delta_2}{\Delta} = \frac{-18}{-6} = 3, \quad z = \frac{\Delta_3}{\Delta} = \frac{-30}{-6} = 5,
$$

por consiguiente la única solución es  $x = 1$ ,  $y = 3$ ,  $z = 5$ .

Comprobación:

 $2(1) - 3(3) + 1(5) = 2 - 9 + 5 = -2$  $1(1) - 6(3) + 3(5) = 1 - 18 + 15 = -2$  $3(1) + 3(3) - 2(5) = 3 + 9 - 10 = 2$ 

## $\blacksquare$  Ejemplo 1.5.26.

 $x + 2y + z = 5$  $2x + 6y + z = 6$  $x + 2y + 3z = 9$ 

Solución:

Calculemos el determinante del sistema, es fácil ver que  $\Delta =$ 1 2 1 2 2 1 1 2 3  $=-4$ , por lo tanto $\Delta\neq 0$ y por consiguiente el sistema tiene sólo una solución. Ahora calculemos  $\Delta_i$  con  $i \in \{1, 2, 3\}.$ 

$$
\Delta_1 = \begin{vmatrix} 5 & 2 & 1 \\ 6 & 2 & 1 \\ 9 & 2 & 3 \end{vmatrix} = -4 \qquad \Delta_2 = \begin{vmatrix} 1 & 5 & 1 \\ 2 & 6 & 1 \\ 1 & 9 & 3 \end{vmatrix} = -4
$$
  

$$
\Delta_3 = \begin{vmatrix} 1 & 2 & 5 \\ 2 & 2 & 6 \\ 1 & 2 & 9 \end{vmatrix} = -8
$$
  

$$
\therefore x = \frac{\Delta_1}{\Delta} = \frac{-4}{-4} = 1, \quad y = \frac{\Delta_2}{\Delta} = \frac{-4}{-4} = 1, \quad z = \frac{\Delta_3}{\Delta} = \frac{-8}{-4} = 2,
$$

por consiguiente la única solución es  $x = 1$ ,  $y = 1$ ,  $z = 2$ .

Comprobación:

 $1(1) + 2(1) + 1(2) = 1 + 2 + 2 = 5$  $2(1) + 2(1) + 1(2) = 2 + 2 + 2 = 6$  $1(1) + 2(1) + 3(2) = 1 + 2 + 6 = 9$ 

 $\blacksquare$  Ejemplo 1.5.27.

$$
\begin{array}{rcl}\nx + 3y + z &=& 1 \\
2x + y + z &=& 5 \\
-2x + 2y - z &=& -8\n\end{array}
$$

Solución:

Calculemos el determinante del sistema, se puede ver que  $\Delta =$ 1 3 1 2 1 1  $-2$  2  $-1$  $= 3,$ por lo tanto $\Delta\neq 0$ y por consiguiente el sistema tiene sólo una solución. Ahora calculemos  $\Delta_i$  con  $i \in \{1, 2, 3\}.$ 

$$
\Delta_1 = \begin{vmatrix} 1 & 3 & 1 \\ 5 & 1 & 1 \\ -8 & 2 & -1 \end{vmatrix} = 6
$$
  
\n
$$
\Delta_2 = \begin{vmatrix} 1 & 1 & 1 \\ 2 & 5 & 1 \\ -2 & -8 & -1 \end{vmatrix} = -3
$$
  
\n
$$
\Delta_3 = \begin{vmatrix} 1 & 3 & 1 \\ 2 & 1 & 5 \\ -2 & 2 & -8 \end{vmatrix} = 6
$$
  
\n
$$
\therefore x = \frac{\Delta_1}{\Delta} = \frac{6}{3} = 2, \quad y = \frac{\Delta_2}{\Delta} = \frac{-3}{3} = -1, \quad z = \frac{\Delta_3}{\Delta} = \frac{6}{3} = 2,
$$

por consiguiente la única solución es  $x = 2$ ,  $y = -1$ ,  $z = 2$ .

La comprobación se deja como ejercicio para el lector.

# $\blacksquare$  Ejemplo 1.5.28.

Considere el siguiente sistema de ecuaciones:

 $ax + 0y + bz = 2$  $ax + ay + 4z = 4$  $0x + ay + 2z = b$ 

 $i$ Para qué valores de *a* y *b* el sistema de ecuaciones tiene:

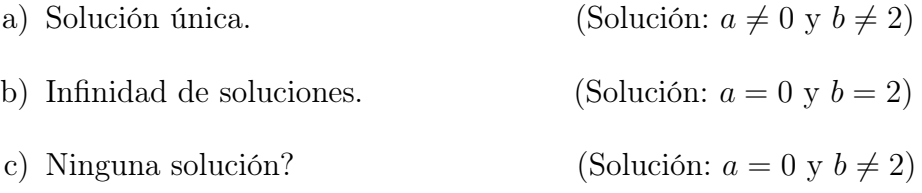

# **E** Ejemplo 1.5.29.

Considere el sistema de ecuaciones:

 $2x - y + z = 8$  $4x + 3y + z = 7$  $6x + 2y + 2z = 15$ 

a) ¿Porqué no se puede aplicar la regla de Cramer?

b) Resuélvalo aplicando otro método.

# **E** Ejemplo  $1.5.30$ .

Considere el sistema de ecuaciones:

 $x + 2y + 2z = -1$ <br> $x + 3y + z = 4$  $x + 3y + z =$  $x + 3y + 2z = 3$ 

a) Resuélvalo aplicando la regla de Cramer.

(Solución:  $x = -7$ ,  $y = 4$ ,  $z = -1$ )

- b) Resuélvalo aplicando Eliminación Gaussiana.
- c) Resuélvalo aplicando Gauss-Jordan.
- d) Resuélvalo aplicando la matriz inversa.
- e) ¿Con cuál de los cuatro métodos se realizan menos cálculos?

# 1.6. Aplicaciones prácticas de sistemas de ecuaciones lineales

# Ejemplo 1.6.1. Manufactura de productos

Una empresa procuce tres tipos de botellas: aceptables, buenas y mejores. El costo por hacer cada tipo de botella es de \$4 , \$6 y \$7 respectivamente; las botellas se venden en \$6 , \$9 y \$12. Cada día, el costo de hacer 100 botellas es de \$520 y el ingreso diario por su venta es de \$810, ¿cuántas botellas de cada tipo se fabrican?

Solución:

Si representamos con  $x$  el número de botellas aceptables, con  $y$  el número de botellas buenas y con z la cantidad de botellas mejores, entonces tenemos que:

El número total de botellas es  $x + y + z$ .

El costo de hacer botellas aceptables es  $4x$ .

El costo de hacer botellas buenas es 6y.

El costo de hacer botellas mejores es 7z.

El ingreso por vender botellas aceptables es  $6x$ .

El ingreso por vender botellas buenas es 9y.

El ingreso por vender botellas mejores es 12z.

Ahora bien, el número total de botellas es 100, luego  $x + y + z = 100$ . Además, el costo total es de 520, luego  $4x + 6y + 7z = 520$ . Por otra parte, el ingreso total es de 810, por lo tanto  $6x + 9y + 12z = 810$ . Con este análisis se obtienen tres ecuaciones lineales con tres incógnitas, es decir,

 $x + y + z = 100$  $4x + 6y + 7z = 520$  $6x + 9y + 12z = 810$ 

Se deja como ejercicio para el lector resolver por el método que crea conveniente el sistema de ecuaciones y los valores de las incógnitas son:  $x = 50$ ,  $y = 30$  y  $z = 20$ .

- i) ¿Los valores obtenidos que significado tienen?
- ii) Verifica el resultado.

#### Ejemplo 1.6.2. Circulación del tránsito

En las calles que rodean al Plantel Centro Histórico de la UACM, el volumen de tránsito por hora promedio que entra y sale, está indicado en la siguiente figura. Determine la intensidad de tránsito en cada una de las cuatro intersecciones*.*

#### Solución:

En cada intersección de las calles, la cantidad de vehículos que entra debe ser el mismo que la cantidad de vehículos que salen de esa sección. Por ejemplo, en el cruce de Izazaga y Bolivar el número de automóviles que entran es  $x + 450$  y el número de automóviles que salen es  $y + 610$ , luego

$$
x + 450 = y + 610 \quad \therefore \quad x - y = 160
$$

de manera análoga

$$
y + 520 = w + 480
$$
  $\therefore$   $y - w = -40$   
 $w + 390 = z + 600$   $\therefore$   $w - z = 210$ 

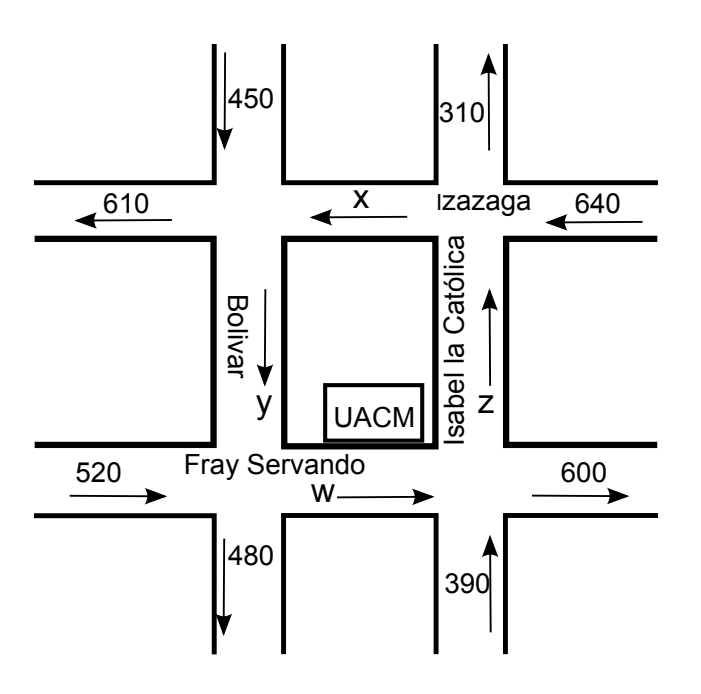

Figura 1.1: circulación del tránsito.

 $z + 640 = x + 310$  ∴  $-x + z = -330$ 

Por lo tanto el sistema de ecuaciones que obtenemos es:

$$
x - y + 0w + 0z = 160
$$
  
\n
$$
0x + y - w + 0z = -40
$$
  
\n
$$
0x + 0y + w - z = 210
$$
  
\n
$$
-x + y + 0w + z = -330
$$

Ahora debemos escalonar para resolver el sistema de ecuaciones.

$$
\begin{bmatrix}\n1 & -1 & 1 & 0 & 160 \\
0 & 1 & -1 & 0 & -40 \\
0 & 0 & 1 & -1 & 210 \\
-1 & 0 & 0 & 1 & -330\n\end{bmatrix}\n\xrightarrow{r_1 + r_2}\n\begin{bmatrix}\n1 & 0 & -1 & 0 & 120 \\
0 & 1 & 0 & -1 & 170 \\
0 & 0 & 1 & -1 & 210 \\
-1 & 0 & 0 & 1 & -330\n\end{bmatrix}\n\xrightarrow{r_4 + r_1}\n\begin{bmatrix}\n1 & 0 & -1 & 0 & 140 \\
0 & 0 & 1 & -1 & 210 \\
0 & -1 & 0 & 1 & -170\n\end{bmatrix}
$$
\n
$$
\begin{aligned}\nr_1 + r_3 \begin{bmatrix}\n1 & 0 & 0 & -1 & 330 \\
0 & 1 & 0 & -1 & 170 \\
0 & 0 & 1 & -1 & 210 \\
0 & 0 & 0 & 0 & 0\n\end{bmatrix}\n\xrightarrow{x - z = 330\nx = z + 330\nx = z + 330\nx = z + 170\ny = z + 170\ny = z + 170\ny = z + 210\n\end{aligned}
$$

Por lo tanto las expresiones obtenidas nos indican que existe una infinidad de soluciones, esto es, si la intensidad de tránsito entre las intersecciones de Isabel la Católica e Izazaga fuera en promedio de 20000 autos por hora, entonces  $z = 20000$ y por consiguiente  $x = 20330, y = 20170, w = 20210$ .

# Ejemplo 1.6.3. Redes eléctricas

En una red eléctrica, es posible determinar la cantidad de corriente en cada nodo en términos de las resistencias y los voltajes. En la siguiente figura, el símbolo ⊣ ⊢ representa una batería que conduce una carga y produce una corriente; la corriente saldrá de la terminal de la batería representada por la línea vertical más larga. El símbolo **WW** representa una resistencia y se miden en ohms, las letras mayúsculas representan nodos y las letras i representan las corrientes entre los nodos y se miden en amperes. Las flechas señalan la dirección de las corrientes, sin embargo, si una de las corrientes se vuelve negativa esto significaría que la corriente está en la dirección contraria a la flecha.

Para determinar las corrientes se aplican las *Leyes de Kirchhoff*:

- 1) En todos los nodos, la suma de las corrientes de entrada es igual a la suma de las corrientes de salida.
- 2) En todo ciclo cerrado, la suma algebraica de voltaje debe ser igual a la suma algebraica de las caídas de voltaje o tensión.

Las caídas de voltaje o tensión V de cada resistencia, están dadas por la *Ley de Ohm*  $V = IR$ , donde I representa la corriente y R la resistencia.

Determine las corrientes en la red representada en la siguiente figura.

Solución:

Denotemos con  $i_1$ ,  $i_2$ ,  $i_3$  a x, y, z respectivamente.

Aplicando la primera ley en los nodos  $A \vee B$  se tiene que:

$$
i_1 - i_2 + i_3 = 0
$$
 (nodo A)  
 $-i_1 + i_2 - i_3 = 0$  (nodo B)

Aplicando la segunda ley en el ciclo superior y en el ciclo inferior obtenemos:

$$
4i1 + 2i2 = 8
$$
 (ciclo superior)  

$$
2i2 + 5i3 = 9
$$
 (ciclo inferior)

Por lo tanto el sistema de ecuaciones obtenido es:

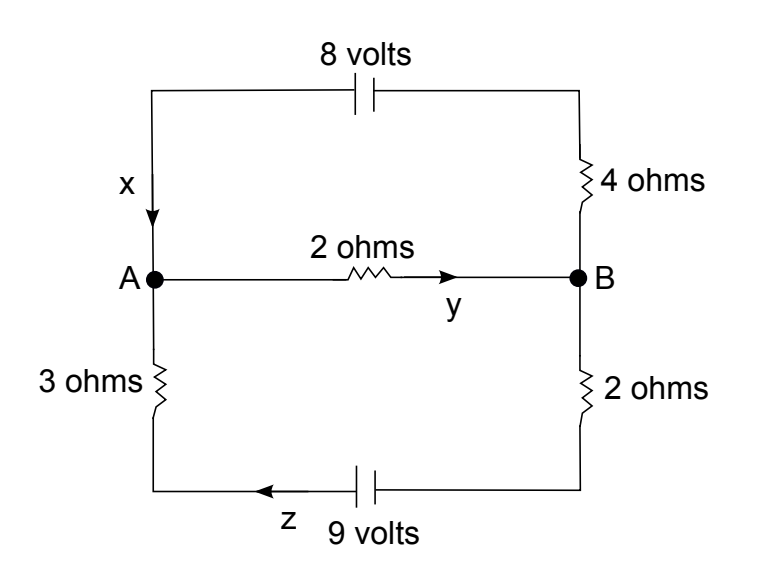

Figura 1.2: circuito eléctrico.

$$
\begin{array}{rcl}\ni_1 & - & i_2 & + & i_3 & = & 0 \\
-i_2 & + & i_2 & - & i_3 & = & 0 \\
4i_1 & + & 2i_2 & + & 0i_3 & = & 8 \\
0i_1 & + & 2i_2 & + & 5i_3 & = & 9\n\end{array}
$$

Ahora vamos a escalonar para resolver el sistema de ecuaciones:

$$
\begin{bmatrix}\n1 & -1 & 1 & 0 \\
-1 & 1 & -1 & 0 \\
4 & 2 & 0 & 8 \\
0 & 2 & 5 & 9\n\end{bmatrix}\n\begin{bmatrix}\n\infty \\
r_2 + r_1 \\
r_3 - 4r_1\n\end{bmatrix}\n\begin{bmatrix}\n1 & -1 & 1 & 0 \\
0 & 0 & 0 & 0 \\
0 & 6 & -4 & 8 \\
0 & 2 & 5 & 9\n\end{bmatrix}\n\begin{bmatrix}\nr_2 + r_1 \\
r_3 - 4r_1\n\end{bmatrix}\n\begin{bmatrix}\n0 & 0 & 0 & 0 \\
0 & 6 & -4 & 8 \\
0 & 2 & 5 & 9\n\end{bmatrix}\n\begin{bmatrix}\nr_2y_1r_4 \\
r_2y_1r_4\n\end{bmatrix}\n\begin{bmatrix}\n0 & 6 & -4 & 8 \\
0 & 6 & -4 & 8 \\
0 & 0 & 0 & 0\n\end{bmatrix}
$$
\n
$$
\begin{bmatrix}\n2r_1 + r_2 \\
r_2 - 5r_3\n\end{bmatrix}\n\begin{bmatrix}\n2 & 0 & 7 \\
0 & 2 & 5 \\
0 & 0 & 0 & 0\n\end{bmatrix}\n\begin{bmatrix}\n9 \\
-19 \\
-19 \\
0 & 0 & 0\n\end{bmatrix}\n\begin{bmatrix}\n2 & 0 & 7 \\
-1 & 9 \\
-1 & 9\n\end{bmatrix}\n\begin{bmatrix}\n2 & 0 & 7 \\
0 & 2 & 5 \\
0 & 0 & 1 \\
0 & 0 & 0\n\end{bmatrix}\n\begin{bmatrix}\nr_1 - 7r_3 \\
r_2 - 5r_3\n\end{bmatrix}\n\begin{bmatrix}\n2 & 0 & 0 & 2 \\
0 & 2 & 0 & 4 \\
0 & 0 & 0 & 1 \\
0 & 0 & 0 & 0\n\end{bmatrix}\n\begin{bmatrix}\n\frac{1}{2}r_1 \\
\frac{1}{2}r_2\n\end{bmatrix}\n\begin{bmatrix}\n1 & 0 & 0 & 1 \\
0 & 1 & 0 & 2 \\
0 & 0 & 1 & 1 \\
0 & 0 & 0 & 0\n\end{bmatrix}\n\begin{bmatrix}\ni_1 \\
i_2 \\
i_3 \\
i_3\n\end{bmatrix}\n\begin{bmatrix}\ni_1 \\
i_2 \\
i_3 \\
i_4 \\
i_5\n\end{bmatrix}\n=\n\begin{bmatrix}
$$

**E** Ejemplo 1.6.4.

Calcule las corrientes en la red representada en la siguiente figura.

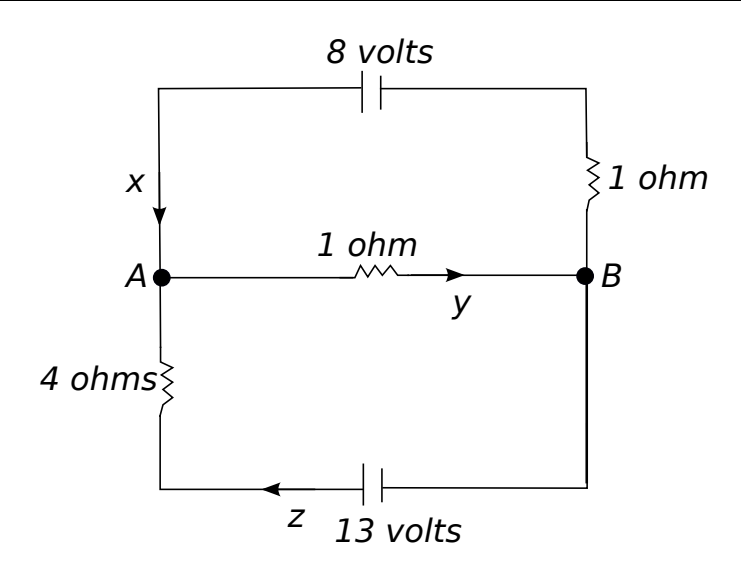

Figura 1.3: circuito eléctrico.

Se deja como ejercicio para el lector. (sugerencia:  $x = 3$  ampers,  $y = 5$  ampers,  $z = 2$  ampers).

# **E** Ejemplo 1.6.5.

Determine las corrientes en la red representada en la siguiente figura.

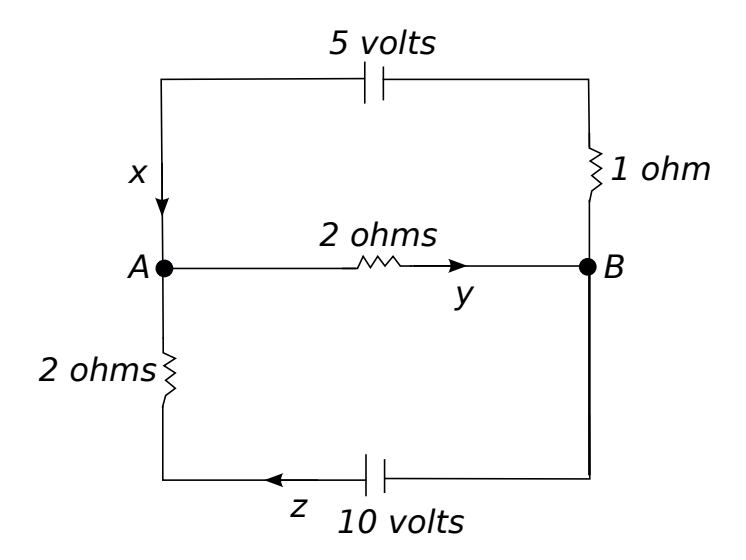

Figura 1.4: circuito eléctrico.

Se deja como ejercicio para el lector.

# 1.7. Distribución de temperaturas

Para esta aplicación consideramos una placa de cualquier metal donde se aplican varias temperaturas, el problema consiste en determinar la temperatura en un punto dado de la placa. Para ello suponemos que la distribución de temperatura es uniforme a lo largo de la placa, por consiguiente la temperatura en un punto es el promedio de las temperaturas .

## $\blacksquare$  Ejemplo 1.7.1.

Determinar la temperatura en el punto  $T_1$ .

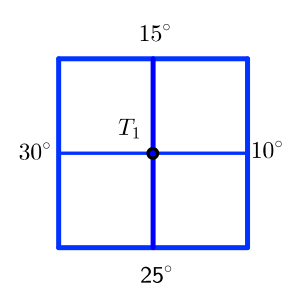

Figura 1.5: temperatura promedio.

Solución:

Supongamos que la temperatura del punto  $T_1$ es el promedio de las temperaturas alrededor de  $T_1$ . Por consiguiente

$$
T_1 = \frac{30^{\circ} + 15^{\circ} + 10^{\circ} + 25^{\circ}}{4} = 20^{\circ} \quad \therefore \quad T_1 = 20^{\circ}.
$$

## $\blacksquare$  Ejemplo 1.7.2.

Obtenga la temperatura en cada uno de los puntos  $T_1$  y  $T_2$  de la siguiente figura.

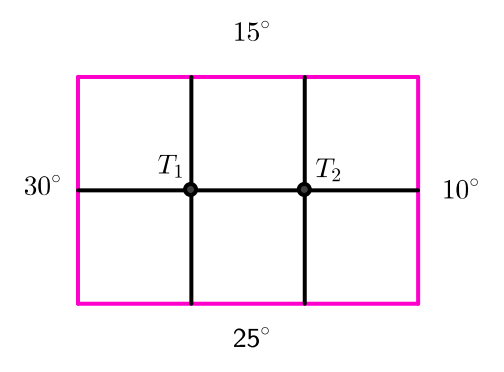

Figura 1.6: temperatura promedio en  $T_1$  y  $T_2$ .

Supongamos que la temperatura del punto  $T_1$  es el promedio de las temperaturas alrededor de  $T_1$ . Por lo tanto

$$
T_1 = \frac{30^{\circ} + 15^{\circ} + T_2 + 25^{\circ}}{4}
$$

lo cual implica que  $4T_1 = 70^{\circ} + T_2$  ∴  $4T_1 - T_2 = 70^{\circ}$ . Análogamente

$$
T_2 = \frac{T_1 + 15^{\circ} + 10^{\circ} + 25^{\circ}}{4}
$$

lo cual implica que  $4T_2 = 50^{\circ} + T_1$  ∴  $4T_2 - T_1 = 50^{\circ}$ .

Por consiguiente obtuvimos un sistema de ecuaciones, a saber

$$
\begin{array}{rcl}\n4T_1 & - & T_2 & = & 70^{\circ} \\
-T_1 & + & 4T_2 & = & 50^{\circ}\n\end{array}
$$

cuya solución es  $T_1 = 22^\circ$  y  $T_2 = 18^\circ$ .

#### $\blacksquare$  Ejemplo 1.7.3.

Obtenga la temperatura en cada uno de los puntos  $T_1, T_2, T_3$  y  $T_4$  de la siguiente figura.

Solución:

Se deja como ejercicio para el lector.

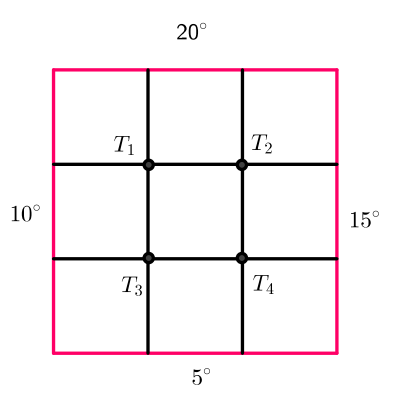

Figura 1.7: temperatura promedio en  $T_1,\,T_2,\,T_3$  y  $T_4.$ 

Sugerencia: El sistema de ecuaciones que modela el problema es

$$
4T_1 - T_2 - T_3 = 30^{\circ}
$$
  
\n
$$
-T_1 + 4T_2 - T_4 = 35^{\circ}
$$
  
\n
$$
-T_1 - T_2 - T_3 + 4T_4 = 20^{\circ}
$$

cuya solución es  $T_1 = 13 \cdot 75^{\circ}$ ,  $T_2 = 15^{\circ}$ ,  $T_3 = 10^{\circ}$  y  $T_4 = 11 \cdot 25^{\circ}$ .

# Ejemplo 1.7.4.

Obtenga la temperatura en cada uno de los puntos  $T_1,\,T_2,\,T_3$  y  $T_4$  de la siguiente figura.

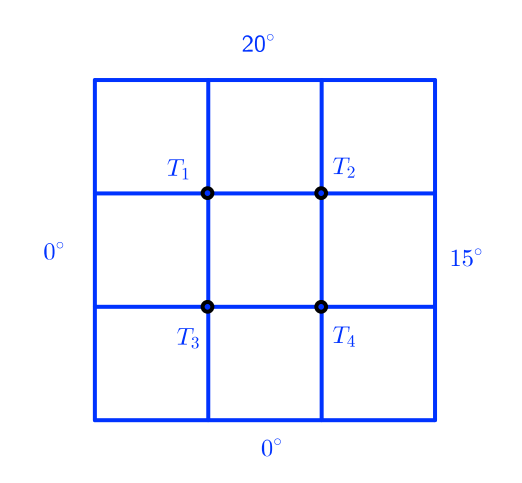

Figura 1.8: temperatura promedio en $T_1,\,T_2,\,T_3$  y  $T_4.$ 

Se deja como ejercicio para el lector. (sugerencia:  $T_1 = 9 \cdot 375^{\circ}$ ,  $T_2 = 13 \cdot 125^{\circ}$ ,  $T_3 = 4 \cdot 375^{\circ}$  y  $T_4 = 8 \cdot 125^{\circ}$ .

# 1.8. Balanceo de ecuaciones químicas

En química es frecuente trabajar con reacciones. Para ello se utiliza una expresión gráfica para representar una ecuación química, en la primera parte expresamos los reactivos y en la segunda los productos de la reacción.

Para balancear o equilibrar ecuaciones químicas existen diversos métodos. En todos el objetivo que se persigue es que la ecuación química cumpla con la ley de la conservación de la materia, esto es, la materia no se crea ni se destruye solamente se trasforma.

## $\blacksquare$  Ejemplo 1.8.1.

Balancear la ecuación química.

$$
C_3H_8 + O_2 \longrightarrow CO_2 + H_2O
$$

Solución:

Para balancear la ecuación debemos obtener valores x , y , z y w de tal manera que el número de átomos en ambos lados de la ecuación sea el mismo. Por lo tanto:

$$
x C_3H_8 + y O_2 \longrightarrow z CO_2 + w H_2O
$$

Con lo que obtenemos :

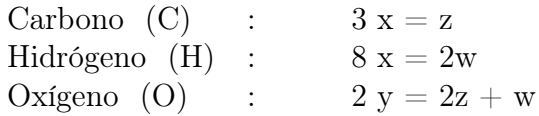

El cual representa un sistema de tres ecuaciones con cuatro incógnitas, esto es,

$$
3x + 0y - z + 0w = 0\n8x + 0y + 0z - 2w = 0\n0x + 2y - 2z - w = 0
$$

ahora debemos escalonar para resolver el sistema de ecuaciones.

$$
\begin{bmatrix} 3 & 0 & -1 & 0 & 0 \ 8 & 0 & 0 & -2 & 0 \ 0 & 2 & -2 & -1 & 0 \ \end{bmatrix} \xrightarrow[\begin{array}{c} 2r_1 \\ r_2 \end{array}]{r_{-2}r_1} \begin{bmatrix} 3 & 0 & -1 & 0 & 0 \ 4 & 0 & 0 & -1 & 0 \ -6 & 2 & 0 & -1 & 0 \ \end{bmatrix}
$$
  

$$
\begin{array}{c} 3x - z = 0 \\ 3x - z = 0 \\ 4x - w = 0 \\ -6x + 2y - w = 0 \end{array} \therefore \begin{array}{c} z = 3x \\ w = 4x \\ 2y = 6x + w = 6x + 4x = 10x \end{array}
$$

así el sistema de ecuaciones tiene una infinidad de soluciones y el conjunto solución está dado por:

$$
\begin{cases}\n x = t & \text{con } t \in \mathbb{R} \\
 y = 5t \\
 z = 3t \\
 w = 4t\n\end{cases}
$$

Si  $t = 2$  entonces una solución particular del sistema es:  $x = 2$ ,  $y = 10$ ,  $z = 6$ ,  $w = 8$ . Por lo tanto la ecuación balanceada es:

$$
2 C_3H_8 + 10 O_2 \longrightarrow 6 CO_2 + 8 H_2O
$$

# Ejemplo 1.8.2.

Balancear la siguiente ecuación química.

$$
Al(OH)_3 + H_2SO_4 \longrightarrow Al_2(SO_4)_3 + H_2O
$$

Solución:

Como en el ejemplo anterior debemos obtener valores  $x, y, z, y, w$  de tal manera que el número de átomos en ambos lados de la ecuación sea el mismo. Por lo tanto:

$$
x \ Al(OH)_3 + y \ H_2SO_4 \longrightarrow z \ Al_2(SO_4)_3 + w \ H_2O
$$

Con lo que obtenemos :

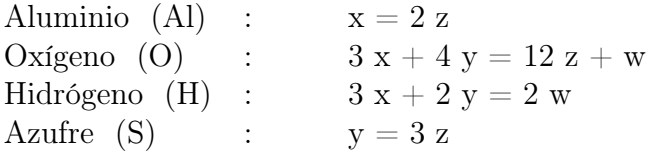

 $\mathbf{r}$ 

El cual representa un sistema de cuatro ecuaciones con cuatro incógnitas, esto es,

$$
x + 0y - 2z + 0w = 0
$$
  
\n
$$
3x + 4y - 12z - w = 0
$$
  
\n
$$
3x + 2y + 0z - 2w = 0
$$
  
\n
$$
0x + y - 3z + 0w = 0
$$

ahora debemos escalonar para resolver el sistema de ecuaciones.

$$
\begin{bmatrix} 1 & 0 & -2 & 0 & 0 \ 3 & 4 & -12 & -1 & 0 \ 3 & 2 & 0 & -2 & 0 \ 0 & 1 & -3 & 0 & 0 \ \end{bmatrix} \begin{bmatrix} \infty \\ r_2 - 3r_1 \\ r_3 - 3r_1 \\ r_3 - 3r_1 \\ r_3 - 3r_1 \end{bmatrix} \begin{bmatrix} 1 & 0 & -2 & 0 & 0 \ 0 & 4 & -6 & -1 & 0 \ 0 & 2 & 6 & -2 & 0 \ 0 & 1 & -3 & 0 & 0 \ \end{bmatrix}
$$
  
\n
$$
\begin{array}{c} \sim \\ r_2 - 4r_4 \\ r_3 - 2r_4 \\ r_3 - 2r_4 \end{array} \begin{bmatrix} 1 & 0 & -2 & 0 & 0 \ 0 & 6 & -1 & 0 \ 0 & 2 & 6 & -2 & 0 \ 0 & 2 & 0 & 2 & 6 \ \end{bmatrix} \begin{array}{c} x - 2z & = & 0 \\ x - 2z & = & 0 \\ x - 2z & = & 0 \\ x - 2z & = & 0 \\ y - 3z & = & 0 \end{array} \begin{array}{c} x = & 2z \\ x = & 6z \\ y = & 6z \\ y = & 3z \end{array}
$$

así el sistema de ecuaciones tiene una infinidad de soluciones y el conjunto solución está dado por:

$$
\begin{cases}\n x = 2t \\
 y = 3t \\
 z = t \\
 w = 6t\n\end{cases} \n\text{ on } t \in \mathbb{R}
$$

Si  $t = 1$  entonces una solución particular del sistema es:  $x = 2$ ,  $y = 3$ ,  $z = 1$ ,  $w = 6$ . Por lo tanto la ecuación balanceada es:

$$
2 Al(OH)3 + 3 H2SO4 \longrightarrow 1 Al2(SO4)3 + 6 H2O
$$

#### **E** Ejemplo 1.8.3.

Balancear la siguiente ecuación química.

$$
C_2H_6 + O_2 \longrightarrow CO_2 + H_2O
$$

Solución:

Se deja como ejercicio para el lector. (sugerencia: el conjunto solución está dado por:

$$
x = \frac{t}{3}, y = \frac{7t}{6}, z = \frac{2t}{6}y w = t
$$
 con  $t \in \mathbb{R}$ ).

Si  $t = 12$  entonces una solución particular del sistema es  $x = 4$ ,  $y = 14$ ,  $z = 8$ , y  $w = 12$ . Por lo tanto la ecuación balanceada es:

$$
4 C_2H_6 + 14 O_2 \longrightarrow 8 CO_2 + 12 H_2O
$$

## $\blacksquare$  Ejemplo 1.8.4.

Balancear la siguiente ecuación química.

$$
NH_3 + O_2 \longrightarrow N_2 + H_2O
$$

Solución:

Se deja como ejercicio para el lector (Sugerencia: el conjunto solución está dado por:  $x =$  $4<sub>t</sub>$ 3  $y = t, z =$  $2t$  $\frac{2}{3}$  y  $w = 2t$  con  $t \in \mathbb{R}$ ).

Si  $t = 3$  entonces una solución particular del sistema es  $x = 4$ ,  $y = 3$ ,  $z = 2$ , y  $w = 6$ . Por consiguiente la ecuación balanceada es:

$$
4NH_3 + 3O_2 \longrightarrow 2N_2 + 6H_2O
$$

# $\blacksquare$  Ejemplo 1.8.5.

Balancear la siguiente ecuación química.

$$
FeS_2 + O_2 \longrightarrow Fe_2O_3 + SO_2
$$

Solución:

Se deja como ejercicio para el lector (Sugerencia: el conjunto solución está dado por:  $11<sup>t</sup>$ 

$$
x = 2t, y = \frac{11t}{2}, z = t y w = 4t
$$
 con  $t \in \mathbb{R}$ ).

Si  $t = 2$  entonces una solución particular del sistema es  $x = 4$ ,  $y = 11$ ,  $z = 2$ , y  $w = 8$ . Por lo tanto la ecuación balanceada es:

$$
4FeS_2 + 11O_2 \longrightarrow 2Fe_2O_3 + 8SO_2
$$

# Capítulo 2

# Vectores en el plano y en el espacio

En este capítulo introducimos los vectores en el plano y en el espacio, definimos algunas operaciones entre ellos y definimos algunos conceptos tales como: magnitud, dirección y ángulo entre dos vectores, además del producto vectorial y la ecuación de un plano.

# 2.1. Adición y sustracción de vectores

Geométricamente los vectores se representan en el plano con flechas que parten del origen, como se observa en la figura 2.9.

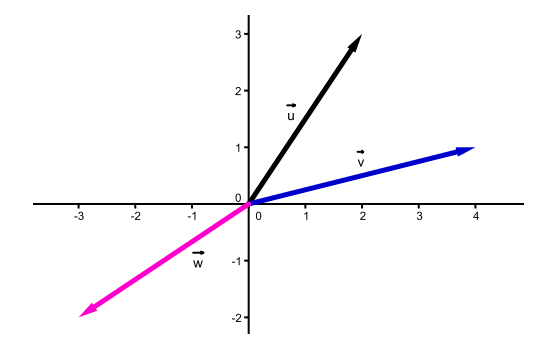

Figura 2.1: vectores en el plano

Ahora veamos que podemos hacer con los vectores y si es posible darles algún tipo de estructura.

**Definición 2.1.1.** *Si*  $\overrightarrow{u} = (a, b)$  *y*  $\overrightarrow{v} = (c, d)$  *entonces*  $\overrightarrow{u} + \overrightarrow{v} = (a + c, b + d)$  *y*  $\overrightarrow{u} - \overrightarrow{v} = (a - c, b - d).$ 

Ejemplo 2.1.1. *Calcular*  $\overrightarrow{u} + \overrightarrow{v}$  *y*  $\overrightarrow{u} - \overrightarrow{v}$ , *donde*  $\overrightarrow{u} = (2, 1)$  *y*  $\overrightarrow{v} = (-1, 3)$ *.* 

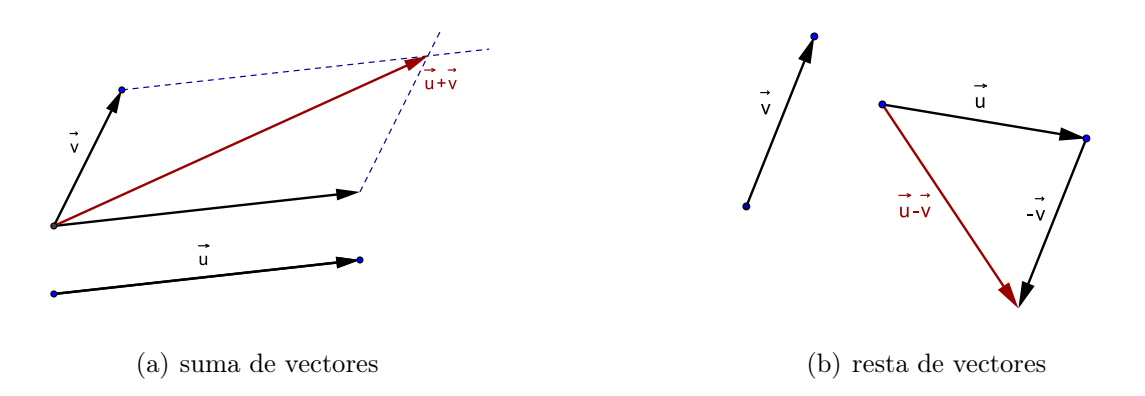

Figura 2.2: suma y resta de vectores

Solution:  
\n
$$
\vec{u} + \vec{v} = (2, 1) + (-1, 3) = (2 + (-1), 1 + 3) = (1, 4).
$$
\n
$$
\vec{u} - \vec{v} = (2, 1) - (-1, 3) = (2 - (-1), 1 - 3) = (3, -2).
$$

Geométricamente la suma y la diferencia se muestra en la siguiente figura.

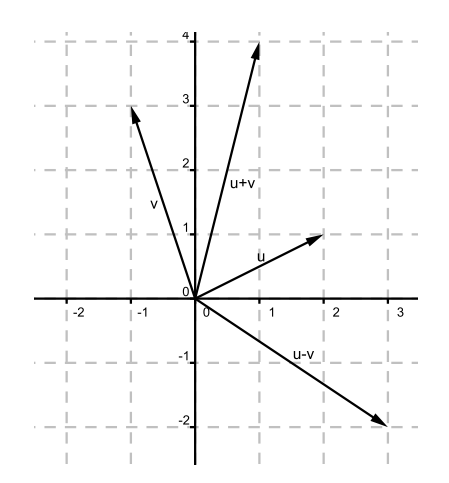

Figura 2.3: suma y resta de vectores

Es fácil ver que se tienen las siguientes propiedades para los vectores en el plano, esto es, si  $\overrightarrow{u}, \overrightarrow{v}, \overrightarrow{w} \in \mathbb{R}^2$ ,  $r, s \in \mathbb{R}$  entonces:

- 1)  $(\overrightarrow{u} + \overrightarrow{v}) + \overrightarrow{w} = \overrightarrow{u} + (\overrightarrow{v} + \overrightarrow{w})$  $(2)$   $\overrightarrow{u} + \overrightarrow{0} = \overrightarrow{u} = \overrightarrow{0} + \overrightarrow{u}$ 3)  $\overrightarrow{u} + (-\overrightarrow{u}) = \overrightarrow{0} = (-\overrightarrow{u}) + \overrightarrow{u}$  $4)$   $\overrightarrow{u} + \overrightarrow{v} = \overrightarrow{v} + \overrightarrow{u}$
- 5)  $r(\overrightarrow{u} + \overrightarrow{v}) = r\overrightarrow{u} + r\overrightarrow{v}$

6) 
$$
(r+s)\overrightarrow{u} = r\overrightarrow{u} + s\overrightarrow{u}
$$
  
7)  $(rs)\overrightarrow{u} = r(s\overrightarrow{u}) = s(r\overrightarrow{u})$   
8)  $1\overrightarrow{u} = \overrightarrow{u}$ 

2.2. Magnitud y dirección de un vector

**Definición 2.2.1.**  $Si \overrightarrow{v} = (x, y) \in \mathbb{R}^2$  es un vector en el plano, entonces la magnitud (norma o tamaño) *de*  $\vec{v}$  *es*  $\|\vec{v}\| = \sqrt{x^2 + y^2}$ .

Hallar la magnitud de cada vector en el plano.

# Ejemplo 2.2.1.

 $\overrightarrow{u} = (3, 4)$ 

Solución:

$$
\|\vec{u}\| = \sqrt{x^2 + y^2} = \sqrt{3^2 + 4^2} = \sqrt{9 + 16} = \sqrt{25} = 5
$$
  
 **Ejemplo 2.2.2.**

$$
\overrightarrow{u}=(-\sqrt{3},1)
$$

Solución:

$$
\|\vec{u}\| = \sqrt{x^2 + y^2} = \sqrt{(-\sqrt{3})^2 + 1^2} = \sqrt{3+1} = \sqrt{4} = 2
$$

Ejemplo 2.2.3.

 $\overrightarrow{u} = (-2, -4)$ 

Solución:

$$
\|\vec{u}\| = \sqrt{x^2 + y^2} = \sqrt{(-2)^2 + (-4)^2} = \sqrt{4 + 16} = \sqrt{20}
$$

$$
= \sqrt{4(5)} = \sqrt{4}\sqrt{5} = 2\sqrt{5} \approx 4.47
$$

# **E** Ejemplo 2.2.4.

 $\overrightarrow{u}=(5,0)$ 

$$
\|\vec{u}\| = \sqrt{x^2 + y^2} = \sqrt{(5)^2 + (0)^2} = \sqrt{25 + 0} = \sqrt{25} = 5
$$

 $\blacksquare$  Ejemplo 2.2.5.

$$
\vec{u} = (0,0)
$$

Solución:

$$
\|\vec{u}\| = \sqrt{x^2 + y^2} = \sqrt{(0)^2 + (0)^2} = \sqrt{0 + 0} = \sqrt{0} = 0
$$

# 2.3. Ángulo formado por dos vectores

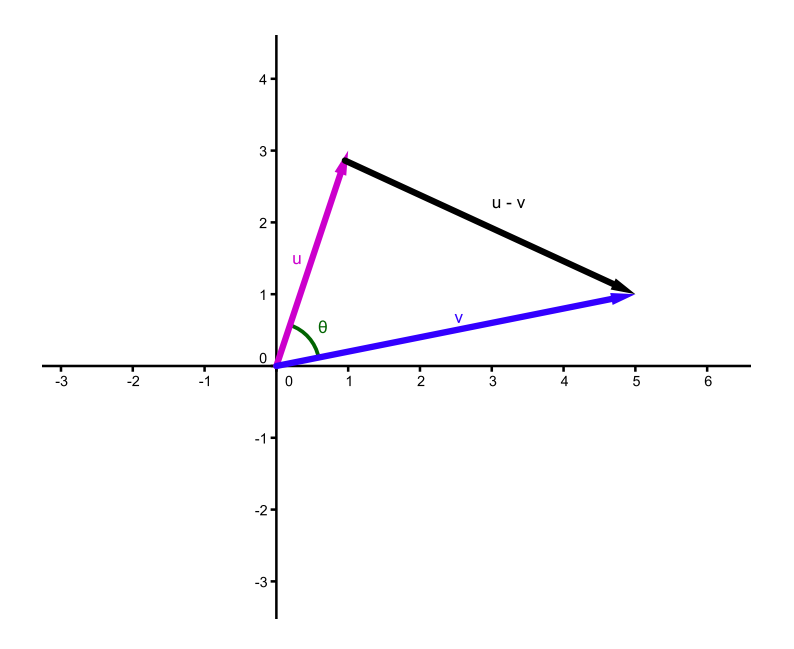

Figura 2.4: ángulo entre u y v

Es necesario obtener una expresión para calcular el ángulo entre dos vectores, para ello aplicamos la ley de los cosenos al triángulo formado por los vectores  $\vec{u}$ ,  $\vec{v}$  y  $\overrightarrow{u} - \overrightarrow{v}$ , como se observa en la figura 2.4.

Por lo tanto  $\|\vec{u} - \vec{v}\|^2 = \|\vec{u}\|^2 + \|\vec{v}\|^2 - 2\|\vec{u}\|\|\vec{v}\|cos\theta$ , por otra parte  $\|\vec{u}-\vec{v}\|^2 = \|\vec{u}\|^2 - 2\vec{u}\cdot\vec{v} + \|\vec{v}\|^2$ , lo que implica  $-2\|\vec{u}\|\|\vec{v}\|$ cos  $\theta = -2\vec{u}\cdot\vec{v}$ , asi  $\|\vec{u}\|\|\vec{v}\|\cos\theta = \vec{u}\cdot\vec{v}$  y despejando  $\cos\theta$  obtenemos,

$$
\cos \theta = \frac{\overrightarrow{u} \cdot \overrightarrow{v}}{\|\overrightarrow{u}\| \|\overrightarrow{v}\|}
$$

Encuentre el ángulo formado por los vectores  $\vec{u}$  y  $\vec{v}$  en cada caso.

 $\blacksquare$  Ejemplo 2.3.1.

$$
\overrightarrow{u} = (-1,3) \ y \overrightarrow{v} = (3,3)
$$

Solución:

Primero vamos a calcular la magnitud de cada vector.

 $\|\vec{u}\| = \sqrt{x^2 + y^2} = \sqrt{(-1)^2 + 3^2} = \sqrt{1 + 9} = \sqrt{10}$  $\|\vec{v}\| = \sqrt{x^2 + y^2} = \sqrt{3^2 + 3^2} = \sqrt{9 + 9} = \sqrt{18} = 3\sqrt{2}$ además  $\vec{u} \cdot \vec{v} = (-1)(3) + (3)(3) = -3 + 9 = 6$  $\cos \theta = \frac{\overrightarrow{u} \cdot \overrightarrow{v}}{\sqrt{u} \rightarrow \sin \theta}$  $\frac{\alpha}{\|\vec{u}\|\|\vec{v}\|}$  = 6  $\sqrt{10(3\sqrt{2})}$ = 2  $\sqrt{10}\sqrt{2}$ = 2  $\sqrt{5}$ = 1  $\frac{1}{\sqrt{5}} \approx 0.4472$ ∴  $\cos \theta \approx 0.4472 \Rightarrow \theta = 63.43^\circ$ 

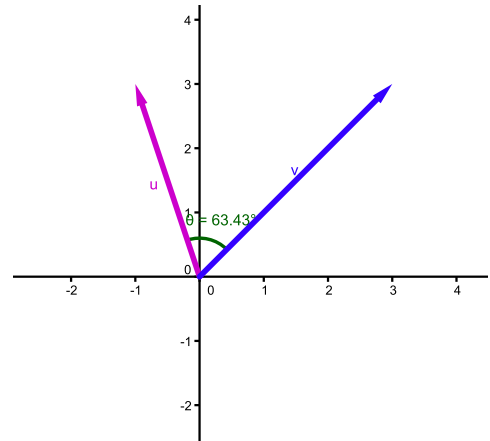

Figura 2.5: ángulo entre u y v

# **E** Ejemplo 2.3.2.

$$
\overrightarrow{u} = (1,3) \ y \overrightarrow{v} = (5,-5)
$$

# Solución:

Calculemos la magnitud de cada vector.

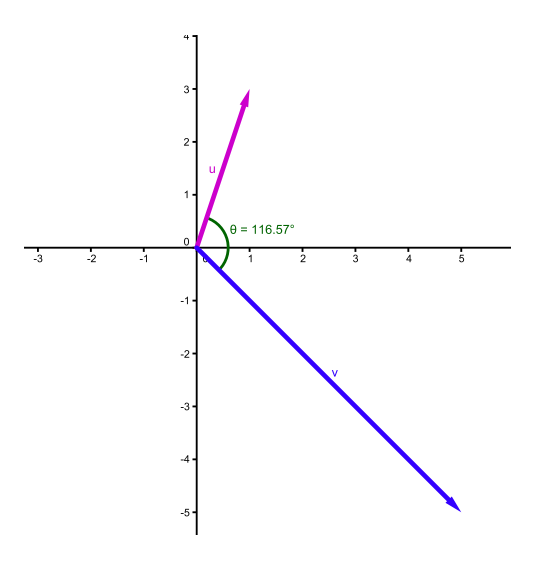

Figura 2.6: ángulo entre u y v

$$
\|\vec{u}\| = \sqrt{x^2 + y^2} = \sqrt{(1)^2 + 3^2} = \sqrt{1 + 9} = \sqrt{10}
$$
  

$$
\|\vec{v}\| = \sqrt{x^2 + y^2} = \sqrt{(5)^2 + (-5)^2} = \sqrt{25 + 25} = \sqrt{50} = 5\sqrt{2}
$$
  
además  $\vec{u} \cdot \vec{v} = (1)(5) + (3)(-5) = 5 - 15 = -10$   

$$
\cos \theta = \frac{\vec{u} \cdot \vec{v}}{\|\vec{u}\| \|\vec{v}\|} = \frac{-10}{\sqrt{10}(5\sqrt{2})} = \frac{-10}{\sqrt{500}} = \frac{-10}{10\sqrt{5}} = \frac{-1}{\sqrt{5}} \approx -0.4472
$$
  

$$
\therefore \cos \theta \approx 0.4472 \Rightarrow \theta = 116.57^\circ
$$

Ejemplo 2.3.3.

$$
\overrightarrow{u} = (-2, 1) y \overrightarrow{v} = (3, 1)
$$

Solución:

Primero vamos a calcular la magnitud de cada vector.

$$
\|\vec{u}\| = \sqrt{x^2 + y^2} = \sqrt{(-2)^2 + 1^2} = \sqrt{4 + 1} = \sqrt{5}
$$
  
\n
$$
\|\vec{v}\| = \sqrt{x^2 + y^2} = \sqrt{3^2 + 1^2} = \sqrt{9 + 1} = \sqrt{10}
$$
  
\nademás  $\vec{u} \cdot \vec{v} = (-2)(3) + (1)(1) = -6 + 1 = -5$   
\n
$$
\cos \theta = \frac{\vec{u} \cdot \vec{v}}{\|\vec{u}\| \|\vec{v}\|} = \frac{-5}{\sqrt{5}(\sqrt{10})} = \frac{-5}{\sqrt{50}} = \frac{-5}{5\sqrt{2}} = \frac{-1}{\sqrt{2}} \approx -0.7071
$$
  
\n
$$
\therefore \cos \theta \approx -0.7071 \Rightarrow \theta = 135^{\circ}
$$
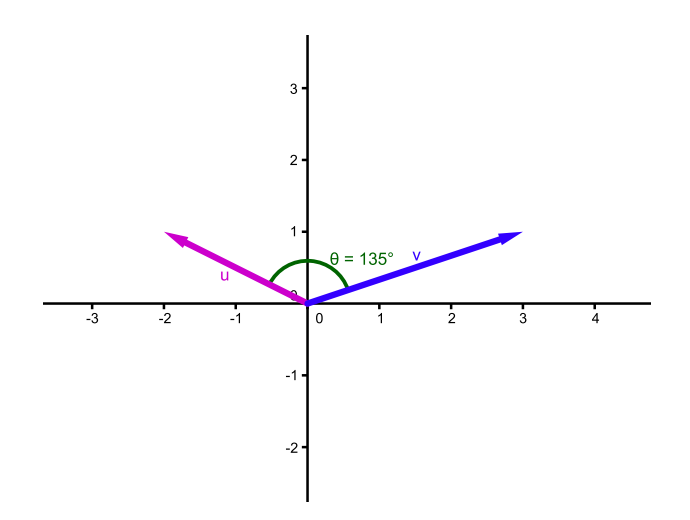

Figura 2.7: ángulo entre u y v

### Ejemplo 2.3.4.

Encuentre los ángulos interiores del triángulo formado por los vectores  $\vec{u}, \vec{v}$  y  $\overrightarrow{u} - \overrightarrow{v}$ , donde  $\overrightarrow{u} = (1, 5)$   $y \overrightarrow{v} = (5, 4)$ *.* 

Solución:

Como  $\vec{u} = (1, 5)$  y  $\vec{v} = (5, 4)$ , entonces  $\vec{w} = \vec{u} - \vec{v} = (1 - 5, 5 - 4) = (-4, 1)$ .

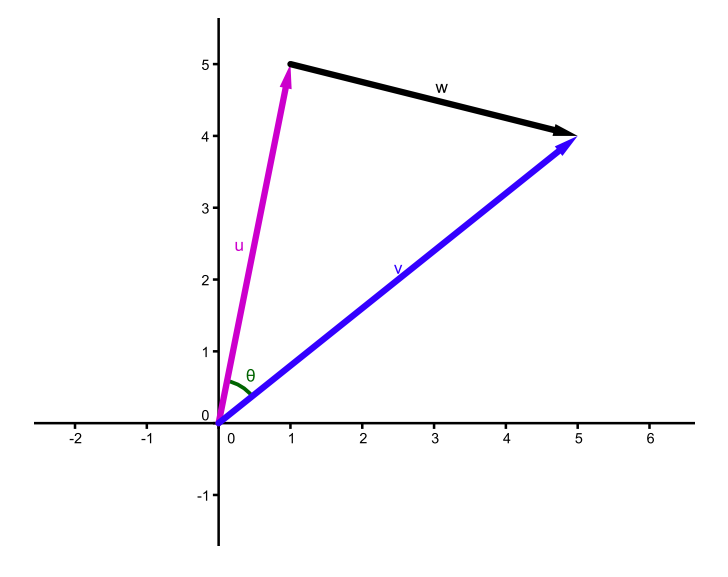

Figura 2.8: triángulo formado por u, v y w.

Ahora vamos a calcular la magnitud de cada vector.

$$
\|\vec{u}\| = \sqrt{x^2 + y^2} = \sqrt{(1)^2 + 5^2} = \sqrt{1 + 25} = \sqrt{26}
$$

$$
\|\vec{v}\| = \sqrt{x^2 + y^2} = \sqrt{5^2 + 4^2} = \sqrt{25 + 16} = \sqrt{41}
$$
  

$$
\|\vec{w}\| = \sqrt{x^2 + y^2} = \sqrt{(-4)^2 + 1^2} = \sqrt{16 + 1} = \sqrt{17}
$$
  
además  $\vec{u} \cdot \vec{v} = (1)(5) + (5)(4) = 5 + 20 = 25$ ,  

$$
\vec{u} \cdot \vec{w} = (1)(-4) + (5)(1) = -4 + 5 = 1
$$
  

$$
\vec{v} \cdot \vec{w} = (5)(-4) + (4)(1) = -20 + 4 = -16
$$
  

$$
\cos \theta = \frac{\vec{u} \cdot \vec{v}}{\|\vec{u}\| \|\vec{v}\|} = \frac{25}{\sqrt{26}(\sqrt{41})} = \frac{25}{\sqrt{1066}} \approx 0.7657
$$
  

$$
\therefore \cos \theta \approx 0.7657 \Rightarrow \theta = 40^\circ.
$$

Ahora calculemos el ángulo entre  $\vec{u}$  y  $\vec{w}$ .

$$
\cos \alpha = \frac{\overrightarrow{u} \cdot \overrightarrow{w}}{\|\overrightarrow{u}\| \|\overrightarrow{w}\|} = \frac{1}{\sqrt{26}(\sqrt{17})} = \frac{1}{\sqrt{442}} \approx 0.0475
$$
  
 
$$
\therefore \quad \cos \alpha \approx 0.0475 \Rightarrow \alpha = 87.27^{\circ}.
$$

Ahora calculemos el ángulo entre  $\vec{v}$  y  $\vec{w}$ .

$$
\cos \beta = \frac{\overrightarrow{v} \cdot \overrightarrow{w}}{\|\overrightarrow{v}\| \|\overrightarrow{w}\|} = \frac{-16}{\sqrt{41}(\sqrt{17})} = \frac{-16}{\sqrt{697}} \approx -0.6060
$$
  

$$
\therefore \quad \cos \beta \approx -0.6060 \Rightarrow \beta = 52.73^{\circ}.
$$

Existe otra manera para calcular  $\beta$ , a partir de  $\theta$  y  $\alpha$  pues  $\theta + \alpha + \beta = 180^{\circ}$ , por consiguiente  $\beta = 180^{\circ} - (\theta + \alpha) = 180^{\circ} - (40^{\circ} + 87 \cdot 27^{\circ}) = 180^{\circ} - 127 \cdot 27^{\circ} = 52 \cdot 73^{\circ}$ 

∴  $\beta = 52 \cdot 73^\circ$ , este resultado coincide con lo que habíamos hecho.

# 2.4. Producto vectorial de vectores

**Definición 2.4.1.** *Si*  $\overrightarrow{u} = (x_1, y_1, z_1), \overrightarrow{v} = (x_2, y_2, z_2)$  *son vectores en el espacio, entonces el* producto vectorial o producto cruz *de*  $\vec{u}$  *y*  $\vec{v}$  *que denotamos con*  $\vec{u} \times \vec{v}$ *es:*

$$
\overrightarrow{u} \times \overrightarrow{v} = \begin{vmatrix} i & j & k \\ x_1 & y_1 & z_1 \\ x_2 & y_2 & z_2 \end{vmatrix}
$$

 $\blacksquare$  Ejemplo 2.4.1.

Sean  $\vec{u} = (2, 3, 5), \vec{v} = (-1, 4, 7),$  calcular  $\vec{u} \times \vec{v}$ .

$$
\overrightarrow{u} \times \overrightarrow{v} = \begin{vmatrix} i & j & k \\ 2 & 3 & 5 \\ -1 & 4 & 7 \end{vmatrix} = i \begin{vmatrix} 3 & 5 \\ 4 & 7 \end{vmatrix} - j \begin{vmatrix} 2 & 5 \\ -1 & 7 \end{vmatrix} + k \begin{vmatrix} 2 & 3 \\ -1 & 4 \end{vmatrix}
$$

$$
= i[3(7) - 4(5)] - j[2(7) - (-1)(5)] + k[2(4) - (-1)(3)]
$$

$$
= i(21 - 20) - j(14 + 5) + k(8 + 3) = i - 19j + 11k = (1, -19, 11)
$$

 $\therefore$   $\overrightarrow{u} \times \overrightarrow{v} = (1, -19, 11).$ 

Ejemplo 2.4.2.

Sean  $\vec{u} = (2, 1, 5), \vec{v} = (-1, 4, 3),$  calcular  $\vec{u} \times \vec{v}$ .

Solución:

$$
\overrightarrow{u} \times \overrightarrow{v} = \begin{vmatrix} i & j & k \\ 2 & 1 & 5 \\ -1 & 4 & 3 \end{vmatrix} = i \begin{vmatrix} 1 & 5 \\ 4 & 3 \end{vmatrix} - j \begin{vmatrix} 2 & 5 \\ -1 & 3 \end{vmatrix} + k \begin{vmatrix} 2 & 1 \\ -1 & 4 \end{vmatrix}
$$

$$
= i[1(3) - 4(5)] - j[2(3) - (-1)(5)] + k[2(4) - (-1)(1)]
$$

$$
= i(3 - 20) - j(6 + 5) + k(8 + 1) = -17i - 11j + 9k = (-17, -11, 9)
$$
  

$$
\therefore \quad \overrightarrow{u} \times \overrightarrow{v} = (-17, -11, 9).
$$

Una pregunta natural es ¿qué relación existe entre  $\vec{u} \times \vec{v}$  y  $\vec{v} \times \vec{u}$ ?, para ello consideremos el siguiente ejemplo.

**E** Ejemplo 2.4.3.

$$
\text{Sean } \overrightarrow{u} = (2, 1, 5), \overrightarrow{v} = (-1, 4, 3), \text{ calculator } \overrightarrow{v} \times \overrightarrow{u}.
$$

$$
\overrightarrow{v} \times \overrightarrow{u} = \begin{vmatrix} i & j & k \\ -1 & 4 & 3 \\ 2 & 1 & 5 \end{vmatrix} = i \begin{vmatrix} 4 & 3 \\ 1 & 5 \end{vmatrix} - j \begin{vmatrix} -1 & 3 \\ 2 & 5 \end{vmatrix} + k \begin{vmatrix} -1 & 4 \\ 2 & 1 \end{vmatrix}
$$

$$
= i[4(5) - 1(3)] - j[(-1)(5) - 2(3)] + k[(-1)(1) - 2(4)]
$$

$$
= i(20 - 3) - j(-5 - 6) + k(-1 - 8) = 17i + 11j - 9k = (17, 11, -9)
$$

$$
\overrightarrow{u} \times \overrightarrow{v} = (17, 11, -9).
$$

Podemos observar del ejemplo anterior que  $\vec{u} \times \vec{v} = -(\vec{v} \times \vec{u})$ .

### **E** Ejemplo 2.4.4.

Sean  $\overrightarrow{u}, \overrightarrow{v} \in \mathbb{R}^3$ , demuestre que  $\overrightarrow{u} \times \overrightarrow{v} = -(\overrightarrow{v} \times \overrightarrow{u})$ .

### Demostración:

Se deja como ejercicio para el lector. (Sugerencia: aplique propiedades de los determinantes).

 $\blacksquare$ 

Observación:

En el ejemplo 5.1.1  $\vec{u} = (2, 3, 5), \vec{v} = (-1, 4, 7)$  y  $\vec{u} \times \vec{v} = (1, -19, 11)$ 

$$
\therefore \quad \vec{u} \cdot (\vec{u} \times \vec{v}) = 2(1) + 3(-19) + 5(11) = 2 - 57 + 55 = 0
$$

$$
\vec{v} \cdot (\vec{u} \times \vec{v}) = (-1)(1) + 4(-19) + 7(11) = -1 - 76 + 77 = 0
$$

por lo tanto  $\vec{u}$  y  $\vec{v}$  son perpendiculares a  $\vec{u} \times \vec{v}$ .

La interpretación geométrica de  $\vec{u} \times \vec{v}$  aparece en la figura 2.9.

#### $\blacksquare$  Ejemplo 2.4.5.

Sean  $\vec{u} = (3, 1, -1), \vec{v} = (1, 0, 1),$  calcular  $\vec{u} \times \vec{v}$ .

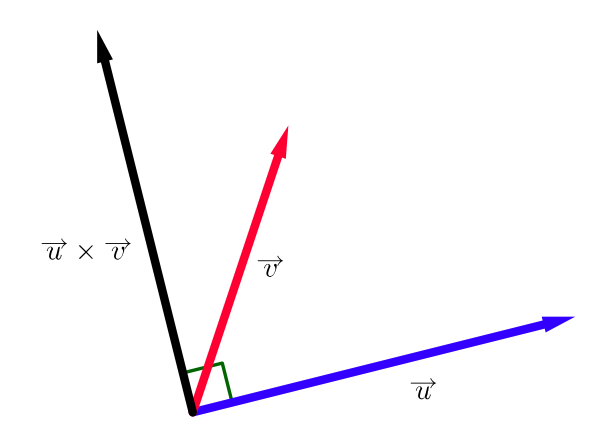

Figura 2.9: producto cruz de $\vec{u}$ y $\vec{v}.$ 

$$
\overrightarrow{u} \times \overrightarrow{v} = \begin{vmatrix} i & j & k \\ 3 & 1 & -1 \\ 1 & 0 & 1 \end{vmatrix} = i \begin{vmatrix} 1 & -1 \\ 0 & 1 \end{vmatrix} - j \begin{vmatrix} 3 & -1 \\ 1 & 1 \end{vmatrix} + k \begin{vmatrix} 3 & 1 \\ 1 & 0 \end{vmatrix}
$$

$$
= i(1 - 0) - j(3 + 1) + k(0 - 1) = i - 4j - k = (1, -4, -1)
$$

$$
\therefore \overrightarrow{u} \times \overrightarrow{v} = (1, -4, -1)
$$

### **E** Ejemplo 2.4.6.

Sean  $\vec{u} = (1, 1, -1), \vec{v} = (-1, 2, 3),$  calcular  $\vec{u} \times \vec{v}$ .

Solución:

Se deja como ejercicio para el lector. (sugerencia:  $\overrightarrow{u} \times \overrightarrow{v} = (1, -4, -1)$ ).

### **E** Ejemplo 2.4.7.

Sean  $\vec{u} = (1, 1, 1), \vec{v} = (1, 2, 3),$  calcular  $\vec{u} \times \vec{v}$ .

Se deja como ejercicio para el lector.

(sugerencia: 
$$
\overrightarrow{u} \times \overrightarrow{v} = (1, -2, 1)).
$$

La norma del vector  $\vec{u} \times \vec{v}$  cumple la ecuación  $\|\vec{u} \times \vec{v}\| = \|\vec{u}\| \|\vec{u}\|$  sen $\theta$  y representa el área del paralelogramo que forman los vectores  $\overrightarrow{u}$  y  $\overrightarrow{v}$ , como puede verse en la siguiente figura.

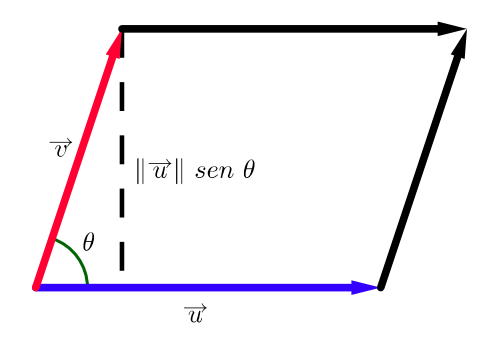

Figura 2.10: área del paralelogramo que forman  $\vec{u}$  y  $\vec{v}$ .

### Ejemplo 2.4.8.

Sean  $\vec{u} = (2, 1, 5), \vec{v} = (-1, 4, 3),$  demuestre que el área del paralelogramo que forman los vectores  $\vec{u}$  y  $\vec{v}$  es  $\sqrt{491}$ .

### Demostración:

Por el ejemplo 5.1.2  $\overrightarrow{u} \times \overrightarrow{v} = (17, 11, -9).$ 

$$
\therefore \quad \|\vec{u} \times \vec{v}\| = \sqrt{(17)^2 + (11)^2 + (-9)^2} = \sqrt{491} \approx 22 \cdot 15
$$

### $\blacksquare$  Ejemplo 2.4.9.

Sean  $\vec{u} = (3, 1, -1), \vec{v} = (1, 0, 1)$ , demuestre que el área del paralelogramo que forman los vectores  $\overrightarrow{u}$  y  $\overrightarrow{v}$  es  $3\sqrt{2}$ .

### Demostración:

Por el ejemplo 5.1.5  $\overrightarrow{u} \times \overrightarrow{v} = (1, -4, -1).$ 

$$
\therefore \quad ||\overrightarrow{u} \times \overrightarrow{v}|| = \sqrt{(1)^2 + (-4)^2 + (-1)^2} = \sqrt{18} = 3\sqrt{2} \approx 4.24
$$

### $\blacksquare$  Ejemplo 2.4.10.

Sean  $\vec{u} = (4, 2, -2), \vec{v} = (2, 0, 2),$  demuestre que el área del triángulo que forman los vectores  $\overrightarrow{u}$ ,  $\overrightarrow{v}$  y  $\overrightarrow{u} - \overrightarrow{v}$  es  $2\sqrt{11}$ .

#### Demostración:

Como  $\vec{u} = (4, 2, -2)$  y  $\vec{v} = (2, 0, 2)$ , entonces  $\vec{u} \times \vec{v} = (4, -12, -4)$ . ∴ el área del triángulo que forman los vectores  $\vec{u}$ ,  $\vec{v}$  y  $\vec{u} - \vec{v}$  es

$$
\mathbf{A} = \frac{1}{2} \|\vec{u} \times \vec{v}\| = \frac{4\sqrt{11}}{2} = 2\sqrt{11} \approx 6.63
$$

2.5. Planos en el espacio

Definición 2.5.1. *Si* P *es un plano y* S *es un punto en* P*, y* n *es un vector normal <sup>a</sup>* <sup>P</sup> Figura 2.11*, entonces* <sup>U</sup> <sup>∈</sup> <sup>P</sup> *si y sólo si* (<sup>u</sup> <sup>−</sup> <sup>s</sup>) · <sup>n</sup> = 0 *es una* ecuación escalar o cartesiana *de* P*.*

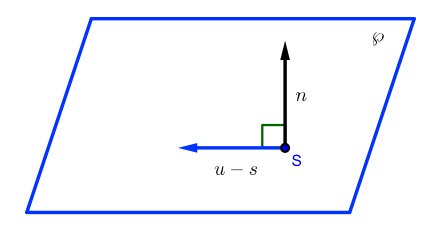

Figura 2.11: un plano.

П

### **E** Ejemplo 2.5.1.

Encuentre una ecuación cartesiana del plano  $\mathcal{P}$  que pasa por el punto  $S = (1, 3, 2)$ y cuyo vector normal es  $n = (-1, 5, 1)$ .

Solución:

Sea  $U = (x, y, z)$  algún punto de P, entonces  $U \in \mathcal{P}$  si y sólo si  $(u - s) \cdot n = 0$ 

$$
\therefore (x - 1, y - 3, z - 2) \cdot (-1, 5, 1) = -1(x - 1) + 5(y - 3) + 1(z - 2)
$$

$$
= -x + 1 + 5y - 15 + z - 2 = -x + y + z - 16 = 0
$$

∴  $-x+y+z-16=0$  es la ecuación de  $\mathcal{P}$ .

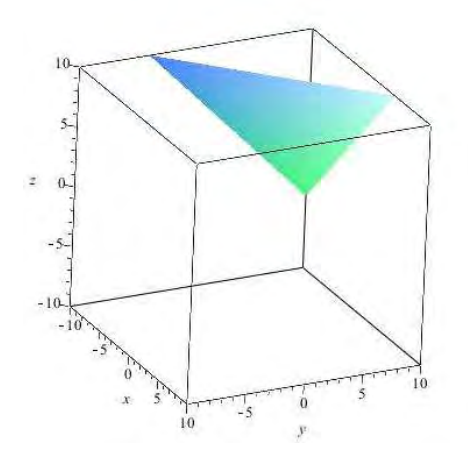

Figura 2.12: plano  $-x + y + z - 16 = 0$ .

### **E** Ejemplo 2.5.2.

Calcule una ecuación cartesiana del plano  ${\mathcal P}$ que pasa por el punto  $S=(2,-1,4)$  y cuyo vector normal es  $n = (6, 5, 1)$ .

Solución:

Sea $U=(x,y,z)$ algún punto de  $\mathcal{P},$ entonces  $U\in\mathcal{P}$ si y sólo si  $(u-s)\cdot n=0.$ 

$$
\therefore (x - 2, y + 1, z - 4) \cdot (6, 5, 1) = 6(x - 2) + 5(y + 1) + 1(z - 4)
$$

$$
= 6x - 12 + 5y + 5 + z - 4 = 6x + 5y + z - 11 = 0
$$

∴  $6x + 5y + z - 11 = 0$  es la ecuación de  $\mathcal{P}$ .

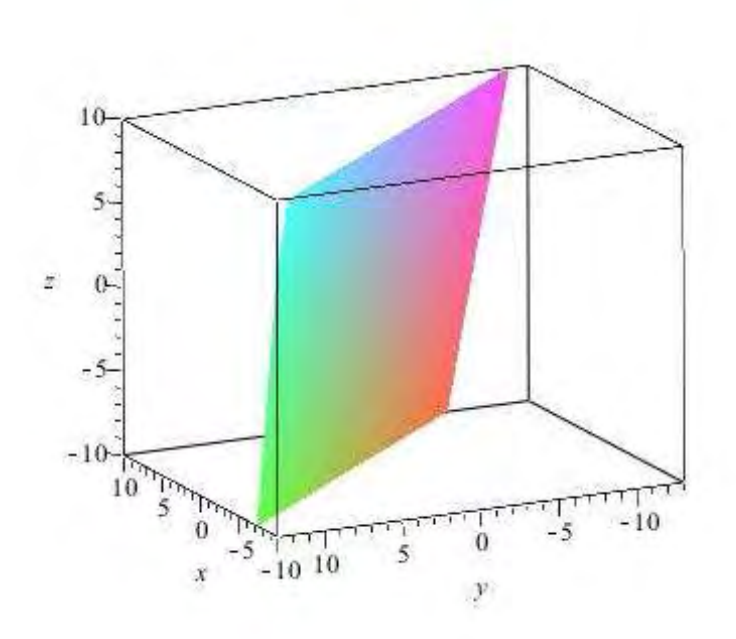

Figura 2.13: plano  $6x + 5y + z - 11 = 0$ .

#### $\blacksquare$  Ejemplo 2.5.3.

Encuentre una ecuación cartesiana del plano  $P$  que pasa por los puntos  $P = (1, 2, 3)$ ,  $Q=(3,-1,0)$  y  ${\cal R}=(2,2,-1).$ 

### Solución:

Primero observemos que tenemos tres puntos, pero no conocemos un vector normal al plano, por consiguiente utilizando el producto cruz vamos a calcular n, esto es,  $q - p = (3, -1, 0) - (1, 2, 3) = (2, -3, -3)$  y  $r - p = (2, 2, -1) - (1, 2, 3) = (1, 0, -4)$ 

$$
\therefore \quad n = (q - p) \times (r - p) = \begin{vmatrix} i & j & k \\ 2 & -3 & -3 \\ 1 & 0 & -4 \end{vmatrix} = i \begin{vmatrix} -3 & -3 \\ 0 & -4 \end{vmatrix} - j \begin{vmatrix} 2 & -3 \\ 1 & -4 \end{vmatrix} + k \begin{vmatrix} 2 & -3 \\ 1 & 0 \end{vmatrix}
$$

$$
= i(12 - 0) - j(-8 + 3) + k(0 + 3) = 12i + 5j + 3k = (12, 5, 3)
$$

Sea $U=(x,y,z)$ algún punto de  $\mathcal{P},$ entonces  $U\in\mathcal{P}$ si y sólo si  $(u-p)\cdot n=0$ 

$$
\therefore (x - 3, y + 1, z - 0) \cdot (12, 5, 3) = 12(x - 3) + 5(y + 1) + 3(z)
$$

$$
= 12x - 36 + 5y + 5 + 3z = 12x + 5y + 3z - 31 = 0
$$

∴  $12x + 5y + 3z - 31 = 0$  es la ecuación de  $\mathcal{P}$ .

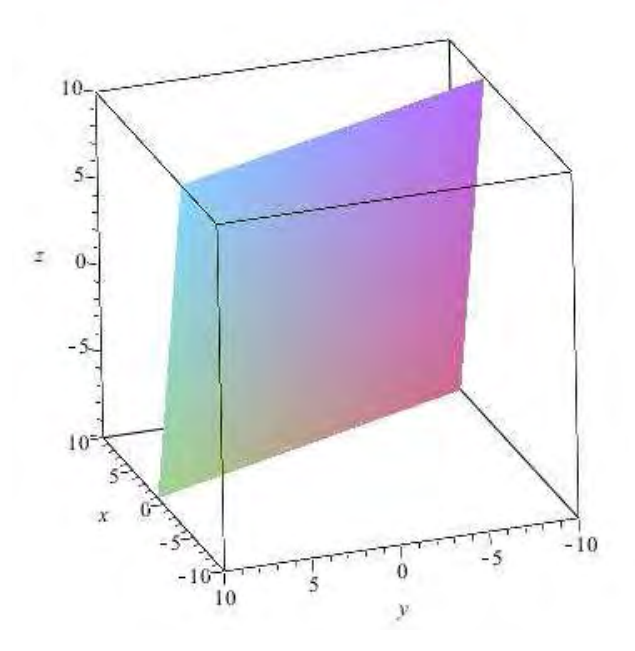

Figura 2.14: plano que pasa por P, Q y R.

# Capítulo 3

# Espacios Vectoriales

En este capítulo analizamos los conceptos de espacio vectorial y subespacio vectorial, además, definimos combinación lineal y conjunto generador de un espacio vectorial, para obtener el concepto de base y dimensión de un espacio vectorial.

## 3.1. Espacios Vectoriales

Definición 3.1.1. *Un* espacio vectorial V *con coeficientes en un campo* K *que denotamos con* (V, +, ·)*, es un conjunto con una operación binaria llamada suma y una multiplicación escalar, que además cumple:*

- *i)* si  $\overrightarrow{u}$ ,  $\overrightarrow{v} \in V$ ;  $r \in K$  *entonces*  $\overrightarrow{u} + \overrightarrow{v} \in V$
- $ii)$  si  $r \in K$  entonces  $r \overrightarrow{u} \in V$

*éstas operaciones deben satisfacer los siguientes axiomas y a los elementos de* V *se les llama vectores:*

para cada  $\overrightarrow{u}, \overrightarrow{v}, \overrightarrow{w} \in V; r, s \in K$ 

1)  $(\overrightarrow{u} + \overrightarrow{v}) + \overrightarrow{w} = \overrightarrow{u} + (\overrightarrow{v} + \overrightarrow{w})$  $2) \quad \overrightarrow{u} + \overrightarrow{0} = \overrightarrow{u} = \overrightarrow{0} + \overrightarrow{u}$ 3)  $\overrightarrow{u} + (-\overrightarrow{u}) = \overrightarrow{0} = (-\overrightarrow{u}) + \overrightarrow{u}$  $4)$   $\overrightarrow{u} + \overrightarrow{v} = \overrightarrow{v} + \overrightarrow{u}$ 5)  $r(\overrightarrow{u} + \overrightarrow{v}) = r\overrightarrow{u} + r\overrightarrow{v}$ 

- 6)  $(r+s)\overrightarrow{u} = r\overrightarrow{u} + s\overrightarrow{u}$
- $(rs)\overrightarrow{u} = r(s\overrightarrow{u}) = s(r\overrightarrow{u})$
- 8)  $1\overrightarrow{u} = \overrightarrow{u}$

Observación:

En ocasiones se omite la flecha para los vectores y se considera  $K = \mathbb{Q}$ ,  $\mathbb{R}$  o  $\mathbb{C}$ .

### **E** Ejemplo 3.1.1.

Sea  $V = \mathbb{R}^2$  y  $K = \mathbb{R}$ , si  $\overrightarrow{u} = (a, b)$  y  $\overrightarrow{v} = (c, d)$  entonces  $\overrightarrow{u} + \overrightarrow{v} = (a + c, b + d)$  y  $r\overrightarrow{u} = (ra, rb)$ . Veamos que  $(V, +, \cdot)$  es un espacio vectorial.

### Demostración:

Sean  $\overrightarrow{u} = (a, b), \overrightarrow{v} = (c, d)$  y  $\overrightarrow{w} = (e, f); r, s \in \mathbb{R}$ .

1) 
$$
(\overrightarrow{u} + \overrightarrow{v}) + \overrightarrow{w} = (a + c, b + d) + (e, f) \qquad \text{por definition}
$$

$$
= ((a + c) + e, (b + d) + f) \qquad \text{por definition}
$$

$$
= (a + (c + e), b + (d + f)) \qquad \text{por asociatividad de } \mathbb{R}
$$

$$
= (a, b) + ((c + e), (d + f)) \qquad \text{por definición}
$$

$$
= \overrightarrow{u} + (\overrightarrow{v} + \overrightarrow{w})
$$

2)  
\n
$$
\overrightarrow{u} + \overrightarrow{0} = (a, b) + (0, 0)
$$
\n
$$
= (a + 0, b + 0)
$$
\n
$$
= (a, b)
$$
\n
$$
= \overrightarrow{u}
$$
\n
$$
= \overrightarrow{0} + \overrightarrow{u}
$$
\n
$$
= 0 + 0
$$
\n
$$
= 0 + \overrightarrow{u}
$$
\n
$$
= 0 + 0
$$
\n
$$
= 0 + \overrightarrow{u}
$$
\n
$$
= 0 + 0
$$
\n
$$
= 0 + \overrightarrow{u}
$$
\n
$$
= 0 + 0
$$
\n
$$
= 0 + \overrightarrow{u}
$$
\n
$$
= 0 + \overrightarrow{u}
$$

3) 
$$
\vec{u} + (\vec{-u}) = (a, b) + (-a, -b)
$$

$$
= (a + (-a), b + (-b))
$$
por definición  

$$
= (0, 0)
$$
 pues -a es inverso aditivo de a  

$$
= \vec{0}
$$

$$
= (\vec{-u}) + \vec{u}
$$
 por 4)

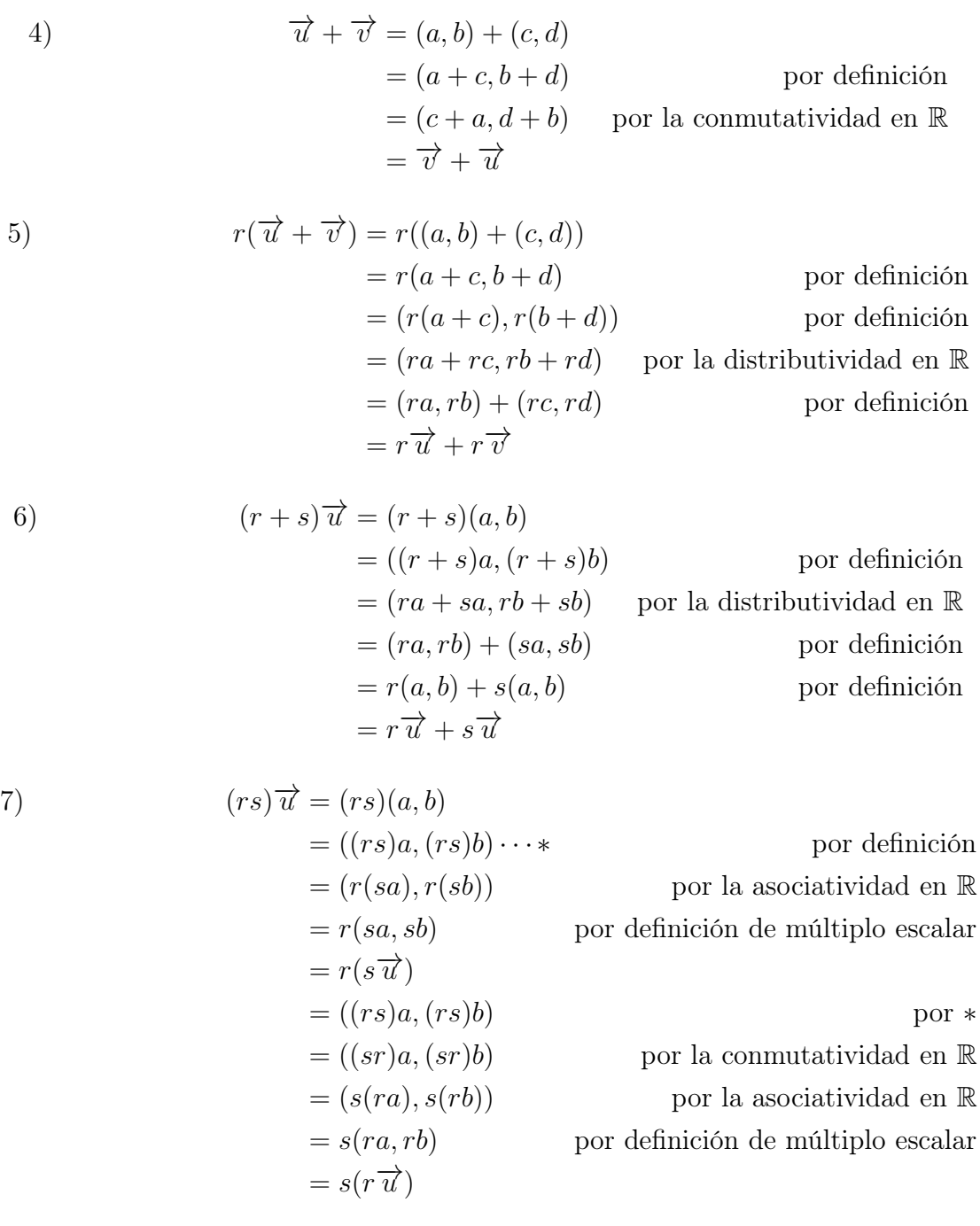

8) 1−→u = 1(a, b) = (1a, 1b) por definición = (a, b) pues 1 es neutro multiplicativo en R = −→u

por lo tanto  $(\mathbb{R}^2, +, \cdot)$  es un espacio vectorial.

 $\blacksquare$ 

Ahora vamos a considerar el siguiente ejemplo.

### Ejemplo 3.1.2.

Sea  $V = \mathbb{R}^3$  y  $K = \mathbb{R}$ , si  $\overrightarrow{u} = (x_1, x_2, x_3)$  y  $\overrightarrow{v} = (y_1, y_2, y_3)$  entonces  $\overrightarrow{u} + \overrightarrow{v}$  $=(x_1+y_1, x_2+y_2, x_3+y_3)$  y  $r\overrightarrow{u}=(rx_1, rx_2, rx_3)$ . Veamos que  $(V, +, \cdot)$  es un espacio vectorial.

### Demostración:

$$
\text{Sean } \overrightarrow{u} = (x_1, x_2, x_3), \overrightarrow{v} = (y_1, y_2, y_3) \text{ y } \overrightarrow{w} = (z_1, z_2, z_3); r, s \in \mathbb{R}.
$$

$$
1)(\overrightarrow{u} + \overrightarrow{v}) + \overrightarrow{w} = (x_1 + y_1, x_2 + y_2, x_3 + y_3) + (z_1, z_2, z_3) \qquad \text{por definition}
$$
  
\n
$$
= ((x_1 + y_1) + z_1, (x_2 + y_2) + z_2, (x_3 + y_3) + z_3) \qquad \text{por definition}
$$
  
\n
$$
= (x_1 + (y_1 + z_1), x_2 + (y_2 + z_2), x_3 + (y_3 + z_3)) \qquad \text{por asoc. de } \mathbb{R}
$$
  
\n
$$
= (x_1, x_2, x_3) + (y_1 + z_1, y_2 + z_2, y_3 + z_3) \qquad \text{por definition}
$$
  
\n
$$
= \overrightarrow{u} + (\overrightarrow{v} + \overrightarrow{w})
$$

2) 
$$
\vec{u} + \vec{0} = (x_1, x_2, x_3) + (0, 0, 0)
$$

$$
= (x_1 + 0, x_2 + 0, x_3 + 0)
$$
por definition  

$$
= (x_1, x_2, x_3)
$$
ques 0 es neutro en R  

$$
= \vec{u}
$$

$$
= \vec{0} + \vec{u}
$$
por 4)

$$
3)\overrightarrow{u} + (\overrightarrow{-u}) = (x_1, x_2, x_3) + (-x_1, -x_2, -x_3)
$$
  
\n
$$
= (x_1 + (-x_1), x_2 + (-x_2), x_3 + (-x_3))
$$
por definición  
\n
$$
= (0, 0, 0)
$$
ques -a es inv. adit. de a  
\n
$$
= \overrightarrow{0}
$$
  
\n
$$
= (\overrightarrow{-u}) + \overrightarrow{u}
$$
por 4)

4) 
$$
\overrightarrow{u} + \overrightarrow{v} = (x_1, x_2, x_3) + (y_1, y_2, y_3)
$$
  
\n
$$
= (x_1 + y_1, x_2 + y_2, x_3 + y_3)
$$
por definición  
\n
$$
= (y_1 + x_1, y_2 + x_2, y_3 + x_3)
$$
por la commutatividad en R  
\n
$$
= \overrightarrow{v} + \overrightarrow{u}
$$

5) 
$$
r(\overrightarrow{u} + \overrightarrow{v}) = r((x_1, x_2, x_3) + (y_1, y_2, y_3))
$$

$$
= r(x_1 + y_1, x_2 + y_2, x_3 + y_3)
$$
por definition  

$$
= (r(x_1 + y_1), r(x_2 + y_2), r(x_3 + y_3))
$$
por definition  

$$
= (rx_1 + ry_1, rx_2 + ry_2, rx_3 + ry_3)
$$
por la distrib. en R  

$$
= (rx_1, rx_2, rx_3) + (ry_1, ry_2, ry_3)
$$
por definition  

$$
= r\overrightarrow{u} + r\overrightarrow{v}
$$

6) 
$$
(r+s)\overrightarrow{u} = (r+s)(x_1, x_2, x_3)
$$

$$
= ((r+s)x_1, (r+s)x_2, (r+s)x_3)
$$
por definition  

$$
= (rx_1 + sx_1, rx_2 + sx_2, rx_3 + sx_3)
$$
por la distrib. en  $\mathbb{R}$ 
$$
= (rx_1, rx_2, rx_3) + (sx_1, sx_2, sx_3)
$$
por definition  

$$
= r(x_1, x_2, x_3) + s(x_1, x_2, x_3)
$$
por definition  

$$
= r\overrightarrow{u} + s\overrightarrow{u}
$$

7) 
$$
(rs)\overrightarrow{u} = (rs)(x_1, x_2, x_3)
$$
  
\t=  $((rs)x_1, (rs)x_2, (rs)x_3) \cdots$  por definición  
\t=  $(r(sx_1), r(sx_2), r(sx_3))$  por la asociatividad en  $\mathbb{R}$   
\t=  $r(s\overrightarrow{u})$   
\t=  $r(s\overrightarrow{u})$   
\t=  $((rs)x_1, (rs)x_2, (rs)x_3)$  por la commutatividad en  $\mathbb{R}$   
\t=  $((sr)x_1, (sr)x_2, (sr)x_3)$  por la commutatividad en  $\mathbb{R}$   
\t=  $(s(rx_1), s(rx_2), s(rx_3)$  por la asociatividad en  $\mathbb{R}$   
\t=  $s(rx_1, rx_2, rx_3)$  por definición de múltiplo escalar  
\t=  $s(r\overrightarrow{u})$ 

8) 
$$
1\overrightarrow{u} = 1(x_1, x_2, x_3)
$$
  
\t\t\t\t $= (1x_1, 1x_2, 1x_3)$   $= (x_1, x_2, x_3)$   $= \overrightarrow{u}$   $= \overrightarrow{u}$   $u$   $= 1$   $= 1$   $= 1$   $= 1$   $= 1$   $= 1$   $= 1$   $= 1$   $= 1$   $= 1$   $= 1$   $= 1$   $= 1$   $= 1$   $= 1$   $= 1$   $= 1$   $= 1$   $= 1$   $= 1$   $= 1$   $= 1$   $= 1$   $= 1$   $= 1$   $= 1$   $= 1$   $= 1$   $= 1$   $= 1$   $= 1$   $= 1$   $= 1$   $= 1$   $= 1$   $= 1$   $= 1$   $= 1$   $= 1$   $= 1$   $= 1$   $= 1$   $= 1$   $= 1$   $= 1$   $= 1$   $= 1$   $= 1$   $= 1$   $= 1$   $= 1$   $= 1$   $= 1$   $= 1$   $= 1$   $= 1$   $= 1$   $= 1$   $= 1$   $= 1$   $= 1$   $= 1$   $= 1$   $= 1$   $= 1$   $= 1$   $= 1$   $= 1$   $= 1$   $= 1$   $= 1$   $= 1$   $= 1$   $= 1$   $= 1$   $= 1$   $= 1$   $= 1$   $= 1$   $= 1$   $= 1$   $= 1$   $=$ 

por lo tanto  $(\mathbb{R}^3, +, \cdot)$  es un espacio vectorial.

 $\blacksquare$ 

### **E** Ejemplo  $3.1.3$ .

Sea  $V = \mathbb{R}^n$  y  $K = \mathbb{R}$ , si  $\overrightarrow{u} = (x_1, x_2, \dots, x_n)$  y  $\overrightarrow{v} = (y_1, y_2, \dots, y_n)$  entonces  $\overrightarrow{u} + \overrightarrow{v} = (x_1 + y_1, x_2 + y_2, \dots, x_n + y_n)$  y  $r\overrightarrow{u} = (rx_1, rx_2, \dots, rx_n)$ . Veamos que  $(V, +, \cdot)$  es un espacio vectorial.

#### Demostración:

Se deja como ejercicio para el lector. (sugerencia: verifique las ocho propiedades).

#### Observación:

Con el ejemplo anterior podemos afirmar que para cada número natural  $n$  obtenemos un espacio vectorial, en particular;  $\mathbb{R}^4$ ,  $\mathbb{R}^5$ ,  $\mathbb{R}^6$ , etc., son espacios vectoriales.

### **E** Ejemplo  $3.1.4$ .

Sea  $V = \{0\}$  y  $K = \mathbb{R}$ , si  $\overrightarrow{u} = 0$  y  $\overrightarrow{v} = 0$  entonces  $\overrightarrow{u} + \overrightarrow{v} = 0$  y  $r\overrightarrow{u} = r(0) = 0$ . Veamos que  $(V, +, \cdot)$  es un espacio vectorial.

#### Demostración:

Se deja como ejercicio para el lector. (sugerencia: verifique las ocho propiedades), a este espacio vectorial se le llama *trivial*.

### Observación:

Los vectores en  $\mathbb{R}^n$  los escribiremos indistintamente como vectores renglón o vectores columna.

#### $\blacksquare$  Ejemplo 3.1.5.

Sea  $V = \left\{ \left( \begin{array}{c} x \\ y \end{array} \right) \right\}$  $\hat{y}$  $\setminus$  $\in \mathbb{R}^2 \mid y = mx$  con  $m \in \mathbb{R}$  fijo  $\}$ . *V* es el conjunto de todas las rectas que pasan por el origen y  $K = \mathbb{R}$ .

Si 
$$
u = \begin{pmatrix} x_1 \\ y_1 \end{pmatrix}
$$
,  $v = \begin{pmatrix} x_2 \\ y_2 \end{pmatrix} \in V$  entonces  $y_1 = mx_1$ ,  $y_2 = mx_2$ ; por lo tanto  $y_1 + y_2$   
=  $mx_1 + mx_2 = m(x_1 + x_2)$  :  $u + v \in V$ . Además, si  $u = \begin{pmatrix} x_1 \\ y_1 \end{pmatrix} \in V$  y  $r \in \mathbb{R}$ 

entonces  $y_1 = mx_1$ , asi  $ry_1 = r(mx_1) = m(rx_1)$  ∴  $ru \in V$ , por consiguiente se cumplen las cerraduras con la suma y múltiplo escalar.

Veamos que  $(V, +, \cdot)$  es un espacio vectorial.

### Demostración:

Se deja como ejercicio para el lector. (sugerencia: verifique las ocho propiedades).

 $\blacksquare$  Ejemplo 3.1.6.

Sea  $V =$  $\sqrt{ }$  $\int$  $\mathcal{L}$  $\sqrt{ }$  $\overline{1}$  $\boldsymbol{x}$  $\hat{y}$ z 1  $\Big| \in \mathbb{R}^3 \mid ax + by + cz = 0$  $\mathcal{L}$  $\mathcal{L}$  $\int$ , V es el conjunto de todos los planos que pasan por el origen y  $K = \mathbb{R}$ .

Si 
$$
u = \begin{bmatrix} x_1 \\ y_1 \\ z_1 \end{bmatrix}
$$
,  $v = \begin{bmatrix} x_2 \\ y_2 \\ z_2 \end{bmatrix} \in V$  entonces  $ax_1 + by_1 + cz_1 = 0$ ,  $ax_2 + by_2 + cz_2 = 0$ ;

por consiguiente

$$
0 = 0 + 0 = (ax_1 + by_1 + cz_1) + (ax_2 + by_2 + cz_2) = a(x_1 + x_2) + b(y_1 + y_2) + c(z_1 + z_2)
$$

$$
\therefore u + v \in V. \text{ Además, si } u = \begin{bmatrix} x_1 \\ y_1 \\ z_1 \end{bmatrix} \in V \text{ y } r \in \mathbb{R} \text{ entonces } ax_1 + by_1 + cz_1 = 0,
$$

así  $r(ax_1 + by_1 + cz_1) = r(0) = 0$  y  $a(rx_1) + b(ry_1) + c(rz_1) = 0$  :  $ru \in V$ , por consiguiente se cumplen las cerraduras en la suma y múltiplo por un escalar.

Veamos que  $(V, +, \cdot)$  es un espacio vectorial.

#### Demostración:

Se deja como ejercicio para el lector. (sugerencia: verifique las ocho propiedades).

Observación:

Para probar que un conjunto es un espacio vectorial, primero deben verificarse que se cumplen las cerraduras en la suma y múltiplo escalar, pues de lo contrario no

П

tiene sentido verificar las ocho propiedades (éste es un error frecuente que cometen los estudiantes).

### **E** Ejemplo 3.1.7.

Sea $V=\mathcal{M}_{2\times 2}(\mathbb{R})$ el conjunto de matrices de dos renglones y dos columnas y  $K=\mathbb{R},$ 

si 
$$
A = \begin{bmatrix} a & b \\ c & d \end{bmatrix}
$$
,  $B = \begin{bmatrix} e & f \\ g & h \end{bmatrix}$ entonces  $A + B = \begin{bmatrix} a+e & b+f \\ c+g & d+h \end{bmatrix} \in M_{2\times2}(\mathbb{R})$  y  
\n $rA = \begin{bmatrix} ra & rb \\ rc & rd \end{bmatrix} \in M_{2\times2}(\mathbb{R})$ . Veamos que  $(V, +, \cdot)$  es un espacio vectorial.

### Demostración:

$$
\text{Sean } A = \begin{bmatrix} a & b \\ c & d \end{bmatrix}, \ B = \begin{bmatrix} e & f \\ g & h \end{bmatrix} \text{ y } C = \begin{bmatrix} i & j \\ k & l \end{bmatrix}; \ r, \ s \in \mathbb{R}.
$$

1) 
$$
(A + B) + C = \begin{bmatrix} a+e & b+f \\ c+g & d+h \end{bmatrix} + \begin{bmatrix} i & j \\ k & l \end{bmatrix}
$$
por definition  
\n
$$
= \begin{bmatrix} (a+e) + i & (b+f) + j \\ (c+g) + k & (d+h) + l \end{bmatrix}
$$
por definition  
\n
$$
= \begin{bmatrix} a+(e+i) & b+(f+j) \\ c+(g+k) & d+(h+l) \end{bmatrix}
$$
por asociatividad de R  
\n
$$
= \begin{bmatrix} a & b \\ c & d \end{bmatrix} + \begin{bmatrix} e+i & f+j \\ g+k & h+l \end{bmatrix}
$$
por definición  
\n
$$
= A + (B + C)
$$

2) 
$$
A + 0 = \begin{bmatrix} a & b \\ c & d \end{bmatrix} + \begin{bmatrix} 0 & 0 \\ 0 & 0 \end{bmatrix}
$$

$$
= \begin{bmatrix} a+0 & b+0 \\ c+0 & d+0 \end{bmatrix}
$$
por definition  

$$
= \begin{bmatrix} a & b \\ c & d \end{bmatrix}
$$
ques 0 es neutro en R  

$$
= A
$$

$$
= 0 + A
$$
por 4)

3) 
$$
A + (-A) = \begin{bmatrix} a & b \\ c & d \end{bmatrix} + \begin{bmatrix} -a & -b \\ -c & -d \end{bmatrix}
$$

$$
= \begin{bmatrix} a + (-a) & b + (-b) \\ c + (-c) & d + (-d) \end{bmatrix}
$$
por definition  

$$
= \begin{bmatrix} 0 & 0 \\ 0 & 0 \end{bmatrix}
$$
ques -a es inverso aditivo de a  

$$
= \overrightarrow{0}
$$

$$
= (-A) + A
$$

4) 
$$
A + B = \begin{bmatrix} a+e & b+f \\ c+g & d+h \end{bmatrix}
$$
por definición  

$$
= \begin{bmatrix} e+a & f+b \\ g+c & h+d \end{bmatrix}
$$
por la commutatividad en R  

$$
= B + A
$$

5) 
$$
r(A + B) = r \begin{bmatrix} a+e & b+f \\ c+g & d+h \end{bmatrix}
$$

$$
= \begin{bmatrix} r(a+e) & r(b+f) \\ r(c+g) & r(d+h) \end{bmatrix}
$$
por definition  

$$
= \begin{bmatrix} ra+re & rb+rf \\ rc+rg & rrd+rh \end{bmatrix}
$$
por la distributividad en R  

$$
= \begin{bmatrix} ra & rb \\ rc & rd \end{bmatrix} + \begin{bmatrix} re & rf \\ rg & rh \end{bmatrix}
$$
por definition  

$$
= rA + rB
$$

6)  
\n
$$
(r+s)A = (r+s)\begin{bmatrix} a & b \\ c & d \end{bmatrix}
$$
\n
$$
= \begin{bmatrix} (r+s)a & (r+s)b \\ (r+s)c & (r+s)d \end{bmatrix}
$$
por definición\n
$$
= \begin{bmatrix} ra + sa & rb + sb \\ rc + sc & rd + sd \end{bmatrix}
$$
por la distributividad en R\n
$$
= \begin{bmatrix} ra & rb \\ rc & rd \end{bmatrix} + \begin{bmatrix} sa & sb \\ sc & sd \end{bmatrix}
$$
por definición\n
$$
= rA + sA
$$

 $\blacksquare$ 

7)  
\n
$$
(rs)A = (rs)\begin{bmatrix} a & b \\ c & d \end{bmatrix}
$$
\n
$$
= \begin{bmatrix} (rs)a & (rs)b \\ (rs)c & (rs)d \end{bmatrix} \cdots *
$$
\n
$$
= \begin{bmatrix} r(sa) & r(sb) \\ r(se) & r(sd) \end{bmatrix}
$$
\n
$$
= r \begin{bmatrix} sa & sb \\ sc & sd \end{bmatrix}
$$
\n
$$
= r(sA)
$$
\n
$$
= \begin{bmatrix} (rs)a & (rs)b \\ (rs)c & (rs)d \end{bmatrix}
$$
\n
$$
= \begin{bmatrix} (sr)a & (sr)b \\ (sr)c & (sr)d \end{bmatrix}
$$
\n
$$
= \begin{bmatrix} s(ra) & s(rb) \\ s(rc) & s(rd) \end{bmatrix}
$$
\n
$$
= s \begin{bmatrix} ra & rb \\ rc & rd \end{bmatrix}
$$
\n
$$
= s(rA)
$$
\n
$$
= s(rA)
$$

8)  
\n
$$
1A = 1 \begin{bmatrix} a & b \\ c & d \end{bmatrix}
$$
\n
$$
= \begin{bmatrix} 1a & 1b \\ 1c & 1d \end{bmatrix}
$$
\n
$$
= \begin{bmatrix} a & b \\ c & d \end{bmatrix}
$$
\npues 1 es neutro multiplicative en R  
\n
$$
= A
$$

por lo tanto $(\mathcal{M}_{2\times2}(\mathbb{R}),+,\cdot)$ es un espacio vectorial.

### Ejemplo 3.1.8.

Sea $V=\mathcal{M}_{3\times3}(\mathbb{R})$ el conj. de matrices de tres renglones y tres columnas y $K=\mathbb{R},$ 

si 
$$
A = \begin{bmatrix} a & b & c \\ d & e & f \\ g & h & i \end{bmatrix}
$$
,  $B = \begin{bmatrix} p & q & r \\ s & t & u \\ x & y & z \end{bmatrix}$ entonces  $A + B = \begin{bmatrix} a+p & b+q & c+r \\ d+s & e+t & f+u \\ g+x & h+y & i+z \end{bmatrix}$ 

$$
y kA = \begin{bmatrix} ka & kb & kc \\ kd & ke & kf \\ kg & kh & ki \end{bmatrix} \in \mathcal{M}_{3 \times 3}(\mathbb{R}).
$$
 Veamos que  $(V, +, \cdot)$  es un espacio vectorial.

### Demostración:

Se deja como ejercicio para el lector. (sugerencia: verifique las ocho propiedades).

### **E** Ejemplo 3.1.9.

Sea  $V = \mathcal{M}_{m \times n}(\mathbb{R})$  el conjunto de matrices de m renglones y n columnas y  $K = \mathbb{R}$ ,

$$
\begin{aligned}\n\text{si } A &= \begin{bmatrix}\n a_{11} & a_{12} & \cdots & a_{1n} \\
a_{21} & a_{22} & \cdots & a_{2n} \\
\vdots & \vdots & & \vdots \\
a_{m1} & a_{m2} & \cdots & a_{mn}\n\end{bmatrix},\n\end{aligned}\n\quad\nB = \begin{bmatrix}\n b_{11} & b_{12} & \cdots & b_{1n} \\
b_{21} & b_{22} & \cdots & b_{2n} \\
\vdots & & \vdots \\
b_{m1} & b_{m2} & \cdots & b_{mn}\n\end{bmatrix}\n\quad\n\text{entonces}\n\end{aligned}
$$
\n
$$
A + B = \begin{bmatrix}\n a_{11} + b_{11} & a_{12} + b_{12} & \cdots & a_{1n} + b_{1n} \\
a_{21} + b_{21} & a_{22} + b_{22} & \cdots & a_{2n} + b_{2n} \\
\vdots & & \vdots \\
a_{m1} + b_{m1} & a_{m2} + b_{m2} & \cdots & a_{mn} + b_{mn}\n\end{bmatrix}\n\end{aligned}
$$
\n
$$
kA = \begin{bmatrix}\n ka_{11} & ka_{12} & \cdots & ka_{1n} \\
ka_{21} & ka_{22} & \cdots & ka_{2n} \\
\vdots & & \vdots \\
ka_{m1} & ka_{m2} & \cdots & ka_{mn}\n\end{bmatrix}\n\in \mathcal{M}_{m \times n}(\mathbb{R}). \text{ Veamos que } (V, +, \cdot) \text{ es un espacio}\n\end{aligned}
$$
\n
$$
\text{vectorial}
$$

vectorial.

### Demostración:

Se deja como ejercicio para el lector. (sugerencia: verifique las ocho propiedades).

Observación:

Con el ejemplo anterior podemos afirmar que para cada número natural m y n obtenemos un espacio vectorial, en particular,  $\mathcal{M}_{2\times3}(\mathbb{R})$ ,  $\mathcal{M}_{4\times6}(\mathbb{R})$ ,  $\mathcal{M}_{5\times5}(\mathbb{R})$ , etc., son espacios vectoriales.

П

 $\blacksquare$ 

### $\blacksquare$  Ejemplo 3.1.10.

Sea  $V = \mathcal{P}_1 = \{p(x) | p(x) = a + bx \text{ con } a, b \in \mathbb{R}\}\$ el conjunto de polinomios de grado menor o igual que uno con coeficientes reales y  $K = \mathbb{R}$ . Si  $p(x) = a + bx$  y  $q(x) = c + dx$  entonces  $p(x) + q(x) = (a + c) + (b + d)x$  y  $rp(x) = (ra) + (rb)x$ . Veamos que  $(V, +, \cdot)$  es un espacio vectorial.

### Demostración:

Sean  $p(x) = a + bx$ ,  $q(x) = c + dx$  y  $t(x) = e + fx$ ;  $r, s \in \mathbb{R}$ .

1) 
$$
(p(x) + q(x)) + t(x) = ((a + c) + (b + d)x) + (e + fx)
$$
por definición  
\n
$$
= ((a + c) + e) + ((b + d) + f))x
$$
por definición  
\n
$$
= (a + (c + e) + (b + (d + f))x)
$$
por asoc. de R  
\n
$$
= (a + bx) + ((c + e) + (d + f)x)
$$
por definición  
\n
$$
= p(x) + (q(x) + t(x))
$$

2)  
\n
$$
p(x) + 0 = a + bx + o + ox
$$
\n
$$
= (a + 0) + (b + 0)x
$$
\n
$$
= a + bx
$$
\n
$$
= p(x)
$$
\n
$$
= 0 + p(x)
$$
\n
$$
p(x) = 0 + p(x)
$$
\n
$$
= 0 + p(x)
$$
\n
$$
p(x) = 0 + p(x)
$$
\n
$$
p(x) = 0 + p(x)
$$

3) 
$$
p(x) + (-p(x)) = (a + bx) + ((-a) + (-b)x)
$$
  
\n
$$
= (a + (-a)) + (b + (-b))x
$$
 *por definición*  
\n
$$
= 0 + 0x
$$
 *ques -a es inverso aditivo de a*  
\n
$$
= 0
$$
  
\n
$$
= (-p(x)) + p(x)
$$
 *por 4*

4)  
\n
$$
p(x) + q(x) = a + bx + c + dx
$$
\n
$$
= (a + c) + (b + d)x
$$
\n
$$
= (c + a) + (d + b)
$$
\n
$$
= q(x) + p(x)
$$
\n
$$
= q(x) + p(x)
$$

5) r(p(x) + q(x)) = r((a + c) + (b + d)x) = (r(a + c)) + r(b + d)x por definición = (ra + rc) + (rb + rd)x por la distributividad en R = (ra + rc) + (rb)x + (rd)x por la distributividad en P<sup>1</sup> = (ra + (rb)x) + (rc + (rd)x) por definición = rp(x) + rq(x)

6) (r + s)p(x) = (r + s)(a + bx) = ((r + s)a) + ((r + s)b)x) por definición = (ra + sa) + (rb + sb)x por la distributividad en R = (ra + sa) + (rb)x + (sb)x por la distributividad en P<sup>1</sup> = (ra + (rb)x) + (sa + (sb)x) por definición = r(a + bx) + s(a + bx) por definición = rp(x) + sp(x)

7) (rs)p(x) = (rs)(a + bx) = ((rs)a) + ((rs)b)x · · · ∗ por definición = (r(sa) + (r(sb))x por la asociatividad en R = r(sa + (sb)x) por definición de múltiplo escalar = r(sp(x)) = ((rs)a) + ((rs)b)x por ∗ = ((sr)a + ((sr)b)x por la conmutatividad en R = (s(ra) + (s(rb))x por la asociatividad en R = s(ra + (rb)x) por definición de múltiplo escalar = s(rp(x))

8) 
$$
1(p(x)) = 1(a + bx)
$$

$$
= (1a) + (1b)x
$$
 
$$
= a + bx
$$
 *p* gives 1 es neutro multiplicative on R 
$$
= p(x)
$$

por lo tanto $(\mathcal{P}_1, +, \cdot)$  es un espacio vectorial.

 $\blacksquare$ 

### **E** Ejemplo  $3.1.11$ .

Sea  $V = \mathcal{P}_n = \{p(x) | p(x) = a_0 + a_1 x + \cdots + a_n x^n \text{ con } a_i \in \mathbb{R}\}\$ el conjunto de polinomios de grado menor o igual que n con coeficientes reales y  $K = \mathbb{R}$ .

Si  $p(x) = a_0 + a_1 x + \cdots + a_n x^n$  y  $q(x) = b_0 + b_1 x + \cdots + b_n x^n$  entonces  $p(x) + q(x)$  $=(a_0+b_0)+(a_1+b_1)x+\cdots+(a_n+b_n)x^n$  y  $rp(x)=(ra_1)+(ra_1)x+\cdots+(ra_n)x^n$ . Veamos que  $(V, +, \cdot)$  es un espacio vectorial.

#### Demostración:

Se deja como ejercicio para el lector.

#### Observación:

Con el ejemplo anterior podemos afirmar que para cada número natural  $n$  obtenemos un espacio vectorial, en particular  $\mathcal{P}_2$ ,  $\mathcal{P}_3$ ,  $\mathcal{P}_5$ , etc., son espacios vectoriales.

#### **E** Ejemplo  $3.1.12$ .

Sea  $V = \{f : \mathbb{R} \longrightarrow \mathbb{R} \mid f$  es una función continua} el conjunto de funciones continuas y  $K = \mathbb{R}$ .

Si  $f = f(x)$  y  $g = g(x)$  entonces  $(f+g)(x) = f(x)+g(x)$  y  $(rf)(x) = rf(x)$ . Veamos que  $(V, +, \cdot)$  es un espacio vectorial.

### Demostración:

Se deja como ejercicio para el lector.

П

П

### $\blacksquare$  Ejemplo 3.1.13.

Sea  $V = \{z \in \mathbb{C} \mid z = a + bi \text{ con } i^2 = -1\}$ el conjunto de los números complejos y  $K = \mathbb{R}$ .

Si  $z = a + bi$  y  $w = c + di$  entonces  $z + w = (a + c) + (b + d)i$  y  $rz = (ra) + (rb)i$ . Veamos que  $(V, +, \cdot)$  es un espacio vectorial.

### Demostración:

Se deja como ejercicio para el lector.

# 3.2. Subespacios Vectoriales

Definición 3.2.1. *Sea* V *un espacio vectorial y* W *un subconjunto de* V *.* W *es un* subespacio vectorial *si* W es un espacio vectorial, el cual denotamos con  $W \leq V$ .

Observación:

El siguiente resultado que no probaremos caracteriza a los subespacios vectoriales.

### Teorema 3.2.1.

Si V un espacio vectorial y W un subconjunto de V, entonces W es un subespacio vectorial, si y sólo si, se cumplen las siguientes condiciones:

- 1)  $0 \in W$
- 2) Si u y  $v \in W$  entonces  $u + v \in W$ .
- 3) Si r es un escalar y  $v \in W$  entonces  $rv \in W$ .

Es claro que todo espacio vectorial  $V$  tiene al menos dos subespacios, a saber,  $V$  y el conjunto {0}. Analicemos otros ejemplos.

#### $\blacksquare$  Ejemplo 3.2.1.

Sea  $V = \mathbb{R}^2$  y  $W = \left\{ \begin{pmatrix} x \\ y \end{pmatrix} \right\}$  $\hat{y}$  $\setminus$  $\in \mathbb{R}^2 \mid y = mx$  con  $m \in \mathbb{R}$  fijo  $\rbrace$  el conjunto de todas las rectas que pasan por el origen. Veamos que  $W \leq V.$ 

### Demostración:

1) Es claro que  $0 = \begin{pmatrix} 0 & 0 \\ 0 & 0 \end{pmatrix}$ 0  $\Big) \in W$ , pues  $0 = m$  0.

2) Si 
$$
u = \begin{pmatrix} x_1 \\ y_1 \end{pmatrix}
$$
,  $v = \begin{pmatrix} x_2 \\ y_2 \end{pmatrix} \in W$  entonces  $y_1 = mx_1$ ,  $y_2 = mx_2$ ; por lo tanto

П

 $\blacksquare$ 

П

 $y_1 + y_2 = mx_1 + mx_2 = m(x_1 + x_2)$  ∴  $u + v \in W$ . 3) Si  $u = \begin{pmatrix} x_1 \\ x_2 \end{pmatrix}$  $y_1$  $\Big) \in W$  y  $r \in \mathbb{R}$  entonces  $y_1 = mx_1$ , asi  $ry_1 = r(mx_1) = m(rx_1)$ por consiguiente  $ru \in W$  ∴  $W \leq V$ .

### $\blacksquare$  Ejemplo 3.2.2.

Sea  $V = \mathbb{R}^2$  y  $W = \left\{ \begin{pmatrix} x \\ y \end{pmatrix} \right\}$  $\hat{y}$  $\setminus$  $\in \mathbb{R}^2 \mid y = x + 1$ . Veamos que W no es un subespacio vectorial de *V*.

### Demostración:

1) Es claro que 
$$
0 = \begin{pmatrix} 0 \\ 0 \end{pmatrix} \notin W
$$
, pues  $0 \neq 0x + 1$  :  $W \nleq V$ .

### **E** Ejemplo 3.2.3.

Sea  $V = \mathbb{R}^3$  y  $W =$  $\sqrt{ }$  $\int$  $\mathcal{L}$  $\sqrt{ }$  $\overline{1}$  $\boldsymbol{x}$  $\hat{y}$ z 1  $\Big| \in \mathbb{R}^3 \mid ax + by + cz = 0$  $\mathcal{L}$  $\mathcal{L}$  $\int$ , W es el conjunto de todos los planos que pasan por el origen. Veamos que  $W \leq V$ .

### Demostración:

1) Es claro que 
$$
0 = \begin{bmatrix} 0 \\ 0 \\ 0 \end{bmatrix} \in W
$$
, pues  $0x + 0y +0z = 0$ .  
\n2) Si  $u = \begin{bmatrix} x_1 \\ y_1 \\ z_1 \end{bmatrix}$ ,  $v = \begin{bmatrix} x_2 \\ y_2 \\ z_2 \end{bmatrix} \in W$  entonces  
\n $ax_1 + by_1 + cz_1 = 0$ ,  $ax_2 + by_2 + cz_2 = 0$ 

por consiguiente

$$
0 = 0 + 0 = (ax_1 + by_1 + cz_1) + (ax_2 + by_2 + cz_2) = a(x_1 + x_2) + b(y_1 + y_2) + c(z_1 + z_2)
$$

3) Si 
$$
u = \begin{bmatrix} x_1 \\ y_1 \\ z_1 \end{bmatrix} \in W
$$
 y  $r \in \mathbb{R}$  entonces  $ax_1 + by_1 + cz_1 = 0$ ,

así  $r(ax_1 + by_1 + cz_1) = r(0) = 0$  y  $a(rx_1) + b(ry_1) + c(rz_1) = 0$ , por consiguiente  $ru \in W$  ∴  $W \leq V$ .

### **E** Ejemplo 3.2.4.

$$
\text{ Sea } V = \mathbb{R}^3 \text{ y } W = \left\{ \begin{bmatrix} x \\ y \\ z \end{bmatrix} \in \mathbb{R}^3 \mid ax + by + cz = 3 \right\}. \text{ Veamos que } W \nleq V.
$$

Demostración:

1) Es claro que 
$$
u = \begin{bmatrix} 0 \\ 0 \\ 0 \end{bmatrix} \notin W
$$
, pues  $0 = 0x + 0y + 0z \neq 3$  :  $W \nleq V$ .

### Ejemplo 3.2.5.

$$
\text{ Sea } V = \mathcal{M}_{2 \times 2}(\mathbb{R}) \text{ y } W = \left\{ A \in \mathcal{M}_{2 \times 2}(\mathbb{R}) \mid A = \begin{bmatrix} a & 0 \\ 0 & b \end{bmatrix} \right\}.
$$
\n
$$
\text{Veanos que } W \leq V.
$$

### Demostración:

1) Es claro que 
$$
0 \in W
$$
, pues  $0 = \begin{bmatrix} 0 & 0 \\ 0 & 0 \end{bmatrix} \in W$ .

2) Si 
$$
A = \begin{bmatrix} a & 0 \\ 0 & b \end{bmatrix}
$$
,  $B = \begin{bmatrix} c & 0 \\ 0 & d \end{bmatrix} \in W$  entonces  

$$
A + B = \begin{bmatrix} a+c & 0+0 \\ 0+0 & b+d \end{bmatrix} = \begin{bmatrix} a+c & 0 \\ 0 & b+d \end{bmatrix} \in W.
$$

2) Si 
$$
A = \begin{bmatrix} a & 0 \\ 0 & b \end{bmatrix} \in W
$$
 y  $r \in \mathbb{R}$  entonces  

$$
rA = r \begin{bmatrix} a & 0 \\ 0 & b \end{bmatrix} = \begin{bmatrix} ra & r0 \\ r0 & rb \end{bmatrix} = \begin{bmatrix} ra & 0 \\ 0 & rb \end{bmatrix} \in W \therefore W \leq V
$$

 $\blacksquare$ 

 $\blacksquare$ 

 $\blacksquare$ 

 $\blacksquare$ 

 $\blacksquare$ 

 $\blacksquare$ 

### Ejemplo 3.2.6.

$$
\text{ Sea } V = \mathcal{M}_{2 \times 2}(\mathbb{R}) \text{ y } W = \left\{ A \in \mathcal{M}_{2 \times 2}(\mathbb{R}) \mid A = \begin{bmatrix} a & b \\ 0 & c \end{bmatrix} \right\}.
$$
\n
$$
\text{Veamos que } W \leq V.
$$

### Demostración:

1) Es claro que 
$$
0 \in W
$$
, pues  $0 = \begin{bmatrix} 0 & 0 \\ 0 & 0 \end{bmatrix} \in W$ .

2) Si 
$$
A = \begin{bmatrix} a & b \\ 0 & c \end{bmatrix}
$$
,  $B = \begin{bmatrix} d & e \\ 0 & f \end{bmatrix} \in W$  entonces  

$$
A + B = \begin{bmatrix} a+d & b+e \\ 0+0 & c+f \end{bmatrix} = \begin{bmatrix} a+c & b+e \\ 0 & c+f \end{bmatrix} \in W.
$$

2) Si 
$$
A = \begin{bmatrix} a & b \\ 0 & c \end{bmatrix} \in W
$$
 y  $r \in \mathbb{R}$  entonces  

$$
rA = r \begin{bmatrix} a & b \\ 0 & c \end{bmatrix} = \begin{bmatrix} ra & rb \\ r0 & rc \end{bmatrix} = \begin{bmatrix} ra & rb \\ 0 & rc \end{bmatrix} \in W \therefore W \leq V
$$

### Ejemplo 3.2.7.

$$
\text{ Sea } V = \mathcal{M}_{2 \times 2}(\mathbb{R}) \text{ y } W = \left\{ A \in \mathcal{M}_{2 \times 2}(\mathbb{R}) \mid A = \begin{bmatrix} a & 2 \\ 0 & b \end{bmatrix} \right\}.
$$
\n
$$
\text{Veamos que } W \not\leq V.
$$

### Demostración:

1) Es claro que 
$$
0 \notin W
$$
, pues  $0 \neq \begin{bmatrix} 0 & 2 \\ 0 & 0 \end{bmatrix}$   $\therefore W \not\leq V$ 

### Ejemplo 3.2.8.

Sea $V = \mathcal{M}_{2 \times 2}(\mathbb{R})$ y  $W = \{A \in \mathcal{M}_{2 \times 2}(\mathbb{R}) \ | \ A \text{ es invertible}\}.$  Veamos que  $W \not\leq V.$ 

### Demostración:

1) Es claro que 
$$
0 \notin W
$$
, pues  $0 = \begin{bmatrix} 0 & 0 \\ 0 & 0 \end{bmatrix}$  no es invertible  $\therefore W \not\leq V$ 

### Ejemplo 3.2.9.

Sea  $V = \mathcal{M}_{n \times n}(\mathbb{R})$  y  $W = \{A \in \mathcal{M}_{n \times n}(\mathbb{R}) \mid A$  es una matriz triangular superior. Demuestre que  $W \leq V$ .

### Demostración:

Se deja como ejercicio para el lector.

### **E** Ejemplo 3.2.10.

Sea  $V = \mathbb{C}$  y  $W = \mathbb{R}$ . Veamos que  $W \leq V$ .

### Demostración:

- 1) Es claro que  $0 \in W$ , pues  $0 \in \mathbb{R}$ .
- 2) Si  $a, b \in \mathbb{R}$  entonces  $a + b \in \mathbb{R}$
- 2) Si  $r, a \in \mathbb{R}$  entonces  $ra \in \mathbb{R}$  ∴  $W \leq V$

#### $\blacksquare$  Ejemplo 3.2.11.

Sea  $V = \mathcal{P}_n$  y  $W = \mathcal{P}_m$  con  $0 \leq m < n$ . Demuestre que  $W \leq V$ .

### Demostración:

Se deja como ejercicio para el lector.

# 3.3. Combinación lineal y conjunto generador

Definición 3.3.1. *Si* V *es un espacio vectorial con coeficientes en un campo* K *y*  $v_1, v_2, \cdots, v_n$  *son vectores de* V *entonces*  $v \in V$  es una combinación lineal *de*  $v_1, v_2, \cdots, v_n$  *cuando*  $v = c_1v_1 + c_2v_2 + \cdots + c_nv_n$  *con*  $c_i$  *escalares.* 

 $\blacksquare$ 

### **E** Ejemplo 3.3.1.

$$
\text{ Sea } V = \mathbb{R}^2, \ w = \binom{2}{5} \text{ y } z = \binom{-3}{4} \text{ son una combinación lineal de } \binom{1}{0} \text{ y } \binom{0}{1},
$$
\n
$$
\binom{2}{5} = 2\binom{1}{0} + 5\binom{0}{1} \quad \text{y} \quad \binom{-3}{4} = -3\binom{1}{0} + 4\binom{0}{1}
$$

### Ejemplo 3.3.2.

$$
\text{ Sea } V = \mathbb{R}^3, \ w = \begin{bmatrix} 2 \\ 5 \\ -1 \end{bmatrix} \quad \text{y} \quad z = \begin{bmatrix} 3 \\ -2 \\ 6 \end{bmatrix} \quad \text{son } \text{ una combinación lineal de}
$$
\n
$$
\begin{bmatrix} 1 \\ 0 \\ 0 \end{bmatrix}, \begin{bmatrix} 0 \\ 1 \\ 0 \end{bmatrix} \text{y} \begin{bmatrix} 0 \\ 0 \\ 1 \end{bmatrix} \quad \text{ya que:}
$$
\n
$$
\begin{bmatrix} 2 \\ 5 \\ -1 \end{bmatrix} = 2 \begin{bmatrix} 1 \\ 0 \\ 0 \end{bmatrix} + 5 \begin{bmatrix} 0 \\ 1 \\ 0 \end{bmatrix} - 1 \begin{bmatrix} 0 \\ 0 \\ 1 \end{bmatrix} \quad \text{y} \quad \begin{bmatrix} 3 \\ -2 \\ 6 \end{bmatrix} = 3 \begin{bmatrix} 1 \\ 0 \\ 0 \end{bmatrix} - 2 \begin{bmatrix} 0 \\ 1 \\ 0 \end{bmatrix} + 6 \begin{bmatrix} 0 \\ 0 \\ 1 \end{bmatrix}
$$

### Ejemplo 3.3.3.

Sea  $V = \mathcal{P}_1$ ,  $p(x) = 2 + 5x$  y  $q(x) = -3 + 7x$  son una combinación lineal de 1 y x, pues

$$
2 + 5x = 2(1) + 5x \quad y \quad -3 + x = -3(1) + 7x
$$

### Ejemplo 3.3.4.

Sea  $V = \mathcal{P}_3$ ,  $p(x) = 2 + 5x - 6x^2 + 3x^3$  y  $q(x) = 3 + x - 2x^2 + 5x^3$  son una combinación lineal de 1,  $x, x^2$  y  $x^3$ , pues

$$
2+5x-6x^2+3x^3 = 2(1)+5x-6x^2+3x^3 \quad y \quad 3+x-2x^2+5x^3 = 3(1)+1x-2x^2+5x^3
$$

**E** Ejemplo 3.3.5.

Sea 
$$
V = M_{2\times2}(\mathbb{R})
$$
,  $A = \begin{bmatrix} 2 & 5 \\ 7 & 4 \end{bmatrix}$  y  $B = \begin{bmatrix} -3 & 2 \\ 4 & 6 \end{bmatrix}$  son una combinación lineal de

$$
\begin{bmatrix} 1 & 0 \\ 0 & 0 \end{bmatrix}, \begin{bmatrix} 0 & 1 \\ 0 & 0 \end{bmatrix}, \begin{bmatrix} 0 & 0 \\ 1 & 0 \end{bmatrix} y \begin{bmatrix} 0 & 0 \\ 0 & 1 \end{bmatrix}, \text{poque}
$$

$$
\begin{bmatrix} 2 & 5 \\ 7 & 4 \end{bmatrix} = 2 \begin{bmatrix} 1 & 0 \\ 0 & 0 \end{bmatrix} + 5 \begin{bmatrix} 0 & 1 \\ 0 & 0 \end{bmatrix} + 7 \begin{bmatrix} 0 & 0 \\ 1 & 0 \end{bmatrix} + 4 \begin{bmatrix} 0 & 0 \\ 0 & 1 \end{bmatrix}
$$

$$
\begin{bmatrix} -3 & 2 \\ 4 & 6 \end{bmatrix} = -3 \begin{bmatrix} 1 & 0 \\ 0 & 0 \end{bmatrix} + 2 \begin{bmatrix} 0 & 1 \\ 0 & 0 \end{bmatrix} + 4 \begin{bmatrix} 0 & 0 \\ 1 & 0 \end{bmatrix} + 6 \begin{bmatrix} 0 & 0 \\ 0 & 1 \end{bmatrix}
$$

### **E** Ejemplo 3.3.6.

$$
\text{ Sea } V = \mathcal{M}_{2 \times 3}(\mathbb{R}), A = \begin{bmatrix} 2 & 5 & 9 \\ 7 & 4 & 3 \end{bmatrix} \text{ y } B = \begin{bmatrix} -3 & 2 & 5 \\ 4 & 6 & 0 \end{bmatrix} \text{ son una combinación lineal} \n\begin{bmatrix} 1 & 0 & 0 \\ 0 & 0 & 0 \end{bmatrix}, \begin{bmatrix} 0 & 1 & 0 \\ 0 & 0 & 0 \end{bmatrix}, \begin{bmatrix} 0 & 0 & 1 \\ 0 & 0 & 0 \end{bmatrix}, \begin{bmatrix} 0 & 0 & 0 \\ 1 & 0 & 0 \end{bmatrix}, \begin{bmatrix} 0 & 0 & 0 \\ 0 & 1 & 0 \end{bmatrix} \text{ y } \begin{bmatrix} 0 & 0 & 0 \\ 0 & 0 & 1 \end{bmatrix}, \text{ pues} \n\begin{bmatrix} 2 & 5 & 9 \\ 7 & 4 & 3 \end{bmatrix} = 2 \begin{bmatrix} 1 & 0 & 0 \\ 0 & 0 & 0 \end{bmatrix} + 5 \begin{bmatrix} 0 & 1 & 0 \\ 0 & 0 & 0 \end{bmatrix} + 9 \begin{bmatrix} 0 & 0 & 1 \\ 0 & 0 & 0 \end{bmatrix} + 7 \begin{bmatrix} 0 & 0 & 0 \\ 1 & 0 & 0 \end{bmatrix} \n+ 4 \begin{bmatrix} 0 & 0 & 0 \\ 0 & 1 & 0 \end{bmatrix} + 3 \begin{bmatrix} 0 & 0 & 0 \\ 0 & 0 & 1 \end{bmatrix} \text{ y} \n\begin{bmatrix} -3 & 2 & 5 \\ 4 & 6 & 0 \end{bmatrix} = -3 \begin{bmatrix} 1 & 0 & 0 \\ 0 & 0 & 0 \end{bmatrix} + 2 \begin{bmatrix} 0 & 1 & 0 \\ 0 & 0 & 0 \end{bmatrix} + 5 \begin{bmatrix} 0 & 0 & 1 \\ 0 & 0 & 0 \end{bmatrix} + 4 \begin{bmatrix} 0 & 0 & 0 \\ 1 & 0 & 0 \end{bmatrix} \n+ 6 \begin{bmatrix} 0 & 0 & 0 \\ 0 & 1 & 0 \end{bmatrix} + 0 \begin{bmatrix} 0 & 0 & 0 \\ 0 & 0 & 1 \end{bmatrix}
$$

Ejemplo 3.3.7.

$$
\text{ Sea } V = \mathbb{R}^3, \ w = \begin{bmatrix} 9 \\ 2 \\ 7 \end{bmatrix} \quad \text{y} \quad z = \begin{bmatrix} 4 \\ -1 \\ 8 \end{bmatrix}, \ \text{demuestre que } w \text{ es una combinación}
$$
\n
$$
\text{lineal de } u = \begin{bmatrix} 1 \\ 2 \\ -1 \end{bmatrix} \quad \text{y} \quad v = \begin{bmatrix} 6 \\ 4 \\ 2 \end{bmatrix}, \ \text{pero } z \text{ no lo es.}
$$

### Demostración:

Para que  $w$  sea una combinación lineal de  $u$  y  $v,$  deben existir escalares  $c_{1}$  y  $c_{2}$  tal que  $w = c_1u + c_2v$ , esto es,

$$
\begin{bmatrix} 9 \\ 2 \\ 7 \end{bmatrix} = c_1 \begin{bmatrix} 1 \\ 2 \\ -1 \end{bmatrix} + c_2 \begin{bmatrix} 6 \\ 4 \\ 2 \end{bmatrix} = \begin{bmatrix} c_1 + 6c_2 \\ 2c_1 + 4c_2 \\ -c_1 + 2c_2 \end{bmatrix} \quad \therefore \quad \begin{array}{l} c_1 + 6c_2 = 9 \\ 2c_1 + 4c_2 = 2 \\ -c_1 + 2c_2 = 7 \end{array}
$$

resolviendo el sistema de ecuaciones  $c_1 = -3$  y  $c_2 = 2$  ∴  $w = -3u + 2v$ .

Análogamente para z obtenemos un sistema de ecuaciones que no tiene solución.

$$
c_1 + 6c_2 = 4
$$
  
\n $2c_1 + 4c_2 = -1$   $\therefore$   $z = c_1u + c_2v$  es impossible.  
\n $-c_1 + 2c_2 = 8$ 

### **E** Ejemplo 3.3.8.

$$
\text{ Sea } V = \mathbb{R}^3 \quad \text{y} \quad z = \begin{bmatrix} 5 \\ 9 \\ 5 \end{bmatrix}, \text{ demuestre que } z \text{ es una combinación lineal de}
$$
\n
$$
u = \begin{bmatrix} 3 \\ 2 \\ 5 \end{bmatrix}, \ v = \begin{bmatrix} 1 \\ -1 \\ 3 \end{bmatrix} \quad \text{y} \quad w = \begin{bmatrix} 2 \\ 1 \\ 4 \end{bmatrix}.
$$

#### Demostración:

Se deja como ejercicio para el lector. (sugerencia:  $c_1 = 1, c_2 = -4$  y  $c_3 = 3$ ).

#### $\blacksquare$  Ejemplo 3.3.9.

Sea  $V = \mathcal{P}_2$  y  $p(x) = 2 + 6x^2$ , demuestre que  $p(x)$  es una combinación lineal de  $q(x) = 1 - x + 3x^2$ ,  $r(x) = 2 + x + 4x^2$  y  $t(x) = 3 + 2x + 5x^2$ .

### Demostración:

Se deja como ejercicio para el lector. (sugerencia:  $c_1 = 0$ ,  $c_2 = 4$  y  $c_3 = -2$ ).

П

### $\blacksquare$  Ejemplo 3.3.10.

Sea  $V = \mathcal{P}_2$  y  $p(x) = 2 - x + 3x^2$ , demuestre que  $p(x)$  es una combinación lineal de y  $q(x) = 1 - x^2$ ,  $r(x) = 2 + x$  y  $t(x) = x^2$ 

### Demostración:

Se deja como ejercicio para el lector. (sugerencia:  $c_1 = 4$ ,  $c_2 = -1$  y  $c_3 = 7$ ).

#### $\blacksquare$  Ejemplo 3.3.11.

Sea  $V = \mathcal{P}_2$  y  $p(x) = a + bx + cx^2$ , demuestre que  $p(x)$  es una combinación lineal de y  $q(x) = 1 - x^2$ ,  $r(x) = 2 + x$  y  $t(x) = x^2$ .

#### Demostración:

Se deja como ejercicio para el lector. (sugerencia:  $c_1 = a-2b$ ,  $c_2 = b$ ,  $c_3 = a-2b+c$ ).

#### $\blacksquare$  Ejemplo 3.3.12.

Sea  $V = \mathcal{M}_{2\times3}(\mathbb{R})$ , demuestre que  $A = \begin{bmatrix} -2 & 1 & 5 \\ 7 & 4 & 5 \end{bmatrix}$  $7 -4 -3$  es una combinación lineal de  $\begin{bmatrix} -1 & 0 & 0 \\ 0 & 0 & 0 \end{bmatrix}$ ,  $\begin{bmatrix} 0 & 1 & 0 \\ 0 & 0 & 0 \end{bmatrix}$ ,  $\begin{bmatrix} 0 & 0 & 2 \\ 0 & 0 & 0 \end{bmatrix}$ ,  $\begin{bmatrix} 0 & 0 & 0 \\ 1 & 0 & 0 \end{bmatrix}$ ,  $\begin{bmatrix} 0 & 0 & 0 \\ 0 & 1 & 0 \end{bmatrix}$  y  $\begin{bmatrix} 0 & 0 & 0 \\ 0 & 0 & 3 \end{bmatrix}$ 

#### Demostración:

Se deja como ejercicio para el lector.

Definición 3.3.2. *Si* V *es un espacio vectorial con coeficientes en un campo* K *y*  $v_1, v_2, \cdots, v_n$  *son vectores de V entonces*  $\{v_1, v_2, \cdots, v_n\}$  genera *a V si para cada*  $v \in V$  *existen escalares*  $c_1, c_2, \cdots, c_n$  *tal que*  $v = c_1v_1 + c_2v_2 + \cdots + c_nv_n$ *. En tal caso*  $\{v_1, v_2, \cdots, v_n\}$  *es un* conjunto generador *de V*.

Г

 $\blacksquare$ 

### **E** Ejemplo 3.3.13.

Sea  $V = \mathbb{R}^2$ ,  $\left\{ \begin{pmatrix} 1 \\ 0 \end{pmatrix} \right\}$  $\theta$  $\Big)$ ,  $\Big( \begin{matrix} 0 \\ 1 \end{matrix} \Big)$ 1  $\{\begin{pmatrix} 1 \\ 2 \end{pmatrix}\}$  es un conjunto generador de V y  $\{\begin{pmatrix} 1 \\ 2 \end{pmatrix}\}$  $\theta$  $\Big\}, \ \Big( \frac{1}{4}$ 1  $\Big\}$  es otro conjunto generador de V .

### $\blacksquare$  Ejemplo 3.3.14.

$$
\text{ Sea } V = \mathbb{R}^3 \text{ , } \left\{ \begin{bmatrix} 1 \\ 0 \\ 0 \end{bmatrix}, \begin{bmatrix} 0 \\ 1 \\ 0 \end{bmatrix}, \begin{bmatrix} 0 \\ 0 \\ 1 \end{bmatrix} \right\} \text{ es un conjunto generator de } V.
$$

### Demostración:

Es claro pues, si 
$$
v = \begin{bmatrix} x \\ y \\ z \end{bmatrix}
$$
 entonces  $v = x \begin{bmatrix} 1 \\ 0 \\ 0 \end{bmatrix} + y \begin{bmatrix} 0 \\ 1 \\ 0 \end{bmatrix} + z \begin{bmatrix} 0 \\ 0 \\ 1 \end{bmatrix}$ .

### $\blacksquare$  Ejemplo 3.3.15.

Sea  $V = \mathbb{R}^3$ ,  $\sqrt{ }$  $\int$  $\mathcal{L}$  $\sqrt{ }$  $\overline{1}$ 1  $\theta$  $\theta$ 1  $\vert$ ,  $\sqrt{ }$  $\overline{1}$ 1 1 0 1  $\vert$ ,  $\sqrt{ }$  $\overline{1}$ 1 1 1 1  $\overline{1}$  $\mathcal{L}$  $\mathcal{L}$  $\int$ es un conjunto generador de  $V$ .

### Demostración:

Es claro pues, si 
$$
v = \begin{bmatrix} x \\ y \\ z \end{bmatrix}
$$
 entonces  $v = (x - y) \begin{bmatrix} 1 \\ 0 \\ 0 \end{bmatrix} + (y - z) \begin{bmatrix} 1 \\ 1 \\ 0 \end{bmatrix} + z \begin{bmatrix} 1 \\ 1 \\ 1 \end{bmatrix}$ .  
En particular, si  $v = \begin{bmatrix} 1 \\ -2 \\ 3 \end{bmatrix}$  entonces  $x - y = 3$ ,  $y - z = -5$  y  $z = 3$ , por lo tanto  
 $v = 3 \begin{bmatrix} 1 \\ 0 \\ 0 \end{bmatrix} - 5 \begin{bmatrix} 1 \\ 1 \\ 0 \end{bmatrix} + 3 \begin{bmatrix} 1 \\ 1 \\ 1 \end{bmatrix}$ .

### $\blacksquare$  Ejemplo 3.3.16.

$$
\text{ Sea } V = \mathbb{R}^3 \text{ , demuestre que } \left\{ \begin{bmatrix} -1 \\ 0 \\ 0 \end{bmatrix}, \begin{bmatrix} 1 \\ 1 \\ 0 \end{bmatrix}, \begin{bmatrix} 2 \\ 2 \\ 2 \end{bmatrix} \right\} \text{ es un conjunto generator de } V.
$$

### Demostración:

Se deja como ejercicio para el lector.

### $\blacksquare$  Ejemplo 3.3.17.

Sea  $V = \mathcal{M}_{2\times2}(\mathbb{R})$ , demuestre que  $\left\{ \begin{bmatrix} 1 & 0 \\ 0 & 0 \end{bmatrix}, \begin{bmatrix} 0 & 1 \\ 0 & 0 \end{bmatrix}, \begin{bmatrix} 0 & 0 \\ 1 & 0 \end{bmatrix}, \begin{bmatrix} 0 & 0 \\ 0 & 1 \end{bmatrix} \right\}$ es un conjunto generador de  $V$ .

### Demostración:

Es claro, pues 
$$
\begin{bmatrix} a & b \\ c & d \end{bmatrix} = a \begin{bmatrix} 1 & 0 \\ 0 & 0 \end{bmatrix} + b \begin{bmatrix} 0 & 1 \\ 0 & 0 \end{bmatrix} + c \begin{bmatrix} 0 & 0 \\ 1 & 0 \end{bmatrix} + d \begin{bmatrix} 0 & 0 \\ 0 & 1 \end{bmatrix}
$$
.

#### $\blacksquare$  Ejemplo 3.3.18.

Sea  $V = \mathcal{P}_2$ , demuestre que  $\{1, x, x^2\}$  es un conjunto generador de V.

### Demostración:

Es claro, porque si  $p(x) = a + bx + cx^2$  entonces  $p(x) = a(1) + b(x) + c(x^2)$ .

### $\blacksquare$  Ejemplo 3.3.19.

Sea  $V = \mathcal{P}_n$ , demuestre que  $\{1, x, \cdots, x^n\}$  es un conjunto generador de V.

### Demostración:

Se deja como ejercicio para el lector.

П

П

 $\blacksquare$ 

# 3.4. Conjunto linealmente independiente y linealmente dependiente

Definición 3.4.1. *Si* V *es un espacio vectorial con coeficientes en un campo* K *y*  $v_1, v_2, \cdots, v_n$  *vectores de V entonces*  $\{v_1, v_2, \cdots, v_n\}$  *es un* conjunto linealmente independiente *si*  $c_1v_1 + c_2v_2 + \cdots + c_nv_n = 0$ , *implica*  $c_1 = c_2 = \cdots = c_n = 0$ . *En caso contrario el conjunto es* linealmente dependiente.

#### **E** Ejemplo  $3.4.1$ .

Sea  $V = \mathbb{R}^2$ ,  $\alpha = \begin{cases} 1 & \text{if } \\ 0 & \text{otherwise} \end{cases}$ 0  $\Big)$ ,  $\Big( \begin{matrix} 0 \\ 1 \end{matrix} \Big)$ 1  $\{\}$  es un conjunto linealmente independiente de V.

#### Demostración:

Supongamos que  $c_1v_1 + c_2v_2 = 0$ , entonces  $c_1\begin{pmatrix} 1 & 0 \\ 0 & 0 \end{pmatrix}$ 0  $+ c_2 \binom{0}{1}$ 1  $\setminus$ =  $\sqrt{c_1}$  $\overline{c_2}$  $\setminus$ =  $\sqrt{0}$  $\theta$  , por lo tanto  $c_1 = c_2 = 0$ , luego  $\alpha$  es linealmente independiente.

### **E** Ejemplo 3.4.2.

Sea $V=\mathbb{R}^3$  ,  $\beta=$  $\sqrt{ }$  $\int$  $\mathcal{L}$  $\sqrt{ }$  $\overline{\phantom{a}}$ 1  $\theta$ 0 1  $\vert$ ,  $\sqrt{ }$  $\overline{1}$  $\overline{0}$ 1  $\overline{0}$ 1  $\vert$ ,  $\sqrt{ }$  $\overline{1}$  $\overline{0}$ 0 1 1  $\overline{a}$  $\mathcal{L}$  $\mathcal{L}$  $\int$ es un conjunto linealmente independiente.

### Demostración:

Supongamos que 
$$
c_1v_1 + c_2v_2 + c_3v_3 = 0
$$
, entonces  $c_1\begin{bmatrix} 1 \\ 0 \\ 0 \end{bmatrix} + c_2\begin{bmatrix} 0 \\ 1 \\ 0 \end{bmatrix} + c_3\begin{bmatrix} 0 \\ 0 \\ 1 \end{bmatrix}$   
 $\begin{bmatrix} c_1 \\ 0 \end{bmatrix}$ 

 $=$   $\Big|$   $c_2$  $\begin{bmatrix} c_2 \\ c_3 \end{bmatrix} = \begin{bmatrix} 0 \\ 0 \end{bmatrix}$ , así  $c_1 = c_2 = c_3 = 0$ , luego  $\beta$  es linealmente independiente.  $\blacksquare$  $\theta$ 

Observación:

De acuerdo con la Regla de Cramer, un sistema de ecuaciones tiene una única solución si el determinante del sistema es diferente de cero, pero cuando el sistema de
ecuaciones es homogéneo la única solución es la trivial, por lo tanto sólo necesitamos calcular el determinante.

# Ejemplo 3.4.3.

$$
\text{ Sea } V = \mathbb{R}^3 \ , \quad \beta = \left\{ \begin{bmatrix} 1 \\ -2 \\ 3 \end{bmatrix}, \begin{bmatrix} 0 \\ 1 \\ 7 \end{bmatrix}, \begin{bmatrix} 2 \\ -2 \\ 0 \end{bmatrix} \right\} \text{ es un conjunto linealmente independente.}
$$

independiente.

# Demostración:

Supongamos que 
$$
c_1v_1 + c_2v_2 + c_3v_3 = 0
$$
, entonces  $c_1\begin{bmatrix} 1 \\ -2 \\ 3 \end{bmatrix} + c_2\begin{bmatrix} 0 \\ 1 \\ 7 \end{bmatrix} + c_3\begin{bmatrix} 2 \\ -2 \\ 0 \end{bmatrix}$   
=  $\begin{bmatrix} c_1 + 2c_3 \\ -2c_1 + c_2 - 2c_3 \\ 3c_1 + 7c_2 \end{bmatrix} = \begin{bmatrix} 0 \\ 0 \\ 0 \end{bmatrix}$ 

$$
\therefore \quad -2c_1 + 2c_3 = 0 \n3c_1 + 7c_2 = 0 \qquad \therefore \quad A = \begin{bmatrix} 1 & 0 & 3 \\ -2 & 1 & -2 \\ 3 & 7 & 0 \end{bmatrix} \quad \text{y} \quad |A| = -37 \neq 0,
$$

así  $c_1 = c_2 = c_3 = 0$ , luego  $\beta$  es linealmente independiente.

# Ejemplo 3.4.4.

Sea  $V = \mathbb{R}^3$ ,  $\eta =$  $\sqrt{ }$  $\left\{\right\}$  $\mathcal{L}$  $\sqrt{ }$  $\overline{1}$ 3 1 1 1  $\vert$ ,  $\sqrt{ }$  $\overline{1}$ 2 −1 5 1  $\vert \cdot$  $\sqrt{ }$  $\overline{1}$ 4  $\theta$  $-3$ 1  $\overline{1}$  $\mathcal{L}$  $\mathcal{L}$  $\int$ es un conjunto linealmente independiente.

# Demostración:

Supongamos que 
$$
c_1v_1 + c_2v_2 + c_3v_3 = 0
$$
, entonces  $c_1\begin{bmatrix} 3 \\ 1 \\ 1 \end{bmatrix} + c_2\begin{bmatrix} 2 \\ -1 \\ 5 \end{bmatrix} + c_3\begin{bmatrix} 4 \\ 0 \\ -3 \end{bmatrix}$   
=  $\begin{bmatrix} 3c_1 + 2c_2 + 4c_3 \\ c_1 - c_2 \\ c_1 + 5c_2 - 3c_3 \end{bmatrix} = \begin{bmatrix} 0 \\ 0 \\ 0 \end{bmatrix}$ 

П

$$
\begin{array}{rcl}\n3c_1 + 2c_2 + 4c_3 & = & 0 \\
c_1 - c_2 & = & 0 \\
c_1 + 5c_2 - 3c_3 & = & 0\n\end{array}\n\quad\n\therefore\n\quad\nA = \begin{bmatrix}\n3 & 2 & 4 \\
1 & -1 & 0 \\
1 & 5 & -3\n\end{bmatrix}\n\quad\n\text{y}\quad\n\begin{aligned}\n|A| = 39 \neq 0,\n\end{aligned}
$$

así  $c_1 = c_2 = c_3 = 0$ , luego  $\eta$  es linealmente independiente.

# Ejemplo 3.4.5.

$$
\text{ Sea } V = \mathbb{R}^3 \text{ , } \alpha = \left\{ \begin{bmatrix} 3 \\ 0 \\ 4 \end{bmatrix}, \begin{bmatrix} 1 \\ -3 \\ 0 \end{bmatrix}, \begin{bmatrix} 11 \\ -6 \\ 12 \end{bmatrix} \right\} \text{ es un conjunto linealmente depende}
$$

diente.

# Demostración:

Se deja como ejercicio para el lector. (sugerencia:  $-3v_1 - 2v_2 + v_3 = 0$  y no todos los escalares son cero).

# $\blacksquare$  Ejemplo 3.4.6.

$$
\text{ Sea } V = \mathbb{R}^4 \text{ , } \beta = \left\{ \begin{bmatrix} 1 \\ 2 \\ 1 \\ -2 \end{bmatrix}, \begin{bmatrix} 0 \\ -2 \\ -2 \\ 0 \end{bmatrix}, \begin{bmatrix} 0 \\ 2 \\ 3 \\ 1 \end{bmatrix}, \begin{bmatrix} 3 \\ 0 \\ -3 \\ 6 \end{bmatrix} \right\} \text{ es un conjunto lineal-}
$$

mente independiente.

Demostración: Se deja como ejercicio para el lector. (sugerencia: Aplique la definición y resuelva el sistema de ecuaciones).

# 3.5. Base y dimensión

Definición 3.5.1. *Si* V *es un espacio vectorial con coeficientes en un campo* K *y*  $B = \{v_1, v_2, \dots, v_n\}$  *es un conjunto de vectores de V*, *entonces B es una* base *de* V *si se cumplen:*

- *1)* B *es linealmente independiente.*
- *2)* B *genera a* V *.*

# Ejemplo 3.5.1.

$$
\text{ Sea } V = \mathbb{R}^2 \text{ , } \alpha = \left\{ \begin{pmatrix} 1 \\ 0 \end{pmatrix}, \begin{pmatrix} 0 \\ 1 \end{pmatrix} \right\} \text{ es una base de } V.
$$

# Demostración:

Es claro, pues  $\alpha$  es linealmente independiente y genera a V.

**E** Ejemplo 3.5.2.

Sea  $V = \mathbb{R}^2$ ,  $\alpha = \begin{cases} 1 & \text{if } \\ 0 & \text{otherwise} \end{cases}$ 2  $\Big\}, \ \Big( \frac{1}{2}$ 3  $\{\}$  es una base de V.

# Demostración:

1)  $\alpha$  es linealmente independiente.

Supongamos que  $c_1v_1 + c_2v_2 = 0$ , entonces

$$
c_1\begin{pmatrix}1\\2\end{pmatrix} + c_2\begin{pmatrix}1\\3\end{pmatrix} = \begin{pmatrix}c_1+c_2\\2c_1+3c_2\end{pmatrix} = \begin{pmatrix}0\\0\end{pmatrix} \quad \therefore \quad \begin{array}{c}c_1+c_2=0\\2c_1+3c_2=0\end{array}
$$

∴  $A = \begin{bmatrix} 1 & 1 \\ 2 & 3 \end{bmatrix}$  y  $|A| = 1 \neq 0$ , así  $c_1 = c_2 = 0$ , luego  $\alpha$  es linealmente independiente.

2)  $\alpha$  genera a V.

$$
\text{ Sea } v = \begin{pmatrix} x \\ y \end{pmatrix} \in \mathbb{R}^2 \text{ y supongamos que } c_1v_1 + c_2v_2 = v \text{, entonces}
$$
\n
$$
c_1 \begin{pmatrix} 1 \\ 2 \end{pmatrix} + c_2 \begin{pmatrix} 1 \\ 3 \end{pmatrix} = \begin{pmatrix} c_1 + c_2 \\ 2c_1 + 3c_2 \end{pmatrix} = \begin{pmatrix} x \\ y \end{pmatrix} \quad \therefore \quad \begin{array}{l} c_1 + c_2 = x \\ 2c_1 + 3c_2 = y \end{array}
$$
\n
$$
\therefore \quad A = \begin{bmatrix} 1 & 1 \\ 2 & 3 \end{bmatrix} \quad \text{y} \quad |A| = 1 = \Delta \neq 0,
$$

además por la Regla de Cramer,

$$
\Delta_1 = \begin{vmatrix} x & 1 \\ y & 3 \end{vmatrix} = 3x - y \quad y \quad \Delta_2 = \begin{vmatrix} 1 & x \\ 2 & y \end{vmatrix} = y - 2x
$$
  

$$
\therefore \quad c_1 = \frac{\Delta_1}{\Delta} = \frac{3x - y}{1} = 3x - y, \quad c_2 = \frac{\Delta_2}{\Delta} = \frac{y - 2x}{1} = y - 2x
$$

por consiguiente  $c_1 = 3x - y$  y  $c_2 = -2x + y$  ∴  $\alpha$  genera a V.

# **E** Ejemplo 3.5.3.

$$
\text{ Sea } V = \mathbb{R}^2 \text{ , } \beta = \left\{ \begin{pmatrix} -1 \\ 2 \end{pmatrix}, \begin{pmatrix} 1 \\ 4 \end{pmatrix} \right\} \text{ es una base de } V.
$$

#### Demostración:

1)  $\beta$  es linealmente independiente.

Supongamos que  $c_1v_1 + c_2v_2 = 0$ , entonces

$$
c_1\begin{pmatrix} -1 \\ 2 \end{pmatrix} + c_2\begin{pmatrix} 1 \\ 4 \end{pmatrix} = \begin{pmatrix} -c_1 + c_2 \\ 2c_1 + 4c_2 \end{pmatrix} = \begin{pmatrix} 0 \\ 0 \end{pmatrix} \quad \therefore \quad \begin{aligned} -c_1 + c_2 &= 0 \\ 2c_1 + 4c_2 &= 0 \end{aligned}
$$

∴  $A = \begin{bmatrix} -1 & 1 \\ 2 & 4 \end{bmatrix}$  y  $|A| = -6 \neq 0$ , así  $c_1 = c_2 = 0$ , luego  $\beta$  es linealmente independiente.

2) 
$$
\beta
$$
 genera a  $V$   
\nSea  $v = \begin{pmatrix} x \\ y \end{pmatrix} \in \mathbb{R}^2$  y supongamos que  $c_1v_1 + c_2v_2 = v$ , entonces  
\n
$$
c_1 \begin{pmatrix} -1 \\ 2 \end{pmatrix} + c_2 \begin{pmatrix} 1 \\ 4 \end{pmatrix} = \begin{pmatrix} -c_1 + c_2 \\ 2c_1 + 4c_2 \end{pmatrix} = \begin{pmatrix} x \\ y \end{pmatrix} \quad \therefore \quad \begin{cases} -c_1 + c_2 = x \\ 2c_1 + 4c_2 = y \end{cases}
$$
\n
$$
\therefore \quad A = \begin{bmatrix} -1 & 1 \\ 2 & 4 \end{bmatrix} \quad \text{y} \quad |A| = -6 = \Delta \neq 0,
$$

además por la Regla de Cramer,

$$
\Delta_1 = \begin{vmatrix} x & 1 \\ y & 4 \end{vmatrix} = 4x - y \quad y \quad \Delta_2 = \begin{vmatrix} -1 & x \\ 2 & y \end{vmatrix} = -y - 2x
$$
  
\n
$$
\therefore \quad c_1 = \frac{\Delta_1}{\Delta} = \frac{3x - y}{-6}, \quad c_2 = \frac{\Delta_2}{\Delta} = \frac{y - 2x}{-6}
$$
  
\npor consiguiente  $c_1 = \frac{3x - y}{-6}$   $y \quad c_2 = \frac{y - 2x}{-6}$   $\therefore$   $\beta$  genera a  $V$ .

# **E** Ejemplo 3.5.4.

$$
\text{ Sea } V = \mathbb{R}^3 \, , \, \eta = \left\{ \begin{bmatrix} 2 \\ 1 \\ 1 \end{bmatrix}, \begin{bmatrix} -1 \\ 0 \\ 1 \end{bmatrix}, \begin{bmatrix} 3 \\ 2 \\ 4 \end{bmatrix} \right\} \text{ es una base de } V.
$$

# Demostración:

1)  $\eta$  es linealmente independiente.

Supongamos que  $c_1v_1 + c_2v_2 + c_3v_3 = 0$ , entonces

$$
c_1 \begin{bmatrix} 2 \\ 1 \\ 1 \end{bmatrix} + c_2 \begin{bmatrix} -1 \\ 0 \\ 1 \end{bmatrix} + c_3 \begin{bmatrix} 3 \\ 2 \\ 4 \end{bmatrix} = \begin{bmatrix} 2c_1 - c_2 + 3c_3 \\ c_1 + 2c_3 \\ c_1 + c_2 + 4c_3 \end{bmatrix} = \begin{bmatrix} 0 \\ 0 \\ 0 \end{bmatrix}
$$
  

$$
c_1 - c_2 + 3c_3 = 0 \therefore A = \begin{bmatrix} 2 & -1 & 3 \\ 1 & 0 & 2 \\ 1 & 1 & 4 \end{bmatrix} \quad \text{y} \quad |A| = 1 \neq 0,
$$

así $c_1=c_2=c_3=0$  , luego  $\eta$  es linealmente independiente.

2)  $η$  genera a  $V$ 

$$
\text{ Sea } v = \begin{bmatrix} x \\ y \\ z \end{bmatrix} \in \mathbb{R}^3 \text{ y supongamos que } c_1v_1 + c_2v_2 + c_3v_3 = v \text{, entonces}
$$
\n
$$
c_1 \begin{bmatrix} 2 \\ 1 \\ 1 \end{bmatrix} + c_2 \begin{bmatrix} -1 \\ 0 \\ 1 \end{bmatrix} + c_3 \begin{bmatrix} 3 \\ 2 \\ 4 \end{bmatrix} = \begin{bmatrix} 2c_1 - c_2 + 3c_3 \\ c_1 + 2c_3 \\ c_1 + c_2 + 4c_3 \end{bmatrix} = \begin{bmatrix} x \\ y \\ z \end{bmatrix}
$$

 $\blacksquare$ 

 $\blacksquare$ 

$$
2c_1 - c_2 + 3c_3 = x
$$
  
\n
$$
\therefore c_1 + 2c_3 = y \therefore A = \begin{bmatrix} 2 & -1 & 3 \\ 1 & 0 & 2 \\ 1 & 1 & 4 \end{bmatrix} y |A| = 1 = \Delta \neq 0,
$$
  
\n
$$
c_1 + c_2 + 4c_3 = z
$$
  
\n
$$
\Delta_1 = \begin{vmatrix} x & -1 & 3 \\ y & 0 & 2 \\ z & 1 & 4 \end{vmatrix} = -2x + 7y - 2z, \Delta_2 = \begin{vmatrix} 2 & x & 3 \\ 1 & y & 2 \\ 1 & z & 4 \end{vmatrix} = -2x + 5y - z
$$
  
\n
$$
y \Delta_3 = \begin{vmatrix} 2 & -1 & x \\ 1 & 0 & y \\ 1 & 1 & z \end{vmatrix} = x - 3y + z
$$
, además  $c_i = \Delta_i$  pues  $\Delta = 1$ .  
\n
$$
\therefore c_1 = \Delta_1 = -2x + 7y - 2z, c_2 = \Delta_2 = -2x + 5y - z, c_3 = \Delta_3 = x - 3y + z
$$

por consiguiente  $\eta$  genera a V.

# Ejemplo 3.5.5.

$$
\text{ Sea } V = \mathbb{R}^3 \,, \ \alpha = \left\{ \begin{bmatrix} 1 \\ 2 \\ 3 \end{bmatrix}, \begin{bmatrix} -2 \\ 1 \\ 0 \end{bmatrix}, \begin{bmatrix} 1 \\ 0 \\ 1 \end{bmatrix} \right\} \text{ es una base de } V.
$$

# Demostración:

 $\int$  $\mathcal{L}$  $1 -2 1$  $\left\{\right\}$  $\mathcal{L}$ Se deja como ejercicio para el lector. sugerencia: 2 1 0  $= 2.$ 3 0 1  $\mathcal{L}$  $\int$  $\blacksquare$ 

# $\blacksquare$  Ejemplo 3.5.6.

$$
\text{ Sea } V = \mathbb{R}^3 \text{ , } \beta = \left\{ \begin{bmatrix} 1 \\ 2 \\ 1 \end{bmatrix}, \begin{bmatrix} 1 \\ -1 \\ 3 \end{bmatrix}, \begin{bmatrix} 1 \\ 1 \\ 4 \end{bmatrix} \right\} \text{ es una base de } V.
$$

# Demostración:

Se deja como ejercicio para el lector.

# Ejemplo 3.5.7.

 $\mathrm{Sea}\;V=\mathcal{M}_{2\times 2}(\mathbb{R})\;\; \mathrm{y}\;\;\gamma=\left\{\left[\begin{array}{ccc} 1 & 0 \ 0 & 0 \end{array}\right],\;\left[\begin{array}{ccc} 0 & 1 \ 0 & 0 \end{array}\right],\;\left[\begin{array}{ccc} 0 & 0 \ 1 & 0 \end{array}\right],\left[\begin{array}{ccc} 0 & 0 \ 0 & 1 \end{array}\right]\right\}\,,$ demuestre que  $\gamma$  es una base de V.

### Demostración:

1)  $\gamma$  es linealmente independiente.

Supongamos que  $c_1M_1 + c_2M_2 + c_3M_3 + c_4M_4 = 0$ , entonces

$$
c_1 \begin{bmatrix} 1 & 0 \\ 0 & 0 \end{bmatrix} + c_2 \begin{bmatrix} 0 & 1 \\ 0 & 0 \end{bmatrix} + c_3 \begin{bmatrix} 0 & 0 \\ 1 & 0 \end{bmatrix} + c_4 \begin{bmatrix} 0 & 0 \\ 0 & 1 \end{bmatrix} = \begin{bmatrix} c_1 & c_2 \\ c_3 & c_4 \end{bmatrix}
$$

$$
= \begin{bmatrix} 0 & 0 \\ 0 & 0 \end{bmatrix} \quad \therefore \quad c_1 = c_2 = c_3 = c_4 = 0 \text{, asf } \gamma \text{ is linealmente independiente.}
$$

2)  $\gamma$  genera a V.

Es claro, pues 
$$
\begin{bmatrix} a & b \\ c & d \end{bmatrix} = a \begin{bmatrix} 1 & 0 \\ 0 & 0 \end{bmatrix} + b \begin{bmatrix} 0 & 1 \\ 0 & 0 \end{bmatrix} + c \begin{bmatrix} 0 & 0 \\ 1 & 0 \end{bmatrix} + d \begin{bmatrix} 0 & 0 \\ 0 & 1 \end{bmatrix}.
$$

# $\blacksquare$  Ejemplo 3.5.8.

Sea  $V = \mathcal{P}_2$ , demuestre que  $\eta = \{1, x, x^2\}$  es una base de V.

# Demostración:

1)  $\eta$  es linealmente independiente.

Supongamos que  $c_1v_1 + c_2v_2 = 0$ , entonces  $c_1(1) + c_2(x) + c_2(x^2) = 0$ 

 $= 0 + 0x + 0x^2$  :  $c_1 = c_2 = c_3 = 0$ , luego  $\eta$  es linealmente independiente.

2)  $\eta$  genera a V

Es claro, pues si  $p(x) \in \mathcal{P}_2$  entonces  $p(x) = a + bx + cx^2$ .

П

П

 $\blacksquare$ 

# $\blacksquare$  Ejemplo 3.5.9.

Sea $V=\mathcal{P}_n$ , demuestre que  $\eta=\{1,~x,~\cdots,~x^n\}$ es una base de  $V.$ 

# Demostración:

Se deja como ejercicio para el lector.

Observación:

Con el ejemplo anterior podemos ver que  $\{1, x, x^2, x^3, x^4, x^5\}$  es una base de  $\mathcal{P}_6$ ,  $\{1, x, \cdots, x^{10}\}$  es una base de  $\mathcal{P}_{11}$ ; de hecho la base depende del valor de *n*, con  $n \in \mathbb{N}$ .

Definición 3.5.2. *Si* V *es un espacio vectorial con coeficientes en un campo* K *y* B *es una base de* V *, entonces el número de elementos que tiene* B *es la* dimensión *de* V *y lo denotamos con* dim V *.*

#### $\blacksquare$  Ejemplo 3.5.10.

Sea $V=\mathbb{R}^2$ , demuestre que  $\dim\,V=2.$ 

# Demostración:

Es claro pues  $\alpha = \begin{cases} 1 & \text{if } \\ 0 & \text{otherwise.} \end{cases}$ 0  $\Big)$ ,  $\Big( \begin{matrix} 0 \\ 1 \end{matrix} \Big)$ 1  $\{\}$  es una base de V, a  $\alpha$  se le llama la base canónica.

# $\blacksquare$  Ejemplo 3.5.11.

Sea $V = \mathbb{R}^3$ , demuestre que  $dim\ V = 3.$ 

# Demostración:

Es claro pues 
$$
\beta = \left\{ \begin{bmatrix} 1 \\ 0 \\ 0 \end{bmatrix}, \begin{bmatrix} 0 \\ 1 \\ 0 \end{bmatrix}, \begin{bmatrix} 0 \\ 0 \\ 1 \end{bmatrix} \right\}
$$
es una base de  $V$ , de hecho  $\beta$  es la base canónica.

Observación:

En R <sup>2</sup> hay muchas bases, de hecho, se puede demostrar que cualesquiera dos vectores no paralelos forman una base de  $\mathbb{R}^2;$  en  $\mathbb{R}^3$  ocurre lo mismo, cualesquiera tres vectores no paralelos forman una base de  $\mathbb{R}^3$ .

# **E** Ejemplo  $3.5.12$ .

Sea $V = \mathbb{R}^n$ , demuestre que  $dim\ V = n.$ 

# Demostración:

Se deja como ejercicio para el lector. (sugerencia: proponga la base canónica).

# **E** Ejemplo  $3.5.13$ .

Sea  $V = \mathcal{P}_2$ , demuestre que  $dim V = 3$ .

#### Demostración:

Es claro, porque  $\alpha = \{1, x, x^2\}$  es una base de  $\mathcal{P}_2$ .

# $\blacksquare$  Ejemplo 3.5.14.

Sea $V=\mathcal{P}_3$ , demuestre que  $dim\ V=4.$ 

# Demostración:

Es claro porque  $\alpha = \{1, x, x^2, x^3\}$  es una base de  $\mathcal{P}_3$ .

П

 $\blacksquare$ 

П

 $\blacksquare$ 

 $\blacksquare$ 

# **E** Ejemplo  $3.5.15$ .

Sea $V=\mathcal{P}_n$  , demuestre que  $\dim\,V=n+1.$ 

# Demostración:

Se deja como ejercicio para el lector. (sugerencia:  $\eta = \{1, x, \cdots, x^n\}$  es una base).

#### **E** Ejemplo  $3.5.16$ .

Sea $V = \mathcal{M}_{2 \times 2}(\mathbb{R})$ , demuestre que  $dim V = 4$ .

#### Demostración:

Es claro, pues  $\gamma = \left\{ \begin{bmatrix} 1 & 0 \\ 0 & 0 \end{bmatrix}, \begin{bmatrix} 0 & 1 \\ 0 & 0 \end{bmatrix}, \begin{bmatrix} 0 & 0 \\ 1 & 0 \end{bmatrix}, \begin{bmatrix} 0 & 0 \\ 0 & 1 \end{bmatrix} \right\}$  es una base de

V. A $\gamma$  suele llamarse base canónica de  $\mathcal{M}_{2\times 2}(\mathbb{R})$ .

#### **E** Ejemplo  $3.5.17$ .

Sea $V = \mathcal{M}_{m \times n}(\mathbb{R})$ , demuestre que  $dim V = mn$ .

#### Demostración:

Se deja como ejercicio para el lector. (sugerencia: proponga la base canónica).

# 3.6. Matriz de cambio de base

Sean  $u_1 = \begin{pmatrix} 1 \\ 0 \end{pmatrix}$ 0  $\bigg\}$  y  $u_2 = \bigg( \begin{matrix} 0 \\ 1 \end{matrix} \bigg)$ 1 vectores en el plano, por lo tanto  $\alpha = \{u_1, u_2\}$ =  $\int$   $\int$  1  $\theta$  $\Big)$ ,  $\Big( \begin{matrix} 0 \\ 1 \end{matrix} \Big)$  $\begin{pmatrix} 0 \\ 1 \end{pmatrix}$  es la base canónica de  $\mathbb{R}^2$ . Por otra parte, consideremos

 $v_1 = \begin{pmatrix} 1 \\ 0 \end{pmatrix}$ 2  $\int y v_2 = \begin{pmatrix} -1 \\ 2 \end{pmatrix}$ 3 , estos vectores no son paralelos y por lo tanto son linealmente independientes, así  $\beta = \{v_1, v_2\}$  es una base en  $\mathbb{R}^2$ . Sea  $v = \begin{pmatrix} x_1 \\ y_2 \end{pmatrix}$  $y_1$  y consideremos  $v = x_1u_1 + y_1u_2$ , lo cual quiere decir que v está representado en términos de la base  $\alpha$  y escribimos  $[v]_{\alpha} = \begin{pmatrix} x_1 \\ x_2 \end{pmatrix}$  $y_1$ ). Ahora como  $\beta$  es otra base en  $\mathbb{R}^2$ , entonces existen escalares  $c_1, c_2$  tales que  $v = c_1v_1 + c_2v_2$  y por consiguiente v se expresa en términos de la base  $\beta$  y se denota con  $[v]_{\beta} = \begin{pmatrix} c_1 \\ c_2 \end{pmatrix}$  $\overline{c_2}$ .

Para calcular los números  $c_1$  y  $c_2$  se expresan los elementos de la base  $\alpha$  en términos de los elementos de la base β. Es fácil ver que

$$
u_1 = \frac{3}{5}v_1 - \frac{2}{5}v_2
$$
 y  $u_2 = \frac{1}{5}v_1 + \frac{1}{5}v_2$ 

por lo tanto  $[u_1]_\beta =$  $\frac{3}{5}$  $-\frac{2}{5}$ 5  $\Big)$  y  $[u_2]_{\beta} =$  $\frac{1}{5}$ 1 5  $\setminus$ 

Además

$$
v = x_1 u_1 + y_1 u_2 = x_1 \left(\frac{3}{5} v_1 - \frac{2}{5} v_2\right) + y_1 \left(\frac{1}{5} v_1 + \frac{1}{5} v_2\right)
$$

$$
= \left(\frac{3}{5} x_1 + \frac{1}{5} y_1\right) v_1 + \left(-\frac{2}{5} x_1 + \frac{1}{5} y_1\right) v_2
$$

por lo tanto

$$
c_1 = \frac{3}{5}x_1 + \frac{1}{5}y_1
$$
 y  $c_2 = -\frac{2}{5}x_1 + \frac{1}{5}y_1$ 

$$
[v]_{\beta} = \begin{pmatrix} c_1 \\ c_2 \end{pmatrix} = \begin{bmatrix} \frac{3}{5}x_1 + \frac{1}{5}y_1 \\ -\frac{2}{5}x_1 + \frac{1}{5}y_1 \end{bmatrix} = \begin{bmatrix} \frac{3}{5} & \frac{1}{5} \\ -\frac{2}{5} & \frac{1}{5} \end{bmatrix} \begin{bmatrix} x_1 \\ y_1 \end{bmatrix} = A v
$$

por ejemplo si  $[v]_{\alpha} = \begin{pmatrix} -5 \\ 5 \end{pmatrix}$ 5 ), entonces  $[v]_{\beta} =$  $\overline{1}$  $-\frac{2}{5}$ 5 1 5  $\overline{1}$  $\overline{1}$ 5  $\Big| =$  $\overline{1}$  $2 + 1$ 1  $\overline{1}$ 

$$
= \begin{bmatrix} -2 \\ 3 \end{bmatrix} \therefore [v]_{\alpha} = \begin{pmatrix} -5 \\ 5 \end{pmatrix} \text{ y } [v]_{\beta} = \begin{pmatrix} -2 \\ 3 \end{pmatrix}, \text{ lo cual significa que}
$$

$$
-2v_1 + 3v_2 = -2\begin{pmatrix} 1 \\ 2 \end{pmatrix} + 3\begin{pmatrix} -1 \\ 3 \end{pmatrix} = \begin{pmatrix} -2 - 3 \\ -4 + 9 \end{pmatrix} = \begin{pmatrix} -5 \\ 5 \end{pmatrix} = -5u_1 + 5u_2.
$$

Definición 3.6.1. *La matriz* A *del ejemplo anterior se llama* matriz de cambio de base *de*  $\alpha$  *a*  $\beta$  *y se denota con*  $[v]_{\beta} = A[v]_{\alpha}$ .

# Observación:

Como habrán notado la matriz de cambio de base A es la inversa de la matriz formada por los elementos de la base β, es ahí donde radica la importancia de saber escalonar matrices y sobre todo el cálculo de la matriz inversa.

# $\blacksquare$  Ejemplo 3.6.1.

Sean  $\alpha = \begin{cases} 1 & \text{if } \alpha \neq 0 \\ 0 & \text{if } \alpha \neq 0 \end{cases}$ 0  $\Big)$ ,  $\Big( \begin{matrix} 0 \\ 1 \end{matrix} \Big)$ 1  $\left\{\right\}$  y  $\beta = \left\{\left(\frac{1}{2}\right)\right\}$ 3  $\Bigg)$ ,  $\Big(\frac{-1}{2}\Bigg)$ 2 , hallar la matriz de cambio de base de  $\alpha$  a  $\beta$  y determine  $[v]_{\beta}$  sabiendo que  $[v]_{\alpha} = \begin{pmatrix} 10 \\ -10 \end{pmatrix}$ .

Solución:

$$
\begin{bmatrix} 1 & -1 & 1 & 0 \ 3 & 2 & 0 & 1 \end{bmatrix} \xrightarrow{6} \begin{bmatrix} 1 & -1 & 1 & 0 \ 0 & 5 & -3 & 1 \end{bmatrix} \xrightarrow{5r_1 + r_2} \begin{bmatrix} 5 & 0 & 2 & 1 \ 0 & 5 & -3 & 1 \end{bmatrix}
$$
  
\n
$$
\frac{1}{5}r_1 \begin{bmatrix} 1 & 0 & \frac{2}{5} & \frac{1}{5} \\ 0 & 5 & -\frac{3}{5} & \frac{1}{5} \end{bmatrix} \qquad \therefore \quad A = \begin{bmatrix} \frac{2}{5} & \frac{1}{5} \\ -\frac{3}{5} & \frac{1}{5} \end{bmatrix} \text{es la matrix de cambio de base.}
$$
  
\nPor ejemplo si  $[v]_{\alpha} = \begin{pmatrix} 10 \\ -10 \end{pmatrix}$ , entonces  $[v]_{\beta} = \begin{bmatrix} \frac{2}{5} & \frac{1}{5} \\ -\frac{3}{5} & \frac{1}{5} \end{bmatrix} \begin{bmatrix} 10 \\ -10 \end{bmatrix} = \begin{bmatrix} 4-2 \\ -6-2 \end{bmatrix}$ 

$$
= \begin{bmatrix} 2 \\ -8 \end{bmatrix} \therefore [v]_{\alpha} = \begin{pmatrix} 10 \\ -10 \end{pmatrix} \quad \text{y} \quad [v]_{\beta} = \begin{pmatrix} 2 \\ -8 \end{pmatrix}, \text{ lo cual significa que}
$$

$$
2v_1 - 8v_2 = 2\begin{pmatrix} 1 \\ 3 \end{pmatrix} - 8\begin{pmatrix} -1 \\ 2 \end{pmatrix} = \begin{pmatrix} 2+8 \\ 6-16 \end{pmatrix} = \begin{pmatrix} 10 \\ -10 \end{pmatrix} = 10u_1 - 10u_2.
$$

# Ejemplo 3.6.2.

Sean  $\alpha = \begin{cases} 1 & \text{if } \alpha \neq 0 \\ 0 & \text{if } \alpha \neq 0 \end{cases}$  $\theta$  $\Big)$ ,  $\Big( \begin{matrix} 0 \\ 1 \end{matrix} \Big)$ 1  $\left\{\right\}$  y  $\beta = \left\{\left(\frac{3}{1}\right)\right\}$ 1  $\Big)$ ,  $\Big( \frac{2}{1}$ 1 hallar la matriz de cambio de base de  $\alpha$  a  $\beta$ .

Solución:

Se deja como ejercicio para el lector. (sugerencia:  $A = \begin{bmatrix} 1 & -2 \\ -1 & 3 \end{bmatrix}$  es la inversa).

# $\blacksquare$  Ejemplo 3.6.3.

$$
\text{Sean }\alpha = \left\{ \begin{bmatrix} 1 \\ 0 \\ 0 \end{bmatrix}, \begin{bmatrix} 0 \\ 1 \\ 0 \end{bmatrix}, \begin{bmatrix} 0 \\ 0 \\ 1 \end{bmatrix} \right\} \text{ y } \beta = \left\{ \begin{bmatrix} 2 \\ 0 \\ 4 \end{bmatrix}, \begin{bmatrix} 1 \\ 3 \\ 1 \end{bmatrix}, \begin{bmatrix} 2 \\ -1 \\ 1 \end{bmatrix} \right\} \text{hallar la}
$$

matriz de cambio de base de  $\alpha$  a  $\beta$ .

Solución:

Se deja como ejercicio para el lector. (sugerencia:  $A = \frac{1}{-20}$  $\sqrt{ }$  $\overline{1}$ 4 1 −7 −4 −6 2  $-12$  2 6 1 es la inversa).

# $\blacksquare$  Ejemplo 3.6.4.

$$
\text{Bean} \ \alpha = \left\{ \begin{bmatrix} 1 \\ 0 \\ 0 \end{bmatrix}, \begin{bmatrix} 0 \\ 1 \\ 0 \end{bmatrix}, \begin{bmatrix} 0 \\ 0 \\ 1 \end{bmatrix} \right\} \text{ y } \beta = \left\{ \begin{bmatrix} 2 \\ 1 \\ 1 \end{bmatrix}, \begin{bmatrix} -1 \\ 0 \\ 1 \end{bmatrix}, \begin{bmatrix} 3 \\ 2 \\ 4 \end{bmatrix} \right\} \text{hallar la}
$$

matriz de cambio de base de  $\alpha$  a  $\beta$ .

Solución:

Se deja como ejercicio para el lector. (sugerencia: 
$$
A = \begin{bmatrix} -2 & 7 & -2 \\ -2 & 5 & -1 \\ 1 & -3 & 1 \end{bmatrix}
$$
es la inversa).

Observación:

Cuando una de las bases es la canónica, para calcular la matriz de cambio de base es suficiente con encontrar la matriz inversa. Sin embargo, ¿si las dos bases que nos dan ninguna es la canónica como le hacemos? este problema resulta un poco difícil, pero el trabajo realizado hasta ahora nos permite resolverlo.

# $\blacksquare$  Ejemplo 3.6.5.

Sean  $\alpha = \begin{cases} 2 \ 1 \end{cases}$ 1  $\Big\}, \ \Big( \frac{1}{4}$ 1  $\Big\}$  y  $\beta = \left\{ \left( \begin{array}{c} 1 \end{array} \right)$ −1  $\Big\}, \ \Big( \frac{1}{2}$ 2 hallar la matriz de cambio de base de  $\alpha$  a  $\beta$ .

#### Solución:

Lo primero que hacemos es expresar los vectores de la base  $\alpha$  como una combinación lineal de los vetores de la base  $\beta$ , esto es, deben existir escalares  $c_1, c_2, c_3, c_4$  tales que  $u_1 = c_1v_1 + c_2v_2$  y  $u_2 = c_3v_1 + c_4v_2$ , es decir,

$$
\begin{pmatrix} 2 \ 1 \end{pmatrix} = c_1 \begin{pmatrix} 1 \ -1 \end{pmatrix} + c_2 \begin{pmatrix} 1 \ 2 \end{pmatrix} = \begin{pmatrix} c_1 + c_2 \ -c_1 + 2c_2 \end{pmatrix} \quad \text{y}
$$

$$
\begin{pmatrix} 1 \ 1 \end{pmatrix} = c_3 \begin{pmatrix} 1 \ -1 \end{pmatrix} + c_4 \begin{pmatrix} 1 \ 2 \end{pmatrix} = \begin{pmatrix} c_1 + c_2 \ -c_1 + 2c_2 \end{pmatrix}
$$

por consiguiente obtenemos dos sistemas de ecuaciones

$$
\begin{array}{rcl}\nc_1 + c_2 & = & 2 \\
-c_1 + 2c_2 & = & 1\n\end{array}\n\quad\n\text{y}\n\quad\n\begin{array}{rcl}\nc_3 + c_4 & = & 1 \\
-c_3 + 2c_4 & = & 1\n\end{array}
$$

y las soluciones son  $c_1 = 1, c_2 = 1, c_3 = \frac{1}{2}$ 3  $, c_4 = \frac{2}{3}$ 3

$$
\therefore A = \begin{bmatrix} c_1 & c_3 \\ c_2 & c_4 \end{bmatrix} = \begin{bmatrix} 1 & \frac{1}{3} \\ 3 & \frac{2}{3} \end{bmatrix} = \frac{1}{3} \begin{bmatrix} 3 & 1 \\ 3 & 2 \end{bmatrix}
$$
es la matrix de cambio

de base de  $\alpha$  a  $\beta$ .

Existe otra manera de hacerlo y para ello consideramos las dos matrices inducidas por las bases y escalonamos como si encontraramos la inversa, como se muestra a continuación:

$$
\begin{bmatrix} 1 & 1 & 2 & 1 \ -1 & 2 & 1 & 1 \end{bmatrix} \xrightarrow[r_2 + r_1]{} \begin{bmatrix} 1 & 1 & 2 & 1 \ 0 & 3 & 3 & 2 \end{bmatrix} \xrightarrow{3r_1 - r_2}{} \begin{bmatrix} 3 & 0 & 3 & 1 \ 0 & 3 & 3 & 2 \end{bmatrix}
$$
  

$$
\frac{1}{3}r_1 \begin{bmatrix} 1 & 0 & 1 & \frac{1}{3} \\ 0 & 1 & 1 & \frac{2}{3} \end{bmatrix} \therefore A = \frac{1}{3} \begin{bmatrix} 3 & 1 \\ 3 & 2 \end{bmatrix} \text{ es la matrix de cambio de base.}
$$

Ejemplo 3.6.6.

Sean  $\alpha = \begin{cases} 3 \ 1 \end{cases}$ 1  $\Big)$ ,  $\Big($  2 −1  $\left\{\begin{array}{c} \end{array}\right\}$  y  $\beta = \left\{\begin{array}{c} 2 \end{array}\right\}$ 4  $\Big)$ ,  $\Big( \frac{-5}{2} \Big)$ 3 hallar la matriz de cambio de base de  $\alpha$  a  $\beta$ 

Solución:

Se deja como ejercicio para el lector.

(sugerencia: 
$$
A = \frac{1}{26} \begin{bmatrix} 14 & 1 \\ -10 & -10 \end{bmatrix}
$$
).

# **E** Ejemplo 3.6.7.

Sean  $\alpha = \left\{ \begin{pmatrix} 2 \end{pmatrix} \right\}$  $-5$  $\Big)$ ,  $\Big( \frac{7}{2}$ 3  $\Big\}$  y  $\beta = \left\{ \begin{pmatrix} -2 \\ 1 \end{pmatrix} \right\}$ 1  $\Big)$ ,  $\Big( \frac{-3}{2} \Big)$ 2 hallar la matriz de cambio de base de  $\alpha$  a  $\beta$  y determine  $[v]_{\beta}$  sabiendo que  $[v]_{\alpha} = \begin{pmatrix} 4 \\ 4 \end{pmatrix}$ −1 .

Solución:

Primero vamos a calcular la matriz de cambio de base.

$$
\begin{bmatrix} -2 & -3 & 2 & 7 \\ 1 & 2 & -5 & 3 \end{bmatrix} \begin{bmatrix} r_1 + 2r_2 \\ r_2 \end{bmatrix} \begin{bmatrix} 0 & 1 & -8 & 13 \\ 1 & 2 & -5 & 3 \end{bmatrix} \begin{bmatrix} 0 & 1 & -8 & 13 \\ r_2 - 2r_1 & 1 & 0 & 11 & -23 \end{bmatrix}
$$
  
\n
$$
\sim \begin{bmatrix} 1 & 0 & 11 & -23 \\ 0 & 1 & -8 & 13 \end{bmatrix} \quad \therefore \quad A = \begin{bmatrix} 11 & -23 \\ -8 & 13 \end{bmatrix} \text{ es la matrix de cambio de base.}
$$
  
\nComo  $[v]_{\alpha} = \begin{bmatrix} 4 \\ -1 \end{bmatrix}$  entonces  $[v]_{\beta} = \begin{bmatrix} 11 & -23 \\ -8 & 13 \end{bmatrix} \begin{bmatrix} 4 \\ -1 \end{bmatrix} = \begin{bmatrix} 44 + 23 \\ -32 - 13 \end{bmatrix}$   
\n
$$
= \begin{bmatrix} 67 \\ -45 \end{bmatrix} \quad \therefore \quad [v]_{\alpha} = \begin{bmatrix} 4 \\ -1 \end{bmatrix} \quad \text{y} \quad [v]_{\beta} = \begin{bmatrix} 67 \\ -45 \end{bmatrix}.
$$

Ejemplo 3.6.8.

Sean  $\alpha = \begin{cases} \begin{pmatrix} -9 \\ 1 \end{pmatrix}$ 1  $\Big)$ ,  $\Big( \frac{-5}{1} \Big)$ −1  $\Big\}$  y  $\beta = \left\{ \left( \begin{array}{c} 1 \end{array} \right)$  $-4$  $\Big)$ ,  $\Big($  3  $-5$  demuestre que la matriz de cambio de base de  $\alpha$  a  $\beta$  es  $A =$  $\sqrt{ }$  $\overline{1}$ 6 4  $-5$   $-3$ 1  $\vert \cdot$ 

# Demostración:

Se deja como ejercicio para el lector. (sugerencia: aplique el proceso del ejemplo anterior).

# Ejemplo 3.6.9.

Sean  $\alpha = \left\{ \begin{pmatrix} 1 \\ 1 \end{pmatrix} \right\}$  $-3$  $\Big)$ ,  $\Big( \frac{-2}{4} \Big)$ 4  $\left\{\right\}$  y  $\beta = \left\{\left(\begin{matrix} -7 \\ 0 \end{matrix}\right)\right\}$ 9  $\Big)$ ,  $\Big(\frac{-5}{7}\Big)$ 7 demuestre que la matriz de cambio de base de  $\alpha$  a  $\beta$  es  $A =$  $\sqrt{ }$  2  $-$ 3 2  $-3$ 5 2 1  $\begin{array}{c} \begin{array}{c} \begin{array}{c} \end{array} \\ \begin{array}{c} \end{array} \end{array} \end{array}$ .

# Demostración:

Se deja como ejercicio para el lector.

# Capítulo 4

# Transformaciones lineales

En este capítulo se define el concepto de transformación lineal y posteriormente introducimos el núcleo y la imagen de una tranformación lineal. Al final trabajamos con isomorfismos entre espacios vectoriales dando un enfoque geométrico y apoyado con ejemplos.

# 4.1. Transformaciones lineales

Definición 4.1.1. *Sean* U *y* V *espacios vectoriales, una función*  $T: U \longrightarrow V$  *es una* transformación lineal *si se cumple las siguientes condiciones:*

- *1)* Para cada  $u, v \in U$   $T(u + v) = T(u) + T(v)$ .
- *2)* Para cada  $u \in U, r \in \mathbb{R}$   $T(ru) = rT(u)$ .

# $\blacksquare$  Ejemplo 4.1.1.

Sea  $T : \mathbb{R} \longrightarrow \mathbb{R}$  tal que  $T(x) = x$ , demuestre que T es una transformación lineal.

#### Demostración:

- 1) Sean  $x, y \in \mathbb{R}, T(x + y) = x + y = T(x) + T(y)$  ∴  $T(x + y) = T(x) + T(y)$ .
- 2) Sean  $r, x \in \mathbb{R}, T(rx) = rx = rT(x)$  ∴  $T(rx) = rT(x)$ .

Por lo tanto T es una transformación lineal. A ésta transformación se le llama identidad.

П

П

 $\blacksquare$ 

# **E** Ejemplo  $4.1.2$ .

Sea  $T : \mathbb{R} \longrightarrow \mathbb{R}$  tal que  $T(x) = x - 1$ , demuestre que T no es una transformación lineal*.*

#### Demostración:

1) Sean  $x, y \in \mathbb{R}$ ,  $T(x + y) = x + y - 1$  y  $T(x) + T(y) = x - 1 + y - 1 \neq T(x + y)$ ∴  $T(x + y) \neq T(x) + T(y)$  y por consiguiente T no es una transformación lineal.

# Observación:

En el ejemplo anterior se observa que  $T(0) = -1 \neq 0$ , el siguiente resultado nos dice que esto no ocurre con las transformaciones lineales.

Si T es una transformación lineal, entonces  $T(0) = 0$ .

#### Demostración:

$$
T(0) = T(0+0) = T(0) + T(0) \therefore T(0) = 0.
$$

Con este resultado antes de demostrar las dos condiciones para que una transformación sea lineal, primero es conveniente verificar que  $T(0) = 0$ .

#### **E** Ejemplo 4.1.3.

Sea  $T : \mathbb{R}^2 \longrightarrow \mathbb{R}$  tal que  $T(x, y) = x + y$ , verifique que  $T$  es una transformación lineal*.*

#### Demostración:

1) Sean  $u = (x_1, y_1), v = (x_2, y_2) \in \mathbb{R}^2$ , entonces  $u + v = (x_1, y_1) + (x_2, y_2)$  $=(x_1+x_2, y_1+y_2)$  por lo tanto  $T(u + v) = T(x_1+x_2, y_1+y_2) = (x_1+x_2) + (y_1+y_2)$  $=(x_1+y_1)+(x_2+y_2)=T(u)+T(v)$  ∴  $T(u+v)=T(u)+T(v)$ . 2) Sean  $r \in \mathbb{R}$ ,  $u = (x, y) \in \mathbb{R}^2$ , entonces  $T(ru) = T(r(x, y)) = T(rx, ry)$  $= (rx) + (ry) = r(x + y) = rT(x, y) = rT(u)$  ∴  $T(ru) = rT(u)$ .

Por consiguiente T es una transformación lineal.

# Observación:

En algunas ocasiones por abuso de notación se trabaja con  $X<sup>t</sup>$  en lugar de X, esto es, en el ejemplo anterior se utiliza normalmente la siguiente expresión, sea  $T : \mathbb{R}^2 \longrightarrow \mathbb{R}$ tal que  $T\binom{x}{x}$  $\hat{y}$  $= x + y.$ 

**E** Ejemplo 4.1.4.

Sea  $T: \mathbb{R}^2 \longrightarrow \mathbb{R}^2$  tal que  $T\binom{x}{y}$  $\hat{y}$  $\setminus$ =  $\sqrt{x}$  $\theta$ , verifique que  $T$  es una transformación lineal*.*

# Demostración:

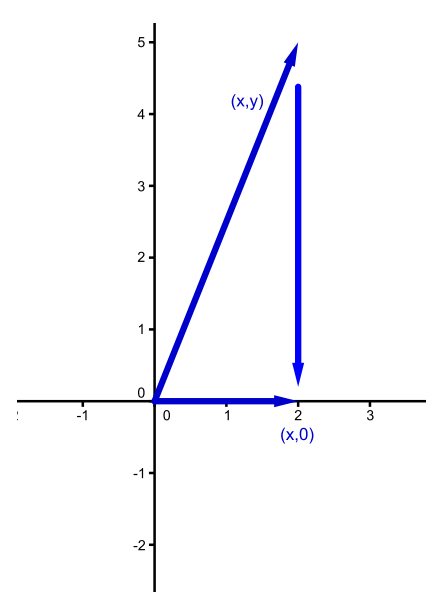

Figura 4.1: proyección en el eje x

1) Sean 
$$
u = \begin{pmatrix} x_1 \\ y_1 \end{pmatrix}
$$
,  $v = \begin{pmatrix} x_2 \\ y_2 \end{pmatrix} \in \mathbb{R}^2$ , entonces  $u + v = \begin{pmatrix} x_1 \\ y_1 \end{pmatrix} + \begin{pmatrix} x_2 \\ y_2 \end{pmatrix} = \begin{pmatrix} x_1 + x_2 \\ y_1 + y_2 \end{pmatrix}$   
\n
$$
\therefore T(u + v) = T \begin{pmatrix} x_1 + x_2 \\ 0 \end{pmatrix} = \begin{pmatrix} x_1 + x_2 \\ 0 \end{pmatrix} = \begin{pmatrix} x_1 \\ 0 \end{pmatrix} + \begin{pmatrix} x_2 \\ 0 \end{pmatrix} = T \begin{pmatrix} x_1 \\ y_1 \end{pmatrix} + T \begin{pmatrix} x_2 \\ y_2 \end{pmatrix}
$$
\n
$$
= T(u) + T(v).
$$
\n2) Sean  $u = \begin{pmatrix} x_1 \\ y_1 \end{pmatrix} \in \mathbb{R}^2$   $y \in \mathbb{R}$ , entonces  $ru = r \begin{pmatrix} x_1 \\ y_1 \end{pmatrix} = \begin{pmatrix} rx_1 \\ ry_1 \end{pmatrix}$ 

$$
\therefore T(ru) = T\binom{rx_1}{ry_1} = \binom{rx_1}{0} = r\binom{x_1}{0} = rT\binom{x_1}{y_1} = rT(u) \therefore T(ru) = rT(u).
$$

Esta transformación lineal a cada punto del plano lo proyecta sobre el eje x.

# $\blacksquare$  Ejemplo 4.1.5.

Sea  $T: \mathbb{R}^2 \longrightarrow \mathbb{R}^2$  tal que  $T\begin{pmatrix} x \\ y \end{pmatrix}$  $\hat{y}$  $\setminus$ =  $\sqrt{x}$  $\hat{y}$ , verifique que  $T$  es una transformación lineal*.*

# Demostración:

1) Sean 
$$
u = \begin{pmatrix} x_1 \\ y_1 \end{pmatrix}
$$
,  $v = \begin{pmatrix} x_2 \\ y_2 \end{pmatrix} \in \mathbb{R}^2$ , entonces  $u + v = \begin{pmatrix} x_1 \\ y_1 \end{pmatrix} + \begin{pmatrix} x_2 \\ y_2 \end{pmatrix} = \begin{pmatrix} x_1 + x_2 \\ y_1 + y_2 \end{pmatrix}$   
\n
$$
\therefore T(u + v) = T \begin{pmatrix} x_1 + x_2 \\ y_1 + y_2 \end{pmatrix} = \begin{pmatrix} x_1 + x_2 \\ y_1 + y_2 \end{pmatrix} = \begin{pmatrix} x_1 \\ y_1 \end{pmatrix} + \begin{pmatrix} x_2 \\ y_2 \end{pmatrix} = T \begin{pmatrix} x_1 \\ y_1 \end{pmatrix} + T \begin{pmatrix} x_2 \\ y_2 \end{pmatrix}
$$
\n
$$
= T(u) + T(v).
$$
\n2) Sean  $u = \begin{pmatrix} x_1 \\ y_1 \end{pmatrix} \in \mathbb{R}^2$   $y \in \mathbb{R}$ , entonces  $ru = r \begin{pmatrix} x_1 \\ y_1 \end{pmatrix} = \begin{pmatrix} rx_1 \\ ry_1 \end{pmatrix}$   
\n
$$
\therefore T(ru) = T \begin{pmatrix} rx_1 \\ ry_1 \end{pmatrix} = \begin{pmatrix} rx_1 \\ ry_1 \end{pmatrix} = r \begin{pmatrix} x_1 \\ y_1 \end{pmatrix} = rT(u) \therefore T(ru) = rT(u).
$$

Esta transformación lineal a cada punto del plano lo deja igual, de hecho es la identidad.

# $\blacksquare$  Ejemplo 4.1.6.

Sea  $T: \mathbb{R}^2 \longrightarrow \mathbb{R}^2$  tal que  $T\begin{pmatrix} x \\ y \end{pmatrix}$  $\hat{y}$  $\setminus$ =  $\int x$  $-y$ ), demuestre que  $T$  es una transformación lineal*.*

# Demostración:

1) Sean 
$$
u = \begin{pmatrix} x_1 \\ y_1 \end{pmatrix}
$$
,  $v = \begin{pmatrix} x_2 \\ y_2 \end{pmatrix} \in \mathbb{R}^2$ , entonces  $u + v = \begin{pmatrix} x_1 \\ y_1 \end{pmatrix} + \begin{pmatrix} x_2 \\ y_2 \end{pmatrix} = \begin{pmatrix} x_1 + x_2 \\ y_1 + y_2 \end{pmatrix}$   
\n
$$
\therefore T(u + v) = T \begin{pmatrix} x_1 + x_2 \\ y_1 + y_2 \end{pmatrix} = \begin{pmatrix} x_1 + x_2 \\ -(y_1 + y_2) \end{pmatrix} = \begin{pmatrix} x_1 + x_2 \\ -y_1 - y_2 \end{pmatrix} = \begin{pmatrix} x_1 \\ -y_1 \end{pmatrix} + \begin{pmatrix} x_2 \\ -y_2 \end{pmatrix}
$$

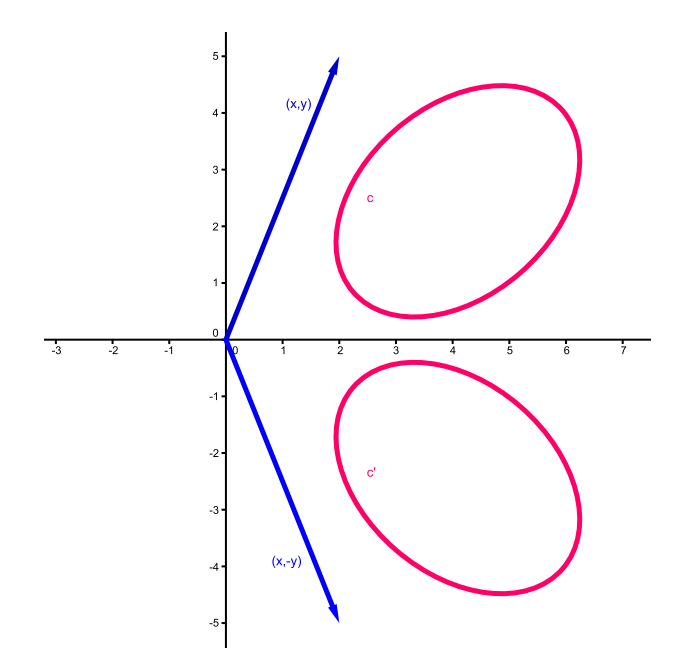

Figura 4.2: reflexión en el eje x

$$
= T\begin{pmatrix} x_1 \\ y_1 \end{pmatrix} + T\begin{pmatrix} x_2 \\ y_2 \end{pmatrix} = T(u) + T(v).
$$
  
\n2) Sean  $u = \begin{pmatrix} x_1 \\ y_1 \end{pmatrix} \in \mathbb{R}^2$   $y \in \mathbb{R}$ , entonces  $ru = r\begin{pmatrix} x_1 \\ y_1 \end{pmatrix} = \begin{pmatrix} rx_1 \\ ry_1 \end{pmatrix}$   
\n $\therefore T(ru) = T\begin{pmatrix} rx_1 \\ ry_1 \end{pmatrix} = \begin{pmatrix} rx_1 \\ -ry_1 \end{pmatrix} = r\begin{pmatrix} x_1 \\ -y_1 \end{pmatrix} = rT\begin{pmatrix} x_1 \\ y_1 \end{pmatrix} = rT(u) \therefore T(ru) = rT(u).$   
\nEste transformeción lineale, code punto del plene le refleie en el eire, como se

Esta transformación lineal a cada punto del plano lo refleja en el eje x, como se observa en la figura 4.2.  $\blacksquare$ 

# **E** Ejemplo 4.1.7.

Sea  $T: \mathbb{R}^2 \longrightarrow \mathbb{R}^2$  tal que  $T\binom{x}{y}$  $\hat{y}$  $\setminus$ =  $\int -x$  $-y$ ), demuestre que  $T$  es una transformación lineal*.*

# Demostración:

1) Sean 
$$
u = \begin{pmatrix} x_1 \\ y_1 \end{pmatrix}
$$
,  $v = \begin{pmatrix} x_2 \\ y_2 \end{pmatrix} \in \mathbb{R}^2$ , entonces  $u + v = \begin{pmatrix} x_1 \\ y_1 \end{pmatrix} + \begin{pmatrix} x_2 \\ y_2 \end{pmatrix} = \begin{pmatrix} x_1 + x_2 \\ y_1 + y_2 \end{pmatrix}$ 

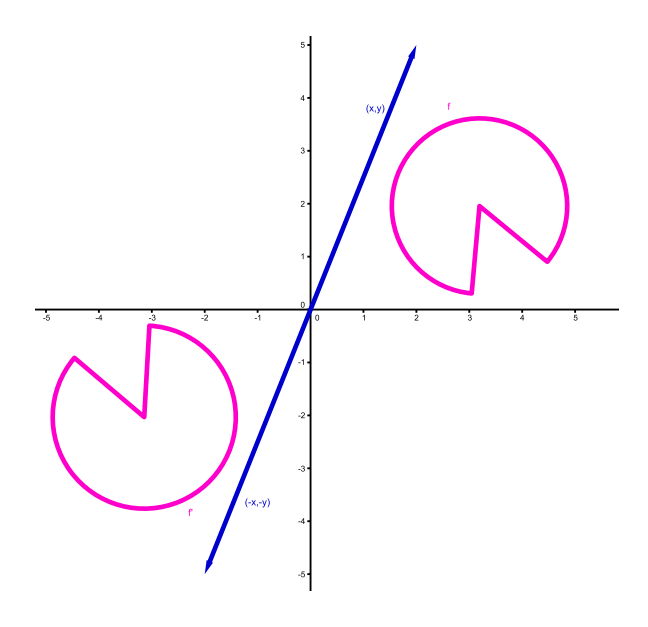

Figura 4.3: reflexión con respecto al origen

$$
T(u + v) = T\begin{pmatrix} x_1 + x_2 \ y_1 + y_2 \end{pmatrix} = \begin{pmatrix} -(x_1 + x_2) \ -(y_1 + y_2) \end{pmatrix} = \begin{pmatrix} -x_1 - x_2 \ -y_1 - y_2 \end{pmatrix} = \begin{pmatrix} -x_1 \ -y_1 \end{pmatrix} + \begin{pmatrix} -x_2 \ -y_2 \end{pmatrix}
$$
  
\n
$$
= T\begin{pmatrix} x_1 \ y_1 \end{pmatrix} + T\begin{pmatrix} x_2 \ y_2 \end{pmatrix} = T(u) + T(v).
$$
  
\n2) Sean  $u = \begin{pmatrix} x_1 \ y_1 \end{pmatrix} \in \mathbb{R}^2$  y  $r \in \mathbb{R}$ , entonces  $ru = r\begin{pmatrix} x_1 \ y_1 \end{pmatrix} = \begin{pmatrix} rx_1 \ ry_1 \end{pmatrix}$   
\n
$$
\therefore T(ru) = T\begin{pmatrix} rx_1 \ ry_1 \end{pmatrix} = \begin{pmatrix} -rx_1 \ -ry_1 \end{pmatrix} = r\begin{pmatrix} -x_1 \ -y_1 \end{pmatrix} = rT\begin{pmatrix} x_1 \ y_1 \end{pmatrix} = rT(u) \therefore T(ru) = rT(u).
$$
Esta transformación lineal a cada punto del plano lo reflexa con respecto al origen,

como se observa en la figura 4.3. П

# **E** Ejemplo 4.1.8.

Sea  $T: \mathbb{R}^2 \longrightarrow \mathbb{R}^2$  tal que  $T\binom{x}{y}$  $\hat{y}$  $\setminus$ =  $\int y$  $\boldsymbol{x}$ ), demuestre que  $T$  es una transformación lineal*.*

# Demostración:

1) Sean 
$$
u = \begin{pmatrix} x_1 \\ y_1 \end{pmatrix}
$$
,  $v = \begin{pmatrix} x_2 \\ y_2 \end{pmatrix} \in \mathbb{R}^2$ , entonces  $u + v = \begin{pmatrix} x_1 \\ y_1 \end{pmatrix} + \begin{pmatrix} x_2 \\ y_2 \end{pmatrix} = \begin{pmatrix} x_1 + x_2 \\ y_1 + y_2 \end{pmatrix}$ 

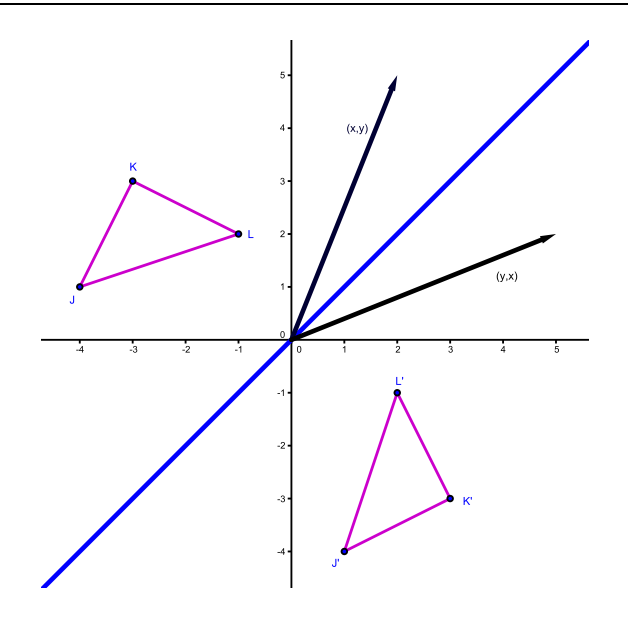

Figura 4.4: reflexión con respecto a la recta  $y = x$ 

$$
\therefore T(u+v) = T\begin{pmatrix} x_1 + x_2 \\ y_1 + y_2 \end{pmatrix} = \begin{pmatrix} y_1 + y_2 \\ x_1 + x_2 \end{pmatrix} = \begin{pmatrix} y_1 \\ x_1 \end{pmatrix} + \begin{pmatrix} y_2 \\ x_2 \end{pmatrix}
$$
  
=  $T\begin{pmatrix} x_1 \\ y_1 \end{pmatrix} + T\begin{pmatrix} x_2 \\ y_2 \end{pmatrix} = T(u) + T(v).$   
2) Sean  $u = \begin{pmatrix} x_1 \\ y_1 \end{pmatrix} \in \mathbb{R}^2$  y  $r \in \mathbb{R}$ , entonces  $ru = r\begin{pmatrix} x_1 \\ y_1 \end{pmatrix} = \begin{pmatrix} rx_1 \\ ry_1 \end{pmatrix}$   

$$
\therefore T(ru) = T\begin{pmatrix} rx_1 \\ ry_1 \end{pmatrix} = \begin{pmatrix} ry_1 \\ rx_1 \end{pmatrix} = r\begin{pmatrix} y_1 \\ x_1 \end{pmatrix} = rT\begin{pmatrix} x_1 \\ y_1 \end{pmatrix} = rT(u) \therefore T(ru) = rT(u).
$$

Esta transformación es una reflexión con respecto a la recta  $y = x$ , como se indica en la figura 4.4. П

# Ejemplo 4.1.9.

Sea  $T: \mathbb{R}^2 \longrightarrow \mathbb{R}^2$  tal que  $T\binom{x}{y}$  $\hat{y}$  $= 3^{x}$  $\hat{y}$ ), demuestre que  $T$  es una transformación lineal*.*

# Demostración:

1) Sean 
$$
u = \begin{pmatrix} x_1 \\ y_1 \end{pmatrix}
$$
,  $v = \begin{pmatrix} x_2 \\ y_2 \end{pmatrix} \in \mathbb{R}^2$ , entonces  $u + v = \begin{pmatrix} x_1 \\ y_1 \end{pmatrix} + \begin{pmatrix} x_2 \\ y_2 \end{pmatrix} = \begin{pmatrix} x_1 + x_2 \\ y_1 + y_2 \end{pmatrix}$ 

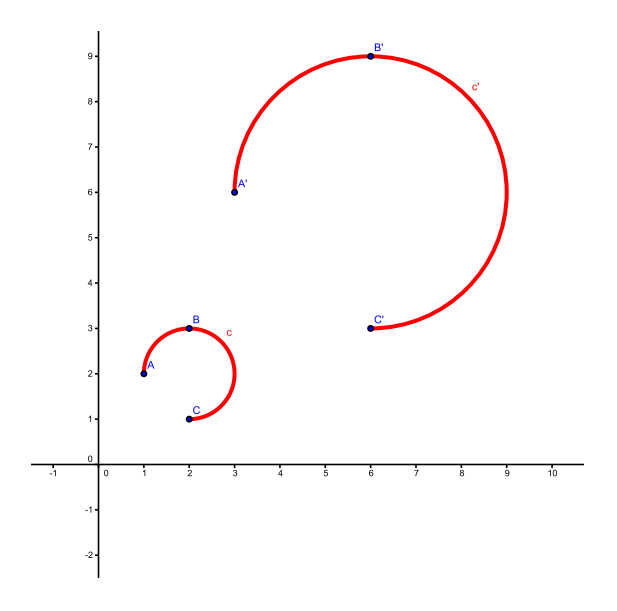

Figura 4.5: dilatación por tres

$$
\therefore T(u + v) = T\begin{pmatrix} x_1 + x_2 \\ y_1 + y_2 \end{pmatrix} = 3\begin{pmatrix} x_1 + x_2 \\ y_1 + y_2 \end{pmatrix} = \begin{pmatrix} 3x_1 + 3x_2 \\ 3y_1 + 3y_2 \end{pmatrix} = \begin{pmatrix} 3x_1 \\ 3y_1 \end{pmatrix} + \begin{pmatrix} 3x_2 \\ 3y_2 \end{pmatrix}
$$
  
\n
$$
= 3\begin{pmatrix} x_1 \\ y_1 \end{pmatrix} + 3\begin{pmatrix} x_2 \\ y_2 \end{pmatrix} = T\begin{pmatrix} x_1 \\ y_1 \end{pmatrix} + T\begin{pmatrix} x_2 \\ y_2 \end{pmatrix} = T(u) + T(v).
$$
  
\n2) Sean  $u = \begin{pmatrix} x_1 \\ y_1 \end{pmatrix} \in \mathbb{R}^2$  y  $r \in \mathbb{R}$ , entonces  $ru = r\begin{pmatrix} x_1 \\ y_1 \end{pmatrix} = \begin{pmatrix} rx_1 \\ ry_1 \end{pmatrix}$   
\n
$$
\therefore T(ru) = T\begin{pmatrix} rx_1 \\ ry_1 \end{pmatrix} = 3\begin{pmatrix} rx_1 \\ ry_1 \end{pmatrix} = \begin{pmatrix} 3(rx_1) \\ 3(ry_1) \end{pmatrix} = \begin{pmatrix} (3r)x_1 \\ (3r)y_1 \end{pmatrix} = \begin{pmatrix} (r3)x_1 \\ (r3)y_1 \end{pmatrix} = \begin{pmatrix} r(3x_1) \\ r(3y_1) \end{pmatrix}
$$
  
\n
$$
= r\begin{pmatrix} 3x_1 \\ 3y_1 \end{pmatrix} = r \cdot 3\begin{pmatrix} x_1 \\ y_1 \end{pmatrix} = rT\begin{pmatrix} x_1 \\ y_1 \end{pmatrix} = rT(u) \therefore T(ru) = rT(u).
$$

Esta transformación lineal a cada punto del plano lo estira tres veces, como se observa en la figura 4.5.

Una pregunta natural es ¿cómo podemos generar transformaciones lineales?, el siguiente resultado permite dar muchos ejemplos y determina la estrecha relación que existe con las matrices.

# Teorema 4.1.1.

Si  $T : \mathbb{R}^n \longrightarrow \mathbb{R}^m$  es una transformación lineal, entonces existe una única matriz  $A \in \mathcal{M}_{m \times n}(\mathbb{R})$  tal que  $T(X) = AX \quad \forall X \in \mathbb{R}^n$ .

# Demostración:

Consideremos la base canónica  $\beta = \{e_1, e_2, e_3, \cdots, e_n\}$ y apliquemos  $T$ a cada elemento de la base, esto es,

$$
T(e_1) = \begin{pmatrix} a_{11} \\ \vdots \\ a_{m1} \end{pmatrix}, T(e_2) = \begin{pmatrix} a_{12} \\ \vdots \\ a_{m2} \end{pmatrix}, \cdots, T(e_n) = \begin{pmatrix} a_{1n} \\ \vdots \\ a_{mn} \end{pmatrix}
$$
  
entonces  $A = \begin{bmatrix} a_{11} & a_{12} & \cdots & a_{1n} \\ a_{21} & a_{22} & \cdots & a_{2n} \\ \vdots & \vdots & & \vdots \\ a_{m1} & a_{m2} & \cdots & a_{mn} \end{bmatrix}$ , veamos que  $T(X) = AX$ .

$$
\text{ Sea } X = \begin{pmatrix} x_1 \\ \vdots \\ x_n \end{pmatrix} = x_1 \ e_1 + \dots + x_n \ e_n, \text{ entonces } T(X) = T(x_1 \ e_1 + \dots + x_n \ e_n)
$$
\n
$$
= x_1 T(e_1) + \dots + x_n T(e_n), \text{ pues } T \text{ es una transformación lineal. Por otra parte,}
$$

$$
AX = \begin{bmatrix} a_{11} & a_{12} & \cdots & a_{1n} \\ a_{21} & a_{22} & \cdots & a_{2n} \\ \vdots & \vdots & & \vdots \\ a_{m1} & a_{m2} & \cdots & a_{mn} \end{bmatrix} \begin{bmatrix} x_1 \\ x_2 \\ \vdots \\ x_n \end{bmatrix} = \begin{bmatrix} a_{11}x_1 + \cdots + a_{1n}x_n \\ a_{21}x_1 + \cdots + a_{2n}x_n \\ \vdots & & \vdots \\ a_{m1}x_1 + \cdots + a_{mn}x_n \end{bmatrix}
$$

$$
= x_1 \begin{bmatrix} a_{11} \\ a_{21} \\ \vdots \\ a_{m1} \end{bmatrix} + x_2 \begin{bmatrix} a_{12} \\ a_{22} \\ \vdots \\ a_{m2} \end{bmatrix} + \cdots + x_n \begin{bmatrix} a_{1n} \\ a_{2n} \\ \vdots \\ a_{mn} \end{bmatrix} = x_1T(e_1) + \cdots + x_nT(e_n)
$$

 $\therefore$   $T(X) = AX$ 

 $\blacksquare$ 

Definición 4.1.2. *A la matriz* A *del teorema anterior se llama* matriz estándar *para*  $T$   $y$   $en$  ocasiones se denota con  $A_T$ .

El siguiente resultado ayuda a obtener una cantidad importante de ejemplos.

#### Teorema 4.1.2.

Si  $T : \mathbb{R}^n \longrightarrow \mathbb{R}^m$  es una transformación, tal que  $T(X) = AX \quad \forall X \in \mathbb{R}^n$ , con  $A \in \mathcal{M}_{m \times n}(\mathbb{R})$ , entonces T es una transformación lineal.

# Demostración:

1) Sean  $X, Y \in \mathbb{R}^n$ , entonces  $T(X + Y) = A(X + Y) = AX + AY = T(X) + T(Y)$  $\therefore$   $T(X+Y) = T(X) + T(Y).$ 

2) Sean  $r \in \mathbb{R}, X \in \mathbb{R}^n$  entonces  $T(rX) = A(rX) = (Ar)X = (rA)X = r(AX)$  $= rT(X)$  ∴  $T(rX) = rT(X)$ , por consiguiente T es una transformación lineal.

# $\blacksquare$  Ejemplo 4.1.10.

Hallar la matriz estándar para  $T: \mathbb{R}^2 \longrightarrow \mathbb{R}^2$  tal que  $T\begin{pmatrix} x \\ y \end{pmatrix}$  $\hat{y}$  $\setminus$ =  $\sqrt{x}$  $\hat{y}$ *.*

Solución:

 $T\binom{1}{2}$  $\theta$  $\setminus$ =  $\sqrt{1}$  $\theta$  $\Big), T\Big( \begin{matrix} 0 \\ 1 \end{matrix} \Big)$ 1  $\setminus$ =  $\sqrt{0}$ 1 ) ∴  $A = \begin{bmatrix} 1 & 0 \\ 0 & 1 \end{bmatrix}$  es la matriz estándar y por consiguiente:

 $AX = \begin{bmatrix} 1 & 0 \\ 0 & 1 \end{bmatrix} \begin{bmatrix} x \\ y \end{bmatrix}$ 1 =  $\lceil x \rceil$  $\hat{y}$  $\bigg] = T(X)$ , lo cual coincide con el teorema anterior; además A es la matriz identidad como era de esperarse, pues la transformación es la identidad.

#### **E** Ejemplo  $4.1.11$ .

Hallar la matriz estándar para  $T: \mathbb{R}^2 \longrightarrow \mathbb{R}^2$  tal que  $T\binom{x}{y}$  $\hat{y}$  $\setminus$ =  $\int x + y$  $x - y$ *.*

Solución:

$$
T\begin{pmatrix} 1 \\ 0 \end{pmatrix} = \begin{pmatrix} 1+0 \\ 1-0 \end{pmatrix} = \begin{pmatrix} 1 \\ 1 \end{pmatrix}, T\begin{pmatrix} 0 \\ 1 \end{pmatrix} = \begin{pmatrix} 0+1 \\ 0-1 \end{pmatrix} = \begin{pmatrix} 1 \\ -1 \end{pmatrix}
$$
  
  $\therefore A = \begin{bmatrix} 1 & 1 \\ 1 & -1 \end{bmatrix}$ es la matrix estándar para *T*.

# $\blacksquare$  Ejemplo 4.1.12.

Hallar la matriz estándar para  $T: \mathbb{R}^2 \longrightarrow \mathbb{R}^2$  tal que  $T\binom{x}{y}$  $\hat{y}$  $\setminus$ =  $\int y$  $\overline{x}$ *.*

Solución:

$$
T\begin{pmatrix} 1 \\ 0 \end{pmatrix} = \begin{pmatrix} 0 \\ 1 \end{pmatrix}, T\begin{pmatrix} 0 \\ 1 \end{pmatrix} = \begin{pmatrix} 1 \\ 0 \end{pmatrix}
$$
  

$$
\therefore A = \begin{bmatrix} 0 & 1 \\ 1 & 0 \end{bmatrix} \text{ es la matrix estándar para } T.
$$

 $\blacksquare$  Ejemplo 4.1.13.

Hallar la matriz estándar para  $T: \mathbb{R}^3 \longrightarrow \mathbb{R}^4$  tal que T  $\sqrt{ }$  $\overline{\phantom{a}}$  $\boldsymbol{x}$  $\hat{y}$ z 1  $\vert$  =  $\sqrt{ }$  $\overline{\phantom{a}}$  $x + y$  $x - y$ z  $\overline{x}$ 1  $\overline{\phantom{a}}$ *.*

Solución:

$$
T\begin{bmatrix} 1 \\ 0 \\ 0 \end{bmatrix} = \begin{bmatrix} 1+0 \\ 1-0 \\ 0 \\ 1 \end{bmatrix} = \begin{bmatrix} 1 \\ 1 \\ 0 \\ 1 \end{bmatrix}, T\begin{bmatrix} 0 \\ 1 \\ 0 \end{bmatrix} = \begin{bmatrix} 0+1 \\ 0 \\ 0 \\ 0 \end{bmatrix} = \begin{bmatrix} 1 \\ -1 \\ 0 \\ 0 \end{bmatrix} y
$$

$$
T\begin{bmatrix} 0 \\ 0 \\ 1 \\ 1 \end{bmatrix} = \begin{bmatrix} 0+0 \\ 0-0 \\ 1 \\ 0 \end{bmatrix} = \begin{bmatrix} 0 \\ 0 \\ 1 \\ 0 \end{bmatrix}
$$

$$
\therefore A = \begin{bmatrix} 1 & 1 & 0 \\ 1 & -1 & 0 \\ 0 & 0 & 1 \\ 1 & 0 & 0 \end{bmatrix} \text{ es la matrix estándar para } T.
$$

# **E** Ejemplo 4.1.14.

Hallar la matriz estándar para  $T: \mathbb{R}^3 \longrightarrow \mathbb{R}^3$  tal que T  $\sqrt{ }$  $\overline{\phantom{a}}$  $\boldsymbol{x}$  $\hat{y}$ z 1  $\vert$  =  $\sqrt{ }$  $\overline{\phantom{a}}$  $\overline{x}$  $\hat{y}$  $\overline{0}$ 1 *.* Solución:

$$
T\begin{bmatrix} 1 \\ 0 \\ 0 \end{bmatrix} = \begin{bmatrix} 1 \\ 0 \\ 0 \end{bmatrix}, T\begin{bmatrix} 0 \\ 1 \\ 0 \end{bmatrix} = \begin{bmatrix} 0 \\ 1 \\ 0 \end{bmatrix}, T\begin{bmatrix} 0 \\ 0 \\ 1 \end{bmatrix} = \begin{bmatrix} 0 \\ 0 \\ 0 \end{bmatrix}
$$
  

$$
\therefore A = \begin{bmatrix} 1 & 0 & 0 \\ 0 & 1 & 0 \\ 0 & 0 & 0 \end{bmatrix} \text{es la matrix estándar para } T.
$$

# $\blacksquare$  Ejemplo 4.1.15.

Hallar la transf. lineal  $T : \mathbb{R}^2 \longrightarrow \mathbb{R}^2$  tal que  $T \begin{bmatrix} 1 \\ 0 \end{bmatrix}$  $\overline{0}$ 1 =  $\lceil -1 \rceil$  $\overline{0}$  $\Big\}, T \Big\lceil \begin{array}{c} 0 \\ 1 \end{array}$ 1 1 =  $\begin{bmatrix} 0 \\ 0 \end{bmatrix}$ 1 .

Solución:

Por el teorema 4.4.1 la matriz estándar para  $T$  es  $A = \begin{bmatrix} -1 & 0 \\ 0 & 1 \end{bmatrix}$  $T(X) = AX$  implica  $T\begin{bmatrix} x \\ y \end{bmatrix}$  $\hat{y}$ 1 =  $\left[\begin{array}{cc} -1 & 0 \\ 0 & 1 \end{array}\right] \left[\begin{array}{c} x \\ y \end{array}\right]$ 1 =  $\left[ -x\right]$  $\hat{y}$ 1 por consiguiente  $T\left[\begin{array}{c} x \\ y \end{array}\right]$  $\hat{y}$ 1 =  $\lceil -x \rceil$  $\hat{y}$ es la transformación solicitada.

# $\blacksquare$  Ejemplo 4.1.16.

Hallar la transf. lineal  $T : \mathbb{R}^2 \longrightarrow \mathbb{R}^2$  tal que  $T \begin{bmatrix} 1 \\ 0 \end{bmatrix}$  $\theta$ 1 =  $\begin{bmatrix} 0 \end{bmatrix}$ 1  $\Big\}, T \Big\lceil \begin{array}{c} 0 \\ 1 \end{array}$ 1 1 =  $\lceil 1 \rceil$  $\theta$ 1 Solución:

Por el teorema 4.4.1 la matriz estándar para  $T$  es  $A = \begin{bmatrix} 0 & 1 \\ 1 & 0 \end{bmatrix}$  $T(X) = AX$  implica  $T\begin{bmatrix} x \\ y \end{bmatrix}$  $\hat{y}$ 1 =  $\left[\begin{array}{cc} 0 & 1 \\ 1 & 0 \end{array}\right] \left[\begin{array}{c} x \\ y \end{array}\right]$ 1 =  $\lceil y \rceil$  $\overline{x}$ 1

por consiguiente  $T\left[\begin{array}{c} x \\ y \end{array}\right]$  $\hat{y}$ 1 =  $\lceil y \rceil$  $\overline{x}$ es la transformación buscada.

# $\blacksquare$  Ejemplo 4.1.17.

Hallar la transf. lineal  $T : \mathbb{R}^2 \longrightarrow \mathbb{R}^2$  tal que  $T \begin{bmatrix} 1 \\ 0 \end{bmatrix}$  $\overline{0}$ 1 =  $\lceil 1 \rceil$ 1  $\Big\}, T \Big\lceil \begin{array}{c} 0 \\ 1 \end{array}$ 1 1 =  $\lceil -1 \rceil$ 1 . Solución:

Por el teorema 4.4.1 la matriz estándar para  $T$  es  $A = \begin{bmatrix} 1 & -1 \\ 1 & 1 \end{bmatrix}$ 

$$
\therefore T(X) = AX \text{ implies } T\begin{bmatrix} x \\ y \end{bmatrix} = \begin{bmatrix} 1 & -1 \\ 1 & 1 \end{bmatrix} \begin{bmatrix} x \\ y \end{bmatrix} = \begin{bmatrix} x - y \\ x + y \end{bmatrix}
$$

por consiguiente  $T\left[\begin{array}{c} x \\ y \end{array}\right]$  $\hat{y}$ 1 =  $\left[x-y\right]$  $x + y$ es la transformación pedida.

# $\blacksquare$  Ejemplo 4.1.18.

Sea  $T: \mathcal{P}_2 \longrightarrow \mathcal{P}_1$  tal que  $T(a + bx + cx^2) = a + bx$ , demuestre que T es una transformación lineal*.*

# Demostración:

1) Sean  $p(x) = a + bx + cx^2$ ,  $q(x) = d + ex + fx^2 \in \mathcal{P}_2$ , entonces  $p(x) + q(x)$  $=(a+d)+(b+e)x+(c+f)x^2 \in \mathcal{P}_2.$ ∴  $T(p(x) + q(x)) = T((a + d) + (b + e)x + (c + f)x<sup>2</sup>) = (a + d) + (b + e)x$  $=(a + bx) + (d + ex) = T(p(x)) + T(q(x)).$ 

$$
\therefore T(p(x) + q(x)) = T(p(x)) + T(q(x))
$$

2) Sean  $r \in \mathbb{R}$  y  $p(x) = a + bx + cx^2 \in \mathcal{P}_2$ , entonces  $rp(x) = r(a + bx + cx^2)$  $=(ra) + (rb)x + (rc)x^2 \in \mathcal{P}_2$ ∴  $T(rp(x)) = T((ra) + (rb)x + (rc)x^2) = (ra) + (rb)x = r(a + bx) = rT(p(x))$  y por consiguiente  $T(rp(x)) = rT(p(x)).$ 

∴ T es una transformación lineal.

# $\blacksquare$  Ejemplo 4.1.19.

Sea  $T: \mathcal{P}_1 \longrightarrow \mathcal{P}_2$  tal que  $T(p(x)) = xp(x)$ , demuestre que T es una transformación lineal*.*

П

П

# Demostración:

Se deja como ejercicio para el lector.

#### $\blacksquare$  Ejemplo 4.1.20.

Sea  $T: \mathcal{P}_2 \longrightarrow \mathcal{P}_1$  tal que  $T(a + bx + cx^2) = b + cx$ , demuestre que  $T$  es una transformación lineal*.*

#### Demostración:

Se deja como ejercicio para el lector.

# $\blacksquare$  Ejemplo 4.1.21.

Sea  $T: \mathbb{R} \longrightarrow \mathcal{P}_1$ tal que  $T(a) = a + ax$ , demuestre que  $T$  es una transformación lineal*.*

# Demostración:

1) Si  $a, b \in \mathbb{R}$  entonces  $a + b \in \mathbb{R}$   $\therefore$   $T(a + b) = (a + b) + (a + b)x$  $= (a + ax) + (b + bx) = T(a) + T(b)$  y por consiguiente  $T(a + b) = T(a) + T(b)$ .

2) Si  $a, b \in \mathbb{R}$  entonces  $T-ra) = (ra) + (ra)x = r(a+ax) = rT(a)$ .

∴  $T$  es una transformación lineal.

# $\blacksquare$  Ejemplo 4.1.22.

Sea  $T: \mathbb{R} \longrightarrow \mathcal{P}_2$  tal que  $T(a) = a + ax + ax^2$ , demuestre que  $T$  es una transformación lineal*.*

#### Demostración:

Se deja como ejercicio para el lector.

 $\blacksquare$ 

 $\blacksquare$ 

# $\blacksquare$  Ejemplo 4.1.23.

Sea  $T : \mathbb{R} \longrightarrow \mathcal{P}_3$  tal que  $T(a) = a + ax + ax^2 + ax^3$ , demuestre que  $T$  es una transformación lineal*.*

# Demostración:

Se deja como ejercicio para el lector.

# $\blacksquare$  Ejemplo 4.1.24.

Sea  $T: C[a, b] \longrightarrow C[a, b]$  tal que  $T(f) = f'$  es la derivada de  $f$ , demuestre que  $T$ es una transformación lineal*.*

# Demostración:

1) Sean  $f, g \in C[a, b]$ , entonces  $f + g \in C[a, b]$  ∴  $T(f + g) = (f + g)' = f' + g'$  $=T(f) + T(g)$  y por consiguiente  $T(f + g) = T(f) + T(g)$ .

2) Sean  $k \in \mathbb{R}$  y  $f \in C[a, b]$ , entonces  $T(kf) = (kf)' = k(f') = kT(f)$ . ∴ T es una transformación lineal.

#### **E** Ejemplo  $4.1.25$ .

Sea  $T: \mathcal{M}_{2\times 2}(\mathbb{R}) \longrightarrow \mathbb{R}$  tal que  $T\left(\begin{bmatrix} a & b \ c & d \end{bmatrix}\right) = a + d$ , demuestre que  $T$  es una transformación lineal*.*

#### Demostración:

1) Sean 
$$
A = \begin{bmatrix} a & b \\ c & d \end{bmatrix}
$$
,  $B = \begin{bmatrix} e & f \\ g & h \end{bmatrix} \in \mathcal{M}_{2 \times 2}(\mathbb{R})$ ,  
entonces  $A + B = \begin{bmatrix} a+e & b+f \\ c+g & d+h \end{bmatrix} \in \mathcal{M}_{2 \times 2}(\mathbb{R})$ 

 $\blacksquare$ 

П

∴  $T(A + B) = (a + e) + (d + h) = (a + d) + (e + h) = T(A) + T(B)$  y por consiguiente  $T(A + B) = T(A) + T(B)$ .

2) Sean  $k \in \mathbb{R}$  y  $A = \begin{bmatrix} a & b \\ c & d \end{bmatrix} \in M_{2\times2}(\mathbb{R})$ , entonces  $T(kA) = T\left(\begin{bmatrix} ka & kb \\ kc & kd \end{bmatrix}\right)$  $= ka + kd = k(a + d) = kT(A).$ 

∴ T es una transformación lineal.

#### $\blacksquare$  Ejemplo 4.1.26.

Sea  $T: \mathcal{M}_{m \times n}(\mathbb{R}) \longrightarrow \mathcal{M}_{n \times m}(\mathbb{R})$  tal que  $T(A) = A^t$  es la transpuesta de A, demuestre que T es una transformación lineal*.*

#### Demostración:

1) Sean A,  $B \in \mathcal{M}_{m \times n}(\mathbb{R})$ , entonces  $A + B \in \mathcal{M}_{m \times n}(\mathbb{R})$ 

 $T(A + B) = (A + B)^t = A^t + B^t = T(A) + T(B)$  y por consiguiente  $T(A + B) = T(A) + T(B).$ 

2) Sean  $k \in \mathbb{R}$  y  $A \in \mathcal{M}_{m \times n}(\mathbb{R})$ , entonces  $T(kA) = (kA)^t = k(A^t) = kT(A)$ .

∴ T es una transformación lineal.

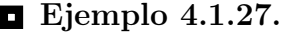

Sea  $T: \mathcal{M}_{n \times n}(\mathbb{R}) \longrightarrow \mathbb{R}$  tal que  $T(A) = det(A)$  es el determinante de A, verifique que T no es una transformación lineal*.*

Solución:

Se deja como ejercicio para el lector.

#### $\blacksquare$  Ejemplo 4.1.28.

Sea  $T: \mathcal{M}_{2\times 2}(\mathbb{R}) \longrightarrow \mathcal{M}_{2\times 2}(\mathbb{R})$  tal que  $T\begin{bmatrix} a & b \\ c & d \end{bmatrix} =$  $\begin{bmatrix} a+b+c+d & a+b+c \\ a+b & a \end{bmatrix}$ demuestre que T es una transformación lineal*.*

# Demostración:

Se deja como ejercicio para el lector.

#### $\blacksquare$  Ejemplo 4.1.29.

Sea  $T: \mathbb{R}^2 \longrightarrow \mathbb{R}^2$  tal que  $T(X) = AX$  donde  $A = \begin{bmatrix} \cos \theta & -\sin \theta \\ \sin \theta & \cos \theta \end{bmatrix}$  es la matriz de rotación, demuestre que T es una transformación lineal*.*

# Demostración:

Se deja como ejercicio para el lector.

# 4.2. Núcleo de una transformación lineal

Definición 4.2.1. *Si V y W son espacios vectoriales y*  $T$  : *V* → *W es una transformación lineal, entonces* el núcleo de T *es*  $Nuc(T) = \{v \in V \mid T(v) = 0\}$  *y la dimensión del núcleo de* T *es*  $\nu(T)$ *, esto es,*  $\nu(T) = \dim (Nuc(T))$ *.* 

#### $\blacksquare$  Ejemplo 4.2.1.

$$
\text{ Sea } T : \mathbb{R}^2 \longrightarrow \mathbb{R}^2 \text{ tal que } T \begin{pmatrix} x \\ y \end{pmatrix} = \begin{pmatrix} x \\ 0 \end{pmatrix} \text{ hallar } Nuc(T).
$$

Solución:

$$
\text{ Sea } v = \begin{pmatrix} x \\ y \end{pmatrix} \in \mathbb{R}^2 \text{ tal que } T(v) = 0 \text{, entonces } T \begin{pmatrix} x \\ y \end{pmatrix} = \begin{pmatrix} x \\ 0 \end{pmatrix} = \begin{pmatrix} 0 \\ 0 \end{pmatrix}
$$

Г

$$
\therefore \quad Nuc(T) = \left\{ \begin{pmatrix} x \\ y \end{pmatrix} \in \mathbb{R}^2 \mid x = 0 \right\} = \text{eje } y, \text{ así } \nu(T) = 1.
$$

# Ejemplo 4.2.2.

Sea  $T: \mathbb{R}^2 \longrightarrow \mathbb{R}^2$  tal que  $T\begin{pmatrix} x \\ y \end{pmatrix}$  $\hat{y}$  $\setminus$ =  $\sqrt{x}$  $\hat{y}$ ) hallar  $Nuc(T)$ .

Solución:

See a 
$$
v = \begin{pmatrix} x \\ y \end{pmatrix} \in \mathbb{R}^2
$$
 tal que  $T(v) = 0$ , entonces  $T \begin{pmatrix} x \\ y \end{pmatrix} = \begin{pmatrix} x \\ y \end{pmatrix} = \begin{pmatrix} 0 \\ 0 \end{pmatrix}$   
\n∴  $x = 0, y = 0$  y por consiguiente  $Nuc(T) = \begin{cases} \begin{pmatrix} 0 \\ 0 \end{pmatrix} \end{cases}$ , luego  $\nu(T) = 0$ .

# Ejemplo 4.2.3.

$$
\text{ Sea } T : \mathbb{R}^2 \longrightarrow \mathbb{R}^2 \text{ tal que } T\binom{x}{y} = \binom{0}{y}, \text{ demuestre que } Nuc(T) = \text{eje x.}
$$

# Demostración:

Se deja como ejercicio para el lector.

# Ejemplo 4.2.4.

$$
\text{ Sea } T : \mathbb{R}^3 \longrightarrow \mathbb{R}^3 \text{ tal que } T \begin{bmatrix} x \\ y \\ z \end{bmatrix} = \begin{bmatrix} x \\ y \\ 0 \end{bmatrix} \text{ hallar } Nuc(T).
$$

Solución:

$$
\text{ Sea } v = \begin{bmatrix} x \\ y \\ z \end{bmatrix} \in \mathbb{R}^3 \text{ tal que } T(v) = 0 \text{, entonces } T \begin{bmatrix} x \\ y \\ z \end{bmatrix} = \begin{bmatrix} x \\ y \\ 0 \end{bmatrix} = \begin{bmatrix} 0 \\ 0 \\ 0 \end{bmatrix}
$$

 $\therefore$   $x = 0, y = 0$  y z es libre  $\therefore$   $Nuc(T) =$  $\sqrt{ }$  $\left\vert \right\vert$  $\mathcal{L}$  $\sqrt{ }$  $\overline{1}$  $\overline{x}$  $\hat{y}$ z 1  $\Big| \in \mathbb{R}^3 \mid x = 0, y = 0$  $\mathcal{L}$  $\mathcal{L}$  $\int$  $=$  eje  $z$ , por lo tanto  $\nu(T) = 1$ .

# Ejemplo 4.2.5.

$$
\text{ Sea } T : \mathbb{R}^3 \longrightarrow \mathbb{R}^3 \text{ tal que } T \begin{bmatrix} x \\ y \\ z \end{bmatrix} = \begin{bmatrix} 0 \\ y \\ 0 \end{bmatrix} \text{ hallar } Nuc(T).
$$

Solución:

$$
\text{ Sea } v = \begin{bmatrix} x \\ y \\ z \end{bmatrix} \in \mathbb{R}^3 \text{ tal que } T(v) = 0 \text{, entonces } T \begin{bmatrix} x \\ y \\ z \end{bmatrix} = \begin{bmatrix} 0 \\ y \\ 0 \end{bmatrix} = \begin{bmatrix} 0 \\ 0 \\ 0 \end{bmatrix}
$$
\n
$$
\therefore y = 0, x y z \text{ son libres } \therefore Nuc(T) = \left\{ \begin{bmatrix} x \\ y \\ z \end{bmatrix} \in \mathbb{R}^3 \mid y = 0 \right\} = \text{plano } xz \text{ y por } \text{consiguiente } \nu(T) = 2.
$$

**E** Ejemplo 4.2.6.

$$
\text{ Sea } T : \mathbb{R}^3 \longrightarrow \mathbb{R}^3 \text{ tal que } T\begin{bmatrix} x \\ y \\ z \end{bmatrix} = \begin{bmatrix} 0 \\ y \\ z \end{bmatrix}, \text{ demuestre que } Nuc(T) = \text{eje x.}
$$

# Demostración:

Se deja como ejercicio para el lector.

 $\blacksquare$ 

# Ejemplo 4.2.7.

$$
\text{ Sea } T : \mathbb{R}^3 \longrightarrow \mathbb{R}^3 \text{ tal que } T \begin{bmatrix} x \\ y \\ z \end{bmatrix} = \begin{bmatrix} x \\ 0 \\ 0 \end{bmatrix}, \text{ demuestre que } Nuc(T) = \text{plano } yz.
$$

# Demostración:

Se deja como ejercicio para el lector.

#### $\blacksquare$  Ejemplo 4.2.8.

Sea  $T: \mathcal{M}_{m \times n}(\mathbb{R}) \longrightarrow \mathcal{M}_{n \times m}(\mathbb{R})$  tal que  $T(A) = A^t$ , hallar  $Nuc(T)$ .

Solución:

Sea  $A \in \mathcal{M}_{m \times n}(\mathbb{R})$  tal que  $T(A) = A^t = 0$ , entonces  $A^t = 0 \in \mathcal{M}_{n \times m}(\mathbb{R})$ ∴  $Nuc(T) = \{0\}$  y por consiguiente  $\nu(T) = 0$ .

#### $\blacksquare$  Ejemplo 4.2.9.

Sea  $T: \mathcal{P}_2 \longrightarrow \mathcal{P}_1$  tal que  $T(a + bx + cx^2) = a + bx$ , hallar  $Nuc(T)$ .

Solución:

Sea  $p(x) = a + bx + cx^2 \in \mathcal{P}_2$  tal que  $T(p(x)) = a + bx = 0 = 0 + 0x$ , entonces  $a = b = 0$  ∴  $Nuc(T) = \{p(x) = a + bx + cx^2 \in \mathcal{P}_2 \mid p(x) = cx^2\}$ , así  $\nu(T) = 1$ .

### $\blacksquare$  Ejemplo 4.2.10.

Sea  $T: \mathcal{P}_3 \longrightarrow \mathcal{P}_2$  tal que  $T(a + bx + cx^2 + dx^3) = a + bx + cx^2$ , demuestre que  $Nuc(T) = \{p(x) = a + bx + cx^2 + dx^3 \in \mathcal{P}_3 \mid p(x) = dx^3\}.$ 

# Demostración:

Se deja como ejercicio para el lector.
# 4.3. Imagen de una transformación lineal

Definición 4.3.1. *Si V y W son espacios vectoriales y*  $T: V \rightarrow W$  *es una transformación lineal, entonces* la imagen de T *es:*

 $Im(T) = \{w \in W \mid w = T(v) \text{ para alguna } v \in V\}$ *la dimensión de la imagen de* T *es*  $\rho(T)$ *, esto es,*  $\rho(T) = \dim (Im(T))$ *.* 

Antes de dar ejemplos, es conveniente enunciar un teorema muy importante, el cual caracteriza la dimensión de una transformación lineal, mas precisamente.

Teorema 4.3.1. *(Teorema de la dimensión)*

Si V y W son espacios vectoriales y  $T: V \longrightarrow W$  es una transformación lineal, con  $dim(V) = n$ , entonces  $\rho(T) + \nu(T) = n$ .

Observación:

Dado  $\nu(T)$  el teorema de la dimensión permite calcular  $\rho(T)$ , esto es,  $\rho(T) = n - \nu(T)$ y recíprocamente.

# $\blacksquare$  Ejemplo 4.3.1.

$$
\text{ Sea } T : \mathbb{R}^2 \longrightarrow \mathbb{R}^2 \text{ tal que } T \begin{pmatrix} x \\ y \end{pmatrix} = \begin{pmatrix} x \\ 0 \end{pmatrix} \text{ hallar } Im(T).
$$

Solución:

Por el ejemplo 4.2.1  $\nu(T) = 1$  y  $n = 2$  ∴  $\rho(T) = n - \nu(T) = 2 - 1 = 1$ 

$$
\therefore Im(T) = \left\{ \begin{pmatrix} x \\ y \end{pmatrix} \in \mathbb{R}^2 \mid y = 0 \right\} = \text{eje } x.
$$

 $\blacksquare$  Ejemplo 4.3.2.

$$
\text{ Sea } T : \mathbb{R}^2 \longrightarrow \mathbb{R}^2 \text{ tal que } T\binom{x}{y} = \binom{x}{y} \text{ hallar } Im(T).
$$

Solución:

Por el ejemplo 4.2.2  $\nu(T) = 0$  y  $n = 2$  ∴  $\rho(T) = n - \nu(T) = 2 - 0 = 2$ 

$$
\therefore Im(T) = \mathbb{R}^2.
$$

# **E** Ejemplo 4.3.3.

$$
\text{ Sea } T : \mathbb{R}^2 \longrightarrow \mathbb{R}^2 \text{ tal que } T \binom{x}{y} = \binom{0}{y}, \text{ demuestre que } Im(T) = \text{eje y.}
$$

# Demostración:

Se deja como ejercicio para el lector.

 $\blacksquare$ 

# **E** Ejemplo 4.3.4.

$$
\text{ Sea } T : \mathbb{R}^3 \longrightarrow \mathbb{R}^3 \text{ tal que } T \begin{bmatrix} x \\ y \\ z \end{bmatrix} = \begin{bmatrix} x \\ y \\ 0 \end{bmatrix} \text{ hallar } Im(T).
$$

Solución:

Por el ejemplo 4.2.4  $\nu(T) = 1$  y  $n = 3$  ∴  $\rho(T) = n - \nu(T) = 3 - 1 = 2$ 

$$
\therefore Im(T) = \left\{ \begin{bmatrix} x \\ y \\ z \end{bmatrix} \in \mathbb{R}^3 \mid z = 0 \right\} = \text{plano } xy.
$$

# Ejemplo 4.3.5.

$$
\text{ Sea } T : \mathbb{R}^3 \longrightarrow \mathbb{R}^3 \text{ tal que } T \begin{bmatrix} x \\ y \\ z \end{bmatrix} = \begin{bmatrix} 0 \\ y \\ 0 \end{bmatrix} \text{ hallar } Im(T).
$$

Solución:

Por el ejemplo 4.2.5  $\nu(T) = 2$  y  $n = 3$  ∴  $\rho(T) = n - \nu(T) = 3 - 2 = 1$ 

$$
\therefore Im(T) = \left\{ \begin{bmatrix} x \\ y \\ z \end{bmatrix} \in \mathbb{R}^3 \mid x = 0, z = 0 \right\} = \text{eje } y.
$$

# **E** Ejemplo 4.3.6.

$$
\text{ Sea } T : \mathbb{R}^3 \longrightarrow \mathbb{R}^3 \text{ tal que } T\begin{bmatrix} x \\ y \\ z \end{bmatrix} = \begin{bmatrix} 0 \\ y \\ z \end{bmatrix}, \text{ demuestre que } Im(T) = \text{plano } yz.
$$

# Demostración:

Se deja como ejercicio para el lector.

# $\blacksquare$  Ejemplo 4.3.7.

$$
\text{ Sea } T : \mathbb{R}^3 \longrightarrow \mathbb{R}^3 \text{ tal que } T \begin{bmatrix} x \\ y \\ z \end{bmatrix} = \begin{bmatrix} x \\ 0 \\ 0 \end{bmatrix}, \text{ demuestre que } Im(T) = \text{eje } x.
$$

# Demostración:

Se deja como ejercicio para el lector.

# Ejemplo 4.3.8.

Sea  $T: \mathcal{M}_{m \times n}(\mathbb{R}) \longrightarrow \mathcal{M}_{n \times m}(\mathbb{R})$  tal que  $T(A) = A^t$ , hallar  $Im(T)$ .

Solución:

Por el ejemplo 4.2.8  $\nu(T) = 0$  y  $dim(\mathfrak{M}_{m \times n}(\mathbb{R})) = mn$ 

- $\therefore$   $\rho(T) = dim(\mathfrak{M}_{m \times n}(\mathbb{R})) \nu(T) = mn 0 = mn$
- $\therefore Im(T) = \mathcal{M}_{n \times m}(\mathbb{R}).$

# **E** Ejemplo 4.3.9.

Sea  $T: \mathcal{P}_2 \longrightarrow \mathcal{P}_1$  tal que  $T(a + bx + cx^2) = a + bx$ , hallar  $Im(T)$ .

 $\blacksquare$ 

 $\blacksquare$ 

Solución:

Por el ejemplo 4.2.9  $\nu(T) = 1$  y  $n = 3$  ∴  $\rho(T) = n - \nu(T) = 3 - 1 = 2$ 

$$
\therefore Im(T) = \mathcal{P}_1
$$

# $\blacksquare$  Ejemplo 4.3.10.

Sea  $T: \mathcal{P}_3 \longrightarrow \mathcal{P}_2$  tal que  $T(a + bx + cx^2 + dx^3) = a + bx + cx^2$ , demuestre que  $Im(T) = \mathcal{P}_2$ .

# Demostración:

Se deja como ejercicio para el lector.

# 4.4. Isomorfismos

**Definición 4.4.1.** *Sea*  $T: V \longrightarrow W$  *una transformación lineal*,  $T$  es inyectiva *si*  $\forall u, v \in V$   $T(u) = T(v)$ *, entonces*  $u = v$ *.* 

Observación:

En algunas ocasiones en vez de utilizar la definición anterior, se utiliza su contrapuesta, esto es, T es inyectiva cuando  $u \neq v$ , implica  $T(u) \neq T(v)$ .

# $\blacksquare$  Ejemplo 4.4.1.

Sea  $T : \mathbb{R} \longrightarrow \mathbb{R}$  tal que  $T(x) = x$ , demuestre que T es inyectiva.

#### Demostración:

Sean  $x, y \in \mathbb{R}$  tal que  $T(x) = T(y)$ , entonces  $x = T(x) = T(y) = y$ ∴  $x = y$  y por consiguiente T es inyectiva.

#### $\blacksquare$  Ejemplo 4.4.2.

$$
\text{ Sea } T : \mathbb{R}^2 \longrightarrow \mathbb{R}^2 \text{ tal que } T\binom{x}{y} = \binom{y}{x}, \text{ demuestre que } T \text{ es injectiva.}
$$

# Demostración:

$$
\text{Bean } u = \begin{pmatrix} x_1 \\ y_1 \end{pmatrix}, v = \begin{pmatrix} x_2 \\ y_2 \end{pmatrix} \in \mathbb{R}^2 \text{ tal que } T(u) = T(v), \text{ entonces}
$$
\n
$$
T \begin{pmatrix} x_1 \\ y_1 \end{pmatrix} = T \begin{pmatrix} x_2 \\ y_2 \end{pmatrix} \quad \therefore \quad \begin{pmatrix} y_1 \\ x_1 \end{pmatrix} = \begin{pmatrix} y_2 \\ x_2 \end{pmatrix} \text{ y por consiguiente } x_1 = x_2 \text{ y } y_1 = y_2
$$

∴  $u = v$ , luego T es inyectiva.

Antes de dar mas ejemplos, es conveniente enunciar un resultado importante, el cual caracteriza la inyectividad de la transformación mediante su núcleo.

# Teorema 4.4.1.

Sea  $T: V \longrightarrow W$  una transformación lineal, entonces T es inyectiva, si y sólo si,  $Nuc(T) = \{0\}.$ 

### **E** Ejemplo 4.4.3.

Sea  $T: \mathbb{R}^2 \longrightarrow \mathbb{R}^2$  tal que  $T\begin{pmatrix} x \\ y \end{pmatrix}$  $\hat{y}$  $\setminus$ =  $\sqrt{x}$  $\hat{y}$ ), demuestre que  $T$  es inyectiva.

# Demostración:

Por el ejemplo 4.2.2  $\nu(T) = 0$  ∴  $Nuc(T) = \{0\}$  y por el teorema anterior T es inyectiva.

# **E** Ejemplo 4.4.4.

$$
\text{ Sea } T : \mathbb{R}^2 \longrightarrow \mathbb{R}^2 \text{ tal que } T\binom{x}{y} = \binom{x+y}{x-y}, \text{ demuestre que } T \text{ es injectiva.}
$$

# Demostración:

1) Primera demostración:

Para ver que T es inyectiva, es suficiente probar que  $Nuc(T) = \{0\}.$ 

П

 $\blacksquare$ 

 $\blacksquare$ 

$$
\text{ Sea } v = \begin{pmatrix} x \\ y \end{pmatrix} \in \mathbb{R}^2 \text{ tal que } T(v) = 0 \text{, entonces } T\begin{pmatrix} x \\ y \end{pmatrix} = \begin{pmatrix} x+y \\ x-y \end{pmatrix} = \begin{pmatrix} 0 \\ 0 \end{pmatrix}
$$
\n
$$
\therefore \quad \begin{cases} x+y=0 \\ x-y=0 \end{cases} \therefore \quad x = 0, \ y = 0 \text{ y por consiguiente } Nuc(T) = \begin{cases} \begin{pmatrix} 0 \\ 0 \end{pmatrix} \end{cases}.
$$

2) Segunda demostración:

Queda como ejercicio para el lector utilizando la definición.

Observación:

En algunas ocasiones en más fácil ver cuando  $T: V \longrightarrow W$ no es inyectiva, pues es suficiente con exhibir  $u \neq v$  y  $T(u) = T(v)$ .

# $\blacksquare$  Ejemplo 4.4.5.

$$
\text{ Sea } T : \mathbb{R}^2 \longrightarrow \mathbb{R}^2 \text{ tal que } T \binom{x}{y} = \binom{2x+y}{x-y}, \text{ demuestre que } T \text{ es injectiva.}
$$

# Demostración:

Se deja como ejercicio para el lector (sugerencia: Pruebe que  $Nuc(T) = \{0\}$ ).

# $\blacksquare$  Ejemplo 4.4.6.

Sea  $T: \mathbb{R}^2 \longrightarrow \mathbb{R}^2$  tal que  $T\begin{pmatrix} x \\ y \end{pmatrix}$  $\hat{y}$  $\setminus$ =  $\int x - y$  $2x - 2y$ ), demuestre que  $T$  no es inyectiva.

# Demostración:

1) Primera demostración.

Dados 
$$
u = \begin{pmatrix} 1 \\ 1 \end{pmatrix}
$$
 y  $v = \begin{pmatrix} 2 \\ 2 \end{pmatrix}$ , cumplen  $u \neq v$  y  $T(u) = T(v)$   $\therefore$  T no es injectiva.

2) Segunda demostración.

Se deja como ejercicio para el lector (sugerencia: Pruebe que  $Nuc(T) \neq \{0\}$ ).  $\blacksquare$ 

# $\blacksquare$  Ejemplo 4.4.7.

Sea  $T: \mathbb{R}^2 \longrightarrow \mathbb{R}^2$  tal que  $T\begin{pmatrix} x \\ y \end{pmatrix}$  $\hat{y}$  $\setminus$ =  $\sqrt{x}$  $\theta$ ), demuestre que  $T$  no es inyectiva.

# Demostración:

1) Primera demostración:

Por el ejemplo 4.2.1  $\nu(T) = 1$  ∴  $Nuc(T) \neq \{0\}$  y por el teorema anterior T no es inyectiva.

2) Segunda demostración:

Dados  $u = \begin{pmatrix} 1 \\ 1 \end{pmatrix}$  $\bigg\} y v = \bigg( \begin{array}{c} 1 \end{array} \bigg)$ , cumplen  $u \neq v$  y  $T(u) = T(v)$  y por lo tanto T no es 1 −1 inyectiva. П

# $\blacksquare$  Ejemplo 4.4.8.

Sea  $T: \mathcal{M}_{m \times n}(\mathbb{R}) \longrightarrow \mathcal{M}_{n \times m}(\mathbb{R})$  tal que  $T(A) = A^t$ , demuestre que  $T$  es inyectiva.

# Demostración:

Por el ejemplo 4.2.8  $\nu(T) = 0$  ∴  $Nuc(T) = \{0\}$  y por el teorema anterior T es inyectiva.

Definición 4.4.2. *Sea*  $T: V \longrightarrow W$  *una transformación lineal*,  $T$  es suprayectiva o sobreyectiva  $si \forall w \in W$  existe  $v \in V$  tal que  $T(v) = w$ , es decir,  $Im(T) = W$ .

Observación:

Por el teorema de la dimensión  $T: V \longrightarrow W$  es suprayectiva si  $\rho(T) = \dim(W)$ . Además,  $T: \mathbb{R}^n \longrightarrow \mathbb{R}^n$  y  $\nu(T) = 0$ , si y sólo si, T es suprayectiva, pues  $\rho(T) = n$ .

# $\blacksquare$  Ejemplo 4.4.9.

Sea  $T : \mathbb{R} \longrightarrow \mathbb{R}$  tal que  $T(x) = x$ , demuestre que T es suprayectiva.

 $\blacksquare$ 

 $\blacksquare$ 

 $\blacksquare$ 

# Demostración:

Por el ejemplo 5.1.1  $T$  es inyectiva y por la observación anterior  $T$  es suprayectiva.

# $\blacksquare$  Ejemplo 4.4.10.

Sea  $T: \mathbb{R}^2 \longrightarrow \mathbb{R}^2$  tal que  $T\begin{pmatrix} x \\ y \end{pmatrix}$  $\hat{y}$  $\setminus$ =  $\int y$  $\overline{x}$ ), demuestre que  $T$  es suprayectiva.

# Demostración:

Por el ejemplo  $5.1.2 T$  es inyectiva y por la observación anterior T es suprayectiva.

# $\blacksquare$  Ejemplo 4.4.11.

$$
\text{ Sea } T : \mathbb{R}^2 \longrightarrow \mathbb{R}^2 \text{ tal que } T\binom{x}{y} = \binom{x}{y}, \text{ demuestre que } T \text{ es suprayectiva.}
$$

# Demostración:

Por el ejemplo  $5.1.3$  T es inyectiva y por la observación anterior T también es suprayectiva.

# $\blacksquare$  Ejemplo 4.4.12.

$$
\text{ Sea } T : \mathbb{R}^2 \longrightarrow \mathbb{R}^2 \text{ tal que } T\binom{x}{y} = \binom{x+y}{x-y}, \text{ demuestre que } T \text{ es suprayectiva.}
$$

# Demostración:

Por el ejemplo 5.1.4 T es inyectiva y por la observación anterior T es suprayectiva.

# $\blacksquare$  Ejemplo 4.4.13.

Sea  $T: \mathbb{R}^2 \longrightarrow \mathbb{R}^2$  tal que  $T\begin{pmatrix} x \\ y \end{pmatrix}$  $\hat{y}$  $\setminus$ =  $\sqrt{2x + y}$  $x - y$ ), demuestre que  $T$  es suprayectiva.

# Demostración:

Se deja como ejercicio para el lector (sugerencia: Pruebe que  $T$  es inyectiva y utilice la observación anterior).

# $\blacksquare$  Ejemplo 4.4.14.

$$
\text{ Sea } T : \mathbb{R}^2 \longrightarrow \mathbb{R}^2 \text{ tal que } T\binom{x}{y} = \binom{x-y}{2x-2y}, \text{ demuestre que } T \text{ no es suprayectiva.}
$$

# Demostración:

Por el ejemplo 5.1.6 T no es inyectiva y por la observación anterior T no es suprayectiva.

 $\blacksquare$ 

# **E** Ejemplo  $4.4.15$ .

Sea  $T: \mathbb{R}^2 \longrightarrow \mathbb{R}^2$  tal que  $T\begin{pmatrix} x \\ y \end{pmatrix}$  $\hat{y}$  $\setminus$ =  $\sqrt{x}$ 0 ), demuestre que  $T$  no es suprayectiva.

# Demostración:

Por el ejemplo 5.2.1  $T$  no es inyectiva y por la observación anterior  $T$  no es suprayectiva.

# $\blacksquare$  Ejemplo 4.4.16.

Sea  $T: \mathcal{M}_{m \times n}(\mathbb{R}) \longrightarrow \mathcal{M}_{n \times m}(\mathbb{R})$  tal que  $T(A) = A^t$ , demuestre que  $T$  es suprayectiva*.*

П

 $\blacksquare$ 

# Demostración:

Por el ejemplo 5.2.2 T es inyectiva y por lo tanto  $\nu(T) = 0$ , así  $\rho(T) = nm$  y por consiguiente  $Im(T) = \mathcal{M}_{n \times m}(\mathbb{R})$  ∴ T es suprayectiva.

**Definición 4.4.3.** *Sea*  $T: V \longrightarrow W$  *una transformación lineal*,  $T$  es un isomorfismo *si* T *es inyectiva y suprayectiva.*

Observación:

Cuando  $T: V \longrightarrow W$  es un isomorfismo, se dice que los espacios vectoriales V y W son isomorfos (tienen la misma forma) y lo denotamos con  $V \cong W$ .

# Ejemplo  $4.4.17$ .

Sea  $T: \mathbb{R}^2 \longrightarrow \mathbb{R}^2$  tal que  $T\begin{pmatrix} x \\ y \end{pmatrix}$  $\hat{y}$  $\setminus$ =  $\sqrt{x}$  $\hat{y}$ ), demuestre que  $T$  es un isomorfismo.

# Demostración:

Por el ejemplo  $5.1.3$  y el ejemplo  $5.1.3$  T es inyectiva y suprayectiva, por lo tanto T es un isomorfismo.

# Observación:

El ejemplo anterior es un caso particular del siguiente teorema, además la transformación lineal es la identidad.

#### Teorema 4.4.2.

Si V y W son espacios vectoriales, con  $dim(V) = dim(W) = n$  y  $T: V \longrightarrow W$  es una transformación lineal, tal que  $T(v) = v$  entonces T es un isomorfismo.

#### Demostración:

Como  $T(v) = v$  es la identidad, entonces  $Nuc(T) = \{0\}$  y por lo tanto T es inyectiva y como  $dim(V) = dim(W)$ , por lo tanto  $Im(T) = W$  y por consiguiente T es suprayectiva, así  $T$  es un isomorfismo.

# $\blacksquare$  Ejemplo 4.4.18.

Sea  $T: \mathbb{C} \longrightarrow \mathbb{R}^2$  tal que  $T(a+bi) = \begin{pmatrix} a \\ b \end{pmatrix}$ b ), demuestre que  $T$  es un isomorfismo.

# Demostración:

1) Veamos primero que  $T$  es invectiva.

Sea  $v = a + bi \in \mathbb{C}$  tal que  $T(v) = 0$ , entonces  $T(a + bi) = \begin{pmatrix} a \\ b \end{pmatrix}$ b  $= 0 = \begin{pmatrix} 0 \\ 0 \end{pmatrix}$  $\theta$  $\setminus$ 

∴  $a = 0, b = 0$  y por consiguiente  $Nuc(T) = \begin{cases} 0 & \text{if } \\ 0 & \text{otherwise} \end{cases}$  $\theta$  $\{\}$   $\therefore$  T es inyectiva.

2) Es claro que T es suprayectiva pues  $\forall \begin{pmatrix} a \\ b \end{pmatrix}$ b  $\setminus$  $\in \mathbb{R}^2$  existe  $a + bi \in \mathbb{C}$  tal que  $T(a+bi) = \begin{pmatrix} a \\ i \end{pmatrix}$ b ∴ T es suprayectiva y por consiguiente T es un isomorfismo. ∴  $\mathbb{C} \cong \mathbb{R}^2$ . Este resultado nos demuestra que la estructura de  $\mathbb{C}$  y  $\mathbb{R}^2$  como conjuntos son muy parecidos.

# $\blacksquare$  Ejemplo 4.4.19.

Sea  $T: \mathbb{R}^2 \longrightarrow \mathcal{P}_1$  tal que  $T\binom{a}{b}$ b  $= a + bx$ , demuestre que T es un isomorfismo.

# Demostración:

1) Veamos primero que T es inyectiva.

Supongamos que 
$$
T \binom{a}{b} = a + bx = 0 = 0 + 0x
$$
 :  $a = 0, b = 0$ , asi  $Nuc(T) = \{0\}$ 

y por consiguiente T es inyectiva.

2) Es claro que T es suprayectiva, pues si  $p(x) = a + bx \in \mathcal{P}_1$ , entonces  $p(x) = T \begin{pmatrix} a \\ b \end{pmatrix}$ b  $\bigg),$ esto implica que  $T$  es suprayectiva, luego  $T$  es un isomorfismo  $\therefore \mathbb{R}^2 \cong \mathcal{P}_1$ 

П

Г

 $\blacksquare$ 

# Observación:

En los dos ejemplos anteriores demostramos que  $\mathbb{C} \cong \mathbb{R}^2$  y  $\mathbb{R}^2 \cong \mathcal{P}_1$ , por lo tanto  $\mathbb{C} \cong \mathcal{P}_1$ . Esto es una consecuencia del siguiente teorema.

# Teorema 4.4.3.

Si  $T: V \longrightarrow W$  y  $S: W \longrightarrow Z$  son isomorfismos, entonces la composición  $S \circ T : V \longrightarrow Z$  es un isomorfismo.

# Demostración:

Se deja como ejercicio para el lector.

# $\blacksquare$  Ejemplo 4.4.20.

Sea  $T: \mathbb{R}^3 \longrightarrow \mathcal{P}_2$  tal que T  $\sqrt{ }$  $\mathcal{L}$ a b c  $\setminus$  $= a + bx + cx^2$ , demuestre que T es un isomorfismo*.*

# Demostración:

Se deja como ejercicio para el lector (sugerencia: Considera el ejemplo anterior).  $\blacksquare$ 

# $\blacksquare$  Ejemplo 4.4.21.

$$
\text{ Sea } T : \mathbb{R}^{n+1} \longrightarrow \mathcal{P}_n \text{ tal que } T \begin{pmatrix} a_0 \\ a_1 \\ \vdots \\ a_n \end{pmatrix} = a_0 + a_1 x + \dots + a_n x^n, \text{ demuestre que } T
$$

es un isomorfismo*.*

# Demostración:

1) Veamos primero que T es inyectiva.

Supongamos que T  $\sqrt{ }$  $\overline{\phantom{a}}$  $a_0$  $a_1$ . . .  $a_n$  $\setminus$  $= 0$ , esto es,  $a_0 + a_1 x + \cdots + a_n x^n = 0$ . Por lo tanto  $a_0 = 0, a_1 = 0, \dots, a_n = 0$ , así  $Nuc(T) = \{0\}$  y por consiguiente T es inyectiva.

2) Es claro que T es suprayectiva, pues si  $p(x) = a_0 + a_1x + \cdots + a_nx^n \in \mathcal{P}_n$ , entonces

$$
p(x) = T\begin{pmatrix} a_0 \\ a_1 \\ \vdots \\ a_n \end{pmatrix}
$$
, por lo tanto  $T$  es un isomorfismo y por consiguiente  $\mathbb{R}^n \cong \mathcal{P}_{n-1}$ .

# $\blacksquare$  Ejemplo 4.4.22.

Sea  $T: \mathcal{M}_{m \times n}(\mathbb{R}) \longrightarrow \mathcal{M}_{n \times m}(\mathbb{R})$  tal que  $T(A) = A^t$ , demuestre que  $T$  es un isomorfismo*.*

# Demostración:

Por el ejemplo 5.2.2 T es inyectiva y por el ejemplo 4.4.16 T es suprayectiva, por lo tanto  $T$  es un isomorfismo.

# $\blacksquare$  Ejemplo 4.4.23.

Sea  $B \in \mathcal{M}_{2\times2}(\mathbb{R})$  invertible y  $T : \mathcal{M}_{2\times2}(\mathbb{R}) \longrightarrow \mathcal{M}_{2\times2}(\mathbb{R})$  tal que  $T(A) = AB$ , demuestre que T es un isomorfismo*.*

# Demostración:

1) Veamos primero que T es inyectiva.

Sea  $A \in \mathcal{M}_{2\times 2}(\mathbb{R})$  tal que  $T(A) = 0$ , entonces  $AB = 0$  y como B es invertible  $A = (AB)B^{-1} = 0B^{-1} = 0$  y por consiguiente  $A = 0$  ∴  $Nuc(T) = \{0\}$ , así T es inyectiva.

 $\blacksquare$ 

2) Es claro que T es suprayectiva, pues  $dim(\mathcal{M}_{2\times2}(\mathbb{R})) = 2^2 = 4$ ,

∴  $Im(T) = M_{2\times 2}(\mathbb{R})$ , por consiguiente T es suprayectiva y por lo tanto T es un isomorfismo.

El resultado del ejemplo anterior se puede extender a matrices  $\mathcal{M}_{n\times n}(\mathbb{R})$ .

# $\blacksquare$  Ejemplo 4.4.24.

Sea  $B \in \mathcal{M}_{n \times n}(\mathbb{R})$  invertible y  $T : \mathcal{M}_{n \times n}(\mathbb{R}) \longrightarrow \mathcal{M}_{n \times n}(\mathbb{R})$  tal que  $T(A) = AB$ , demuestre que T es un isomorfismo*.*

# Demostración:

Se deja como ejercicio para el lector.

 $\blacksquare$ 

 $\blacksquare$ 

# Capítulo 5

# Valores propios y vectores propios

A lo largo de este capítulo, retomamos algunos temas y analizamos con ejemplos los valores propios y vectores propios de una matriz, luego concluimos con una aplicación elemental.

# 5.1. Valores propios y vectores propios

**Definición 5.1.1.** *Sea*  $A \in \mathcal{M}_{n \times n}(\mathbb{R})$ ,  $\lambda \in \mathbb{R}$  *es un* valor propio *de* A *si*  $Av = \lambda v$  $y \, v \neq 0$ *. El vector* v *es un* vector propio *de* A *inducido por*  $\lambda$ *.* 

 $\blacksquare$  Ejemplo 5.1.1.

Hallar los valores propios y los vectores propios de la matriz  $A = \begin{bmatrix} 5 & -2 \\ -2 & 8 \end{bmatrix}$ .

Solución:

1) Calculemos los valores propios.

Para ello primero vamos a calcular el polinomio característico, esto es,

$$
p(\lambda) = det(A - \lambda I) = \begin{vmatrix} 5 - \lambda & -2 \\ -2 & 8 - \lambda \end{vmatrix} = (5 - \lambda)(8 - \lambda) - (-2)(-2)
$$

 $= 40 - 5\lambda - 8\lambda + \lambda^2 - 4 = \lambda^2 - 13\lambda + 36$  ∴  $p(\lambda) = \lambda^2 - 13\lambda + 36$ .

Ahora encontremos las raíces del polinomio característico y por consiguiente los valores propios.

Si  $p(\lambda) = 0$  entonces  $\lambda^2 - 13\lambda + 36 = (\lambda - 4)(\lambda - 9) = 0$   $\therefore \lambda - 4 = 0, \lambda - 9 = 0$ , por consiguiente  $\lambda_1 = 4$  y  $\lambda_2 = 9$  son los valores propios de la matriz A.

2) Calculemos los vectores propios.

Para cada valor propio debemos resolver  $(A - \lambda I)v = 0$  donde  $v = \begin{bmatrix} x \\ y \end{bmatrix}$  $\hat{y}$  , por lo  $\tanh$   $\left[ \begin{array}{cc} 5-\lambda & -2 \\ 2 & 8 \end{array} \right]$  $-2$  8 –  $\lambda$  $\lceil x \rceil$  $\hat{y}$ 1 =  $\begin{bmatrix} 0 \end{bmatrix}$  $\theta$ 1

i) calculemos el vector propio asociado al valor propio  $\lambda_1 = 4$ .

$$
\begin{bmatrix} 5-4 & -2 \\ -2 & 8-4 \end{bmatrix} \begin{bmatrix} x \\ y \end{bmatrix} = \begin{bmatrix} 0 \\ 0 \end{bmatrix} \quad \therefore \quad \begin{bmatrix} 1 & -2 \\ -2 & 4 \end{bmatrix} \begin{bmatrix} x \\ y \end{bmatrix} = \begin{bmatrix} 0 \\ 0 \end{bmatrix}
$$

por consiguiente  $\begin{array}{l} x - 2y = 0 \\ -2x + 4y = 0 \end{array}$  y el sistema tiene una infinidad de soluciones.  $\lceil 2 \rceil$ 

$$
\therefore x = 2, y = 1, \text{ as } v = \left[ \begin{array}{c} 2 \\ 1 \end{array} \right] \text{ es un vector propio de } A.
$$

ii) Ahora calculemos el vector propio asociado al valor propio  $\lambda_2 = 9$ .

$$
\begin{bmatrix} 5-9 & -2 \\ -2 & 8-9 \end{bmatrix} \begin{bmatrix} x \\ y \end{bmatrix} = \begin{bmatrix} 0 \\ 0 \end{bmatrix} \quad \therefore \quad \begin{bmatrix} -4 & -2 \\ -2 & -1 \end{bmatrix} \begin{bmatrix} x \\ y \end{bmatrix} = \begin{bmatrix} 0 \\ 0 \end{bmatrix}
$$

por consiguiente  $\begin{array}{r} -4x - 2y = 0 \\ -2x - y = 0 \end{array}$  y el sistema tiene una infinidad de soluciones. ∴  $x=-1, y=2$ , así  $v=\begin{bmatrix} -1 \\ 2 \end{bmatrix}$ 2 es un vector propio de  $A$ .

Además podemos formar una matriz C con los vectores propios de  $A$ , esto es,

$$
C = \begin{bmatrix} 2 & -1 \\ 1 & 2 \end{bmatrix}
$$
 y es fácil ver que  $C^{-1} = \frac{1}{5} \begin{bmatrix} 2 & 1 \\ -1 & 2 \end{bmatrix}$ , por otra parte calculemos  

$$
C^{-1}AC = \frac{1}{5} \begin{bmatrix} 2 & 1 \\ -1 & 2 \end{bmatrix} \begin{bmatrix} 5 & -2 \\ -2 & 8 \end{bmatrix} \begin{bmatrix} 2 & -1 \\ 1 & 2 \end{bmatrix} = \frac{1}{5} \begin{bmatrix} 2 & 1 \\ -1 & 2 \end{bmatrix} \begin{bmatrix} 8 & -9 \\ 4 & 18 \end{bmatrix}
$$

$$
= \frac{1}{5} \begin{bmatrix} 20 & 0 \\ 0 & 45 \end{bmatrix} = \begin{bmatrix} 4 & 0 \\ 0 & 9 \end{bmatrix} = \begin{bmatrix} \lambda_1 & 0 \\ 0 & \lambda_2 \end{bmatrix}
$$

¡ Se sorprendió ! ¿será casualidad?

# **E** Ejemplo  $5.1.2$ .

Hallar los valores propios y los vectores propios de la matriz  $A = \begin{bmatrix} 5 & -1 \\ -1 & 5 \end{bmatrix}$ .

Solución:

1) Calculemos los valores propios.

Para ello primero calculamos el polinomio característico de A, esto es,

$$
p(\lambda) = det(A - \lambda I) = \begin{vmatrix} 5 - \lambda & -1 \\ -1 & 5 - \lambda \end{vmatrix} = (5 - \lambda)(5 - \lambda) - (-1)(-1)
$$

 $= 25 - 5λ - 5λ + λ<sup>2</sup> - 1 = λ<sup>2</sup> - 10λ + 24$  ∴  $p(λ) = λ<sup>2</sup> - 10λ + 24$ .

Ahora encontremos las raíces del polinomio característico y por consiguiente los valores propios.

Si  $p(\lambda) = 0$  entonces  $\lambda^2 - 10\lambda + 24 = (\lambda - 4)(\lambda - 6) = 0$   $\therefore \lambda - 4 = 0, \lambda - 6 = 0$ , por consiguiente  $\lambda_1 = 4$  y  $\lambda_2 = 6$  son los valores propios de la matriz A.

2) Calculemos los vectores propios.

Para cada valor propio debemos resolver  $(A - \lambda I)v = 0$  donde  $v = \begin{bmatrix} x \\ y \end{bmatrix}$  $\hat{y}$  , por lo  $\tanh$   $\left[ \begin{array}{cc} 5-\lambda & -1 \\ 1 & 5 \end{array} \right]$  $-1$  5 –  $\lambda$  $\lceil x \rceil$  $\hat{y}$ 1 =  $\begin{bmatrix} 0 \end{bmatrix}$ 0 1

i) calculemos el vector propio asociado al valor propio  $\lambda_1 = 4$ .

$$
\begin{bmatrix} 5-4 & -1 \\ -1 & 5-4 \end{bmatrix} \begin{bmatrix} x \\ y \end{bmatrix} = \begin{bmatrix} 0 \\ 0 \end{bmatrix} \quad \therefore \quad \begin{bmatrix} 1 & -1 \\ -1 & 1 \end{bmatrix} \begin{bmatrix} x \\ y \end{bmatrix} = \begin{bmatrix} 0 \\ 0 \end{bmatrix}
$$

por consiguiente  $\begin{array}{c} x - y = 0 \\ -x + y = 0 \end{array}$  y el sistema tiene una infinidad de soluciones

$$
\therefore x = 1, y = 1, \text{ as } v = \begin{bmatrix} 1 \\ 1 \end{bmatrix} \text{ es un vector propio de } A.
$$

ii) Ahora calculemos el vector propio asociado al valor propio  $\lambda_2 = 6$ .

$$
\begin{bmatrix} 5-6 & -1 \\ -1 & 5-6 \end{bmatrix} \begin{bmatrix} x \\ y \end{bmatrix} = \begin{bmatrix} 0 \\ 0 \end{bmatrix} \quad \therefore \quad \begin{bmatrix} -1 & -1 \\ -1 & -1 \end{bmatrix} \begin{bmatrix} x \\ y \end{bmatrix} = \begin{bmatrix} 0 \\ 0 \end{bmatrix}
$$

por consiguiente  $\begin{array}{cc} -x - y = 0 \\ -x - y = 0 \end{array}$  y el sistema claramente tiene una infinidad de soluciones.

$$
\therefore x = -1, y = 1, \text{ as } v = \begin{bmatrix} -1 \\ 1 \end{bmatrix} \text{ es un vector propio de } A.
$$

Además podemos formar una matriz $C$  con los vectores propios de  $A$  esto es,

$$
C = \begin{bmatrix} 1 & -1 \\ 1 & 1 \end{bmatrix}
$$
 y es fácil ver que  $C^{-1} = \frac{1}{2} \begin{bmatrix} 1 & 1 \\ -1 & 1 \end{bmatrix}$ , por otra parte calculemos  

$$
C^{-1}AC = \frac{1}{2} \begin{bmatrix} 1 & 1 \\ -1 & 1 \end{bmatrix} \begin{bmatrix} 5 & -1 \\ -1 & 5 \end{bmatrix} \begin{bmatrix} 1 & -1 \\ 1 & 1 \end{bmatrix} = \frac{1}{2} \begin{bmatrix} 1 & 1 \\ -1 & 1 \end{bmatrix} \begin{bmatrix} 4 & -6 \\ 4 & 6 \end{bmatrix}
$$

$$
= \frac{1}{2} \begin{bmatrix} 8 & 0 \\ 0 & 12 \end{bmatrix} = \begin{bmatrix} 4 & 0 \\ 0 & 6 \end{bmatrix} = \begin{bmatrix} \lambda_1 & 0 \\ 0 & \lambda_2 \end{bmatrix}
$$

# **E** Ejemplo  $5.1.3$ .

Hallar los valores propios y los vectores propios de la matriz  $A = \begin{bmatrix} 4 & 2 \\ 3 & 3 \end{bmatrix}$ .

Solución:

Se deja como ejercicio para el lector (sugerencia:  $\lambda_1 = 1, \lambda_2 = 6$  son valores propios  $y u_1 = \begin{bmatrix} 2 \end{bmatrix}$  $-3$  $\Bigg\}, u_2 = \Bigg\lceil \frac{1}{1} \Bigg\rceil$ 1  $\Big]$  son vectores propios de  $A$ ).

# $\blacksquare$  Ejemplo 5.1.4.

Hallar los valores propios y los vectores propios de la matriz  $A =$  $\sqrt{ }$  $\overline{1}$  $1 \quad -1 \quad 0$  $-1$  2  $-1$  $0 -1 1$ 1 *.*

Solución:

1) Calculemos los valores propios.

Para ello primero calculamos el polinomio característico de A, esto es,

$$
p(\lambda) = det(A - \lambda I) = \begin{vmatrix} 1 - \lambda & -1 & 0 \\ -1 & 2 - \lambda & -1 \\ 0 & -1 & 1 - \lambda \end{vmatrix}
$$
  
=  $(1 - \lambda)[(2 - \lambda)(1 - \lambda) - 1] - (-1)[(-1)(1 - \lambda) - 0] + 0$   
=  $(1 - \lambda)^2 (2 - \lambda) - (1 - \lambda) - (1 - \lambda) = (1 - \lambda)^2 (2 - \lambda) - 2(1 - \lambda) = -\lambda^3 + 4\lambda^2 - 3\lambda$   
 $\therefore p(\lambda) = -\lambda^3 + 4\lambda^2 - 3\lambda.$ 

Ahora encontremos las raíces del polinomio característico y por consiguiente los valores propios.

Si  $p(\lambda) = 0$ , entonces  $-\lambda^3 + 4\lambda^2 - 3\lambda = 0$  ∴  $\lambda^3 - 4\lambda^2 + 3\lambda = \lambda(\lambda^2 - 4\lambda + 3)$  $= \lambda(\lambda - 1)(\lambda - 3) = 0$  ∴  $\lambda = 0, \lambda - 1 = 0, \lambda - 3 = 0$ , por consiguiente  $\lambda_1 = 0$ ,  $\lambda_2 = 1$  y  $\lambda_3 = 3$  son los valores propios de la matriz A.

2) Calculemos los vectores propios.

Para cada valor propio debemos resolver  $(A - \lambda I)v = 0$  donde  $v =$  $\sqrt{ }$  $\overline{1}$  $\overline{x}$  $\hat{y}$ z 1 , por lo tanto  $\sqrt{ }$  $\overline{\phantom{a}}$  $1 - \lambda$   $-1$  0  $-1$  2 –  $\lambda$  –1 0  $-1$   $1-\lambda$ 1  $\overline{a}$  $\sqrt{ }$  $\overline{\phantom{a}}$  $\boldsymbol{x}$  $\hat{y}$ z 1  $\vert$  =  $\sqrt{ }$  $\overline{1}$ 0  $\theta$  $\theta$ 1  $\overline{a}$ 

i) calculemos el vector propio asociado al valor propio  $\lambda_1 = 0$ .

$$
\begin{bmatrix} 1-0 & -1 & 0 \ -1 & 2-0 & -1 \ 0 & -1 & 1-0 \end{bmatrix} \begin{bmatrix} x \ y \ z \end{bmatrix} = \begin{bmatrix} 0 \ 0 \ 0 \end{bmatrix}
$$
  
 
$$
\therefore \begin{bmatrix} 1 & -1 & 0 \ -1 & 2 & -1 \ 0 & -1 & 1 \end{bmatrix} \begin{bmatrix} x \ y \ z \end{bmatrix} = \begin{bmatrix} 0 \ 0 \ 0 \end{bmatrix}
$$
  
 
$$
x - y = 0
$$

por consiguiente  $-x+2y-z=0$  $-y + z = 0$ y el sistema tiene una infinidad de soluciones

$$
\therefore \quad x = 1, \ y = 1, \ z = 1, \text{ as } v = \begin{bmatrix} 1 \\ 1 \\ 1 \end{bmatrix} \text{ es un vector propio de } A.
$$

ii) Ahora calculemos el vector propio asociado al valor propio  $\lambda_2 = 1$ .

$$
\begin{bmatrix} 1-1 & -1 & 0 \\ -1 & 2-1 & -1 \\ 0 & -1 & 1-1 \end{bmatrix} \begin{bmatrix} x \\ y \\ z \end{bmatrix} = \begin{bmatrix} 0 \\ 0 \\ 0 \end{bmatrix}
$$
  
 
$$
\therefore \begin{bmatrix} 0 & -1 & 0 \\ -1 & 1 & -1 \\ 0 & -1 & 0 \end{bmatrix} \begin{bmatrix} x \\ y \\ z \end{bmatrix} = \begin{bmatrix} 0 \\ 0 \\ 0 \end{bmatrix}
$$
  
 
$$
-y = 0
$$

por consiguiente  $-x+y-z=0$  y el sistema tiene una infinidad de soluciones  $-y=0$ 

$$
\therefore \quad x = -1, \ y = 0, \ z = 1, \text{ as } v = \begin{bmatrix} -1 \\ 0 \\ 1 \end{bmatrix} \text{ es un vector propio de } A.
$$

iii) Ahora calculemos el vector propio asociado al valor propio  $\lambda_2 = 3$ .

$$
\begin{bmatrix} 1-3 & -1 & 0 \\ -1 & 2-3 & -1 \\ 0 & -1 & 1-3 \end{bmatrix} \begin{bmatrix} x \\ y \\ z \end{bmatrix} = \begin{bmatrix} 0 \\ 0 \\ 0 \end{bmatrix}
$$
  

$$
\therefore \begin{bmatrix} -2 & -1 & 0 \\ -1 & -1 & -1 \\ 0 & -1 & -2 \end{bmatrix} \begin{bmatrix} x \\ y \\ z \end{bmatrix} = \begin{bmatrix} 0 \\ 0 \\ 0 \end{bmatrix}
$$
  

$$
-2x - y = 0
$$

por consiguiente  $-x-y-z=0$  y el sistema tiene una infinidad de soluciones  $-y - 2z = 0$ 

$$
\therefore x = 1, y = -2, z = 1, \text{ as } v = \begin{bmatrix} 1 \\ -2 \\ 1 \end{bmatrix} \text{ es un vector propio de } A.
$$

Además podemos formar una matriz  $C$  con los vectores propios de  $A$ , esto es,

$$
C = \begin{bmatrix} 1 & -1 & 1 \\ 1 & 0 & -2 \\ 1 & 1 & 1 \end{bmatrix}
$$
y es fácil ver que  $C^{-1} = \frac{1}{6} \begin{bmatrix} 2 & 2 & 2 \\ -3 & 0 & 3 \\ 1 & -2 & 1 \end{bmatrix}$ , por otra parte calculemos

$$
C^{-1}AC = \frac{1}{6} \begin{bmatrix} 2 & 2 & 2 \\ -3 & 0 & 3 \\ 1 & -2 & 1 \end{bmatrix} \begin{bmatrix} 1 & -1 & 0 \\ -1 & 2 & -1 \\ 0 & -1 & 1 \end{bmatrix} \begin{bmatrix} 1 & -1 & 1 \\ 1 & 0 & -2 \\ 1 & 1 & 1 \end{bmatrix}
$$

$$
= \frac{1}{6} \begin{bmatrix} 2 & 2 & 2 \\ -3 & 0 & 3 \\ 1 & -2 & 1 \end{bmatrix} \begin{bmatrix} 0 & -1 & 3 \\ 0 & 0 & -6 \\ 0 & 1 & 3 \end{bmatrix} = \frac{1}{6} \begin{bmatrix} 0 & 0 & 0 \\ 0 & 6 & 0 \\ 0 & 0 & 18 \end{bmatrix} = \begin{bmatrix} 0 & 0 & 0 \\ 0 & 1 & 0 \\ 0 & 0 & 3 \end{bmatrix}
$$

$$
= \begin{bmatrix} \lambda_1 & 0 & 0 \\ 0 & \lambda_2 & 0 \\ 0 & 0 & \lambda_3 \end{bmatrix}
$$

**E** Ejemplo 5.1.5.

Hallar los valores propios y los vectores propios de la matriz  $A =$  $\sqrt{ }$  $\overline{\phantom{a}}$  $1 -1 4$  $3 \t 2 \t -1$  $2 \t1 -1$ 1 *.*

Solución:

1) Calculemos los valores propios.

Para ello primero calculemos el polinomio característico, esto es,

$$
p(\lambda) = det(A - \lambda I) = \begin{vmatrix} 1 - \lambda & -1 & 4 \\ 3 & 2 - \lambda & -1 \\ 2 & 1 & -1 - \lambda \end{vmatrix}
$$
  
=  $(1 - \lambda)[(2 - \lambda)(-1 - \lambda) + 2] - (-1)[3(-1 - \lambda) + 2] + 4[3 - 2(2 - \lambda)]$   
=  $-\lambda^3 + 2\lambda^2 + 5\lambda - 6$ 

 $\therefore$   $p(\lambda) = -\lambda^3 + 2\lambda^2 + 5\lambda - 6.$ 

Ahora encontremos las raíces del polinomio característico y por consiguiente los valores propios.

Si  $p(\lambda) = 0$ , entonces  $-\lambda^3 + 2\lambda^2 + 5\lambda - 6 = 0$ .

∴  $\lambda^3 - 2\lambda^2 - 5\lambda + 6 = (\lambda + 2)(\lambda - 1)(\lambda - 3) = 0$  ∴  $\lambda + 2 = 0$ ,  $\lambda - 1 = 0$ ,  $\lambda - 3 = 0$ , por consiguiente  $\lambda_1 = -2$ ,  $\lambda_2 = 1$  y  $\lambda_3 = 3$  son los valores propios de la matriz A.

2) Calculemos los vectores propios.

Para cada valor propio debemos resolver  $(A - \lambda I)v = 0$  donde  $v =$  $\sqrt{ }$  $\overline{\phantom{a}}$  $\overline{x}$  $\hat{y}$ z 1 , por lo

tanto 
$$
\begin{bmatrix} 1 - \lambda & -1 & 4 \\ 3 & 2 - \lambda & -1 \\ 2 & 1 & -1 - \lambda \end{bmatrix} \begin{bmatrix} x \\ y \\ z \end{bmatrix} = \begin{bmatrix} 0 \\ 0 \\ 0 \end{bmatrix}
$$

i) calculemos el vector propio asociado al valor propio  $\lambda_1 = -2$ .

$$
\begin{bmatrix} 1 - (-2) & -1 & 4 \\ 3 & 2 - (-2) & -1 \\ 2 & 1 & -1 - (-2) \end{bmatrix} \begin{bmatrix} x \\ y \\ z \end{bmatrix} = \begin{bmatrix} 0 \\ 0 \\ 0 \end{bmatrix}
$$
  

$$
\therefore \begin{bmatrix} 3 & -1 & 4 \\ 3 & 4 & -1 \\ 2 & 1 & 1 \end{bmatrix} \begin{bmatrix} x \\ y \\ z \end{bmatrix} = \begin{bmatrix} 0 \\ 0 \\ 0 \end{bmatrix}
$$
  

$$
3x - y + 4z = 0
$$

por consiguiente  $3x + 4y - z = 0$  y el sistema tiene una infinidad de soluciones  $2x + y + z = 0$ 

$$
\therefore \quad x = 1, \ y = -1, \ z = -1, \text{ as } v = \begin{bmatrix} 1 \\ -1 \\ -1 \end{bmatrix} \text{ es un vector propio de } A.
$$

ii) Ahora calculemos el vector propio asociado al valor propio  $\lambda_2 = 1$ .

$$
\begin{bmatrix} 1-1 & -1 & 4 \ 3 & 2-1 & -1 \ 2 & 1 & -1-1 \end{bmatrix} \begin{bmatrix} x \ y \ z \end{bmatrix} = \begin{bmatrix} 0 \ 0 \ 0 \end{bmatrix}
$$
  

$$
\therefore \begin{bmatrix} 0 & -1 & 4 \ 3 & 1 & -1 \ 2 & 1 & -2 \end{bmatrix} \begin{bmatrix} x \ y \ z \end{bmatrix} = \begin{bmatrix} 0 \ 0 \ 0 \end{bmatrix}
$$
  

$$
-y + 4z = 0
$$

por consiguiente  $3x + y - z = 0$  $2x + y - 2z = 0$ y el sistema tiene una infinidad de soluciones

$$
\therefore \quad x = -1, \ y = 4, \ z = 1, \text{ as } v = \begin{bmatrix} -1 \\ 4 \\ 1 \end{bmatrix} \text{ es un vector propio de } A.
$$

iii) Ahora calculemos el vector propio asociado al valor propio  $\lambda_2 = 3$ .

$$
\begin{bmatrix} 1-3 & -1 & 4 \ 3 & 2-3 & -1 \ 2 & 1 & -1-3 \end{bmatrix} \begin{bmatrix} x \ y \ z \end{bmatrix} = \begin{bmatrix} 0 \ 0 \ 0 \end{bmatrix}
$$

$$
\therefore \begin{bmatrix} -2 & -1 & 4 \\ 3 & -1 & -1 \\ 2 & 1 & -4 \end{bmatrix} \begin{bmatrix} x \\ y \\ z \end{bmatrix} = \begin{bmatrix} 0 \\ 0 \\ 0 \end{bmatrix}
$$

$$
-2x - y + 4z = 0
$$

por consiguiente  $3x - y - z = 0$  $2x + y - 4z = 0$ y el sistema tiene una infinidad de soluciones

$$
\therefore x = 1, y = 2, z = 1, \text{ as } v = \begin{bmatrix} 1 \\ 2 \\ 1 \end{bmatrix} \text{ es un vector propio de } A.
$$

Además podemos formar una matriz  $C$  con los vectores propios de  $A$ , esto es,

$$
C = \begin{bmatrix} 1 & -1 & 1 \\ -1 & 4 & 2 \\ -1 & 1 & 1 \end{bmatrix}
$$
 y es fácil ver que  $C^{-1} = \frac{1}{6} \begin{bmatrix} 2 & 2 & -6 \\ -1 & 2 & -3 \\ 3 & 0 & 3 \end{bmatrix}$ ,

por otra parte calculemos:

$$
C^{-1}AC = \frac{1}{6} \begin{bmatrix} 2 & 2 & -6 \ -1 & 2 & -3 \ 3 & 0 & 3 \end{bmatrix} \begin{bmatrix} 1 & -1 & 4 \ 3 & 2 & -1 \ 2 & 1 & -1 \end{bmatrix} \begin{bmatrix} 1 & -1 & 1 \ -1 & 4 & 2 \ -1 & 1 & 1 \end{bmatrix}
$$
  
=  $\frac{1}{6} \begin{bmatrix} 2 & 2 & -6 \ -1 & 2 & -3 \ 3 & 0 & 3 \end{bmatrix} \begin{bmatrix} -2 & -1 & 3 \ 2 & 4 & 6 \ 2 & 1 & 3 \end{bmatrix} = \frac{1}{6} \begin{bmatrix} -12 & 0 & 0 \ 0 & 6 & 0 \ 0 & 0 & 18 \end{bmatrix} = \begin{bmatrix} -2 & 0 & 0 \ 0 & 1 & 0 \ 0 & 0 & 3 \end{bmatrix}$   
=  $\begin{bmatrix} \lambda_1 & 0 & 0 \ 0 & \lambda_2 & 0 \ 0 & 0 & \lambda_3 \end{bmatrix}$ 

# $\blacksquare$  Ejemplo 5.1.6.

Hallar los valores propios y los vectores propios de la matriz  $A =$  $\sqrt{ }$  $\overline{1}$ 3 2 4 2 0 2 4 2 3 1 *.*

Solución:

1) Calculemos los valores propios.

Para ello primero vamos a calcular el polinomio característico, esto es,

$$
p(\lambda) = det(A - \lambda I) = \begin{vmatrix} 3 - \lambda & 2 & 4 \\ 2 & 0 - \lambda & 2 \\ 4 & 2 & 3 - \lambda \end{vmatrix}
$$

es fácil ver que  $p(\lambda) = -\lambda^3 + 6\lambda^2 + 15\lambda + 8 = -(\lambda + 1)^2(\lambda - 8)$ .

Ahora encontremos las raíces del polinomio característico y por consiguiente los valores propios.

Si 
$$
p(\lambda) = 0
$$
 entonces  $-(\lambda + 1)^2(\lambda - 8) = 0$ 

∴  $(\lambda + 1)^2 = 0$ ,  $\lambda - 8 = 0$ , por consiguiente  $\lambda_1 = \lambda_2 = -1$  y  $\lambda_3 = 8$  son valores propios de la matriz A.

2) Calculemos los vectores propios.

4 2  $3-\lambda$ 

Para cada valor propio debemos resolver  $(A - \lambda I)v = 0$  donde  $v =$  $\sqrt{ }$  $\overline{1}$  $\overline{x}$  $\hat{y}$ z 1 , por lo tanto  $\sqrt{ }$  $\overline{1}$  $3-\lambda$  2 4 2 0 -  $\lambda$  2 1  $\overline{1}$  $\sqrt{ }$  $\overline{1}$  $\overline{x}$  $\hat{y}$ 1  $\Big| =$  $\sqrt{ }$  $\overline{1}$ 0  $\overline{0}$ 1  $\overline{1}$ 

0

i) calculemos el vector propio asociado al valor propio  $\lambda_1 = -1$ .

z

$$
\begin{bmatrix} 3-(-1) & 2 & 4 \ 2 & 0-(-1) & 2 \ 4 & 2 & 3-(-1) \end{bmatrix} \begin{bmatrix} x \ y \ z \end{bmatrix} = \begin{bmatrix} 0 \ 0 \ 0 \end{bmatrix}
$$
  

$$
\therefore \begin{bmatrix} 4 & 2 & 4 \ 2 & 1 & 2 \ 4 & 2 & 4 \end{bmatrix} \begin{bmatrix} x \ y \ z \end{bmatrix} = \begin{bmatrix} 0 \ 0 \ 0 \end{bmatrix}
$$

$$
4x + 2y + 4z = 0
$$

por consiguiente  $2x + y + 2z = 0$  y el sistema tiene una infinidad de soluciones  $4x + 2y + 4z = 0$ 

$$
\therefore \quad x = 1, \ y = -2, \ z = 0, \text{ as } v = \begin{bmatrix} 1 \\ -2 \\ 0 \end{bmatrix} \text{ es un vector propio de } A.
$$

Ahora como tenemos un valor propio que se repite, debemos elegir una solución diferente a la obtenida en el caso i), esto es, cualquier vector no paralelo a v y que satisfaga el sistema de ecuaciones es un vector propio de A. Por lo tanto

 $x = 0, y = 2, z = -1$  es otra solución del sistema de ecuaciones, así  $v =$  $\sqrt{ }$  $\overline{\phantom{a}}$  $\theta$ 2 −1 1  $\overline{1}$ es un vector propio de A.

iii) calculemos el vector propio asociado al valor propio  $\lambda_1 = 8$ .

$$
\begin{bmatrix} 3-8 & 2 & 4 \\ 2 & 0-8 & 2 \\ 4 & 2 & 3-8 \end{bmatrix} \begin{bmatrix} x \\ y \\ z \end{bmatrix} = \begin{bmatrix} 0 \\ 0 \\ 0 \end{bmatrix}
$$
\n
$$
\therefore \begin{bmatrix} -5 & 2 & 4 \\ 2 & -8 & 2 \\ 4 & 2 & -5 \end{bmatrix} \begin{bmatrix} x \\ y \\ z \end{bmatrix} = \begin{bmatrix} 0 \\ 0 \\ 0 \end{bmatrix}
$$
\n
$$
-5x + 2y + 4z = 0
$$

por consiguiente  $2x - 8y + 2z = 0$  y el sistema tiene una infinidad de soluciones  $4x + 2y - 5z = 0$ 

$$
\therefore \quad x = 2, \ y = 1, \ z = 2, \text{ as } v = \begin{bmatrix} 2 \\ 1 \\ 2 \end{bmatrix} \text{ es un vector propio de } A.
$$

Además podemos formar una matriz  $C$  con los vectores propios de  $A$ , esto es,

$$
C = \begin{bmatrix} 1 & 0 & 2 \\ -2 & 2 & 1 \\ 0 & -1 & 2 \end{bmatrix}
$$
 y es fácil ver que  $C^{-1} = \frac{1}{9} \begin{bmatrix} 5 & -2 & -4 \\ 4 & 2 & -5 \\ 2 & 1 & 2 \end{bmatrix}$ ,

por otra parte calculemos:

$$
C^{-1}AC = \frac{1}{9} \begin{bmatrix} 5 & -2 & -4 \\ 4 & 2 & -5 \\ 2 & 1 & 2 \end{bmatrix} \begin{bmatrix} 3 & 2 & 4 \\ 2 & 0 & 2 \\ 4 & 2 & 3 \end{bmatrix} \begin{bmatrix} 1 & 0 & 2 \\ -2 & 2 & 1 \\ 0 & -1 & 2 \end{bmatrix}
$$
  
=  $\frac{1}{9} \begin{bmatrix} 5 & -2 & -4 \\ 4 & 2 & -5 \\ 2 & 1 & 2 \end{bmatrix} \begin{bmatrix} -1 & 0 & 16 \\ 2 & -2 & 8 \\ 0 & 1 & 16 \end{bmatrix} = \frac{1}{9} \begin{bmatrix} -9 & 0 & 0 \\ 0 & -9 & 0 \\ 0 & 0 & 72 \end{bmatrix} = \begin{bmatrix} -1 & 0 & 0 \\ 0 & -1 & 0 \\ 0 & 0 & 8 \end{bmatrix}$   
=  $\begin{bmatrix} \lambda_1 & 0 & 0 \\ 0 & \lambda_2 & 0 \\ 0 & 0 & \lambda_3 \end{bmatrix}$ 

# 5.2. Aplicaciones de valores propios y vectores propios

# **E** Ejemplo  $5.2.1$ .

Dada la matriz  $A = \begin{bmatrix} 0 & -2 \\ 1 & 3 \end{bmatrix}$  calcular  $A^n$ .

Solución:

1) Calculemos los valores propios.

Para ello primero vamos a calcular el polinomio característico, esto es,

$$
p(\lambda) = det(A - \lambda I) = \begin{vmatrix} 0 - \lambda & -2 \\ 1 & 3 - \lambda \end{vmatrix} = (0 - \lambda)(3 - \lambda) - 1(-2)
$$

$$
= -\lambda + \lambda^2 + 2 = \lambda^2 - 3\lambda + 2 \quad \therefore \quad p(\lambda) = \lambda^2 - 3\lambda + 2.
$$

Ahora encontremos las raíces del polinomio característico y por consiguiente los valores propios.

Si  $p(\lambda) = 0$ , entonces  $\lambda^2 - 3\lambda + 2 = (\lambda - 1)(\lambda - 2) = 0$   $\therefore \lambda - 1 = 0, \lambda - 2 = 0$ , por consiguiente  $\lambda_1 = 1$  y  $\lambda_2 = 2$  son los valores propios de la matriz A.

2) Calculemos los vectores propios.

Para cada valor propio debemos resolver  $(A - \lambda I)v = 0$  donde  $v = \begin{bmatrix} x \\ y \end{bmatrix}$  $\hat{y}$  , por lo  $\tanh$   $\left[\begin{array}{cc} 0-\lambda & -2 \\ 1 & 2 \end{array}\right]$ 1  $3 - \lambda$  $\lceil x \rceil$  $\hat{y}$ 1 =  $\begin{bmatrix} 0 \end{bmatrix}$  $\theta$ 1

i) calculemos el vector propio asociado al valor propio  $\lambda_1 = 1$ .

$$
\left[\begin{array}{cc} 0-1 & -2 \\ 1 & 3-1 \end{array}\right] \left[\begin{array}{c} x \\ y \end{array}\right] = \left[\begin{array}{c} 0 \\ 0 \end{array}\right] \quad \therefore \quad \left[\begin{array}{cc} -1 & -2 \\ 1 & 2 \end{array}\right] \left[\begin{array}{c} x \\ y \end{array}\right] = \left[\begin{array}{c} 0 \\ 0 \end{array}\right]
$$

por consiguiente  $\begin{array}{c} -x - 2y = 0 \\ x + 2y = 0 \end{array}$  y el sistema tiene una infinidad de soluciones

$$
\therefore x = 2, y = -1, \text{ as } v = \begin{bmatrix} 2 \\ -1 \end{bmatrix} \text{ es un vector propio de } A.
$$

ii) Ahora calculemos el vector propio asociado al valor propio  $\lambda_2 = 2$ .

$$
\left[\begin{array}{cc} 0-2 & -2 \\ 1 & 3-2 \end{array}\right] \left[\begin{array}{c} x \\ y \end{array}\right] = \left[\begin{array}{c} 0 \\ 0 \end{array}\right] \quad \therefore \quad \left[\begin{array}{cc} -2 & -2 \\ 1 & 1 \end{array}\right] \left[\begin{array}{c} x \\ y \end{array}\right] = \left[\begin{array}{c} 0 \\ 0 \end{array}\right]
$$

por consiguiente  $\begin{array}{c} -2x - 2y = 0 \\ x + y = 0 \end{array}$  y el sistema claramente tiene una infinidad de soluciones.

$$
\therefore x = -1, y = 1, \text{ as } v = \begin{bmatrix} -1 \\ 1 \end{bmatrix} \text{ es un vector propio de } A.
$$

Además podemos formar una matriz  $C$  con los vectores propios de  $A$ , esto es,

$$
C = \begin{bmatrix} 2 & -1 \\ -1 & 1 \end{bmatrix}
$$
 y es fácil ver que  $C^{-1} = \frac{1}{1} \begin{bmatrix} 1 & 1 \\ 1 & 2 \end{bmatrix}$ , por otra parte calculemos  

$$
C^{-1}AC = \begin{bmatrix} 1 & 1 \\ 1 & 2 \end{bmatrix} \begin{bmatrix} 0 & -2 \\ 1 & 3 \end{bmatrix} \begin{bmatrix} 2 & -1 \\ -1 & 1 \end{bmatrix} = \begin{bmatrix} 1 & 1 \\ 1 & 2 \end{bmatrix} \begin{bmatrix} 2 & -2 \\ -1 & 2 \end{bmatrix}
$$

$$
= \begin{bmatrix} 1 & 0 \\ 0 & 2 \end{bmatrix} = \begin{bmatrix} \lambda_1 & 0 \\ 0 & \lambda_2 \end{bmatrix} \quad \therefore \quad C^{-1}AC = D \quad \therefore \quad A = CDC^{-1}
$$

por consiguiente  $A^n = CDC^{-1} CDC^{-1} \cdots CDC^{-1} = CD^nC^{-1}$ 

$$
\therefore A^{n} = \begin{bmatrix} 2 & -1 \\ -1 & 1 \end{bmatrix} \begin{bmatrix} 1 & 0 \\ 0 & 2 \end{bmatrix}^{n} \begin{bmatrix} 1 & 1 \\ 1 & 2 \end{bmatrix} = \begin{bmatrix} 2 & -1 \\ -1 & 1 \end{bmatrix} \begin{bmatrix} 1^{n} & 0 \\ 0 & 2^{n} \end{bmatrix} \begin{bmatrix} 1 & 1 \\ 1 & 2 \end{bmatrix}
$$

$$
= \begin{bmatrix} 2 & -1 \\ -1 & 1 \end{bmatrix} \begin{bmatrix} 1 & 0 \\ 0 & 2^{n} \end{bmatrix} \begin{bmatrix} 1 & 1 \\ 1 & 2 \end{bmatrix} = \begin{bmatrix} 2 & -1 \\ -1 & 1 \end{bmatrix} \begin{bmatrix} 1 & 1 \\ 2^{n} & 2^{n+1} \end{bmatrix}
$$

$$
= \begin{bmatrix} 2 - 2^{n} & 2 - 2^{n+1} \\ -1 + 2^{n} & -1 + 2^{n+1} \end{bmatrix}
$$

$$
\therefore \forall n \in \mathbb{N} \text{ tenemos que } A^{n} = \begin{bmatrix} 2 - 2^{n} & 2 - 2^{n+1} \\ -1 + 2^{n} & -1 + 2^{n+1} \end{bmatrix}
$$

**E** Ejemplo 5.2.2.

Dada la matriz  $A = \begin{bmatrix} 1 & 4 \\ 2 & 3 \end{bmatrix}$  calcular  $A^n$ .

Solución:

Se deja como ejercicio para el lector, de hecho,

$$
\forall n \in \mathbb{N} \quad A^n = \frac{1}{3} \begin{bmatrix} 5^n + 2(-1)^n & 2(5^n) - 2(-1)^n \\ 5^n - (-1)^n & 2(5^n) + (-1)^n \end{bmatrix}
$$

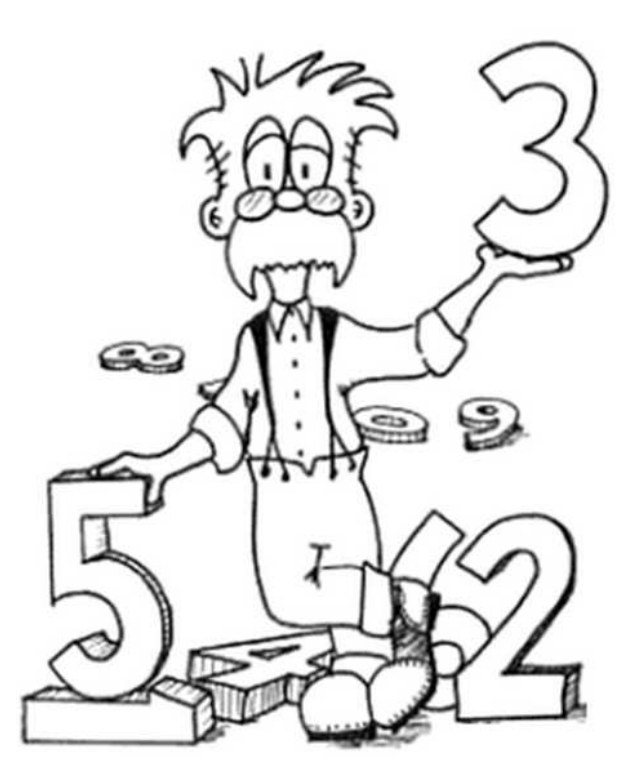

# Lista de símbolos

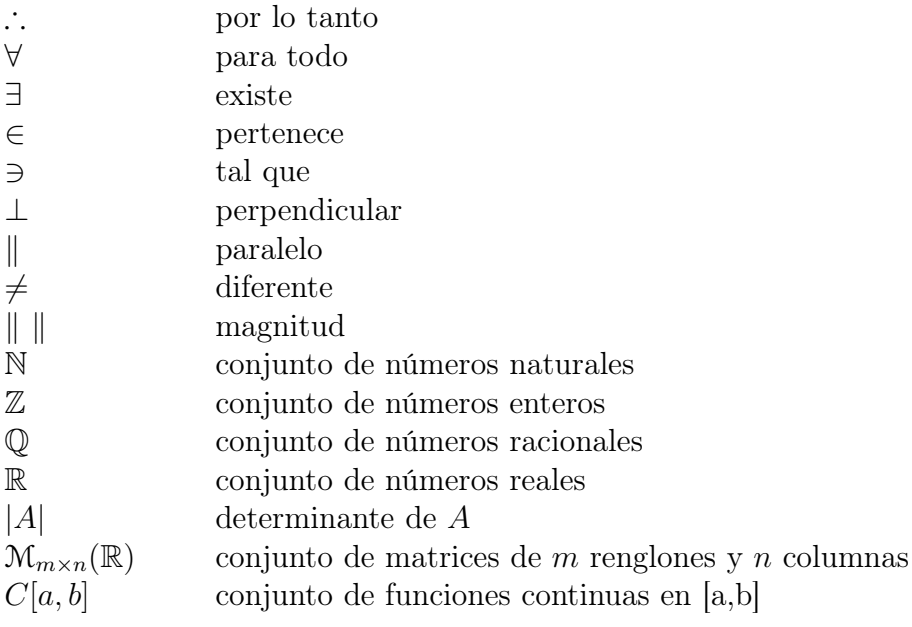

# Bibliografía

- [1] H. Anton, *Introducción al álgebra lineal*, Limusa, (1991).
- [2] S. I. Grossman, *Álgebra lineal*, Mac Graw Hill, (2008).
- [3] D. C. Lay, *Álgebra lineal y sus aplicaciones*, Prentice Hall, (2001).
- [4] S. J. León, *Álgebra lineal con aplicaciones*, Cecsa, (1993).
- [5] D. Poole, *Álgebra lineal. Una introducción moderna*, Cengage Learning, (2011).
- [6] Research Education Association, *Problem solvers linear algebra*, Cecsa, (2007).
- [7] W. Wooton, et al; *Geometría analítica moderna*, Publicaciones Cultural, (1979).

# Índice alfabético

base, 100 combinación lineal, 91 conjunto generador, 95 conjunto linealmente independiente, 98 determinante, 16 aplicaciones, 27 propiedades, 21 dimensión, 106 eliminación gaussiana, 3 espacio vectorial, 73 matriz, 3 adjunta, 24 aplicaciones, 27 cambio de base, 109 estandar, 123 identidad, 9 inversa, 9 plano en el espacio, 69 regla de cramer, 33 sistemas de ecuaciones lineales aplicaciones, 44 balanceo de ecuaciones químicas, 53 distribución de temperaturas, 50 subespacio vectorial, 87 transformación lineal, 115 imagen, 135 inyectiva, 138 isomorfismo, 144 núcleo, 131

suprayectiva, 141 valor propio, 149 vector, 57 ángulo, 60 magnitud, 59 producto vectorial, 64 propio, 149 aplicación, 160

# Acerca del Autor

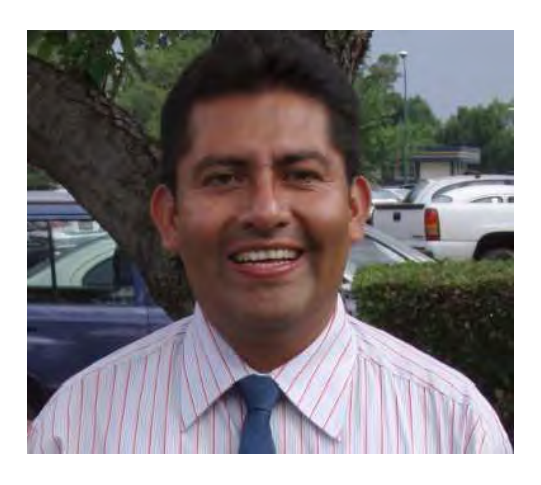

Aarón Aparicio Hernández nació el 18 de noviembre de 1967 en Oaxaca, México. Estudió la Licenciatura y la Maestría en matemáticas en la Facultad de Ciencias de la Universidad Nacional Autónoma de México (UNAM). Ha sido profesor en la Facultad de Ciencias, Facultad de Contaduría y Administración de la UNAM; Instituto Tecnológico Autónomo de México, Universidad Anáhuac México Norte y actualmente es profesor de tiempo completo en la Universidad Autónoma de la Ciudad de México (UACM). Ha par-

ticipado como conferencista en varios Congresos Nacionales de Matemáticas que realiza la Sociedad Matemática Mexicana y organizado en varias ocasiones la Semana de las Matemáticas en la UACM.

*Problemario de álgebra lineal,* de Aarón Aparicio Hernández, se terminó de imprimir en el mes de diciembre del 2013, en los talleres de impresión de la Universidad Autónoma de la Ciudad de México, San Lorenzo 290, Col. del Valle, Del. Benito Juárez, C.P. 03100, con un tiraje de 2,000 ejemplares.

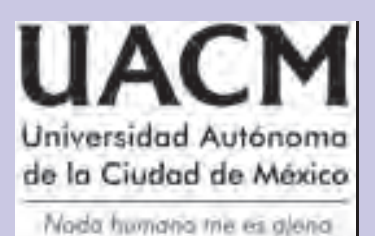

El presente *Problemario de álgebra lineal* reúne una serie de ejercicios pensados en fortalecer las habilidades de los estudiantes de ingeniería, durante la aplicación práctica de los conceptos básicos de este tema matemático.

Los problemas han sido agrupados dentro de los siguientes apartados: sistemas de ecuaciones lineales, vectores en el plano y en el espacio, espacios vectoriales, transformaciones lineales y valores propios y vectores propios.

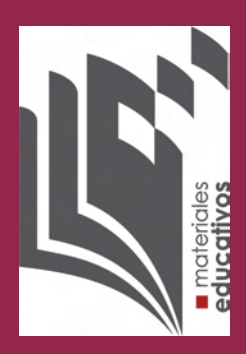

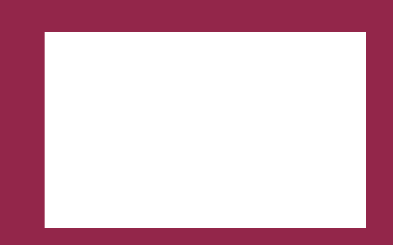